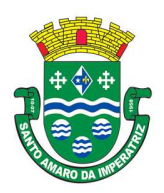

SECRETARIA DE ADMINISTRAÇÃO, FINANÇAS E PLANEJAMENTO COMISSÃO PERMANENTE DE LICITAÇÃO PROCESSO Nº 50/2019 MODALIDADE: PREGÃO PRESENCIAL TIPO DE LICITAÇÃO: MENOR PREÇO DATA: 19 de dezembro de 2019. HORÁRIO: 14:00 HORAS

# 1. PREÂMBULO

1.1 - O Município de Santo Amaro da Imperatriz, Estado de Santa Catarina, por intermédio de seu PREGOEIRO, designado pela portaria nº 14.974, de 31 de Julho de 2019, torna público que realizará Processo Licitatório de nº 50/2019, na Modalidade Pregão Presencial, do tipo menor preço, sob regime de empreitada por preço global, cujo setor interessado é a Secretaria de Administração, conforme dispõe Lei nº 10.520, de 17 de julho de 2002, com aplicação subsidiária da Lei 8.666/93 e suas alterações posteriores, o Decreto Municipal nº 2.325, de 27/11/02. Os envelopes de n. 01 contendo as propostas de preços e de n. 02, contendo a documentação de habilitação serão recebidos pelo Pregoeiro, na sede administrativa municipal, situada na Praça Governador Ivo Silveira - Centro, até às 14:00 horas do dia 19 de dezembro de 2019, iniciando-se a Sessão Pública no mesmo horário, dia e local.

## 2. OBJETO

2.1 A presente licitação tem por objeto a contratação de empresa especializada para licenciamento temporário e não exclusivo de uso de sistemas de informática integrados para a gestão pública, com total aderência às NBCASP (Normas Brasileiras de Contabilidade Aplicadas ao Setor Público) e ao PCASP (Plano de Contas Padrão); SICONV (Sistema de Gestão de Convênios e Contratos de Repasse); SIOPS (Sistema de Informações sobre Orçamentos Públicos em Saúde); SIOPE (Sistema de Informações sobre Orçamentos Públicos em Educação); exigências da LC-131 (Lei Complementar 131/09 Lei da Transparência); SICONFI/STN; demais orientações e determinações da STN-Secretaria do Tesouro Nacional, e demais legislações vigentes; para serem utilizados pela Prefeitura Municipal de Santo Amaro da Imperatriz, incluindo-se no objeto desta licitação os serviços de conversão de dados, implantação, migração de dados pré-existentes, treinamento, manutenção, suporte técnico eventual e permanente e acompanhamento técnico no envio das prestações de contas durante o período contratual, em conformidade com as especificações técnicas e funcionais contidas neste termo de referência e seus anexos.

# 3. DAS CONDIÇÕES GERAIS PARA PARTICIPAÇÃO

3.1. Poderão participar do certame todos os interessados do ramo de atividade pertinente ao objeto da contratação, que preencherem as condições de credenciamento e demais exigências constantes deste Edital;

3.2. Não poderá participar empresa concordatária ou que estiver sob regime de falência, concurso de credores, dissolução ou liquidação;

3.3. Será vedada a participação de empresas declaradas inidôneas por Ato do Poder Público Municipal, ou que estejam temporariamente impedidas de licitar, contratar ou transacionar com a

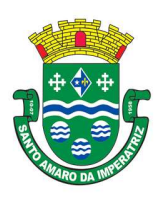

# PREFEITURA MUNICIPAL DE SANTO AMARO DA IMPERATRIZ SECRETARIA DA ADMINISTRAÇÃO, FINANÇAS E PLANEJAMENTO

Administração Pública Municipal e quaisquer de seus órgãos descentralizados (incisos III e IV do art. 87 da Lei 8.666/93).

3.4. Não poderá participar direta ou indiretamente da licitação, servidor, agente político ou responsável pela licitação, na forma do art. 9º, III, da Lei 8.666/93.

3.5. A participação nesta licitação significará a aceitação plena e irrestrita dos termos do presente Edital e das disposições das leis especiais, quando for o caso, ressalvado às proponentes o direito de impugnar o texto editalício e usar dos recursos e expedientes cabíveis em defesa de seus interesses, na forma da lei.

3.6. Da participação das microempresas e empresas de pequeno porte

3.6.1. As microempresas e empresas de pequeno porte que quiserem participar deste certame usufruindo dos benefícios concedidos pela Lei Complementar nº 123/2006, deverão observar o disposto nos subitens seguintes.

3.6.2.A condição de Microempresa e Empresa de Pequeno Porte, para efeito do tratamento diferenciado previsto na Lei Complementar 123/2006, deverá ser comprovada, mediante apresentação da seguinte documentação:

a) Certidão Simplificada emitida pela Junta Comercial da sede do licitante onde conste o seu enquadramento como Empresa de Pequeno Porte ou Microempresa. As sociedades simples, que não registram seus atos na Junta Comercial, deverão apresentar certidão do Registro Civil de Pessoas Jurídicas atestando seu enquadramento nas hipóteses do art. 3º da Lei Complementar nº 123/2006. A Certidão deve estar atualizada, ou seja, emitida a menos de 120 (cento e vinte) dias da data marcada para a abertura da presente Licitação.

b) Declaração de enquadramento em conformidade com o art. 3º da Lei Complementar nº 123/2006, afirmando ainda que não se enquadram em nenhuma das hipóteses do § 4º do art. 3º da Lei Complementar nº 123/2006.

3.6.3. Os documentos para fins de comprovação da condição de microempresa e empresa de pequeno porte deverão ser apresentados fora dos envelopes, no ato de credenciamento das empresas participantes.

## 4. DO CREDENCIAMENTO

4.1. Fica a critério do licitante se fazer representar ou não na sessão.

4.2. A empresa participante deste processo licitatório que enviar representante legal deverá, até o horário indicado no preâmbulo deste Edital, apresentar-se ao Pregoeiro e/ou Equipe de Apoio para efetuar seu credenciamento como participante deste Pregão, apresentando os seguintes documentos, em cópia autenticada ou cópia e respectivo original (em mãos) para autenticação:

a) Caso o representante seja sócio, proprietário ou dirigente da empresa proponente deverá apresentar:

- Cópia do ato constitutivo ou do contrato social, no qual estejam expressos seus poderes para exercer direitos e assumir obrigações em decorrência de tal investidura;

- Cópia da cédula de identidade;

- Declaração de pleno atendimento aos requisitos de habilitação.

b) Caso o representante seja preposto da empresa proponente, deverá apresentar:

- Instrumento procuratório ou Carta de Credenciamento dos quais conste, no mínimo, os poderes para representar a empresa neste processo licitatório, assinar propostas e declarações, negociar preços, ofertar lances, interpor recursos ou deles desistir, assumir compromissos de toda ordem e renunciar a prazos processuais;

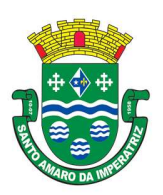

- Cópia da cédula de identidade;

- Cópia do ato constitutivo, estatuto ou contrato social (dispensada no caso de apresentação de procuração pública);

- Declaração de pleno atendimento aos requisitos de habilitação.

4.3. O não comparecimento do titular e/ou do representante credenciado não enseja a inabilitação, nem a desclassificação do Licitante, desde que a documentação constante dos envelopes de proposta e habilitação comprovem a legitimidade do respectivo subscritor. A empresa que não se fizer representar participará do certame apenas com a sua proposta escrita.

4.4 A empresa que não se fizer representar fica automaticamente impedida de participar da fase de competição com lances verbais, da negociação de preços e de se manifestar motivadamente sobre os atos da Administração, decaindo, em consequência do direito de interpor recurso.

4.5. Nenhuma pessoa física ou jurídica poderá representar mais de um Licitante.

4.6. Os documentos de credenciamento, os quais farão parte do presente processo de licitação, deverão ser entregues separadamente dos envelopes da Proposta e da Documentação.

4.7. Far-se-á o credenciamento até o horário estipulado para o início da sessão de processamento do pregão.

## 5. DA FORMA DE APRESENTAÇÃO DA DECLARAÇÃO DE PLENO ATENDIMENTO AOS REQUISITOS DE HABILITAÇÃO, DA PROPOSTA E DOS DOCUMENTOS DE HABILITAÇÃO

5.1. A declaração de pleno atendimento aos requisitos de habilitação deverá conter, no mínimo, indicação inequívoca de que a proponente cumpre todos os requisitos de habilitação dispostos neste edital e seus anexos, fora dos envelopes nº 01 e 02.

5.2. Caso o referido documento não seja apresentado na forma estabelecida acima, o Pregoeiro poderá suprir tal formalidade através de declaração a ser firmada pelo representante legal do participante durante a sessão, desde que o mesmo tenha poderes para firmá-la.

5.3. A proposta e os documentos para habilitação deverão ser apresentados, separadamente, em 02 envelopes lacrados e rubricados, contendo em sua parte externa o nome deste órgão, a modalidade e número desta licitação, a indicação do número envelope ("envelope 01 – proposta de preços" ou "envelope 02 – documentos de habilitação"), e a identificação inequívoca da proponente através de sua razão social e CNPJ.

## 6 - DA PROPOSTA DE PREÇOS

6.1. O Envelope nº 01 "Da Proposta" deverá conter os seguintes elementos:

6.1.1. Carta proposta, na forma impressa, de acordo com o modelo do Anexo II, contendo:

6.1.1.1. Razão social da empresa, CNPJ, endereço e telefone;

6.1.1.2. Preço unitário e total do item cotado e valor global da proposta, em moeda corrente nacional, incluso de taxas, fretes, impostos e descontos, conforme o caso, não sendo admitidos quaisquer outros adicionais ou supressões, após a abertura dos envelopes. Os preços unitários poderão ser cotados com até 02 (dois) dígitos após a vírgula;

6.1.1.3. Especificações pertinentes ao objeto desta licitação;

6.1.1.4. Local e data;

6.1.1.5. Assinatura do representante legal da proponente.

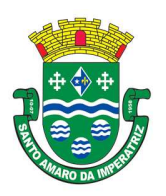

# PREFEITURA MUNICIPAL DE SANTO AMARO DA IMPERATRIZ SECRETARIA DA ADMINISTRAÇÃO, FINANÇAS E PLANEJAMENTO

6.2. Não será admitida cotação inferior às quantidades previstas no Anexo II – Orçamento estimado dos itens da licitação, parte integrante deste Edital.

6.3. Havendo divergência entre o valor unitário e o valor total cotados, será considerado, para fins de julgamento das propostas, o primeiro.

6.4. Para a proposta apresentada será considerado o prazo de validade de 60 (sessenta) dias, independentemente de declaração expressa.

6.5. A empresa vencedora fica submetida aos prazos especificados no presente Edital, independentemente de declaração expressa.

6.6. A proposta deverá ser elaborada em papel timbrado da empresa e redigida em língua portuguesa, salvo quanto às expressões técnicas de uso corrente, com suas páginas numeradas sequencialmente, sem rasuras, emendas, borrões ou entrelinhas e ser datada e assinada pelo representante legal do licitante ou pelo procurador, juntando-se a procuração.

6.7. Quaisquer tributos, despesas e custos, diretos ou indiretos, omitidos da proposta ou incorretamente cotados que não tenham causado a desclassificação da mesma por caracterizar preço inexequível, serão considerados como inclusos nos preços, não sendo considerados pleitos de acréscimos, a esse ou qualquer título, devendo os produtos ser fornecidos sem ônus adicionais.

6.8. Vícios, erros e/ou omissões, que não impliquem em prejuízo para o Município, poderão ser considerados pelo Pregoeiro, como meramente formais, cabendo a este agir em conformidade com os princípios que regem a Administração Pública com fundamento no inciso I do art. 48 da Lei nº 8.666/93, consolidada, serão desclassificadas as propostas que não atenderem as exigências deste Edital.

6.9. Independentemente de declaração expressa, a simples apresentação da proposta implica em submissão a todas as condições estipuladas neste Edital e seus anexos.

7- DA DOCUMENTAÇÃO PARA A HABILITAÇÃO<br>7.1. A habilitação do licitante vencedor será verificada mediante apresentação dos seguintes documentos:

7.1.1. Ato constitutivo, estatuto ou contrato social em vigor, devidamente registrado, em se tratando de sociedades comerciais e, no caso de sociedades por ações, acompanhado de documentos da última eleição de seus administradores. No ato constitutivo deverão estar contempladas, dentre os objetivos sociais, a execução de atividades compatíveis com a natureza e objeto da licitação.

7.1.2. Inscrição no órgão competente, do ato constitutivo, no caso de sociedades civis, acompanhada de prova da diretoria em exercício.

7.1.3. Prova de inscrição no Cadastro Nacional de Pessoas Jurídicas – CNPJ.

7.1.4. Prova de inscrição no cadastro de contribuintes municipal, compatível com o objeto licitado.

7.1.5. Prova de regularidade para com a Fazenda Federal e Procuradoria Geral da Fazenda Nacional através de Certidão Conjunta, bem como para com a Fazenda Estadual, e Municipal.

7.1.6. Prova de regularidade relativa ao Fundo de Garantia por Tempo de Serviço (FGTS), demonstrando o regular recolhimento dos encargos sociais instituídos por lei.

7.1.7. Declaração do licitante de que não pesa contra si declaração de inidoneidade, expedida em face de inexecução total ou parcial de contratos com outros entes públicos, nos termos do artigo 87, inciso IV e artigo 88, inciso III da Lei 8.666/93, em atendimento ao artigo 97 da referida Lei.

7.1.8. Declaração do licitante de que não emprega menores de dezoito anos em trabalho noturno, perigoso ou insalubre e não emprega menor de dezesseis anos, em cumprimento do disposto no

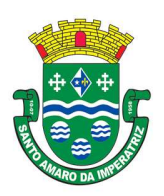

## PREFEITURA MUNICIPAL DE SANTO AMARO DA IMPERATRIZ SECRETARIA DA ADMINISTRAÇÃO, FINANÇAS E PLANEJAMENTO

inciso V do art. 27 da Lei n.º 8.666, de 21 de junho de 1993, acrescido pela Lei n.º 9.854, de 27 de outubro de 1999.

7.1.9. Apresentação de Atestado(s) de atividade pertinente e compatível com o objeto deste Edital, emitido(s) por pessoa jurídica de direito público, onde a licitante tenha prestado tais serviços, com firma reconhecida.

7.1.10. Apresentar declaração de que implantará os sistemas, converterá os dados e treinará os usuários num prazo máximo de sessenta dias úteis, contados a partir da assinatura do contrato.

7.1.11. Declaração de que a empresa licitante possui total conhecimento e acesso aos programas fontes dos sistemas ofertados, necessária aos serviços de customização e manutenção / atualização de versão, firmada pelo representante legal.

7.1.12. Certidão Negativa de Falência, Concordata e Recuperação Judicial expedida pelo distribuidor da sede da pessoa jurídica, ou de execução patrimonial, expedida no domicílio do licitante através do sistema e-Proc e SAJ, cuja data de emissão não seja anterior a 60 (sessenta) dias que precedem à data da sessão inaugural;

#### 7.1.13. Certidão Negativa de Débitos Trabalhistas (CNDT).

7.1.14. Comprovação de possuir Patrimônio Líquido mínimo, na data da apresentação da proposta, no valor de 10 % (dez por cento) do valor do objeto licitado. As proponentes deverão comprovar a situação do Patrimônio Líquido através do Balanço Patrimonial do último exercício.

7.2. As empresas portadoras de CRC (Certificado de Registro Cadastral) expedido pelo Município de Santo Amaro da Imperatriz e em vigor, poderão utilizá-lo em substituição aos documentos exigidos nos subitens "7.1.1" a "7.1.6" acima. O CRC não será considerado para efeito de habilitação quando apresentar documentação com prazo de validade vencido, salvo se a empresa apresentar junto ao CRC, os documentos atualizados.

7.3. O prazo máximo de validade das Certidões de Quitação ou Regularidade, caso não conste nas mesmas, será de 90 (noventa) dias a contar da data de emissão.

7.4. Os documentos solicitados deverão ser apresentados em original ou em cópia autenticada. Poderão, ainda, serem autenticados pelo Pregoeiro no ato de abertura dos envelopes documentação, desde que sejam apresentadas as vias originais dos mesmos.

7.5. As certidões emitidas através de impressoras monocromáticas serão consideradas como documentos originais.

7.6. O Pregoeiro poderá proceder a verificação, total ou por amostragem, da veracidade das certidões emitidas por meio da Rede Mundial de Computadores – Internet, nos respectivos sítios de emissão.

7.7. As microempresas e empresas de pequeno porte, por ocasião da participação em certames licitatórios, deverão apresentar toda a documentação exigida para efeito de comprovação de regularidade fiscal, mesmo que esta apresente alguma restrição.

7.8. E em havendo alguma restrição na comprovação da regularidade fiscal, será assegurado o prazo de 5 (cinco) dias úteis, cujo termo inicial corresponderá ao momento em que o proponente for declarado o vencedor do certame, prorrogáveis por igual período, a critério da Administração Pública, para a regularização da documentação, pagamento ou parcelamento do débito, e emissão de eventuais certidões negativas ou positivas com efeito de certidão negativa.

7.9. E a não-regularização da documentação, no prazo previsto no  $\S$  1<sup>o</sup> deste artigo, implicará decadência do direito à contratação, sem prejuízo das sanções previstas no art. 81 da Lei nº 8.666, de 21 de junho de 1993, sendo facultado à Administração convocar os licitantes remanescentes, na ordem de classificação, para a assinatura do contrato, ou revogar a licitação.

7.10. Para os licitantes que queiram se beneficiar das prerrogativas da Lei Complementar n. 123/06, devem apresentar:

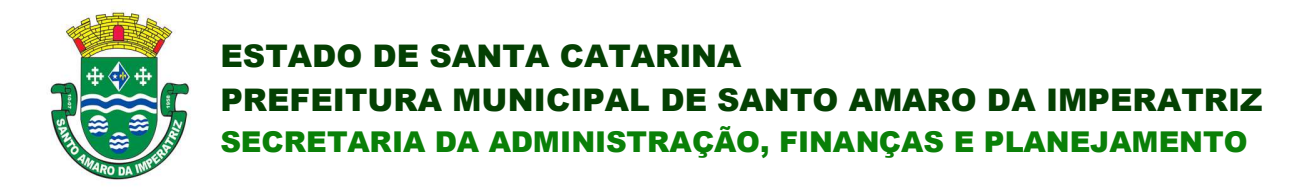

7.11. Certidão Simplificada da Junta Comercial da sede da empresa ou do Registro Civil de Pessoas Jurídicas, conforme a forma da constituição empresarial que deverá ser entregue fora dos envelopes de proposta e habilitação, podendo sê-los em original, ou autenticados em Cartório ou na Prefeitura Municipal munidos do original.

# 8. DO PROCEDIMENTO E DO JULGAMENTO

8.1. O credenciamento dos interessados em participar do certame, assim como, o recebimento da proposta de preços e dos documentos de habilitação ocorrerá até o horário marcado para início da sessão de processamento do pregão e no local indicados no preâmbulo deste Edital.

8.1.1. Ultrapassado o prazo previsto acima estará encerrado o credenciamento, bem como o recebimento dos envelopes e, por consequência, a possibilidade de admissão de novos participantes no certame.

8.2. Após o credenciamento, será aberta a sessão de processamento do pregão, momento em que os licitantes entregarão ao Pregoeiro a declaração de pleno atendimento aos requisitos de habilitação.

8.3. A análise das propostas pelo Pregoeiro visará ao atendimento das condições estabelecidas neste Edital e seus anexos.

8.3.1. Serão desclassificadas as propostas que não atenderem quaisquer das exigências deste Edital ou que se opuserem a quaisquer dispositivos legais vigentes, bem como aquelas que consignarem preços simbólicos, irrisórios, de valor zero, manifestamente inexequíveis ou financeiramente incompatíveis com o objeto da licitação, e ainda, àquelas que consignarem vantagens não previstas ou baseadas em oferta das demais licitantes.

8.3.2. Não será motivo de desclassificação, simples omissões que sejam irrelevantes para o entendimento da proposta, que não venham causar prejuízo para a Administração.

8.4. As propostas classificadas serão selecionadas para a etapa de lances, com observância dos seguintes critérios:

a) Seleção da proposta de menor preço e as demais com preços até 10% (dez por cento) superior àquela;

b) Não havendo pelo menos 03 (três) preços na condição definida na alínea anterior, serão selecionadas as propostas que apresentarem os menores preços, até o máximo de 03 (três). No caso de empate nos preços, serão admitidas todas as propostas empatadas, independentemente do número de licitantes.

8.5. O Pregoeiro convidará individualmente os autores das propostas selecionadas a formular lances de forma sequencial, a partir do autor da proposta de maior preço e os demais em ordem decrescente de valor, decidindo-se por meio de sorteio no caso de empate de preços.

8.5.1. O licitante sorteado em primeiro lugar poderá escolher a posição na ordenação de lances, em relação aos demais empatados, e assim sucessivamente até a definição completa da ordem de lances. 8.6. Os lances deverão ser formulados em valores distintos e decrescentes, inferiores à proposta de menor preço.

8.7. A etapa de lances será considerada encerrada quando todos os participantes dessa etapa declinarem da formulação de lances.

8.8. Encerrada a etapa de lances, serão classificadas as propostas selecionadas e não selecionadas para a etapa de lances, na ordem crescente dos valores, considerando-se para as selecionadas o último preço ofertado, observando-se, quando aplicável, a Lei Complementar nº 123/2006.

8.9. O Pregoeiro poderá negociar com o autor da oferta de menor valor com vistas à redução do preço.

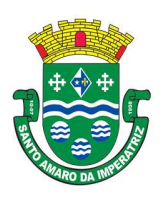

## PREFEITURA MUNICIPAL DE SANTO AMARO DA IMPERATRIZ SECRETARIA DA ADMINISTRAÇÃO, FINANÇAS E PLANEJAMENTO

8.10. Após a negociação, se houver, o Pregoeiro examinará a aceitabilidade do preço oferecido, decidindo motivadamente a respeito.

8.10.1. A aceitabilidade será aferida a partir dos preços de mercado vigentes na data da apresentação das propostas, apurados mediante pesquisa realizada pelo órgão licitante, que será juntada aos autos por ocasião do julgamento.

8.11. Considerada aceitável a oferta de menor preço, será aberto o envelope contendo os documentos de habilitação de seu autor.

8.11.1. Quando houver mais de um item a ser licitado, o envelope dos documentos de habilitação será aberto após o final da etapa de lances de todos os itens.

8.12. Constatado o atendimento dos requisitos de habilitação previstos neste Edital, o licitante será habilitado e declarado vencedor do certame.

8.13. Se a oferta não for aceitável, ou se o licitante desatender as exigências para a habilitação, o Pregoeiro examinará a oferta subsequente de menor preço, negociará com o seu autor, decidirá sobre a sua aceitabilidade e, em caso positivo, verificará as condições de habilitação e assim sucessivamente, até a apuração de uma oferta aceitável cujo autor atenda aos requisitos de habilitação, caso em que será declarado vencedor.

8.14. Da Sessão Pública do Pregão será lavrada ata circunstanciada, contendo, sem prejuízo de outros, o registro dos Licitantes credenciados, das propostas escritas e verbais apresentadas, na ordem de classificação, da análise da documentação exigida para a habilitação e dos recursos interpostos.

8.15. A Ata Circunstanciada deverá ser assinada pelo Pregoeiro, pela Equipe de Apoio e por todos os Licitantes presentes.

8.16. Caso haja necessidade de adiamento da Sessão Pública, será marcada nova data para a continuação dos trabalhos, devendo ficar intimados, no mesmo ato, os Licitantes presentes.

8.17. Para o bem dos serviços, o Pregoeiro, se julgar conveniente, reserva-se do direito, de suspender a licitação, em qualquer uma das suas fases, para efetivar as análises indispensáveis e desenvolver as diligências que se fizerem necessárias, internamente, condicionando a divulgação do resultado preliminar da etapa que estiver em julgamento, à conclusão dos serviços.

8.18. Da preferência de contratação para as microempresas e empresas de pequeno porte.

8.18.1. Nos termos da Lei Complementar nº 123/2006, será assegurado, como critério de desempate, preferência de contratação para as Microempresas e Empresas de Pequeno Porte.

8.18.2. Entende-se por empate aquelas situações em que as propostas apresentadas pelas Microempresas e Empresas de Pequeno Porte sejam iguais ou até 5% (cinco por cento) superiores ao melhor preço.

8.18.3. No caso de empate entre duas ou mais propostas proceder-se-á da seguinte forma:

a. A Microempresa ou Empresa de Pequeno Porte mais bem classificada poderá apresentar proposta de preço inferior àquela considerada vencedora do certame, situação em que será adjudicado em seu favor o objeto licitado.

b. Não ocorrendo a contratação da Microempresa ou Empresa de Pequeno Porte, na forma da alínea "a" do subitem 8.18.3, serão convocadas as remanescentes que porventura se enquadrem na hipótese do subitem 8.18.2deste Edital, na ordem classificatória, para o exercício do mesmo direito. c. No caso de equivalência dos valores apresentados pelas Microempresas e Empresas de Pequeno Porte que se encontrem no intervalo estabelecido no subitem 8.18.2 deste Edital, será realizado

sorteio entre elas para que se identifique àquela que, primeiro, poderá apresentar melhor oferta. 8.18.4. Na hipótese da não contratação nos termos previstos na alínea "a" do subitem 8.18.3, o objeto licitado será adjudicado em favor da proposta originalmente vencedora do certame.

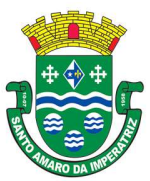

SECRETARIA DA ADMINISTRAÇÃO, FINANÇAS E PLANEJAMENTO

8.18.5. A Microempresa ou Empresa de Pequeno Porte mais bem classificada será convocada para apresentar nova proposta no prazo máximo de 05 (cinco) minutos após o encerramento dos lances, sob pena de preclusão.

8.18.6. O disposto no subitem 8.18.3 e suas alíneas somente se aplicarão quando a melhor oferta inicial não tiver sido apresentada por Microempresa ou Empresa de Pequeno Porte. Nesse caso o desempate entre duas ou mais propostas, e não havendo lances, será efetuado mediante sorteio a ser realizado durante a sessão do presente Pregão.

8.18.7. A Microempresa e Empresa de Pequeno Porte, de acordo com o art. 43 da Lei Complementar nº 123/2006, deverão apresentar toda a documentação exigida para efeito de comprovação de regularidade fiscal, mesmo que esta apresente alguma restrição.

8.18.7.1. Havendo alguma restrição na comprovação da regularidade fiscal, será assegurado, à mesma, o prazo de 05 (cinco) dias úteis, cujo termo inicial corresponderá ao momento em que o proponente for declarado o vencedor do certame, prorrogáveis por igual período, a critério da Administração Pública, para a regularização da documentação, pagamento ou parcelamento do débito e emissão de eventuais Certidões Negativas ou Positivas com efeito de Certidão Negativa.

8.18.7.2.A não regularização da documentação, no prazo previsto no subitem 9.18.7.1, implicará decadência do direito à contratação, sem prejuízo das sanções previstas no art. 81 da Lei 8.666/93, sendo facultado à Administração convocar os licitantes remanescentes, na ordem de classificação, para a assinatura do contrato, ou revogar a licitação.

8.18.8. A empresa que não comprovar a condição de microempresa ou empresa de pequeno porte, no ato de credenciamento de acordo com o disposto no subitem 4.6, não terá direito aos benefícios concedidos pela Lei Complementar nº 123/2006.

# 9. DO RECURSO, DA ADJUDICAÇÃO E DA HOMOLOGAÇÃO

9.1. No final da sessão, o licitante que quiser recorrer deverá manifestar imediata e motivadamente a sua intenção, abrindo-se então o prazo de 03 (três) dias para apresentação das razões do recurso, ficando os demais licitantes desde logo intimados para apresentar contra-razões em igual número de dias, que começarão a correr no término do prazo do recorrente, sendo-lhes assegurada vista imediata dos autos.

9.2. A ausência de manifestação imediata e motivada do licitante importará a decadência do direito de recurso, a adjudicação do objeto do certame pelo Pregoeiro ao licitante vencedor e o encaminhamento do processo à autoridade competente para a homologação.

9.3. Interposto o recurso, o Pregoeiro poderá reconsiderar a sua decisão ou encaminhá-lo devidamente informado à autoridade competente.

9.4. Decididos os recursos e constatada a regularidade dos atos praticados, a autoridade competente adjudicará o objeto do certame ao licitante vencedor e homologará o procedimento.

9.5. A adjudicação será feita pelo MENOR PREÇO GLOBAL.

9.5.1.A adjudicação do objeto à proponente vencedora ficará vinculada à demonstração e comprovação de que os aplicativos ofertados atendem plenamente as funcionalidades previstas no Anexo I deste Edital.

9.5.2.Quando da definição do proponente vencedor, será marcada a data para a demonstração prevista no subitem anterior.

9.5.3. Caberá à Entidade designar os técnicos para a avaliação dos aplicativos demonstrados.

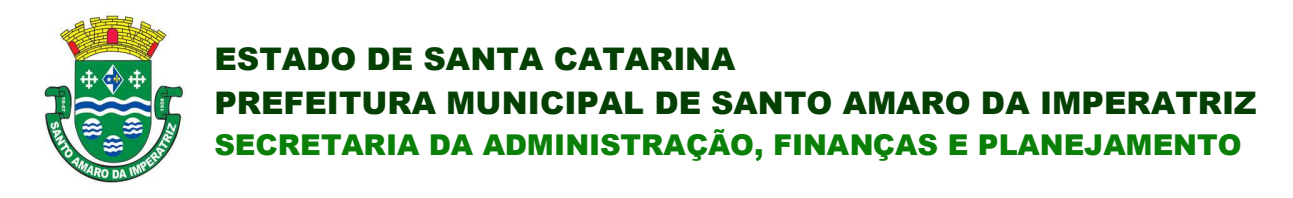

## 10. DA CONTRATAÇÃO

10.1. Fica estabelecido que com o licitante vencedor será celebrado contrato, conforme Anexo III, que deverá ser assinado no prazo máximo de 05 (cinco) dias úteis, a partir da notificação para este fim, devendo neste ato, a Contratada indicar pessoa pertencente ao seu quadro funcional, com a qual a Administração poderá obter informações e/ou esclarecimentos, bem como encaminhar quaisquer outras informações.

10.2. A recusa injustificada da licitante em assinar o contrato dentro do prazo previsto caracteriza o descumprimento total da obrigação assumida, sujeitando as penalidades previstas no item 13 do presente Edital.

## 11. DAS RESPONSABILIDADES DAS PARTES

11.1. Cabe ao órgão licitante:

11.1.1. Tomar todas as providências necessárias à execução do presente processo de licitação;

11.1.2. Fiscalizar a execução do contrato proveniente do presente processo licitatório;

11.1.3. Efetuar o pagamento à proponente vencedora, de acordo com o item 15, deste Edital;

11.1.4. Providenciar a publicação do extrato do contrato decorrente do presente processo;

11.1.5. Demais obrigações contidas na Minuta do Contrato (Anexo III).

11.2. Cabe à proponente vencedora:

11.2.1. Executar o objeto da presente licitação conforme o disposto no Anexo I – Projeto Básico, deste Edital;

11.2.2. Obedecer ao objeto e as disposições legais contratuais, prestando-os dentro dos padrões de qualidade, continuidade e regularidade;

11.2.3. Manter, durante a execução do contrato todas as condições de habilitação previstas neste Edital e em compatibilidade com as obrigações assumidas;

11.2.4. Responsabilizar-se por eventuais danos causados à Administração ou a terceiros, decorrentes de sua culpa ou dolo na execução do contrato;

11.2.5. Demais obrigações contidas na Minuta do Contrato (Anexo III).

## 12. DAS SANÇÕES ADMINISTRATIVAS

12.1. Nos termos do art. 7° da Lei 10.520/2002, se o Licitante, convocado no prazo estipulado, não celebrar o contrato, deixar de entregar ou apresentar documentação falsa exigida para o certame, ensejar o retardamento da execução de seu objeto, não mantiver a proposta, falhar ou fraudar na execução do Contrato, comportar-se de modo inidôneo ou cometer fraude fiscal, ficará impedido de licitar e contratar com a União, Estados, Distrito Federal ou Municípios, e será descredenciado nos aplicativos de cadastramento de fornecedores, pelo prazo de até 05 (cinco) anos, sem prejuízo das multas previstas neste Edital e das demais cominações legais.

12.2. O atraso injustificado no fornecimento do objeto sujeitará a proponente vencedora à multa de mora, no valor de 0,5% do total estimado para a contratação por dia de atraso, até o máximo de 10 (dez) dias).

12.3. Multa de 10% sobre o valor global do contrato, no caso de inexecução total ou parcial do objeto contratado, recolhida no prazo de 15 (quinze) dias corridos, contado da comunicação oficial da decisão definitiva.

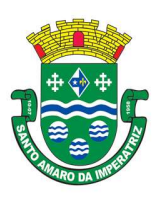

12.3.1. As penalidades aludidas acima não impedem que a Administração aplique as outras sanções previstas em Lei.

# 13. DA INEXECUÇÃO E DA RESCISÃO DO CONTRATO

13.1. O contrato poderá ser rescindido nos seguintes casos:

a) Por ato unilateral escrito do CONTRATANTE, nos casos enumerados nos incisos I a XVII, do art. 78, da Lei 8.666/93;

b) Amigavelmente, por acordo mútuo, não cabendo indenização a qualquer uma das partes, resguardado o interesse público;

c) Judicialmente, nos termos da legislação vigente;

13.2. O descumprimento, por parte da proponente vencedora, de suas obrigações legais e/ou contratuais, assegura ao órgão licitante o direito de rescindir o contrato a qualquer tempo, independente de aviso, interpelação judicial e/ou extrajudicial;

13.2.1. Na aplicação das penalidades serão admitidos os recursos previstos em lei, garantido o contraditório e a ampla defesa;

13.3. Fica reservado ao órgão licitante o direito de rescindir total ou parcialmente o contrato, desde que seja administrativamente conveniente ou que importe no interesse público, conforme preceituam os artigos 78, 79 e 80 da Lei 8.666/93 e alterações, sem que assista à proponente vencedora, direito algum de reclamações ou indenização.

# 14. DA VIGÊNCIA CONTRATUAL, DEMAIS PRAZOS E DO ACOMPANHAMENTO

14.1. A adjudicação e o contrato provenientes do presente processo licitatório terão vigência de 12 (doze) meses, contados a partir da data de assinatura do contrato. Podendo ser renovado por períodos sucessivos até o limite de 48 (quarenta e oito) meses, nos termos do artigo 57, inciso IV da Lei 8.666/93, através de termos Aditivos, não constituindo renúncia ou alteração de tal prazo a confecção de contrato com prazo inicial de vigência limitada às dotações vigentes do exercício em execução.

14.2. A qualquer momento poderá a Administração revogar o contrato derivado da presente licitação, por motivo de interesse público devidamente justificado pela Administração, sendo assegurado à empresa contratada o pleno exercício do contraditório e da ampla defesa. Também fica reservado à Administração o direito de revogar o contrato a partir do décimo terceiro mês da contratação, mediante comunicação à empresa contratada com no mínimo noventa dias de antecedência.

14.3. O prazo para assinatura do contrato será de no máximo 05 (cinco) dias após a notificação da vencedora, o que deverá ocorrer em até 03 (três) dias úteis após a homologação do certame.

14.4. O prazo para execução das etapas de conversão, implantação de todos os aplicativos licitados e treinamento será aquele indicado no Anexo I e IA do Edital, sendo contado a partir da emissão da Autorização de Fornecimento.

14.5. A execução do Contrato deverá ser acompanhada e fiscalizada por servidor ou comissão especial designada, que anotará em registro próprio todas as ocorrências, determinando o que for necessário à regularização das faltas ou defeitos observados.

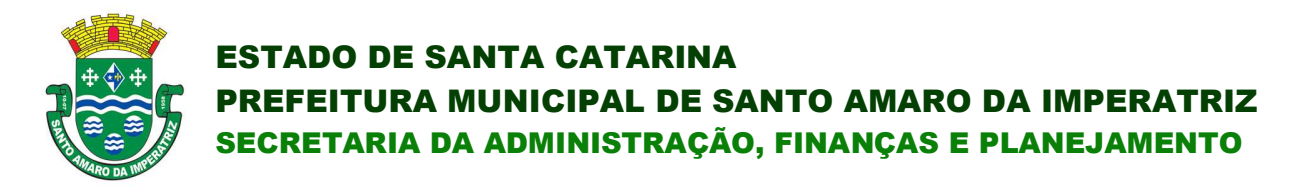

### 15. DA FORMA DE PAGAMENTO, DA NOTA FISCAL, DO REAJUSTE E DA REVISÃO

15.1. O pagamento mensal do licenciamento será realizado via boleto bancário até o primeiro dia útil do mês subsequente ao da prestação de serviços, importando os valores conforme a proposta apresentada no processo de licitação, mediante a apresentação da nota fiscal e a liquidação do setor competente.

15.1.1. Os serviços de implantação, conversão de dados e treinamento inicial serão pagos via boleto bancário em parcelas em até 30 (trinta) dias contados do recebimento da respectiva nota fiscal devidamente liquidada pelo setor competente.

15.1.2. O pagamento dos serviços técnicos eventuais do órgão licitante, quando contratados, será realizado via boleto bancário em até 10 (dez) dias úteis contados do recebimento da respectiva nota fiscal, devidamente liquidada pelo setor competente.

15.2. Os valores contratados serão automaticamente reajustados, independentemente de termo aditivo contratual, depois de decorrido 12 meses da assinatura do contrato, com base no índice INPC acumulado no período. Os efeitos financeiros do reajuste iniciarão a partir do mesmo dia do prazo limite acima estabelecido.

15.3. Em caso de atraso nos pagamentos será cabível correção monetária, durante o período de inadimplência, de acordo com o INPC acumulado no período, e juros moratórios, à razão de 0,5% (meio por cento) ao mês, calculados "pro rata tempore" em relação ao atraso verificado.

## 16. DA DOTAÇÃO ORÇAMENTÁRIA

16.1. As despesas provenientes da execução deste edital correrão por conta das seguintes dotações orçamentárias:

#### Prefeitura Municipal de Santo Amaro da Imperatriz

03.01.2.004.3.3.90.39.11. – Manutenção da Secretaria de Administração.

0801.2014.3390.39.11.– Manutenção do Ensino Fundamental

#### Fundo Municipal de Saúde

12.01.2.100.3.3.90.39.11 – Funcionamento do Fundo Municipal. de Saúde.

#### Fundo Municipal de Assistência Social

11.01.2.053.3.3.90.39.11 - Manutenção das Atividades do FMAS

FUNREBOM

#### 14.01.2.007.3.3.9.0.39.11 – Manutenção do FUNREBOM

Instituto de Previdência Social dos Servidores Públicos do Município de Santo Amaro da Imperatriz -

13.01.2.005.3.3.90.39.11 – Administração do IPRESANTOAMARO

#### Câmara Municipal – 0101.2001-3390.39.11

16.2. O órgão licitante bloqueará nos próximos exercícios, em seu orçamento, os recursos necessários ao atendimento dos pagamentos previstos.

## 17. DAS CONSIDERAÇÕES GERAIS

17.1. As normas disciplinadoras desta licitação serão interpretadas em favor da ampliação da disputa, respeitada a igualdade de oportunidade entre os licitantes e desde que não comprometam o interesse público, a finalidade e a segurança da contratação.

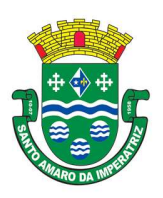

# PREFEITURA MUNICIPAL DE SANTO AMARO DA IMPERATRIZ SECRETARIA DA ADMINISTRAÇÃO, FINANÇAS E PLANEJAMENTO

17.2. Caberá ao Chefe do Poder Executivo/Legislativo Municipal, revogar, anular ou homologar esta Licitação, nos termos do art. 49 da Lei 8.666/93 e suas alterações.

17.3. Decairá do direito de impugnar os termos do presente Edital, o licitante que não o fizer até o 2º (segundo) dia útil que anteceder a abertura dos envelopes. Após este prazo a comunicação que venha a apontar falhas ou irregularidades que o viciaria, não terá o efeito de impugnação legal.

17.4. Os casos omissos serão dirimidos pelo Pregoeiro, com observância da legislação regedora, em especial a Lei nº 8.666/93 atualizada, Lei nº 10.520/2002, Lei Complementar nº 123/2006 e o Decreto Municipal nº 2.325/02 e suas alterações.

17.5. No interesse da Administração Municipal, e sem que caiba às participantes qualquer reclamação ou indenização, poderá ser adiada a abertura da licitação ou alteradas as condições do Edital, obedecido o disposto no § 4º do art. 21 da Lei 8.666/93, atualizada, sendo que a interposição de impugnação não respondida até o momento da abertura dos envelopes não impedirá a participação das proponentes impugnantes.

17.6. Integram o presente Edital:

Anexo I – Termo de Referência Técnica.

Anexo II – Orçamento estimado dos itens da licitação.

Anexo III – Minuta do Contrato.

Anexo IV – Modelo de Termo de Credenciamento

Anexo V – Modelo de Declaração de Cumprimento de Requisitos

Anexo VI – Modelo de Declaração de Idoneidade

Anexo VII – Modelo de Declaração de Não exploração de Menores

17.7. Até 02 (dois) dias úteis antes da data fixada para recebimento das propostas, qualquer pessoa poderá solicitar esclarecimentos, providências ou impugnar o ato convocatório do pregão, através de documento formal e endereçado ao Pregoeiro do Município, na sede da entidade.

17.8. Para dirimir questões decorrentes do presente processo licitatório fica eleito o foro da comarca de Santo Amaro da Imperatriz, por mais privilegiado que outro possa ser.

Santo Amaro da Imperatriz, em 04 de dezembro de 2019.

EDÉSIO JUSTEN Prefeito Municipal

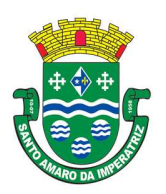

## ANEXO I

## PROJETO BÁSICO - TERMO DE REFERENCIA TÉCNICA

#### 1 OBJETO

A presente licitação tem por objeto a contratação de empresa especializada para licenciamento temporário e não exclusivo de uso de sistemas de informática integrados para a gestão pública, com total aderência às NBCASP (Normas Brasileiras de Contabilidade Aplicadas ao Setor Público) e ao PCASP (Plano de Contas Padrão); SICONV (Sistema de Gestão de Convênios e Contratos de Repasse); SIOPS (Sistema de Informações sobre Orçamentos Públicos em Saúde); SIOPE (Sistema de Informações sobre Orçamentos Públicos em Educação); exigências da LC-131 (Lei Complementar 131/09 Lei da Transparência); SICONFI/STN; demais orientações e determinações da STN-Secretaria do Tesouro Nacional, e demais legislações vigentes; para serem utilizados pela Prefeitura Municipal de Santo Amaro da Imperatriz, incluindo-se no objeto desta licitação os serviços de conversão de dados, implantação, migração de dados pré-existentes, treinamento, manutenção, suporte técnico eventual e permanente e acompanhamento técnico no envio das prestações de contas durante o período contratual, em conformidade com as especificações técnicas e funcionais contidas neste termo de referência e seus anexos.

## 2 RESULTADOS PRETENDIDOS COM A CONTRATAÇÃO.

Atendimento das necessidades da Administração em relação a softwares de gestão pública municipal em ambiente de nuvem, desonerando-se a aquisição e manutenção de servidores de aplicativos e servidores de bancos de dados, softwares e demais estruturas de rede.

Cumprir Instruções Normativas do TCE.

Cumprir as exigências de informações à STN de forma automatizada, através dos softwares contratados (SICONFI, DCA, SIOPE, SIOPS, RREO, RGF e MATRIZ DE SALDOS CONTÁBEIS). Integrar os serviços das diversas áreas meio da Administração, evitando retrabalho.

Aumentar a qualidade e reduzir custos e prazos dos processos de planejamento e gestão, licitação, contratação, patrimônio, contabilidade e controle interno, com a contratação de solução baseada em banco de dados único ou integrados nativamente.

Permitir uma crescente digitalização da administração municipal, através do trâmite e gestão eletrônica de documentos.

Melhorar o fluxo dos processos de compra, desde a requisição até o pagamento, com possibilidades de integrações automáticas para bloqueio de dotações, empenhamento, liquidação de despesas e controle de saldos de estoques e patrimônio.

Processar a contabilização automática da folha de pagamento dos servidores e da arrecadação dos tributos.

Melhorar o controle da origem e aplicação dos recursos.

Controlar, gerenciar e reduzir custos em geral, especialmente com a frota de veículos e máquinas.

Possibilitar a livre criação de relatórios e gráficos gerenciais pelos diversos órgãos da Administração, que cruzem informação das diversas fases do processo da receita e despesa de forma dinâmica, sem necessidade de pagamentos adicionais à empresa contratada.

Possibilitar o efetivo acompanhamento do recolhimento de tributos através da fiscalização municipal, utilizando-se de métodos modernos para reduzir a evasão e elisão fiscais, observada a legislação pertinente.

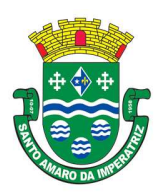

Incrementar a arrecadação e melhoria da justiça fiscal e tributária, e, por causa e efeito, melhoria da justiça social.

Possibilitar acesso a serviços e informações via Internet aos contribuintes, servidores e cidadãos em geral, efetivando a melhoria no atendimento e reduzindo o fluxo de atendimentos presenciais.

## 3 JUSTIFICATIVA PARA CONTRATAÇÃO DOS SISTEMAS INTEGRADOS DE GESTÃO PÚBLICA.

Todas as organizações, públicas e ou privadas, precisam se adaptar à "Era da Informação", buscando implantar o quanto possível, soluções informatizadas que espelhem o "estado da arte", onde as ferramentas tecnológicas tem exercido um papel preponderante na melhoria da prestação dos serviços públicos, no atendimento aos cidadãos e contribuintes em geral, proporcionando condições para o desenvolvimento e crescimento institucional e da própria cidade.

A eficiência, um dos princípios basilares da gestão pública, certamente se ampara na utilização de ferramentas tecnológicas adequadas, repita-se, que espelhem o quanto possível o "estado da arte" mais precisamente através da correta implantação e utilização de Sistemas de Informática Integrados de Gestão Pública, com uma visão transversal do ciclo de gestão pública.

O licenciamento dos Sistemas de Informática Integrados de Gestão Pública em ambiente web demonstra-se mais eficaz, barato, eficiente e acessível através da contratação de sistemas desenvolvidos em linguagem web, para uso e acesso em toda rede mundial de computadores (internet), baseados em datacenter de alta performance e segurança dos dados.

 Nesse contexto, estando devidamente garantido o acesso da administração pública aos dados geridos pelos sistemas através de backups ou web services de extração de dados, desonera-se toda a estrutura municipal do cuidado e trato de servidores de bancos de dados, servidores de aplicações, instalações físicas e atualizações semanais em máquinas do parque computacional, permitindo-se um dinamismo inédito na gestão informatizada municipal e economia de recursos públicos.

Essa desoneração permitirá que o departamento de tecnologia da informação do município envide esforços prioritariamente construtivos, desincumbindo-se daqueles meramente mantenedores, focando na maximização das parametrizações, customizações, desenvolvimento de campos, cadastros e rotinas na solução a ser contratada, que deverá outorgar ferramentas, ambiente e a devida capacitação nesse sentido.

 A solução de Sistemas de Informática Integrados de Gestão Pública a ser contratada pressupõe a capacitação dos servidores públicos do Município, no que se refere às competências técnicas para a utilização dos recursos de tecnologia da informação e comunicação (TICs) para manipular o software contratado, e às competências funcionais para a execução dos procedimentos e processos concernentes às legislações vigentes e suas possíveis atualizações priorizando os serviços de prestação de contas junto aos órgãos controladores.

É imperativo que os Sistemas de Informática Integrados de Gestão Pública atendam em total conformidade as exigências implementadas pela Secretaria do Tesouro Nacional (STN) em consonância com o plano de implementação dos procedimentos contábeis patrimoniais (PIPCP), por meio das Normas Brasileiras de Contabilidade Aplicadas ao Setor Público (NBCASP), e do Plano de Contas Aplicado ao Setor Público (PCASP).

Os Sistemas de Informática Integrados de Gestão Pública devem ser concebidos e implantados com a função primaz de atender plenamente e de forma automatizada às exigências do sistema de prestação de contas implementado pelo Tribunal de Contas, dentre outros, cujo cumprimento tem sido extremamente difícil ao longo dos anos na Prefeitura Municipal de Santo Amaro da Imperatriz, à vista

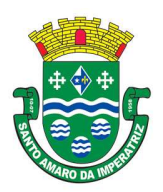

da precariedade das ferramentas tecnológicas atualmente em uso. Também devem ser pontualmente cumpridas todas as normas e exigências dos demais órgãos de fiscalização da administração pública e, ainda, assegurar total aderência à LRF, exigências da STN, Leis de Transparência, acesso à informação e atendimento às exigências do Ministério Público.

Os Sistemas de Informática Integrados de Gestão Pública são necessários para o fortalecimento institucional, e aperfeiçoamento dos mecanismos de caráter legal, administrativo e tecnológico vinculados à administração municipal, e comporão uma solução única, totalmente integrada entre si e comunicativa.

Em 2014 foi realizada uma licitação de softwares integrados, porém, a licitante vencedora não obteve sucesso em implantar os sistemas de RH e de Arrecadação, que também haviam sido licitados no mesmo processo, levando a uma fragmentariedade de uma solução que deveria funcionar de acordo com o modelo ERP.

Pelo fato de existirem sistemas fragmentados, a prefeitura Municipal de Santo Amaro da Imperatriz não se beneficia de maneira adequada da tecnologia da informação e se encontra bastante atrasada no que tange à padronização e integração dos seus procedimentos, além de arcar com elevado custo dessa situação, sem contemplar todas as suas áreas essenciais.

Essa municipalidade, assim, optou por uma solução ERP (enterprise ressource planning), que objetivamente traz uma série de vantagens ao erário. Segundo o web site https://portalerp.com/erp/5 entenda-erp, há vantagens objetivas estatisticamente definidas com o uso de uma plataforma única. E existem boas soluções ERP disponíveis no mercado para a Administração Pública.

Os principais benefícios que podem ser experimentados pelas administrações públicas com a utilização do ERP é a redução da despesa com TI, melhoria do tempo de resposta às alterações da legislação, melhor controle, padronização de procedimentos, dentre vários outros.

Busca-se, ainda, uma maior integração dos processos e uma potencialização da eficiência administrativa como um todo. Assim, com o presente certame, a administração visa alcançar mais agilidade na execução das tarefas entre os setores, por meio dos sistemas integrados entre si, e que funcionem a partir de banco de dados único ou com integrações nativas entre bancos, permitindo uma maior segurança relacional dos dados, uma efetiva integridade e a gradativa eliminação de informações conflitantes em mais de um banco de dados da municipalidade.

Optou-se, assim, a exemplo de diversos municípios de porte assemelhado, por um lote único baseado em tecnologia ERP para execução dos serviços, diante de alguns fatores-chave, tais como: padronização, eliminação dos trabalhos de redigitação de dados, troca de informações entre aplicativos para fins administrativos e gerenciais, troca de informações em tempo real, elaboração de análises gerenciais combinadas, e atendimento da NBC T 16.11 – gestão de custos na administração pública, o que seria impossível implementar se a contratação abarcasse sistemas não integrados e não compatíveis entre si.

Tal solução permitirá, também, a padronização de toda a estrutura tecnológica de gestão, permitindo que as ferramentas de gestão de custos e gerenciamento inteligente criem cenários combinando dados das mais variadas áreas de aplicação.

Portanto, a licitação de uma solução ERP web enaltece um dos princípios do processo licitatório que vincula o administrador público, mesmo porque a imposição de um determinado padrão pela administração pública parte da presunção de que será possível obter, dentre outros benefícios, a redução de custos de manutenção, redução de custos de treinamento e a compatibilização entre os diversos órgãos públicos, mediante economia de escala e uma melhor aderência das soluções aos processos administrativos locais.

Embasando a decisão administrativa, o art. 15, I, da Lei nº 8.666/93 estabelece:

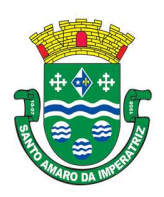

"Art. 15. As compras, sempre que possível, deverão:

I - atender ao princípio da padronização, que imponha compatibilidade de especificações técnicas e de desempenho, observadas, quando for o caso, as condições de manutenção, assistência técnica e garantia oferecidas;"

Já o art. 11 do mesmo diploma legal prevê que:

"As obras e serviços destinados aos mesmos fins terão projetos padronizados por tipos, categorias ou classes, exceto quando o projeto-padrão não atender às condições peculiares do local ou às exigências específicas do empreendimento."

Como os sistemas ficarão hospedados em ambiente web, faz-se necessário que o licitante a ser contratado forneça também a hospedagem em datacenter de alta performance e segurança, disponível em regime ininterrupto, certificado contra riscos de ataques de negação de serviços e roubo/sequestro de dados, sendo inviável a contratação de terceiro para fornecer o ambiente tecnológico, que deve ser controlado pelo licenciador, ainda que subcontratado de terceiros, não sendo necessário que o licenciador possua datacenter próprio.

A divisão em lotes implicaria em perda de garantia de integridade referencial de dados caso duas ferramentas de desenvolvedores distintos começassem a se intercomunicar, alterando concomitantemente importantes bases de dados que seriam distintas. Haveria sério entrave técnico, tornando mais onerosa e menos confiável a contratação em caso de consórcios, embora, por motivos de ampliação de competitividade, esteja sendo admitida a subcontratação.

Portanto, sendo praticamente impossível e tecnicamente dificílimo garantir-se a integridade referencial de dados que constantemente são alterados por ferramentas de desenvolvedores com diferentes visões de tecnologias e rotinas de segurança, redundando que, ao final, ninguém se declararia "culpado" por eventual perda de dados ou de segurança, em caso de consórcios ou de fracionamento do objeto em mais de um lote.

E além da já referida economia de escala obtida com a contratação de uma única empresa, já que, por exemplo, haveria apenas uma base de dados integrada a ser assimilada e gerida, e todas as ferramentas seriam rodadas a partir de plataforma única, o que evitaria manutenções em diversas plataformas, temos ainda que a contratação de sistema único integrado evita a necessidade de dupla ou tripla capacitação da equipe de T.I. da prefeitura em diversas tecnologias de concepção distintas.

Ou seja, com a fixação de lote único, o setor de T.I. do município não precisará estar concomitantemente capacitado e atualizado com diversas tecnologias distintas. Haveria, ainda, potencial desperdício de dinheiro público com o pagamento das despesas de duas ou mais equipes de implantação concomitantes, ou ainda, com o desenvolvimento e manutenção de ferramentas de integração dos mais diversos sistemas, e que lamentavelmente somente poderiam ser desenvolvidas a partir da definição dos vencedores, com considerável perda de tempo e recursos públicos.

Em outras palavras, como uma empresa não poderia saber de antemão quem seria o vencedor do outro lote, ainda seria necessário que a administração pública aguardasse um entendimento técnico entre concorrentes, para ver os serviços plenamente executados.

Enfim, diversas razões de interesse público recomendam a licitação em lote único, de modo que ao contrário do que o olhar técnico - porém abstrato e dissociado do contexto administrativo - indica, há significativas justificativas para a licitação de softwares de gestão em lote único, à exemplo do que vem fazendo a quase totalidade dos municípios brasileiros, cumprindo salientar que ao contratar sistemas com apenas uma empresa será preciso apenas uma plataforma para interação entre os sistemas e ainda, economizando-se com manutenção, treinamentos, dentre outros.

Assim, no contexto dessa municipalidade, resta justificada a exigência de objeto único com base na racional padronização e nos "considerados" técnicos acima externados.

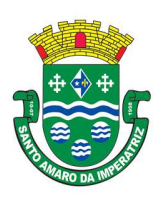

## 4 VEDAÇÃO DE CONSÓRCIOS E POSSIBILIDADE DE SUBCONTRATAÇÃO

A participação de empresas em consórcio não se mostra adequada aos objetivos e propósitos da presente licitação. Isso porque, embora complexo, objeto licitado é de uso comum, existindo diversas soluções prontas no mercado, que controlam procedimentos regidos por leis de observância obrigatória a todos os desenvolvedores, porém demanda absoluta integração entre os mais variados módulos licitados, o que impediria a montagem de soluções fundamentadas em "fragmentos" de softwares que não possuam entre si comunicações.

Por exemplo, não seria possível, in casu, a concessão de autorização para montagem de um consórcio de empresas para que cada uma ofertasse uma parte do software licitado. Isso seria contrário ao interesse público local, na medida em que, ao contrário de uma obra, onde duas empresas distintas poderiam consorciar-se para executar trechos distintos dela, aqui se trata de serviço de natureza indivisível, pela natureza do objeto licitado.

Todavia, podem os licitantes adotarem parcerias para atendimento da administração pública, uma vez que é permitida a subcontratação de até 30% do objeto da licitação, fornecendo soluções que possuam as integrações e correlações técnicas requisitadas no edital.

Obviamente, a integração de ferramentas baseadas em tecnologias e plataformas distintas sempre causam perda de confiabilidade e integridade dos dados, implicando em grave retrocesso tecnológico, já que atualmente há no mercado um sem-número de ERP's capazes de executar o escopo técnico pretendido, o que não recomenda que a administração obrigue-se a tratar com consorciadas distintas, tendo que compatibilizar argumentos técnicos de cada uma delas, em caso de inexecução.

Repita-se: há um caráter indivisível da contratação, que será formatada em nível de ERP, o qual, embora permita subcontratação (desde que as empresas resolvam-se tecnicamente na esfera particular sobre integrações e intercomunicações), não recomenda que seja, a administração pública, submetida a tratativas técnicas incessantes entre consorciadas, em caso de falhas de integração, integridade relacional e outras claramente perceptíveis. Isso deporia contra o interesse público e jogaria por terra todo o esforço da Prefeitura Municipal de Santo Amaro da Imperatriz de integrar completamente seus procedimentos através da tecnologia da informação.

Em face disso, tem-se que a permissão de participação de empresas em consórcios, para gestão de licenciamentos conjuntamente implicaria em desnaturação do objeto licitado, permitindo que todas as vantagens decorrentes do modelo ERP, que são notoriamente reconhecidas e dispensam maiores explicações, fossem desconsideradas em prol de interesses desafetos à segurança da contratação e à obtenção da melhor proposta para a Administração Municipal de Santo Amaro da Imperatriz, pois a análise do conceito não se limita a uma mera ilação sobre possibilidades randômicas e aleatórias sobre ampliação de competitividade.

Ademais, o edital não veda a subcontratação de serviços, desde que autorizada pela Administração Pública, nos termos e condições do edital, do contrato e da lei.

Portanto, repita-se: o fato de inexistir autorização para estruturação de consórcios não gera, in casu, restrição de competitividade, pois, eventualmente, a execução de serviços de conversão de dados, treinamentos, implantações e suporte técnico pode vir a ser objeto de subcontratação, assim como, a de módulos de outros fornecedores, desde que integrados e devidamente compatibilizados.

Claro que a subcontratação demanda prévia autorização da Administração Municipal de Santo Amaro da Imperatriz, pois deve-se evitar a dissimulação da participação no certame por intermédio de interpostas empresas, além de ser necessária a preocupação com a regularidade fiscal e jurídica da subcontratada, evitando-se assim que haja burla ao princípio da isonomia decorrente da aferição dos cumprimentos de habilitação.

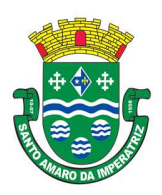

Portanto, admitida a subcontratação, com prévia e expressa autorização da Administração Pública no limite fixado no edital, inexistem motivos para que se reclame de restrição à participação de empresas em consórcio, sendo salutar ao interesse público que, em objeto de tamanha peculiaridade técnica, e indivisível sob vários aspectos, qualquer tipo de negociação ou ajuste para fornecimento conjunto resolva-se na esfera técnica e jurídica privada, nos termos das normas de direito civil, comercial e informático aplicável.

Ademais, cuida-se in casu de simples licenciamento de softwares, e se alguma empresa possui condições técnicas de fornecer o licenciamento ERP solicitado, com todas as integrações e compartilhamentos de dados exigidos no edital, utilizando-se para tanto de softwares de terceiros, basta que receba desse terceiro autorização para licenciamento, remunerando royalties ao detentor da propriedade intelectual.

Ou seja, não se faz necessário que o desenvolvedor ou detentor da propriedade intelectual participe da licitação em regime de consórcio, bastando que, na esfera das relações civis entre proponente e detentor da propriedade intelectual, haja as necessárias autorizações e ajustes pactuais.

Assim, considerando que na esfera das relações civis, ou mesmo em regime de subcontratação existe a possibilidade de ajustes entre pessoas jurídicas que podem combinar esforços para execução do objeto, que é indivisível por sua natureza (questões técnicas, justificadas no termo de referência, que caracterizam a solução ERP).

## 5 SOLUÇÕES MODULARES DOS SISTEMAS INTEGRADOS.

Para atendimento ao objeto licitado, deve ser considerado que a Solução Tecnológica, objeto desse processo, é composto por diversos itens que serão denominados de módulos.

Os módulos são conjuntos de funções de uma unidade funcional de um sistema, normalmente com a possibilidade de inclusão, alteração, exclusão, pesquisa e geração de relatórios.

Os módulos do sistema devem possibilitar a inclusão, alteração, exclusão, pesquisa e geração de relatórios e gráficos de modo integrado e sem atrasos no compartilhamento das informações. Em vista disso, o sistema deverá ter integração entre seus módulos, de forma transparente ao usuário.

Vale ressaltar que a Integração é condição necessária para que os módulos de um sistema possam acessar e tratar de forma concorrente um mesmo conjunto de dados, armazenado em banco(s) de dados. Essa integração deve ocorrer respeitando a integridade, a correção, a disponibilidade e a confiabilidade desses dados, de forma transparente ao usuário, que não faz uso de qualquer ferramenta ou recurso para manipular/acessar os dados entre os módulos.

 Poderão ser fornecidos tantos módulos quantos bastem para atendimento da solução licitada, desde que os requisitos técnicos sejam atendidos pela solução em conjunto, sem prejuízo da usabilidade e integração.

## 6 PROVA DE CONCEITO.

A empresa cuja proposta seja classificada em primeiro lugar deverá submeter-se a uma prova objetiva de conceito, após a abertura dos envelopes de habilitação e declaração provisória do vencedor.

 Diante da essencialidade dos serviços licitados e seu caráter ininterrupto e contínuo, e, visando a contratação de solução consistente e íntegra, optou-se por estabelecer um grupo de especificações técnicas básicas, relativas ao ambiente tecnológico, estrutura, arquitetura e tecnologia, que são obrigatórias e deverão ser 100% atendidas pela licitante classificada em primeiro lugar durante a demonstração. Essas especificações estão relacionadas no Título "2. REQUISITOS DE

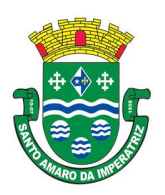

# PREFEITURA MUNICIPAL DE SANTO AMARO DA IMPERATRIZ SECRETARIA DA ADMINISTRAÇÃO, FINANÇAS E PLANEJAMENTO

TECNOLOGIA" constantes do "ANEXO IA – DESCRIÇÃO DOS SISTEMAS/MÓDULOS E SERVIÇOS". Esses requisitos possibilitarão a estruturação tecnológica mínima de toda a solução ERP licitada a partir de um conceito técnico padronizado, focado no gerenciamento e eficiência administrativa.

 As demais funcionalidades, típicas de cada módulo, e representativas de atendimento de exigências legais, regras de negócio, itens gerenciais ou facilitadores foram incluídas no Título 3. CARACTERÍSTICAS TÉCNICAS DOS APLICATIVOS". Essas funcionalidades deverão ser atendidas em percentual mínimo de 95% (noventa por cento) de cada módulo, durante as demonstrações.

 Os requisitos de cada módulo, não atendidos durante a demonstração, mas que estejam dentro do limite de 5%, deverão ser aperfeiçoados durante a implantação dos sistemas, que contará com 180 (cento e oitenta) dias de prazo.

A Prova de Conceito ocorrerá nas dependências da Prefeitura Municipal de Santo Amaro da Imperatriz, no prazo improrrogável de até 03 (três) dias uteis após ter sido proferido o resultado provisório da disputa e com duração máxima de 02 (duas) semanas consecutivas, seguindo o horário de trabalho da Prefeitura Municipal de Santo Amaro da Imperatriz.

A proponente deverá disponibilizar os profissionais necessários para realização da prova de conceito. A sessão de demonstração é pública, sendo permitido o seu acompanhamento por quaisquer interessados, não sendo permitida a intervenção durante a execução da análise. Eventuais manifestações poderão ser protocoladas em até três dias após o encerramento da demonstração.

Para a realização da Prova de Conceito, a equipe da prefeitura validará os requisitos técnicos de cada sistema/módulo, apresentados pela CONTRATANTE, de acordo com o especificado item a item, mediante o seguinte roteiro:

Serão designadas equipes avaliadoras para cada módulo, sendo que poderá ocorrer a Prova de Conceito de forma concomitante de até 3 módulos diferentes, em salas distintas, a fim de obter celeridade nessa fase da licitação;

A prova será dividida em duas etapas:

B1) primeiro, serão avaliados todos os requisitos técnicos do título "2. REQUISITOS DE TECNOLOGIA" constantes do "ANEXO IA – DESCRIÇÃO DOS SISTEMAS/MÓDULOS E SERVIÇOS;

B2) em seguida, por economia processual, somente com a prévia aprovação desta etapa anterior é que será avaliado o atendimento mínimo de 95% de cada módulo do Título 3. CARACTERÍSTICAS TÉCNICAS DOS APLICATIVOS do Anexo I-A;

A equipe avaliadora lerá ou indicará, na ordem preferencialmente sequencial, o quesito a ser demonstrado;

Em seguida, o técnico responsável da licitante executará a demonstração e responderá a eventuais questionamentos;

A equipe avaliadora consignará sua decisão em ata a ser elaborada em sessão reservada, declarando: se atende ao quesito, se não atende ou se não foi demonstrado, e a divulgará quando da elaboração do laudo de que trata o item 12.12 infra; o requisito declarado não atendido deverá conter fundamentação concisa e objetiva.

Não será permitida manifestação dos demais proponentes, que poderão executar as anotações e registros que entenderem pertinentes, e, em caso de perturbação da ordem, o Pregoeiro exercerá seu poder de polícia visando a garantia da ordem, podendo determinar a qualquer pessoa que se retire do recinto, justificando a decisão em ata.

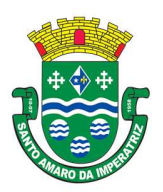

## PREFEITURA MUNICIPAL DE SANTO AMARO DA IMPERATRIZ SECRETARIA DA ADMINISTRAÇÃO, FINANÇAS E PLANEJAMENTO

 A equipe de que trata o item anterior será designada até dois dias antes da realização da prova de conceito.

A Prefeitura informará a ordem dos sistemas/módulos para a Prova de Conceito, podendo executar a demonstração concomitante de módulos (p.ex., sistemas da área contábil em um ambiente e sistema da área de arrecadação tributária em outro ambiente, concomitantemente).

Toda a infraestrutura necessária para a demonstração do atendimento dos requisitos técnicos e funcionais será de responsabilidade da empresa proponente, assim como os dados necessários para demonstração. Caberá a Prefeitura Municipal de Santo Amaro da Imperatriz, apenas a disponibilização do local (ou locais) para a realização da prova prática de conceito.

Os módulos do sistema integrado proposto pela licitante não necessitam ter, necessariamente, as mesmas denominações descritas no Edital, desde que tenham todas as funcionalidades exigidas.

As duas etapas da prova de conceito/amostra deverão ter sua avaliação devidamente registrada em duas atas/laudos assinados pela respectiva equipe avaliadora, declarando expressamente o percentual de atendimento dos requisitos avaliados, encaminhando-o ao Pregoeiro.

Caso a licitante deixe de demonstrar ou de atender a todos os requisitos da alínea "A' da cláusula 12.10; ou, a no mínimo, 95% (noventa e cinco por cento) dos requisitos exigidos na alínea "B" da cláusula 12.10, será ela desclassificada. Nesse caso, o Pregoeiro convocará a empresa licitante subsequente, na ordem de classificação, para que, se habilitada, faça a respectiva demonstração do sistema, sendo avaliada nos mesmos moldes da empresa licitante anterior, e assim, sucessivamente, até a apuração de um software que atenda às exigências.

Somente será concedida uma única oportunidade de realização da prova de conceito para a empresa proponente. Em caso de impeditivo técnico pontual, o item poderá ser retomado até o final da demonstração do módulo em demonstração, ficando preclusa oportunidade de demonstração posterior.

Em caso de não comparecimento injustificado da licitante para execução da prova de conceito em data e hora marcada, a empresa será imediatamente desclassificada.

Os materiais e equipamentos necessários para a realização da apresentação são de inteira responsabilidade da licitante provisoriamente classificada.

## 7 DAS OBRIGAÇÕES DA CONTRATADA

Parametrizar todos os aplicativos / softwares pertencentes ao objeto, para viabilizar o pleno funcionamento do município.

Prestar apoio técnico aos componentes da equipe da Contratante.

Orientar o detalhamento de rotinas de sistemas em geral e definir a melhor utilização dos recursos de software e hardware disponíveis.

Garantir a qualidade nas tarefas compatíveis com os padrões e normas utilizadas e definidas pelo Contratante.

Estar permanentemente à disposição do Contratante, nos dias úteis, no horário comercial, em seus canais de contato existentes e definidos.

Executar os serviços técnicos profissionais com seu pessoal, com recursos tecnológicos e físicos disponibilizados para este fim, nas suas instalações ou em espaço previamente acordado com o Contratante, de acordo com o serviço a ser executado.

Providenciar a imediata correção das deficiências, dos erros ou falhas cometidas no decorrer da execução dos serviços, apontadas pelo Contratante.

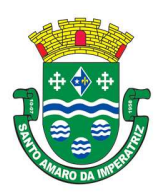

PREFEITURA MUNICIPAL DE SANTO AMARO DA IMPERATRIZ SECRETARIA DA ADMINISTRAÇÃO, FINANÇAS E PLANEJAMENTO

Tratar como "segredos comerciais e confidenciais" todos os produtos e subprodutos relativos aos serviços contratados com relação aos dados do Município.

Arcar com todos os custos necessários na fase de implantação dos sistemas, especialmente de viagem, hospedagem e transporte dos seus funcionários.

Responsabilizar-se por quaisquer ônus, despesas ou obrigações trabalhistas, previdenciária, fiscais, de acidentes de trabalho, bem como alimentação, transporte ou outros benefícios de qualquer natureza, decorrentes da contratação dos serviços.

A Licitante Vencedora Contratada não poderá subcontratar, ceder ou transferir, no todo ou em parte, o objeto do Edital, salvo com prévia e expressa autorização, por escrito, do Contratante, observadas as disposições legais pertinentes.

Arcar com quaisquer danos ou prejuízos causados ao Contratante. Nos casos de danos, prejuízos, avarias ou subtração de bens, os valores correspondentes deverão ser descontados da(s) fatura(s) seguinte(s) da Contratada, ou ajuizada, se for o caso, a dívida, sem prejuízo das demais sanções previstas no Contrato.

Comunicar ao Contratante, de forma detalhada, toda e qualquer ocorrência de acidentes verificada no curso da execução contratual.

Cumprir os prazos estipulados nos cronogramas acordados e aprovados com a Contratante.

Manter, em observância às obrigações assumidas, todas as condições de habilitação e qualificação exigidas no processo de licitação.

Realizar, por solicitação da contratante, ou em função de alterações do sistema, cursos de treinamento para os operadores.

Responder civil e criminalmente por eventuais danos causados por seus empregados, prepostos ou terceiros sob seus serviços.

Realizar manutenções lógicas e atualizações permanentes do sistema conforme definidas abaixo:

## 8 MANUTENÇÃO/ATUALIZAÇÃO PREVENTIVA/CORRETIVA:

Que visa corrigir defeitos de funcionamentos do software, podendo a critério da empresa, limitar-se a substituição da cópia com falhas por uma cópia corrigida, não incluindo nestas ações que se tornem necessárias por uso incorreto ou não autorizado, vandalismo, sinistros ou apropriações indébitas.

## 9 MANUTENÇÃO/ATUALIZAÇÃO EVOLUTIVA:

Que visa a atualização da Solução de Software, adaptando-a a legislação vigente no âmbito do Contratante e que seja afim à aplicação da Solução ou adaptando-a para contemplar novos aspectos de ordem operacional e funcional presentes no Contratante, limitados ao âmbito do conjunto de requisitos, técnicos e de negócio, inicialmente especificados neste TRT e desde que não impliquem em alterações na arquitetura do software.

Cada módulo licitado deverá possuir área de desenvolvimento que permita ao contratante, em qualquer módulo, a criação de sripts ou instrumentos similares para desenvolvimento de novos cadastros, rotinas, telas, campos (texto, lista, data, valor, dentre outros). As alterações serão feitas na camada de aplicação, sem necessidade de acesso ao código fonte, e deverão impactar diretamente na criação das respectivas alterações na estrutura do banco de dados, sem que haja necessidade de prévia validação ou autorização da empresa contratada.

Garantir a infraestrutura necessária para instalação, implantação e utilização das soluções, inclusive servidores de aplicação, storage e a infraestrutura de rede e acesso à internet.

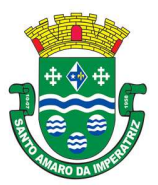

SECRETARIA DA ADMINISTRAÇÃO, FINANÇAS E PLANEJAMENTO

Manter a contratada informada quanto à mudança de pactos, ou contratos relativos ao atendimento à saúde pública. A segurança dos dados e informações dos sistemas deste objeto, bem como os seus backups e acessos aos mesmos é de total responsabilidade da contratada.

# 10 ATENDIMENTO E SUPORTE TÉCNICO

Os serviços de atendimento e suporte técnico deverão serem realizados conforme definido abaixo:

Entende-se por atendimento e suporte técnico, os serviços após a fase de implantação, prestados através de meios de comunicação ou assessorias técnicas, para identificação de problemas ou esclarecimentos de dúvidas que se relacionam diretamente como uso do software;

A CONTRATADA, a contar da liberação do sistema/módulo em produção, deverá prestar, quando solicitado, atendimento técnico para esclarecimento de dúvidas, identificação e resolução de problemas, suscitados pelos funcionários da administração municipal, ligados diretamente ao uso do sistema (software);

A prestação de serviços de suporte técnico deverá ser realizada por técnico habilitado, apto a promover o devido suporte ao aplicativo, visando:

Esclarecer dúvidas que possam surgir durante a operação e utilização dos aplicativos;

Responsabilizar-se pela integridade e segurança da base de dados por problemas originados em erros de operação e outros incidentes;

Correção de informações nas tabelas do SGBD, em função da necessidade de ajustes para promover o correto armazenamento dos dados manipulados pelos usuários dos aplicativos;

Elaboração de quaisquer atividades técnicas relacionadas à utilização dos aplicativos, após a implantação e utilização dos mesmos, como: gerar/validar arquivos para Órgão Governamental, Instituição Bancária, Gráfica, Tribunal de Contas, entre outros.

Os serviços de atendimento e suporte técnico, remoto ou local, deverão ser em período 8x5 (oito horas, em horários comerciais de segunda a sexta-feira);

Para a prestação do atendimento técnico, será exigido durante todo o período contratual, além do atendimento "HelpDesk" (via telefone), que a licitante possua um sistema disponível através da rede mundial de computadores (internet) para abertura de chamados técnicos, de qualquer natureza, que possibilite o acompanhamento do status do referido chamado através do número de protocolo. Este serviço deverá ficar disponível no horário comercial, de segunda a sexta-feira;

Os atendimentos deverão ser registrados através de formulário de atendimento técnico, contendo informações como; data/hora de atendimento, solicitação, responsável pelo atendimento, solução/resolução do problema.

Para os atendimentos remotos, os mesmos deverão seguir os seguintes processos:

Quando ocorrer atualização do software em razão de manutenção preventiva ou corretiva, a equipe de T.I. da Prefeitura deverá ser informada antecipadamente para acompanhamento do procedimento;

Gravar em arquivo de auditoria todas as tentativas bem-sucedidas de login, bem como os respectivos logoffs, registrando data, hora e o usuário;

Realizar, por solicitação da contratante, cursos de treinamento para os usuários.

Responder civil e criminalmente por eventuais danos causados por seus empregados, prepostos ou terceiros sob seus serviços.

Responder por todas as taxas, encargos trabalhistas, contribuições e tributos incidentes direta ou indiretamente sobre a prestação dos serviços contratados.

O pagamento dos serviços de suporte técnico presencial ocorrerá mediante apresentação de documento próprio da CONTRATADA contendo a autorização para a execução do atendimento in

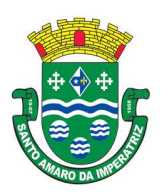

SECRETARIA DA ADMINISTRAÇÃO, FINANÇAS E PLANEJAMENTO

loco, bem como, do relatório que pormenorizadamente descreva os serviços prestados e o tempo despendido para cada serviço.

Os pagamentos dos serviços de suporte técnico in loco serão realizados após a validação do responsável, e após liquidação no departamento competente.

# 11 OBRIGAÇÕES DA CONTRATANTE

Facilitar o acesso da contratada a todos os dados e informações necessárias para a implementação das soluções.

Colocar os servidores designados à disposição da contratada para realização de treinamentos de capacitação.

Destinar local adequado e infraestrutura para realização dos treinamentos.

Fiscalizar a execução contratual.

Realizar os pagamentos relativos à prestação de serviços contratados nos prazos determinados no Edital.

Comunicar a contratada imediatamente após o conhecimento de qualquer irregularidade ou dificuldade na realização deste objeto.

## 12 DO PRAZO E LOCAL DA PRESTAÇÃO DOS SERVIÇOS

A Licitante Vencedora deverá iniciar a prestação de serviços assim que receber a ordem de serviço, o que deverá ocorrer em até 15 dias após a assinatura do Contrato.

Os serviços referentes à implantação dos SISTEMAS DE INFORMÁTICA INTEGRADOS PARA A GESTÃO PÚBLICA serão executados no Município de Santo Amaro da Imperatriz ou remotamente, quando possível.

Em especial, o suporte deverá ser prestado diretamente às Secretarias e demais departamentos.

# 13 DA ADMINISTRAÇÃO/ACOMPANHAMENTO DOS SERVIÇOS E FISCALIZAÇÃO

O Contrato será administrado e fiscalizado pela Secretaria Municipal de Administração.

Serão realizadas reuniões de trabalho entre a CONTRATANTE e a CONTRATADA acerca de acompanhamento e fiscalização, as quais serão previamente agendadas.

A CONTRATADA indicará preposto para representá-la na execução do Contrato. Os serviços serão fiscalizados pela CONTRATANTE, por intermédio dos Fiscais do Contrato, que farão as comunicações necessárias por intermédio do preposto.

Será realizada uma reunião inicial, em até 3 (três) dias úteis após a assinatura da Ordem de Serviço, para apresentação dos padrões a serem seguidos e definição de interface com os servidores envolvidos. A existência de fiscalização não eximirá a empresa vencedora de nenhuma responsabilidade referente à prestação dos serviços.

O acompanhamento do atendimento dos níveis de serviços será efetuado em conformidade com as diretrizes e parâmetros estabelecidos.

# 14 CRONOGRAMA DE EXECUÇÃO DOS SERVIÇOS – FÍSICO E FINANCEIRO

A Contratada, antes do início de seus trabalhos (serviços de conversão, migração, implantação, customização típica da implantação e treinamento para os usuários), deverá fornecer cronograma

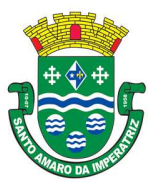

SECRETARIA DA ADMINISTRAÇÃO, FINANÇAS E PLANEJAMENTO

detalhado, elencando cada uma das atividades a serem realizadas durante a implantação da solução ofertada.

A implantação será concluída em 06 (seis) meses, sendo dividida em 03 (três) fases enumeradas de 01 a 03, sendo o período de cada fase descrito abaixo:

A primeira fase iniciará imediatamente após a ordem de serviço e da disponibilização dos dados da CONTRATANTE a serem convertidos/importados e deverá ser concluída em até 03 (três) meses, e consistirá na conclusão de migração de dados e preparação de ambiente computacional;

A segunda fase iniciará imediatamente ao término da primeira fase deverá ser concluída em até 03 (três) meses, e consistirá no treinamento inicial dos servidores e indicados pela Administração Pública CONTRANTANTE para o uso do sistema e operação assistida (acompanhamento presencial do servidor treinado – nessa fase não há pagamento de horas técnicas presenciais porque a operação assistida integra a fase de implantação);

A terceira fase será concomitante às fases anteriores e consistirá na conclusão da implantação do sistema em todas as unidades e servicos;

Ao final de cada fase, deverá ser feita a apresentação de relatório da CONTRATADA, atestado pelo responsável administrativo das unidades e validada pelos gestores do contrato, constando o término da execução da implantação do software.

# 15 DAS HOMOLOGAÇÕES DO SISTEMA E MÓDULOS

A Homologação é obrigatória será dada, quando possível, por dois servidores, sendo que no mínimo, um deles deverá ser usuário do sistema e o outro deverá ser um responsável técnico da Prefeitura Municipal de (cidade) para avaliar o funcionamento do mesmo.

A Homologação deverá ser realizada em forma de documento que deverá conter nome, matrícula e assinatura do usuário/servidor que está realizando a mesma, bem como, data e sistema ou módulo que está sendo homologado.

# 16 DA DOTAÇÃO ORÇAMENTÁRIA

As despesas decorrentes da contratação, objeto desta Licitação, correrão à conta do orçamento vigente no Município de (cidade) e pela que vier a substituí-la nos próximos exercícios.

# 17 DAS CONDIÇÕES DE PARTICIPAÇÃO

Poderão participar do presente certame pessoas jurídicas, legalmente constituídas, que operem no ramo de atividades pertinente ao objeto licitado, desde que satisfaçam as exigências do Edital e seus Anexos.

Não será permitida a participação de empresas reunidas em consórcio.

A proponente vencedora se dará com base no menor preço ofertado, proposta está a ser apresentada conforme ANEXO IB – ORÇAMENTO MÉDIO ESTIMADO DOS ITENS DA LICITAÇÃO

O valor a ser considerado para lances, bem como a definição da classificação das proponentes e do vencedor, será o de VALOR GLOBAL (conforme apresentado no Anexo IB);

O desconto obtido sobre o valor global na etapa de lances será aplicado proporcionalmente sobre os valores unitários.

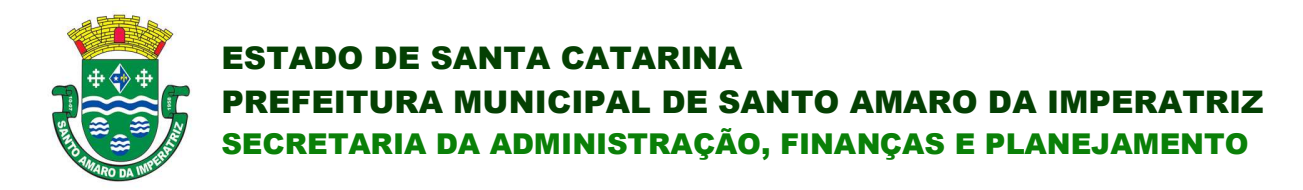

### 18 SANÇÕES ADMINISTRATIVAS

A recusa injustificada do licitante vencedor em assinar o Contrato, aceitar ou retirar o instrumento equivalente, dentro do prazo estabelecido, caracteriza o descumprimento total da obrigação assumida, sujeitando-o as penalidades legalmente estabelecidas;

 A Licitante Vencedora que no prazo de validade da sua proposta, deixar de entregar ou apresentar documentação falsa exigida para o certame, ensejar o retardamento da execução de seu objeto, não mantiver a proposta, comportar-se de modo inidôneo ou cometer fraude fiscal, ficará impedido de licitar e contratar com a União, Estados, Distrito Federal ou Município de Santo Amaro da Imperatriz será descredenciado no CGF pelo prazo de até 05 (cinco) anos, nos termos do artigo 7º da Lei n.º 10.520/02.

O descumprimento total ou parcial das obrigações assumidas caracterizará a inadimplência da Licitante Vencedora, sujeitando-se, dentre outras, às seguintes penalidades, aplicáveis por representação da Secretaria Municipal de Administração, nos termos do artigo 87 da Lei n.º 8.666/93 e do artigo 7º da Lei n.º 10.520/02:

a) advertência;

b) multas;

c) suspensão temporária do direito de licitar e contratar com a Administração, por prazo não superior a 05 (cinco) anos;

d) declaração de inidoneidade para licitar ou contratar com a Administração Pública enquanto perdurarem os motivos determinantes da punição ou até que seja promovida a reabilitação perante a própria autoridade que aplicou a penalidade, que será concedida sempre que o contratado ressarcir a Administração pelos prejuízos resultantes e após decorrido o prazo da sanção aplicada com base no inciso anterior.

## 19 DA GARANTIA CONTRATUAL

A CONTRATADA deverá prestar garantia à execução dos serviços, dentro do prazo de 07 (sete) dias, contados a partir da data de assinatura do Contrato.

O valor da garantia de execução corresponderá a 3% (três por cento) do valor do inicial do Contrato, podendo ser prestada mediante qualquer das modalidades previstas no parágrafo primeiro do artigo 56 da Lei nº. 8.666/93.

O valor caucionado responderá pelas multas eventualmente aplicadas à CONTRATADA, ou para satisfação de perdas e danos ocorridos em decorrência de inadimplemento ação ou omissão, dolosa ou culposa, no curso da vigência do Contrato.

Não ocorrendo à hipótese prevista no item anterior, a garantia prestada pela CONTRATADA, será restituída após a execução do Contrato, nos termos do parágrafo 4º, do artigo 56, da Lei nº. 8.666/93.

#### 20 DO PAGAMENTO

O pagamento será efetuado nos termos do Anexo I - Termo de Referência, aplicando-se os indicadores de serviço e conforme exposto abaixo:

a) As despesas com implantação dos sistemas e conversão de dados serão pagas em única parcela após a realização dos serviços e da apresentação da nota fiscal e de acordo com a comprovação da prestação dos serviços devidamente atestada pelo setor técnico competente e/ou fiscal de contrato;

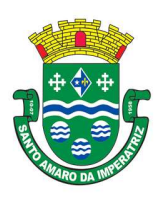

b) As despesas com o licenciamento dos sistemas serão pagas, mensalmente, em até 10 dias subsequentes à execução dos serviços e será efetuado após a apresentação, pela empresa contratada, da nota fiscal competente.

A liberação do pagamento ficará sujeita ao aceite (atestação) pela Unidade Fiscalizadora do Contrato, devidamente designada, para o acompanhamento técnico e fiscalização da prestação dos serviços contratados.

# 21 OUTRAS INFORMAÇÕES

Para os casos omissos no presente projeto, prevalecerão os termos da Lei nº 8.666/93 alterada pela Lei nº 8.883/94 e Lei nº 9.648/98 e demais legislação em vigor, em especial a Lei nº 10.520/2002.

Edésio Justen Prefeito Municipal

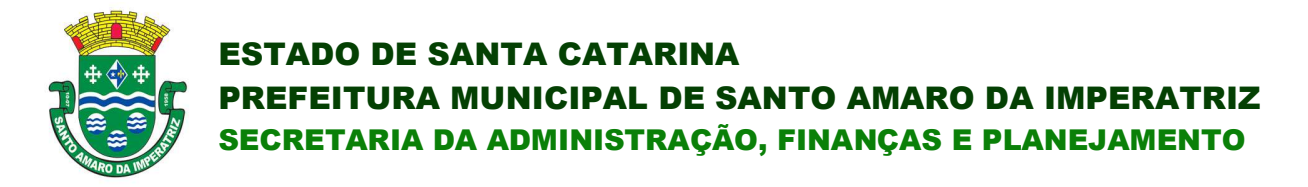

### ANEXO IA

#### DESCRIÇÃO DOS SISTEMAS/MÓDULOS E SERVIÇOS

#### 1 DETALHAMENTO DO OBJETO

 1.1. Serviços de conversão, migração, implantação (com parametrização e ajustes específicos) e treinamento inicial.

1.2. Serviços de suporte técnico: quando solicitado a contratada deverá ofertar serviço de suporte de pós implantação nos formatos 0800, abertura de chamados via internet, através de "chat" ou outros aplicativos, bem como, na forma presencial sendo esta última sob demanda formal da Contratante;

1.3. Execução de serviços de retreinamento presencial, para novos servidores ou para melhoria de performance na utilização dos sistemas, sob demanda formal da Contratante;

1.4. Disponibilização de treinamentos no formato EAD (Ensino à Distância) durante toda a vigência contratual, através de treinamentos assíncronos, disponibilizados em ambiente virtual, acessível pela internet, compreendendo todo o treinamento necessário ao uso dos sistemas;

1.5. Serviços de manutenção legal: preventiva/corretiva e evolutiva dos aplicativos implantados;

1.6. Os serviços deverão ser desenvolvidos sob a administração de um gerente de projeto, que ficará responsável por todo o relacionamento administrativo com a CONTRATANTE e a equipe técnica a ser alocada;

1.7. Uma vez emitida a ordem de serviço, deverá a CONTRATADA iniciar imediatamente os trabalhos, entregando a análise das bases de dados, bem como os planos técnicos de instalação, saneamento, migração, implantação e treinamento, no máximo em 15 dias a contar da data de assinatura do contrato, para análise e aprovação deste município.

1.8. Uma vez aprovados, a execução definitiva dos planos de instalação (incluindo parametrização e ajustes específicos), saneamento, conversão, migração, treinamento e implantação dos sistemas, bem como conclusão dos mesmos deverão ocorrer em no máximo 90 (noventa) dias, contados a partir da data de emissão da ordem de serviço, de acordo com a conveniência e necessidade da Administração Municipal.

1.9. Em até 90 (noventa) dias, contados a partir da data de emissão da ordem de serviço, sob risco de penalização, a Contratada deverá efetuar a entrega definitiva de todas as alterações ou adequações referentes aos itens descritos na aliena "B" da cláusula 12.10, não atendidos inicialmente pela contratada.

## 2. CONVERSÃO E MIGRAÇÃO

2.1. Entenda-se como conversão de dados a transformação dos dados do formato atualmente utilizado pelo sistema corporativo e armazenado na base de dados do ambiente atual para o novo formato dos dados proposto pela proponente.

2.2. Entenda-se como migração de dados o processo de transporte dos dados existentes no(s) gerenciador(es) de banco de dados atual, para o novo gerenciador de banco de dados – SGBD.

2.3. A migração dos dados cadastrais e informações dos aplicativos em uso na entidade serão de responsabilidade da CONTRATADA, devendo os mesmos ser disponibilizados pela CONTRATANTE. A conversão dos dados relacionados ao histórico funcional de servidores, bem como, dos dados relacionados à arrecadação e fiscalização tributária deverá contemplar todo o histórico de dados dos aplicativos legados.

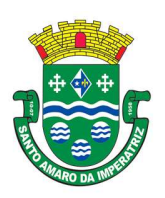

2.4. A responsabilidade pela qualidade e precisão dos serviços de migração das informações é de responsabilidade exclusiva da CONTRATADA, contribuindo a CONTRATANTE onde necessário e de acordo com as suas possibilidades técnicas, utilizando o conhecimento interno de forma a facilitar a conversão e a migração de dados.

2.5. A CONTRATANTE deverá designar responsável pela validação dos dados migrados após a sua entrega, sendo que tais procedimentos deverão ser formais e instrumentalizados.

2.6. Ao efetuar a migração das bases de dados atuais para o novo SGBD da sua conveniência, a CONTRATADA se obrigará a treinar a equipe de suporte da CONTRATANTE, para trabalhar com o novo SGBD, a fim de possibilitar extração de dados de acordo com suas necessidades administrativas. Os dados das bases existentes deverão ser importados, convertidos e migrados para os novos softwares de gestão, para iniciar a operação até o limite de prazo estabelecido neste Termo de Referência.

3. Implantação

3.1. Entenda-se como implantação todos os serviços necessários ao normal funcionamento dos sistemas no ambiente do CONTRATANTE, dentre os quais: disponibilização, instalação, parametrização e ajustes iniciais específicos e configuração geral dos softwares que fazem parte da solução ofertada;

3.2. A CONTRATADA deverá providenciar a adequação dos sistemas para atender necessidades específicas – técnicas e legais - durante toda a fase de implantação dos sistemas, sem custos adicionais a CONTRATANTE.

3.3. Para cada um dos aplicativos licitados, quando couber, deverão ser cumpridas as atividades de:

3.4. Instalação, configuração e parametrização de tabelas e cadastros;

3.5. Adequação de telas, relatórios e logotipos;

3.6. Estruturação dos níveis de acesso e habilitações dos usuários;

3.7. Adequação das fórmulas de cálculo e regras de negócios para atendimento aos critérios adotados por esta municipalidade e ajuste nos cálculos, quando mais de uma fórmula de cálculo e regras de negócios for aplicável simultaneamente;

3.8. Entrega e elaboração de todos os relatórios legais parametrizados, e no mínimo 100 relatórios gerenciais.

3.9. Elaboração de eventuais requisitos técnicos desatendidos durante a demonstração dos sistemas, dentro do limite de 5% admitido pelo edital.

3.10. Deverá ser realizado acompanhamento dos usuários (operação assistida) no prédio sede da CONTRATANTE, em tempo integral durante toda a fase de implantação do objeto.

3.11. A CONTRATANTE deverá atestar a execução de cada uma das etapas previstas, assim como a implantação de cada um dos módulos, sendo que tal procedimento deverá ser formal e instrumentalizado, lavrando-se o "aceite" da etapa e/ou da implantação que deverá ser assinado pelo responsável de cada área ou pelo Secretário Municipal de Dados quando se tratar de módulos que atendam diversas áreas.

3.12. O aceite exigirá a comprovação de desenvolvimento dos requisitos tratados no item 1.7.10, alínea 'f'. A comprovação do não-desenvolvimento ao final do prazo de implantação implicará em rescisão contratual, com declaração de prática de ato fraudulento no processo licitatório, respeitado o devido processo legal e o contraditório.

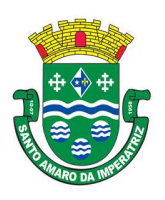

# PREFEITURA MUNICIPAL DE SANTO AMARO DA IMPERATRIZ SECRETARIA DA ADMINISTRAÇÃO, FINANÇAS E PLANEJAMENTO

3.13. Todas as decisões e entendimentos havidos entre as partes durante o andamento dos trabalhos e que impliquem em modificações ou implementações nos planos, cronogramas ou atividades pactuadas, deverão ser previa e formalmente acordados e documentados entre as partes.

3.14. A CONTRATADA responderá pelas perdas, reproduções indevidas e/ou adulterações que por ventura venham a ocorrer nas informações da CONTRATANTE, quando estas estiverem sob sua responsabilidade.

3.15. A CONTRATADA e os membros da equipe deverão guardar sigilo absoluto sobre os dados e informações do objeto da prestação de serviços ou quaisquer outras informações a que venham a ter conhecimento em decorrência da execução das atividades previstas no contrato, respondendo contratual e legalmente pela inobservância desta alínea, inclusive após o término do contrato.

3.16. O prazo para conclusão definitiva de todos os serviços de implantação será de 180 (cento e oitenta) dias, contados da emissão da Ordem de Serviço, incluindo-se a entrega de todos os itens inicialmente não atendidos.

## 4. HORAS TÉCNICAS PRESENCIAIS A SEREM PRESTADAS MEDIANTE DEMANDA FORMAL DA CONTRATANTE

4.1. Previsão de execução de até 180 (cento e oitenta) horas técnicas presenciais, distribuídas em 12 (doze) meses da vigência contratual, para atendimento das necessidades de suporte presencial, retreinamentos ou atendimento de necessidades que só possam ser satisfeitas com a presença de um técnico da CONTRATADA após a conclusão da etapa de implantação do software, sob demanda formal da CONTRATANTE, sendo esta exclusivamente através da solicitação do Secretário Municipal de Dados.

4.2. Os pagamentos dos serviços de suporte técnico presencial serão realizados mediante apresentação de documento próprio da CONTRATADA, que pormenorizadamente relate os serviços prestados e o tempo despendido para cada serviço e após liquidação no departamento competente.

## 5. TREINAMENTO

5.1. Durante a fase de implantação a CONTRATADA deverá prestar serviços de treinamento presencial, para até 50 (cinquenta) usuários internos (servidores), abrangendo todo conteúdo necessário para utilização dos sistemas a serem fornecidos de acordo com os módulos de cada área. 5.2. O quantitativo de usuários por módulo será definido pela administração pública durante a implantação, de acordo com as suas necessidades, porém o custo e o preço dos treinamentos deverão ser aferidos pela contratada a partir do número de horas-aula de treinamentos a serem outorgadas, conforme tabela do item seguinte. Essa forma de pagamento favorece economia de custos ao erário. 5.3. As turmas serão dimensionadas por módulo, sendo que cada turma não poderá ter mais de 20 (vinte) participantes, considerando-se a previsão dos seguintes quantitativos total de horas e que o expediente da Prefeitura é de 6 horas/dia:

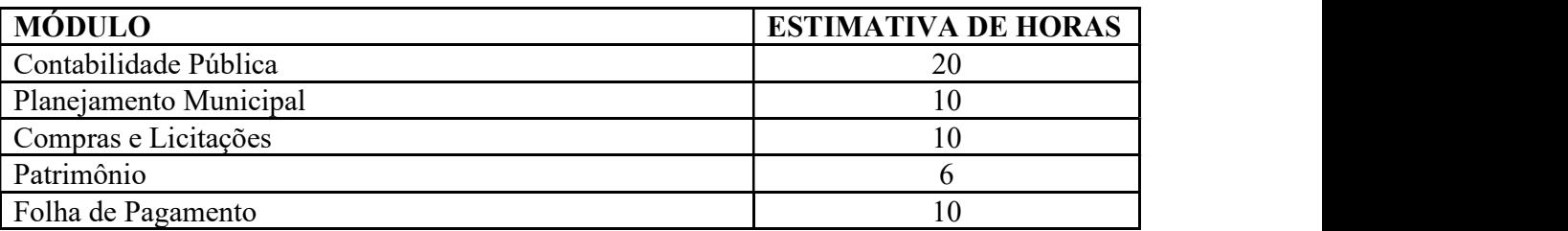

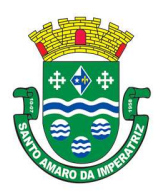

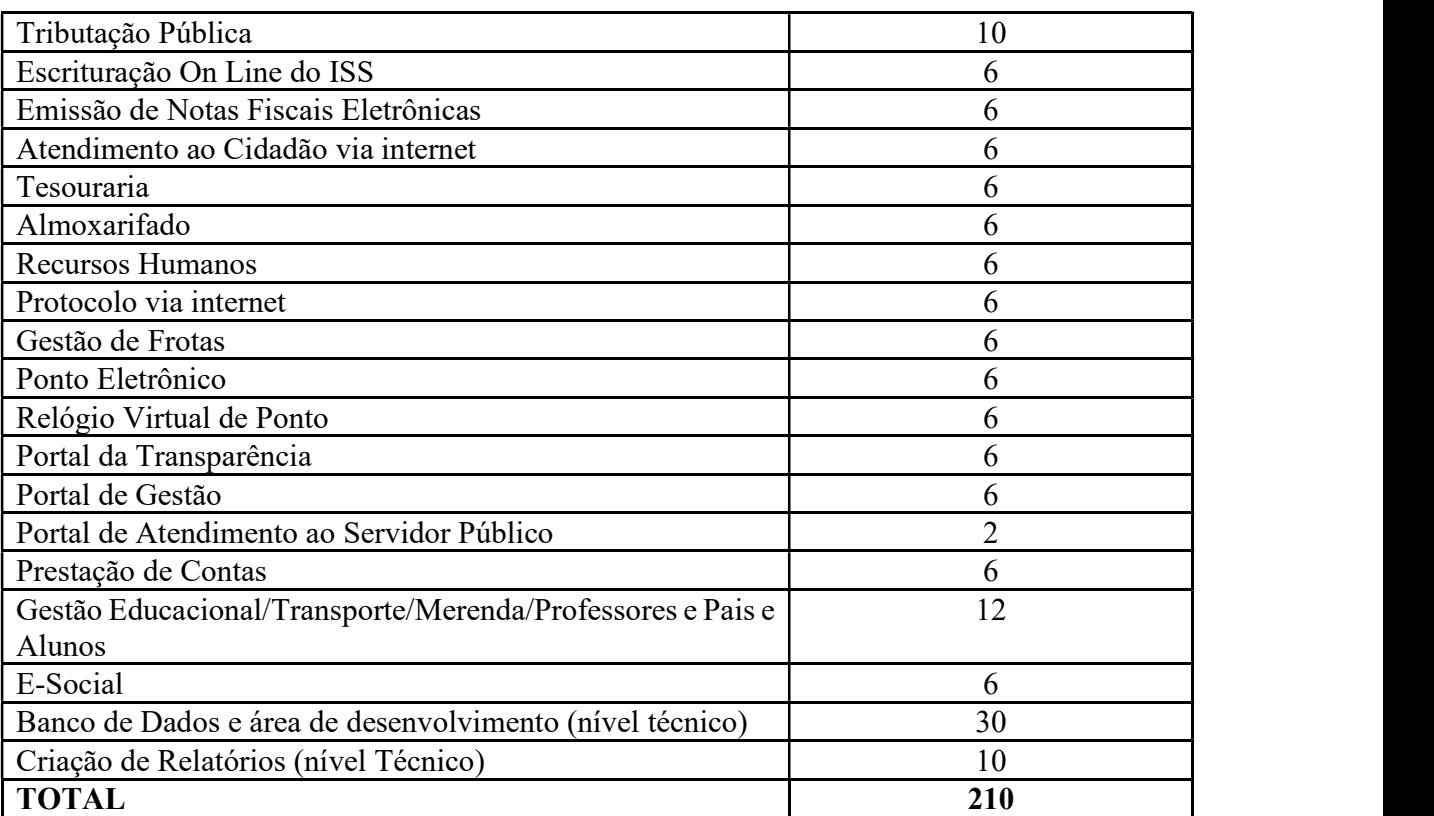

5.4. Estima-se que poderão ser definidas até trinta turmas distintas de treinamentos.

5.5. Correrão por conta da contratada as despesas com estada, deslocamento, alimentação dos ministrantes.

5.6. Entenda-se o treinamento como a transmissão de conhecimentos, habilidades e competências referentes a utilização e operacionalização das atividades laborais dos treinados utilizando das diversas ferramentas, documentos, máquinas e outros materiais necessários; efetuado pela empresa responsável, em ambiente adequado, simulando as situações cotidianas de trabalho.

5.7. Na fase de implantação, quando ocorrerá a disponibilização do software, configuração e parametrização do mesmo para funcionamento, ocorrerá a transferência de conhecimento sobre os sistemas a serem implantados. O conhecimento deverá ser repassado para os usuários, a fim de que possam utilizar os sistemas e habilitá-los a executar as tarefas de operação e gestão.

5.8. A CONTRATADA deverá apresentar à entidade contratante o Plano de Treinamento, que deverá ser realizado dentro do prazo de Implantação, compreendendo o uso das funções do aplicativo pertencente a sua área de responsabilidade, conhecimento sobre as parametrizações a serem usadas, uso das rotinas de segurança, de back-up e restores, rotinas de simulação e de processamento.

5.9. Os Planos de Treinamento, a serem entregues em até cinco dias contados da assinatura do contrato, deverão conter os seguintes requisitos mínimos:

5.10. Nome e objetivo de cada módulo de treinamento;

5.11. Público alvo;

5.12. Conteúdo programático;

5.13. Conjunto de materiais a serem distribuídos em cada treinamento, incluindo apostilas, documentação técnica, etc.;

5.14. Carga horária de cada módulo do treinamento;

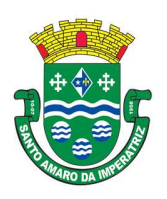

# PREFEITURA MUNICIPAL DE SANTO AMARO DA IMPERATRIZ SECRETARIA DA ADMINISTRAÇÃO, FINANÇAS E PLANEJAMENTO

5.15. Processo de avaliação de aprendizado;

5.16. Recursos utilizados no processo de treinamento (equipamentos, aplicativos, filmes, slides, etc.).

5.17. O treinamento deverá possibilitar todas as operações de inclusão, alteração, exclusão e consulta referente a cada funcionalidade, bem como os cálculos e processos, emissão de relatórios e sua respectiva análise.

5.18. Durante o treinamento, os usuários terão acesso a todas as informações necessárias para a operação dos sistemas, compreenderão o papel das funções dos sistemas e a mudança da sua rotina de trabalho para a nova rotina com o uso dos sistemas.

5.19. Deverá ser realizado, também, treinamento para o nível técnico, compreendendo suporte aos aplicativos ofertados, principalmente nos aspectos relacionados ao gerador de relatórios, gerador de gráficos, ambiente de produção de telas, cadastros e roteiros, e linguagem em que estes foram desenvolvidos, permitindo que a equipe técnica da CONTRATANTE possa efetuar checklist de problemas ocorridos e possua autonomia técnica na elaboração de customizações e alterações, antes da abertura de chamado para suporte da CONTRATADA.

5.20. Também para o nível técnico, deverão ser apresentadas no início da implantação e sempre que houver atualização dos módulos que constituem o Sistema, as documentações acerca da base de dados, incluindo-se, mas não limitando-se às informações acerca das tabelas existentes e seus relacionamentos, dicionário de dados, trigguers e stored procedures.

5.21. O cronograma de treinamento será pactuado em comum acordo entre a CONTRATADA e a contratante. O conteúdo programático é de responsabilidade da CONTRATADA, mas a CONTRATANTE poderá sugerir temas a serem abordados e ou reforçados, desde que guardem pertinência com o objeto contratado e com os sistemas e módulos a serem implementados ou que tenham relação com estes.

5.22. Os treinamentos deverão ser realizados quando contratados os serviços de implantação.

5.23. No caso dos treinamentos presenciais, a CONTRATANTE deverá disponibilizar espaço físico e infraestrutura necessária.

5.24. Os treinamentos presenciais serão executados no horário de expediente, ou em outro horário, desde que pactuado entre a CONTRATADA e a CONTRATANTE.

5.25. A CONTRATANTE resguardar-se-á o direito de acompanhar, adequar e validar o treinamento contratado com instrumentos próprios, sendo que, se o treinamento for julgado insuficiente, caberá à contratada, sem ônus para o CONTRATANTE, ministrar o devido reforço.

5.26. Após a fase de implantação, em caso de necessidades de treinamentos presenciais adicionais, será apresentada previamente a disponibilidade de agenda, bem como os custos envolvidos que deverão serem aprovados previamente pela CONTRATANTE.

# 6. LIBERAÇÃO EM PRODUÇÃO

6.1. Para que cada sistema proposto migre do ambiente de teste e seja liberado em Ambiente de Produção, com o aceite de implantação será necessário:

6.1.1.Homologação dos dados.

6.1.2.Treinamentos dos usuários.

6.2. A responsabilidade pela homologação e liberação dos sistemas em produção é da CONTRATANTE.

6.3. A responsabilidade pelo treinamento dos usuários é da CONTRATADA.

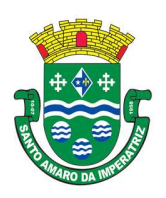

6.4. Os pagamentos dos serviços de implantação (após liberação em produção e após a validação do responsável) serão realizados de forma individual, para cada aplicativo implantado, sem prejuízo da aplicação de penalidades em caso de identificação futura de erros e incorreções, e após liquidação no departamento competente.

6.5. A liberação ocorrerá individualmente, por módulo. A ausência de liberação de um módulo não impede a liberação de outro.

# 7. TREINAMENTO DE RECICLAGEM

7.1. O treinamento de novos usuários, na sede da CONTRATANTE ou via web, para a operação ou utilização dos aplicativos em função de substituição de pessoal, tendo em vista demissões, mudanças de cargos, etc., não será considerado como Treinamento de Implantação e deverá ser faturado a parte quando se tratar da forma presencial. Quando solicitado, a CONTRATADA formalizará orçamento para prévia aprovação por parte da CONTRATANTE, com a estimativa do número de horas de cada um dos eventos solicitados.

8. REQUISITOS DE TECNOLOGIA.<br>8.1. Todos os sistemas, incluindo sistemas gerenciadores de bancos de dados, deverão possuir garantia de assistência técnica oficial no país, pelo desenvolvedor ou por técnico/empresa oficialmente credenciada, inclusive no caso em que a propriedade intelectual não pertença a empresa nacional, ou com sede ou sucursal no país.

8.2. Os sistemas devem rodar (servidor de aplicações e servidor de bancos de dados) em Datacenter estruturado como nuvem pública. Toda informação, referência ou documento de acesso público deverá ser apresentado em nome do provedor, através de fontes públicas como relatórios ou links URL.

8.3. Os sistemas devem permanecer hospedados em Datacenter que deve oferecer segurança nos aspectos de armazenamento, recuperação e backup de dados, provendo serviços que atendam as seguintes especificações mínimas de segurança;

8.4. Visando melhor performance, independência, conectividade e acessibilidade, os sistemas devem ser desenvolvidos em linguagem e arquitetura nativas para Web, sendo responsivos à tela do equipamento.

8.5. Não deverá haver necessidade de qualquer instalação física em qualquer máquina, dispositivo ou computador, devendo o usuário acessar os sistemas sem uso de nenhum recurso tecnológico como: runtimes e plugins para uso da aplicação, exceto em casos onde houver necessidade de software intermediário para acesso a outros dispositivos como leitor biométrico, impressoras, leitor de e-CPF/e-CNPJ, ou para assinador digital.

8.6. Os sistemas devem ser acessados através de navegador web padrão (Chrome, Firefox, Opera, Internet Explorer, Edge e Safari), com acesso em dispositivos com os seguintes sistemas operacionais, no mínimo: Windows, Linux, MacOS, e também nas seguintes plataformas mobile: Android e iOS.

8.7. Os sistemas devem possuir help on line, para esclarecimento de dúvidas sem necessidade de abertura de chamado técnico, acessado através dos próprios sistemas.

8.8. Os sistemas devem ser estruturados sem tabelas redundantes ao usuário, permitindo que, sempre que um dado for cadastrado em um sistema, a informação esteja disponível em outro.

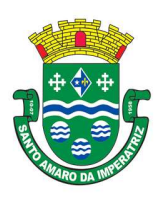

# PREFEITURA MUNICIPAL DE SANTO AMARO DA IMPERATRIZ SECRETARIA DA ADMINISTRAÇÃO, FINANÇAS E PLANEJAMENTO

8.9. Também deve ser possível ao usuário optar pela não integração entre cadastros, mediante simples parâmetro no sistema, permitindo a indicação, pelo administrador do sistema, de usuários que poderão decidir as integrações entre os sistemas pendentes.

8.10. Possuir ferramenta automatizada de integração de cadastros, para uso do usuário, que poderá optar por não integrar cadastros de áreas de aplicação distintas.

8.11. Todos os sistemas devem utilizar protocolo HTTPS para navegação na internet, garantido a segurança das informações tramitadas através de criptografia.

8.12. Os sistemas devem possuir recursos de extração de dados através de web services, acessíveis diretamente pelo usuário final.

8.13. Os sistemas devem permitir o controle de acesso com o uso de senhas, contendo controle de permissões de acesso tanto por usuário quanto por grupo de usuários, com definição das permissões para somente consulta, alteração, inclusão, exclusão e outras ações da aplicação como: estornar, cancelar, calcular, desativar, etc, quando disponíveis, por telas, dentro de cada módulos individualmente.

8.14. Permitir alternância entre sistemas e entidades, sem novo login, permitindo que, na mudança de entidades, o usuário seja automaticamente redirecionado para o mesmo exercício.

8.15. Possuir gerenciamento de relatórios forma livre, permitindo ao usuário a escolha dos campos a serem gerados, possibilitando arrastar e soltar os componentes na posição em que deverá ser impressa.

8.16. A partir dos relatórios existentes e com o uso de comandos simples, copiar relatórios e salvar como um novo, para criação de novo modelo, podendo executar formatação de campos, adição de imagens ao corpo do relatório e configuração de agrupamentos.

8.17. Possuir gerenciamento de relatórios, permitindo ao usuário final, a partir de um modelo de relatório existente, criar um novo relatório (salvar como/copiar), mantendo-se o modelo de relatório original inalterado, com a opção de torná-lo público (qualquer usuário acessa o novo modelo) ou mantê-lo restrito (somente o usuário acessa o modelo).

8.18. Permitir que os relatórios solicitados sejam executados em segundo plano, permitindo ao usuário continuar trabalhando enquanto o relatório é gerado, com notificação em tela assim que o relatório é gerado, ou opção de abertura automática, independente da página em que o usuário se encontra.

8.19. Permitir a restauração de relatórios excluídos através de um repositório/lixeira.

8.20. Permitir a geração de relatórios habilitados para digitação em determinados campos.

8.21. Permitir que, ao gerar um relatório que tenha sido previamente compartilhado com outro usuário, este segundo possa ser notificado da emissão automaticamente e visualizá-lo.

8.22. Permitir a utilização de elementos visuais no layout dos relatórios, como: textos, imagens, linhas, quadrados, retângulos, círculos, campos calculados, códigos de barra, códigos QR code e gráficos.

8.23. Possibilitar que um documento seja assinado digitalmente no sistema, e que, após a assinatura, o usuário remeta o documento a outro usuário, que receberá notificação dentro do próprio sistema de que existe documento aguardando sua assinatura.

8.24. Fornecer um código único, ou número de protocolo da impressão do relatório, evitando criação de relatório falso.

8.25. Possuir uma ferramenta de geração de campos adicionais, em formato texto, lista, data, valor, alfanumérico, CPF, CNPJ, e-mail, hora, número inteiro, lista de seleção, múltipla seleção, telefone, texto e valor (fracionário), descrição, tamanho, dica de preenchimento quando o tipo de dado exigir e ainda, indicar se deve ser de preenchimento obrigatório ou não, ou mesmo possibilitar o agrupamento

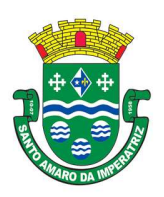

destes dados e a sua publicação entre as entidades, permitindo que o usuário defina críticas para cada um dos campos criados, sem necessidade de auxílio ou validação da empresa contratada.

8.26. A alteração deverá criar automaticamente os repositórios no banco de dados, permitindo a criação de modelos de relatórios e gráficos diretamente pelo usuário, a partir da alteração efetivada, possibilitando ainda informar título para cada campo, que poderá ser utilizado em relatório ou gráfico. 8.27. Permitir à entidade contratante, a partir de um ambiente de criação tecnológica disponível ao usuário, e sem auxílio ou prévia aprovação da empresa contratada, a criação de novos cadastros e rotinas nos sistemas.

8.28. A alteração deverá criar automaticamente os repositórios no banco de dados, permitindo também a criação de modelos de relatórios e gráficos diretamente pelo usuário a partir da alteração efetivada, bem como a inclusão dos campos criados em relatórios já existentes.

8.29. Possuir ferramenta de geração de gráficos, disponível ao usuário e que dispense o uso de códigos ou comandos de programação, para que, a partir de qualquer informação existente no sistema, seja possível a criação de gráfico pelo próprio usuário.

8.30. Possuir ferramenta de geração de gráficos que permita ao usuário a criação de gráficos a partir de qualquer gráfico anterior do sistema, mantendo o original inalterado.

8.31. O gráfico, uma vez criado e gerado pelo usuário, deve ser atualizado automaticamente, sem necessidade de nova geração, com possibilidade de indicação de periodicidade da atualização.

8.32. Possibilidade de criação de apresentação automatizada de gráficos nos sistemas que permita a exibição em série de gráficos, com possibilidade de periodização do tempo de exibição de cada gráfico.

8.33. O gráfico, uma vez criado e gerado pelo usuário em qualquer sistema, deve ser atualizado automaticamente, com possibilidade de envio de link a gestores ou outros interessados. Quando o destinatário acessar o link, deve ter acesso a dados atualizados, e não estáticos.

8.34. Manter histórico dos acessos por usuário, registrando a data, hora e módulo de acesso, criando também log de auditoria que permita identificar a data, hora e responsável por qualquer operação de alteração, inclusão e exclusão de dados.

8.35. Nos principais cadastros dos sistemas, a auditoria deve estar visível ao usuário, quando da execução da alteração ou consulta de alterações. O sistema deve mostrar uma timeline, diretamente no cadastro e sem acesso a novas telas, indicando o histórico de alterações.

8.36. Integrar-se com o Portal da Prefeitura, principalmente no que tange o Diário Oficial, Portal da Transparência e Nota Fiscal Eletrônica, através de API's, devendo-se comprovar, na demonstração a existência dos API's que permitam a parametrização durante a implantação.

8.37. Os sistemas deverão permitir o envio de informações por SMS, sem custo adicional para a contratante.

8.38. Os sistemas deverão permitir o envio de qualquer relatório ou gráfico por e-mail.

8.39. Propiciar ao usuário, a partir de uma ferramenta de criação tecnológica de roteiros, a criação de um conjunto de instruções para que uma função ou rotina nova seja executada em determinado aplicativo, que representará um roteiro com workflow. A nova rotina poderá ser composta por cadastros, telas, campos, relatórios, críticas, workflow e gráficos, todos criados pelo usuário sem necessidade de ingerência da empresa contratada.

8.40. A funcionalidade acima deverá permitir alterar qualquer sistema.

8.41. Possibilitar a cópia/distribuição de roteiros para outros sistemas, definindo as permissões que os usuários terão nos mesmos.

8.42. Possibilitar uma cópia do roteiro para criação de novo, mantendo preservado o original.

8.43. Permitir a elaboração de relatórios a partir do roteiro criado.

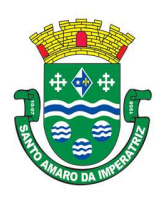

8.44. Possibilitar o gerenciamento das versões dos roteiros para compartilhamento, permitindo a visualização de informações detalhadas, como: descrição do roteiro, sistema, natureza, fonte de dados, tags, autor de criação, data e hora de criação, último usuário que modificou, data e hora da modificação, permissões de modificação.

8.45. Possibilitar a distribuição de relatórios ou roteiros para outras entidades ou sistemas, definindo inclusive as permissões que os usuários das entidades terão nos mesmos, bem como a atualização de relatórios já distribuídos.

## CARACTERÍSTICAS TÉCNICAS DOS APLICATIVOS

## 9. SISTEMA DE CONTABILIDADE PÚBLICA.

9.1. Propiciar ao usuário realizar o cadastro de empenhos objetivando atender o fluxo operacional proporcionado pela Lei nº 4.320/64. A partir do cadastro do empenho, no momento de salvar, o usuário deve ter permissão de iniciar imediatamente a fase de "Em liquidação" ou ainda iniciar diretamente a fase da "Liquidação", sem necessidade de abertura de outros menus e telas.

9.2. Propiciar ao usuário informar os valores dos componentes fiscais em cada período fiscal.

9.3. Propiciar ao usuário registrar a quantidade de postos de trabalho terceirizados via contratos de terceirização de serviços com disponibilização de mão de obra.

9.4. Propiciar ao usuário registrar os valores arrecadados decorrentes de venda de bens públicos. Informação referente aos três últimos exercícios conforma artigo 4º, parágrafo 2º alínea III da LRF.

9.5. Propiciar ao usuário cadastrar Naturezas das receitas com suas respectivas características específicas e segundo o fato gerador, ou seja, acontecimento real que gera o ingresso da receita no cofre público. O cadastro deve informar seu Número: respeitando a formatação prévia na configuração de natureza de receita, seu Tipo (sintético ou analítico), sua Descrição e Marcadores vinculados.

9.6. Propiciar ao usuário interagir com os cadastros de Naturezas de receita, permitindo possível realizar a edição, exclusão e o desdobramento das Naturezas de receitas através da listagem.

9.7. Propiciar ao usuário cadastrar naturezas de despesas conforme necessidade da entidade. O cadastro deve em informar sua Descrição e seus, permitindo em um exercício, colocar em uso uma configuração, tornando naturezas da despesa válidas para utilização no exercício.

9.8. Propiciar ao usuário interagir com os cadastros de naturezas de despesas, possibilitando realizar a edição, exclusão e o desdobramento de Natureza da despesa através da listagem.

9.9. Propiciar ao usuário cadastrar Despesas não prevista na LOA (Lei Orçamentária Anual) que objetiva registrar despesas que não tiveram seus gastos previstos na elaboração da LOA e que receberão recursos financeiros através de operações de alterações orçamentárias (Suplementações).

9.10. Propiciar ao usuário interagir com os cadastros de despesas não previstas na LOA (Lei Orçamentária Anual), podendo realizar através da listagem, operações de edição e exclusão.

9.11. Propiciar ao usuário cadastrar as Ações de governo conforme necessidade da entidade, consistindo em informar seu Número, seu Tipo, sua Descrição e Finalidade.

9.12. Propiciar ao usuário interagir com os cadastros de Ações por meio da listagem, sem necessidade de relatório, podendo o usuário editar e excluir o registro de uma Ação. Além disso, o usuário poderá visualizar as alterações da Ação, bem como desfazer essas alterações.

9.13. Propiciar ao usuário interagir com os cadastros das alterações orçamentárias de receitas. No ambiente da listagem, poderá realizar a edição e exclusão de uma alteração orçamentária desde que esta, não esteja sancionada.

9.14. Propiciar ao usuário o cadastro de alterações orçamentárias da receita que objetiva alterar o valor previsto da Receita ou até mesmo criar Receitas que por algum motivo não foram previstas na

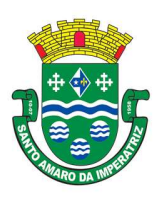

LOA. Esta alteração pode ocorrer por meio de algum ato autorizativo (Lei, Decreto, etc.). O cadastro deve informar o tipo de alteração, sua finalidade, a respectiva Receita, o Recurso da Receita, a Dedução, o Valor da dedução, seu Impacto da alteração (se aumenta ou diminui), e o respectivo Valor. 9.15. Possibilitar a interação do cadastro de alterações orçamentárias da despesa através da listagem. Através da listagem o usuário poderá interagir com as etapas da alteração orçamentárias que podem ser: Proposta em elaboração, Proposta Concluída, No Legislativo e Sancionada.

9.16. Propiciar ao usuário visualizar e pesquisar as alterações orçamentárias da despesa através de listagem, de modo dinâmico, sem necessidade da emissão de relatórios.

9.17. Propiciar ao usuário a visualização e pesquisa dos bloqueios/desbloqueios através de listagem dinâmica com filtro, sem necessidade de relatório.

9.18. Propiciar ao usuário desbloquear despesas já bloqueadas para a realização da execução orçamentária. Seu cadastro deve informar a Data, seu Valor, sua Finalidade e sua Fonte de recurso.

9.19. Propiciar ao usuário interagir com o cadastro de bloqueios e desbloqueios através da listagem. Através da listagem o usuário poderá interagir com os filtros dos bloqueios, selecionando os registros por: "Todos", "Desbloqueados" ou a "Desbloquear". Poderá realizar operações como: Desbloquear, editar ou excluir bloqueios. Poderá interagir com o histórico do bloqueio, que além de visualizar toda movimentação do registro (bloqueios e desbloqueios), poderá, pelo histórico, editar ou excluir um registro.

9.20. Propiciar ao usuário parametrizar o cadastro de bloqueios de despesas. O usuário poderá configurar o sistema para bloqueios automáticos, ou para autorizar previamente cada bloqueio vindo do departamento de compras, devendo ser notificado por mensagem no sistema, a cada novo pedido de bloqueio.

9.21. Propiciar ao usuário interagir através de um painel com os registros oriundos do serviço de interação do compras, possibilitando a efetivação do bloqueio e desbloqueio orçamentário individualmente, podendo recusá-lo e apontar o motivo.

9.22. Propiciar ao próprio usuário personalizar o registro do desbloqueio com informações complementares conforme necessidade da entidade utilizando informações adicionais.

9.23. Propiciar ao usuário cadastrar adiantamentos concedidos de suprimento de fundos e de diárias. Essa funcionalidade deve registrar todos os adiantamentos concedidos através do pagamento de empenhos que possuam identificadores de Adiantamento ou diária, possibilitando ao usuário interagir com listagem dinâmica que permita filtros por favorecido, ou como "Concedido", "Comprovado", "a prestar contas", "encerrados" ou "todos" em tela, sem necessidade de geração de relatórios.

9.24. Propiciar ao usuário realizar a devolução de valores não utilizados no adiantamento, atendendo a necessidade da devolução dos valores de adiantamento ou de diárias que não foram utilizados. O usuário pode executar a devolução do saldo, o que desencadeia a anulação dos documentos de pagamento, liquidação, em liquidação (se existir) e empenho com o valor devolvido.

9.25. Propiciar ao usuário visualizar e pesquisar os adiantamentos concedidos de suprimentos de fundos e de diárias através da listagem. A pesquisa dos adiantamentos se dá pelo: Nome do credor, CPF, CNPJ e pela Especificação do empenho. Na listagem as informações visíveis ao usuário são: Credor, CPF ou CNPJ, Número do adiantamento, Número do empenho, especificação do empenho, data do adiantamento, valor, data limite para utilização, data limite para prestação de contas e status do adiantamento.

9.26. Possibilitar aos usuários interagir com os cadastros de Agências bancárias, realizando operações de edição e exclusão de agências por meio da listagem dinâmica.

9.27. No estorno de empenhos gerados através de ordens de compra permitir estornar também os itens da ordem.
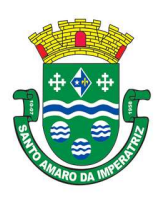

# PREFEITURA MUNICIPAL DE SANTO AMARO DA IMPERATRIZ SECRETARIA DA ADMINISTRAÇÃO, FINANÇAS E PLANEJAMENTO

9.28. Permitir estorno total ou parcial tanto do saldo da liquidação quanto do valor das retenções, possibilitando a substituição ou alteração dos documentos fiscais.

9.29. Propiciar ao usuário cadastrar a Anulação de liquidação, pagamento, prestação de contas de adiantamento e sub empenho.

9.30. Propiciar ao usuário interagir com os cadastros de Atos, realizando operações de edição e exclusão de atos, bem como ter a possibilidade de visualizar documentos em anexo aos atos e fazer o download dos mesmos, por meio da listagem dinâmica.

9.31. Propiciar ao usuário interagir com os cadastros de Naturezas de texto jurídico, realizando operações de edição e exclusão de naturezas, por meio da listagem dinâmica.

9.32. Propiciar ao usuário visualizar e pesquisar os tipos de atos pela listagem. A pesquisa pelos tipos de atos pode ser realizada pela descrição e pela classificação. Na listagem as informações da descrição e classificação devem ser visíveis ao usuário e passíveis de ordenação.

9.33. Permitir gerar liquidações de empenhos a partir da folha de pagamento, permitindo ao usuário interagir através de um painel com os registros oriundos do serviço de interação da Folha, possibilitando a efetivação do Empenho e Liquidação.

9.34. Propiciar ao usuário interagir com o cadastro de empenhos através da listagem. Por meio da listagem, o usuário poderá editar e excluir empenhos, além de poder realizar cópias de empenho, adicionar sub empenho, adicionar liquidação, adicionar pagamento, adicionar anulação, emitir relatório e emitir nota. Poderá ainda realizar filtros por empenhos ou restos e empenhos a comprovar. 9.35. Através da listagem dinâmica de empenhos o usuário poderá efetivar as etapas do "em liquidação", "liquidação" e "pagamento", além de poder gerar um empenho complementar.

9.36. Propiciar ao usuário realizar o cadastro de liquidação, conforme dispõe o art. 63 da Lei nº 4.320/1964.

9.37. Propiciar ao usuário a opção de sugerir o texto da especificação do empenho no cadastro da liquidação, sem a necessidade de digitação (preenchimento inteligente).

9.38. Efetuar os lançamentos automáticos das variações patrimoniais no momento da liquidação de empenho e arrecadação da receita.

9.39. Propiciar ao usuário cadastrar regras contábeis específicas de planos de contas (PCASP) ou definições de descartes para aplicação nos documentos escrituráveis cabíveis. O cadastro deve informar sua Descrição, seu Status, o Documento escriturável e sua Condição.

9.40. Propiciar ao usuário cadastrar uma Solicitação de Diária, com Identificador no empenho, com isso, no momento de realizar um Empenho utilizando o identificador "Diária", esse empenho ficará associado à solicitação da diária.

9.41. Propiciar ao usuário utilizar marcadores nos cadastros, que serão utilizados nas listagens dinâmicas para agilizar as análises e pesquisas, conforme sua necessidade.

9.42. Propiciar ao usuário cadastrar os ordenadores da despesa, que são autoridades cujo seus atos resultam em emissão de empenho, autorização de pagamento, suprimento ou dispêndio de recursos.

9.43. Propiciar ao usuário cadastrar e interagir com os cadastros de organogramas, realizando operações de edição e exclusão de organogramas por meio da listagem dinâmica.

9.44. Propiciar ao usuário realizar a configuração do momento que irá realizar as retenções da entidade, que pode ser: na liquidação, no pagamento ou individual por retenção.

9.45. Propiciar ao usuário criar e configurar as classificações contábeis, permitindo a construção de relatórios e demais artefatos a partir das configurações estabelecidas.

9.46. Permitir inscrever as contas contábeis automaticamente no sistema de compensação dos empenhos de adiantamentos, quando da sua concessão e o lançamento de baixa respectivo, quando da prestação de contas.

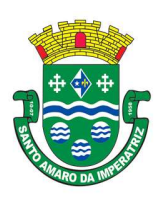

# PREFEITURA MUNICIPAL DE SANTO AMARO DA IMPERATRIZ SECRETARIA DA ADMINISTRAÇÃO, FINANÇAS E PLANEJAMENTO

9.47. Propiciar ao usuário efetuar a prestação de contas de adiantamento de suprimentos de fundos e de diárias. A prestação de contas do adiantamento deve ser realizada pela interação do usuário com o ambiente de listagem, sendo que na efetiva prestação de contas deverão ser informados o respectivo Número e Data da prestação, os comprovantes das despesas vinculadas e seus respectivos valores. Permitindo efetuar a devolução de valores não utilizados, caso existam.

9.48. Propiciar ao usuário cadastrar Programas de governo conforme necessidade da entidade. O cadastro deve informar seu Número e descrição, seu Público alvo, seus Objetivos, Justificativa, Diretrizes, Responsável, e Horizonte temporal, com listagem dinâmica.

9.49. Propiciar ao usuário cadastrar a Administração de recursos, onde devem ser informadas as contas bancárias administradoras dos recursos e quais retenções extras são administradas por esses recursos. O cadastro deve informar o Recurso, a Conta bancária administradora e a respectiva Retenção extra orçamentária administrada, com interação posterior via listagem dinâmica.

9.50. Propiciar ao usuário cadastrar os tipos de comprovantes que serão utilizados no cadastro de comprovantes para identificar o tipo de documento fiscal (Nota fiscal, Sentença Judicial, Guia de recolhimento, Outros, Recibo, Fatura, Bilhete de passagem, Cupom fiscal, Conhecimento), podendo o usuário interagir com o cadastro de tipos de comprovantes, realizando operações de edição e exclusão, através da listagem dinâmica.

9.51. Propiciar ao usuário cadastrar e interagir com os cadastros de transações financeiras podendo realizar, através da listagem, operações de edição e exclusão, bem como realizar a ativação de determinadas transações financeiras.

9.52. Propiciar ao usuário interagir com os cadastros de unidades de medidas, realizando operações de edição e exclusão, através da listagem.

9.53. Verificar estruturação da configuração de fases de encerramento de exercício.

9.54. Propiciar ao usuário reabrir o período contábil após encerrado.

9.55. Propiciar ao usuário realizar o encerramento do período contábil.

9.56. Permitir a anulação de empenhos estimativos para que os mesmos não sejam inscritos em restos a pagar.

9.57. Permitir a transferência dos saldos de balanço para o exercício seguinte, no encerramento do exercício.

9.58. Não permitir a exclusão de lançamentos contábeis automáticos da execução orçamentária.

9.59. Propiciar ao usuário cadastrar Eventos contábeis objetivando configurar roteiros pré-definidos para a realização da escrituração contábil conforme particularidade de cada documento escriturável. No Roteiro Contábil devem ser informadas as Contas contábeis integrantes do Roteiro, seu Tipo (Débito ou Crédito), seu Par e Desdobramento caso possua.

9.60. Propiciar ao usuário configurar o plano de contas conforme determina a legislação aplicável, podendo interagir com o plano de contas através de planilha dinâmica.

9.61. Assegurar que as contas só recebam lançamentos contábeis no último nível de desdobramento do Plano de Contas.

9.62. Possuir ambiente de escrituração que permita interação, podendo selecionar os documentos por: "Todos", "Escrituráveis", "Descartado", "Atrasado", "Não escriturado", "Inconsistente" ou "Escriturado".

9.63. Propiciar ao usuário estornar um lançamento contábil, que deve reverter a escrituração de lançamentos contábeis já existentes. Seu cadastro deve informar o Lançamento contábil desejado, sua data de estorno, seu histórico e valor.

9.64. Propiciar ao usuário descartar registros de interações nos serviços de empenhos, bloqueios/desbloqueios, arrecadações e escrituração.

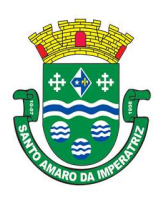

### ESTADO DE SANTA CATARINA PREFEITURA MUNICIPAL DE SANTO AMARO DA IMPERATRIZ SECRETARIA DA ADMINISTRAÇÃO, FINANÇAS E PLANEJAMENTO

9.65. Propiciar ao usuário recepcionar/armazenar os documentos enviados pelos departamentos competentes para proceder com a escrituração contábil.

9.66. Propiciar ao usuário emitir o Balancete Dinâmico, permitindo controlar através de filtros a consulta aos lançamentos e movimentações das contas contábeis. Possibilitando visualizar os lançamentos das contas conforme o filtro, apresentando em forma de razão da conta, as movimentações da conta analítica em questão. Os filtros possíveis para emissão do balancete dinâmico devem ser por Período: Anual, Mensal e Diário; Grupo, Conta, Visão, apenas saldo atual, Conta corrente, Componente, Registro contábil, Totalizador por dia, Saldos iniciais, abertura, diários, encerramento e documentos escriturados.

9.67. Propiciar ao usuário gerar informações do sistema Contábil para o SIOPE

9.68. Propiciar ao usuário emitir notas e relatórios a partir dos próprios ambientes do sistema.

9.69. Propiciar ao usuário realizar a interação entre os sistemas Contábil e Compras, permitindo interagir com registros de empenhos, anulações de empenhos, em liquidação, anulações de em liquidação, liquidação e anulações de liquidação.

9.70. Propiciar ao usuário utilizar alterações contratuais do tipo "aditivo" ou "apostilamento" via interação com o compras; na emissão de empenhos; arrecadações, bem como na escrituração desses documentos.

9.71. Propiciar ao usuário efetuar a interação de Empenhos do sistema Contábil com o Compras dispensando-o de informar um processo administrativo.

9.72. Propiciar ao usuário alterar a entidade logada no sistema rapidamente.

9.73. Propiciar ao usuário realizar o registro dos tipos de certidões expedidas por órgãos, ao informar uma descrição, utilizadas no cadastro de certidões dos convênios.

9.74. Propiciar cadastrar e realizar a interação do usuário com o cadastro de convenentes e concedentes, por meio da listagem dinâmica.

9.75. Propiciar ao usuário realizar pesquisar dos convênios recebidos cadastrados ao informar respectivo convênio, seu objeto ou situação do mesmo, o aditivo, sua justificativa ou situação do mesmo, demonstrando-os e ordenando-os por meio de listagem as informações do registro, ensejando maior visibilidade das informações que o usuário necessitar.

9.76. Propiciar ao usuário realizar a prestação de contas de convênios repassados de forma ágil, gerados de forma automática com base nos pagamentos de empenho de convênios, por meio de informações básicas como a data da respectiva prestação e os comprovantes.

9.77. Propiciar que pessoas ou empresas fornecedoras do município consulte os empenhos que estão pendentes de pagamento pelo município via dispositivo móvel.

9.78. Permitir registrar a destinação das receitas decorrentes da alienação de bens, referente aos três últimos exercícios conforma artigo 4º, parágrafo 2º alínea III LRF.

9.79. Propiciar ao usuário a realização da prestação de contas para o Tribunal de Contas.

9.80. Propiciar a captura, armazenamento e gestão de notas fiscais contra o CNPJ da entidade através de monitoramento automático no webservice da Secretaria da Fazenda Nacional – SEFAZ;

9.81. Propiciar a pesquisa das Notas Fiscais eletrônicas, informando o nº da nota fiscal, nome, CPF ou CNPJ da empresa responsável por sua emissão, data de emissão, valor ou situação;

9.82. Propiciar a visualização de detalhes de uma Nota Fiscal eletrônica quando da consulta da consulta da Nota Fiscal eletrônica;

9.83. Propiciar a visualização de eventos realizados entre o emitente e o destinatário quando da consulta da Nota Fiscal eletrônica;

9.84. Propiciar visualização das Notas Fiscais eletrônicas canceladas na SEFAZ Nacional, evitando pagamentos desnecessários quando do cancelamento da nota, pelo emitente;

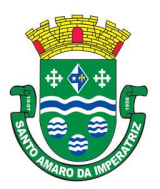

# ESTADO DE SANTA CATARINA PREFEITURA MUNICIPAL DE SANTO AMARO DA IMPERATRIZ

SECRETARIA DA ADMINISTRAÇÃO, FINANÇAS E PLANEJAMENTO

9.85. Propiciar a geração automática de Manifestação de Recusa de operação por Desconhecimento de Operação e Operação não Realizada;

9.86. Propiciar a configuração de certificado do tipo A1 e/ou A3 para comunicação com o Web Service da SEFAZ Nacional.

9.87. Possibilitar que pessoas ou empresas fornecedoras do município consulte os empenhos que estão pendentes de pagamento pelo município via dispositivo móvel. Permitir gerar arquivos para o sistema do Tribunal de Contas do Estado de Santa Catarina referente aos atos administrativos, dados contabilizados, dados financeiros e dados do orçamento.

9.88. Possuir relatório de saldo das contas por fonte de recurso, possibilitar sua emissão demonstrando apenas as fontes em que existir diferença de saldo

9.89. Possuir relatório da administração direta de consórcio Anexo 1 – Repasse de recursos dos municípios aos consórcios públicos.

9.90. Possuir relatório da entidade consórcio Anexo 2 – Prestação de contas dos consórcios públicos.

9.91. Permitir informar os responsáveis com seus dados pessoais vinculados às entidades.

9.92. Permitir informar a publicidade dos relatórios de Gestão Fiscal e Resumido da Execução Orçamentária.

9.93. Permitir informar os valores dos componentes fiscais em cada período fiscal.

9.94. Permitir registrar a quantidade de postos de trabalho terceirizados via contratos de terceirização de serviços com disponibilização de mão de obra.

9.95. Permitir registrar os valores arrecadados decorrentes de venda de bens públicos. Informação referente aos três últimos exercícios conforma artigo 4º, parágrafo 2º alínea III da LRF.

9.96. Permitir registrar a destinação das receitas decorrentes da alienação de bens. Informação referente aos três últimos exercícios conforma artigo 4º, parágrafo 2º alínea III LRF.

9.97. Possibilitar aos munícipes e pessoas jurídicas do município a consulta dos empenhos pendentes de pagamento pelo município consultado via dispositivo móvel.

### 10. SISTEMA DE PLANEJAMENTO MUNICIPAL.

10.1. Permitir executar alterações orçamentárias da despesa, sempre via ato legal (ex.: Lei e/ou Decreto), com reflexo na execução orçamentária em andamento.

10.2. Permitir atualizar o PPA/ LDO a partir das alterações orçamentárias da despesa.

10.3. Propiciar a interação dos cadastros de alterações orçamentárias das despesas realizadas por meio de listagem interativa, ou seja, o usuário realiza navegação entre as etapas da alteração orçamentárias, ou seja, proposta em elaboração, proposta concluída, se está no legislativo, ou mesmo, sancionada. Tal interação, possibilita avançar etapas do respectivo registro, bem como, regressar a mesma.

10.4. Propiciar ao usuário realizar o cadastro de alterações orçamentárias da receita e interagir com os cadastros a partir de listagem dinâmica.

10.5. Propiciar ao usuário cadastrar e pesquisar as alterações orçamentárias da receita através de listagem dinâmica.

10.6. Propiciar ao usuário a emissão e utilização de relatórios da Lei 4.320/64.

10.7. Propiciar ao usuário a emissão e utilização de relatórios legais da Lei de Responsabilidade Fiscal - LRF.

10.8. Permitir o registro das audiências realizadas para elaboração do orçamento e/ou sugestões da sociedade, ao informar o tema, o Ato autorizativo, a data e hora, a equipe de planejamento, a situação,

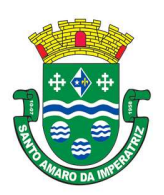

### ESTADO DE SANTA CATARINA PREFEITURA MUNICIPAL DE SANTO AMARO DA IMPERATRIZ SECRETARIA DA ADMINISTRAÇÃO, FINANÇAS E PLANEJAMENTO

o endereço, o tipo de audiência, o(s) endereço(s) da(s) audiência(s), o assunto, bem como, anexar documentos da audiência registrada.

10.9. Permitir o cadastro e pesquisa das ações de governo.

10.10. Possuir integração entre os módulos PPA, LDO e LOA, com cadastro único das peças de planejamento como organograma, programa, ação, função, sub função, naturezas da receita e despesa e recursos.

10.11. Permitir registrar cenários macroeconômicos na LDO para aplicação nas receitas e despesas, informando: Variável Método de cálculo (percentual ou valor) Percentual ou valor para o ano Atual e para os próximos anos, além disso possibilita informar texto, para detalhar as premissas utilizadas.

10.12. Propiciar ao usuário a criação de uma configuração de organogramas personalizada para que o registro seja realizado conforme a organização estrutural da entidade pública.

10.13. Permitir o registro da configuração de função e sub função conforme a necessidade do município, indicando que está em uso uma determinada configuração e validando as funções e sub funções para utilizá-las no exercício, bem como, informar alguma descrição.

10.14. Permitir o cadastro e a pesquisa de dedução da receita em listagem dinâmica, podendo ordenálas ao serem demonstradas.

10.15. Permitir a criação/alteração das despesas do PPA, LDO e LOA de forma incremental durante a elaboração ou alteração do orçamento, solicitando somente informações obrigatórias, mas possibilitando que as demais sejam informadas em momento posterior. Permanece assim com a situação em elaboração, notificando ao usuário de que estão pendentes algumas informações, e logo preenchidas, deve ser possível o envio ao legislativo e sanção da referida peça orçamentária.

10.16. Permite a visualização de diferenças, inclusão, atualização ou exclusão de receitas da LOA em comparação a LDO.

10.17. Permitir o registro das despesas da Lei de Diretrizes Orçamentárias (LDO).

10.18. Permitir a identificação nos registros de receitas e despesas a ausência de informação ou informação indevida, onde o usuário receberá a orientação devida referente a qual informação deverá ser complementada ou ajustada.

10.19. Permitir o registro das despesas da Lei Orçamentária Anual (LOA).

10.20. Permitir o registro das despesas do Plano Plurianual (PPA).

10.21. Permite o registro de envio ao legislativo quando o orçamento estiver elaborado, possibilitando informar: Data de envio ao legislativo Observações Após o envio permite retorno ao executivo para alterações ou sancionar. Além disso quando estiver como enviado ao legislativo não deve permitir que a peça orçamentária seja alterada garantindo a integridade dos registros.

10.22. Permitir o envio dos registros de receitas e despesas da LDO para escrituração contábil após a peça orçamentária ser sancionada, possibilitando a visualização de quais documentos já foram enviados para escrituração, e se efetuada alguma alteração no orçamento elaborado, reenviá-los novamente.

10.23. Permitir o envio dos registros de receitas e despesas da LOA para escrituração contábil após a peça orçamentária ser sancionada, possibilitando a visualização de quais documentos já foram enviados para escrituração, e se efetuada alguma alteração no orçamento elaborado, reenviá-los novamente.

10.24. O usuário deve ter a possibilidade de reenviar a LOA para escrituração e caso seja efetuada alguma alteração no orçamento elaborado, permitindo reenviar os documentos alterados para escrituração.

10.25. Permitir o envio dos registros de receitas e despesas do PPA para escrituração após a peça orçamentária ser sancionada, visualizando quando os documentos já foram enviados para escrituração,

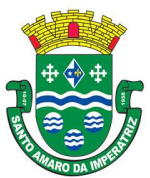

### ESTADO DE SANTA CATARINA PREFEITURA MUNICIPAL DE SANTO AMARO DA IMPERATRIZ

SECRETARIA DA ADMINISTRAÇÃO, FINANÇAS E PLANEJAMENTO

e caso se efetue alguma alteração no orçamento elaborado, permite-se reenviar os documentos alterados para escrituração.

10.26. Permitir o cadastro e a pesquisa das equipes de planejamento previamente cadastrados ao informar a descrição e/ou seus os membros pertencentes, visualizando-as e ordenando-as por meio de listagem.

10.27. Cadastrar a execução de metas físicas e realizar a avaliação, informando: Ação Programa Entidade Produto Unidade de medida Localizador Meta física estimada Meta física executada Observações Situação (A executar, Em execução, Executada) Além disso, na listagem, permitir realizar uma pesquisa pelas registros do ambiente, permitindo filtrar por: Ação: número e descrição Programa: número e descrição Situação Produto Unidade de medida; Localizador.

10.28. 5.17.76. Permitir, na LDO, o registro de expansão das despesas e as suas respectivas compensações, uma descrição, o Ato regulamentar, o valor para o ano atual e para as projeções dos dois anos subsequentes,

10.29. Permitir realizar as alterações legais no PPA.

10.30. Permitir nos parâmetros da LDO escolher o grau do plano de contas de receita e despesa a ser utilizado

10.31. Permitir o cadastro e a pesquisa de naturezas das receitas cadastradas, ao informar total ou parcial a máscara ou o texto da descrição da natureza, visualizando-as por meio de listagem.

10.32. Permitir a visualização de todas as despesas elaboradas no PPA, conforme quadriênio selecionado, possibilitando de uma forma rápida inserir de forma individual ou em lote, registros de despesas na LDO, para atendimento do Art. 165 da Constituição Federal 1988. O recurso do saldo a priorizar disponível é da meta financeira conforme saldo orçamentário da despesa (previsto no PPA menos o priorizado na despesa da LDO do referido quadriênio.

10.33. O usuário deve ter a possibilidade de replicar os marcadores de receitas e despesa do PPA para LDO por meio da priorização da LDO.

10.34. Permitir a definição de quais colunas serão exibidas na listagem para visualização e ordenação das informações referentes ao cadastro de programas de governo, como o público-alvo e objetivos, indicando quais dados o usuário deseja visualizar.

10.35. Permitir o cadastro de programas válido para o quadriênio, não permitindo que sejam incluídos novos programas no PPA quando a peça orçamentária que esteja com o status diferente de em elaboração "ou Em alteração' e não podem existir dois programas com o mesmo número.

10.36. Permitir a pesquisa dos programas de governos cadastros ao informar o número, a descrição, o público alvo e os objetivos por meio de listagem, ensejando maior visibilidade das informações que o usuário necessitar, bem como, ordená-las ao serem demonstradas.

10.37. Permitir o registro das projeções atuariais no qual projeta-se o fluxo anual de receitas, despesas e saldo do regime próprio de previdência social dos servidores públicos para um período de 75 anos. Este registro deve ser realizado para atendimento do Art. 4º da Lei de Responsabilidade Fiscal (LRF). 10.38. Permitir a identificação quando o valor da meta financeira da receita não está totalmente alocado nos recursos, confrontando valor da meta em comparação com o valor aplicado nos recursos, demonstrando a diferença a maior ou a menor.

10.39. Propiciar ao usuário informar apenas os recursos na dedução que estejam vinculados a receita, demonstrando nas deduções somente os recursos da receita para seleção e uso.

10.40. Propiciar ao usuário o registro dos recursos que representam as fontes financeiras, que sustentarão e assegurarão o desenvolvimento do plano de ação e atingimento do objetivo do governo. O registro deve ser possível por meio de informações como o número, conforme a formatação

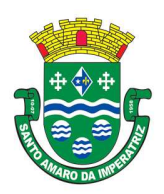

### ESTADO DE SANTA CATARINA PREFEITURA MUNICIPAL DE SANTO AMARO DA IMPERATRIZ SECRETARIA DA ADMINISTRAÇÃO, FINANÇAS E PLANEJAMENTO

configurada dos recursos, o tipo ordinário ou vinculado, uma descrição, bem como, se é um recurso de superávit financeiro, também conforme a configuração.

10.41. Permitir o registro das fontes de recursos, tipos ordinário e vinculado, conforme a configuração dos mesmos previamente cadastrada e necessidade do município, informando o número (este respeita a formatação previamente na configuração de recursos), a descrição, ou até mesmo, se é um recurso de superávit financeiro, informação habilitada quando a configuração designar uma enumeração de forma distinta para aqueles que são caracterizados como tal.

10.42. Permitir o registro das renúncias fiscais, ao informar a receita da LDO renunciada, o tipo, ou seja, se é uma redução, isenção etc., a localização, o Ato regulamentador, uma descrição e os valores para o exercício atual e os dois subsequentes. Permite ainda registrar a(s) compensação(ões) informando as mesmas informações citadas, bem como, o setor beneficiário. Este registro deve ser realizado para propiciar a elaboração do relatório solicitado pela Lei de Responsabilidade Fiscal, Art .4º, § 2º inciso V.

10.43. Permitir a visualização mediante pesquisa das renúncias fiscais previamente cadastradas ao informar a natureza da receita, a descrição da natureza da receita e a respectiva descrição, visualizando-as e ordenando-as por meio de listagem.

10.44. Permitir registrar os resultados nominais mensais de forma automática (dividir por 12). Além disso, caso o valor do rateio não fechar com valor total do ano logado, o sistema avisa e indica a diferença a ser ajustada.

10.45. Permitir os registros dos riscos fiscais ao informar o tipo de risco, a entidade pública, o organograma, o detalhamento e a providência, bem como, o exercício atual e os próximos dois. Este registro deve ser realizado para possibilitar a elaboração do relatório solicitado pela Lei de Responsabilidade Fiscal, Art .4º, § 3º.

10.46. Permite o registro da sanção da peça orçamentária após seu envio ao legislativo, ao informar a respectiva data de envio ao legislativo, o Ato autorizativo, possíveis observações, bem como, não permitir que a peça orçamentária seja alterada quando a mesma estiver sancionada, garantindo a integridade dos registros.

10.47. Permitir após a sanção da LOA disponibilizar as receitas e despesas para execução orçamentária.

10.48. Permitir o controle de alteração dos dados do plano plurianual para que, depois de aprovado, os dados não possam ser alterados.

10.49. Permitir a pesquisa das sugestões realizadas para a elaboração do orçamento previamente cadastradas ao informar o seu assunto, a sugestão apresentada, a categoria, tipo, período e origem, visualizando-as por meio de listagem, ensejando maior visibilidade.

10.50. Permitir o registro dos tipos de alterações da receita, conforme a necessidade do município e utilizá-los na elaboração da Lei Orçamentária Anual (LOA) nos registros de alterações orçamentárias da receita.

10.51. Permitir a realização de filtros rápidos das entidades por meio de painéis interativos, selecionando os saldos positivos ou negativos conforme a necessidade do usuário, listando-as somente os relacionados a esses.

10.52. Permitir a visualização do saldo do orçamento por entidade (receitas (+) transferências recebidas (-) despesas (-) transferências concedidas) durante a elaboração da peça orçamentária, dispensando por exemplo, realizar emissões de relatórios para conhecer o saldo planejado.

10.53. Permitir a realização de filtros rápidos dos recursos das peças orçamentárias, por meio de painéis interativos, selecionando os saldos positivos ou negativos conforme a necessidade do usuário, listando-as somente os relacionados a esses.

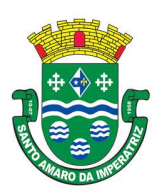

PREFEITURA MUNICIPAL DE SANTO AMARO DA IMPERATRIZ SECRETARIA DA ADMINISTRAÇÃO, FINANÇAS E PLANEJAMENTO

10.54. Permitir a realização de filtros rápidos com único clique no recurso apresentado na listagem da LOA somente registros vinculados a receita ou despesa.

10.55. Propiciar ao usuário a realização da prestação de contas para o Tribunal de Contas.

### 11. APLICATIVO DE COMPRAS.

11.1. O aplicativo de Compras e Licitações deverá permitir a integração de dados de forma automática ou ainda através de arquivos de intercâmbio de informações com os sistemas de Contabilidade Pública, Tributação Pública, Patrimônio, Almoxarifado, Gestão de Frotas, Gestão de Informação e Custos.

11.2. Deverá propiciar acompanhamento dos processos licitatórios desde a preparação até seu julgamento, registrando as etapas de:

11.2.1. Publicação do processo;

11.2.2. Emissão do mapa comparativo de preços;

11.2.3. Emissão das Atas referente Documentação e Julgamento das propostas;

11.2.4. Interposição de recurso;

11.2.5. Anulação e revogação;

11.2.6. Impugnação; Parecer da comissão julgadora;

11.2.7. Parecer jurídico;

11.2.8. Homologação e adjudicação;

11.2.9. Autorizações de fornecimento;

11.2.10. Contratos e aditivos;

11.2.11. Liquidação das autorizações de fornecimento;

11.2.12. Gerar empenhos para a contabilidade e liquidação dos empenhos.

11.2.13. Possuir listagens dinâmicas para controle de processos.

11.2.14. Possuir listagem dinâmica para controle de autorizações de fornecimento.

11.2.15. Permitir gerar bloqueios na Contabilidade a partir das solicitações de compra.

11.2.16. Permitir a geração de arquivo com os itens da coleta de preço para cotação pelos fornecedores, possibilitando a leitura dos preços cotados para preenchimento automático dos preços dos itens da coleta.

11.2.17. Integrar materiais do sistema de Compras com materiais utilizados pelo sistema de Frotas e quando integrado manter os mesmos materiais, fornecedores e centro de custos.

11.2.18. Permitir a integração com a receita federal para consulta de regularidade dos fornecedores.

11.2.19. Propiciar a geração de arquivos para WBC Public (Sistema competitivo eletrônico de apuração de preço), conforme layout disponibilizado.

11.2.20. Propiciar a leitura de arquivos gerados pelo WBC Public (Sistema competitivo eletrônico de apuração de preços).

11.2.21. Propiciar controlar as quantidades entregues parcialmente pelo fornecedor, possibilitando a emissão de relatório de forma resumida e detalhada, contendo as quantidades entregues, os valores e o saldo pendente.

11.2.22. Propiciar gerar entrada do material no almoxarifado a partir da liquidação, permitindo a visualização da geração da movimentação no estoque (gerada ou não) na própria janela de liquidações.

11.2.23. Permitir gerar bens no sistema patrimonial a partir das liquidações de compra.

11.2.24. Permitir o cadastramento de permissões dos usuários por Centro de Custo e filtrando por órgão e unidade orçamentária.

11.2.25. Permitir o controle da agenda de licitações.

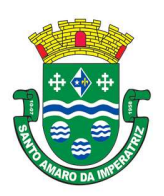

# PREFEITURA MUNICIPAL DE SANTO AMARO DA IMPERATRIZ SECRETARIA DA ADMINISTRAÇÃO, FINANÇAS E PLANEJAMENTO

11.2.26. Permitir configurar o sistema para que emita mensagem sobre os contratos vencidos, cancelados e a vencer, podendo ser somente de aviso ou impedindo a emissão de Autorizações de Fornecimento para contratos vencidos e cancelados.

11.2.27. Permitir parametrização para numerar a licitação de forma sequencial ou por modalidade, possibilitando alterar a numeração sugerida pelo sistema.

11.2.28. Permitir parametrizar o sistema para que quando iniciar, seja mostrado na tela inicial o acompanhamento da data de vencimento dos contratos e aditivos, selecionando a antecedência em dias que o contrato irá vencer. Podendo também imprimir a relação dos mesmos.

11.2.29. Permitir parametrizar o sistema, de forma que seja possível a vinculação de saldo à requisição de compras.

11.2.30. Permitir cadastro e emissão de ordem de compra de acordo com as adjudicações do processo. Essa ordem de compra deve permitir liquidação total ou parcial de acordo com as entregas do fornecedor.

11.2.31. Propiciar a inserção de itens no cadastro das liquidações das autorizações de compra, bem como copiar os itens de uma outra liquidação.

11.2.32. Propiciar efetuar o controle da quantidade entregue dos itens da liquidação, bem como copiar os itens de autorizações anteriores.

11.2.33. Propiciar o cancelamento das autorizações de compra, permitindo a descrição completa do motivo da anulação.

11.2.34. Propiciar controle, através de listagem dinâmica, de todas as autorizações e/ou liquidações.

11.2.35. Permitir realizar o acompanhamento do saldo dos itens da licitação, detalhando por processo e podendo optar por um determinado período.

11.2.36. Propiciar efetuar o cadastro dos materiais incluindo informações como material perecível, material estocável, material de consumo ou permanente, material combustível e o tipo do combustível, descrição sucinta e detalhada do material, grupo e classe do material, podendo executar o controle de materiais em lista dinâmica.

11.2.37. O sistema deverá alertar, no processo de compras, caso o mesmo tenha sanções de impedimento de contratar com a administração pública.

11.2.38. Permitir vincular ao fornecedor ramos de atividade, documentos e certidões negativas, materiais fornecidos, nome dos sócios.

11.2.39. Permitir a inidoneidade de fornecedores por rescisão de contrato, controlando a data limite da situação.

11.2.40. Propiciar o cadastro de tipos de documentos dos fornecedores.

11.2.41. Permitir o cadastramento de comissões dos tipos permanente, especial, servidores, pregoeiros e leiloeiros. Informando as portarias ou decretos que as designaram, com suas respectivas datas de designação e expiração, permitindo informar também os seus membros e funções designadas.

11.2.42. Permitir a realização de licitações com julgamento pelo Maior Desconto sobre uma Tabela/Catálogo de Preço ou sobre os próprios Itens da licitação.

11.2.43. Permitir a realização de licitações com julgamento pelo Menor Adicional de Acréscimo sobre uma Tabela da Preço.

11.2.44. Permitir a utilização do Pregão para licitações em que o vencedor será aquele que apresentar o Maior Lance.

11.2.45. Propiciar o cadastramento de critérios de avaliação para julgamento pela Melhor Técnica e Preço.

11.2.46. Permitir realizar licitações por lotes com rateio automático do preço unitário, ou ficando a cargo do fornecedor vencedor a atribuição do preço unitário para cada item do lote.

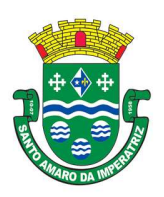

# PREFEITURA MUNICIPAL DE SANTO AMARO DA IMPERATRIZ SECRETARIA DA ADMINISTRAÇÃO, FINANÇAS E PLANEJAMENTO

11.2.47. Permitir aplicar, em licitações do tipo "Menor Preço por Lote", descontos proporcionais aos itens que contemplam cada lote.

11.2.48. Propiciar o controle dos gastos por unidade orçamentária através de limites mensais preestabelecidos.

11.2.49. Permitir o cadastro dos objetos de Licitação com a possiblidade de acompanhar os valores para cada modalidade dentro de um mesmo objeto, podendo saber quando o limite for ultrapassado. Os objetivos poderão serem utilizados nos processos licitatórios.

11.2.50. Permitir efetuar o vínculo do fornecedor por ramo de atividade.

11.2.51. Permitir efetuar o vínculo dos fornecedores por cada material fornecido.

11.2.52. Permitir utilizar uma codificação para desmembrar um elemento de despesa, podendo ser aplicada na autorização de compra por departamento.

11.2.53. Permitir o cadastro dos limites legais estabelecidos para cada modalidade de licitação.

11.2.54. Permitir cadastrar a forma de julgamento das propostas dos licitantes que participam da licitação.

11.2.55. Propiciar manter o registro de modelos de textos próprios, como solicitações e pareceres.

11.2.56. Propiciar manter o cadastro do órgão oficial que serão realizadas as publicações dos processos.

11.2.57. Permitir emitir relação das solicitações de compra em um determinado período.

11.2.58. Permitir o cadastramento de coletas de preço, possibilitando gerar uma compra direta, processo administrativo ou de compra, tendo como base para o valor máximo do item o preço médio ou menor preço cotado para o item na coleta de preços.

11.2.59. Permitir cadastrar uma coleta de preços, informando os itens por fornecedor ou por lotes, ainda com a possibilidade de ler Solicitações.

11.2.60. Permitir cancelar uma coleta de preços, de forma total ou parcial.

11.2.61. Propiciar realizar a pesquisa do menor preço por material, global ou por lote dos fornecedores, e marcar o vencedor de forma automática.

11.2.62. Permitir o cadastro de compras diretas, informando dados como data da compra, fornecedor, centro de custo, objeto da compra, local de entrega e forma de pagamento.

11.2.63. Permitir cadastro dos itens da compra direta separando estes por centros de custo específicos, por despesas ou por centros de custo e despesas

11.2.64. Permitir executar a rotina de anulação da compra direta.

11.2.65. Propiciar emitir o ofício de justificativa de dispensa de licitação.

11.2.66. Propiciar a emissão do parecer do departamento contábil sobre determinada compra direta.

11.2.67. Propiciar a emissão da autorização de fornecimento das compras diretas, permitindo vincular os dados dos empenhos.

11.2.68. Emitir a solicitação da abertura da licitação, com informações de data de abertura da licitação, horário da abertura, número da licitação, modalidade, membros da comissão responsável pela abertura e objeto a ser licitado.

11.2.69. Propiciar cadastrar e acompanhar os processos licitatórios desde a preparação até seu julgamento, em listagem interativa.

11.2.70. Propiciar o cadastramento de licitações envolvendo a demanda de uma ou mais entidades, onde a entidade gestora da licitação poderá gerenciar as aquisições realizadas pelas entidades participantes.

11.2.71. Permitir a contratação do segundo classificado quando o fornecedor vencedor deixar de fornecer o material ou de executar os serviços, mostrando na tela o próximo fornecedor classificado e opção para assumir ou não o mesmo preço unitário do ex-vencedor.

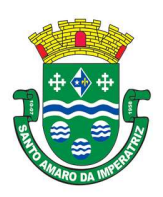

## PREFEITURA MUNICIPAL DE SANTO AMARO DA IMPERATRIZ SECRETARIA DA ADMINISTRAÇÃO, FINANÇAS E PLANEJAMENTO

11.2.72. Registrar os processos licitatórios contendo todos os dados necessários para sua identificação, tais como número do processo, objeto da compra, modalidade de licitação e datas de abertura e recebimento dos envelopes.

11.2.73. Permitir que os itens do processo sejam separados por centro de custo com suas respectivas quantidades, possibilitando ainda a separação por despesa.

11.2.74. Possuir rotina para apurar os vencedores da licitação, bem como desclassificar aqueles que não cumpriram algum item do edital ou cotaram preço acima do preço máximo estabelecido para um item, inclusive se for licitação por lotes.

11.2.75. Possuir rotina para classificação das propostas do pregão presencial conforme critérios de classificação determinados pela legislação (Lei 10.520/2002).

11.2.76. Permitir efetuar lances para a modalidade "pregão presencial" em tela com cronômetro para cada lance, controlar a diferença mínima entre os lances com visualização do valor mínimo aceitável do próximo lance, bem como ter opção para declinar os participantes que desistem da competição.

11.2.77. Permitir o registro da inabilitação de um licitante logo após o encerramento de cada item/lote do Pregão Presencial ou somente após o encerramento de todos os itens/lotes. Ao registrar a inabilitação de um licitante o sistema mostra o próximo classificado e assim sucessivamente até encontrar um participante habilitado.

11.2.78. Controlar o tempo entre um lance e outro por meio de um cronômetro, possibilitando ao pregoeiro pausar ou disparar quando desejar.

11.2.79. Propiciar a utilização de critérios de julgamento das propostas em relação a microempresa e empresa de pequeno porte, de acordo com lei complementar 123/2006.

11.2.80. Conter rotina de classificação das propostas dos participantes do pregão presencial ao abrir o item ou lote para lances.

11.2.81. Conter rotina de duplicação de dados de um processo de compra já cadastrado para um novo processo de compra de forma automática.

11.2.82. Conter rotina de cadastramento de sanções administrativas aplicadas aos fornecedores que fornecem produtos ou serviços para a entidade.

11.2.83. Conter rotina de cadastramento avisos de licitações para posterior publicação, mediante ao cadastro do processo de compra.

11.2.84. Conter rotina de registro das interposições de recursos nos processos de compra.

11.2.85. Conter rotina de anulação ou revogação dos processos de compra.

11.2.86. Conter rotina de registro das possíveis impugnações no processo de compra.

11.2.87. Propiciar efetuar os registros dos pareceres das comissões de licitação.

11.2.88. Propiciar o registro das homologações e adjudicações nos processos de compra.

11.2.89. Propiciar informar nos processos de compra as dotações orçamentárias da entidade gestora e das participantes para cada item.

11.2.90. Propiciar gerar os bloqueios e empenhos para cada entidade contábil através do processo de compra.

11.2.91. Possuir banco de dados unificado, permitindo o cadastro de diferentes entidades, onde, os cadastros de materiais e credores poderão ser integrados entre as entidades. O sistema deve permitir cadastrar processos de compras individuais para cada entidade, desde as solicitações de compras, coletas de preços, processo de compra e contratos.

11.2.92. Permitir o cadastro de um processo de compra para mais de uma entidade, permitindo reunir solicitações de compra de todas as entidades para formação de um único processo licitatório, dessa forma, os itens deverão ser separados em quantidades para cada entidade levando em consideração as

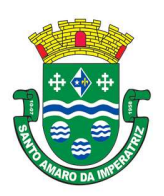

### ESTADO DE SANTA CATARINA PREFEITURA MUNICIPAL DE SANTO AMARO DA IMPERATRIZ SECRETARIA DA ADMINISTRAÇÃO, FINANÇAS E PLANEJAMENTO

respectivas dotações e centros de custos. Para esses casos, o sistema deve possuir uma entidade gestora, responsável pelo processo de compra.

11.2.93. Permitir manter histórico das alterações do contrato permitindo identificar se foi unilateral ou bilateral e o tipo de alteração contratual, tais como: acréscimo, diminuição, equilíbrio econômico financeiro, prorrogação, rescisão ou apostilamento.

11.2.94. Propiciar a rescisão do contrato ou aditivo, informando motivo da rescisão, data do termo, da rescisão e da publicação, valor da multa e indenização, fundamento Legal e imprensa oficial.

11.2.95. Propiciar registrar o apostilamento das dotações do processo, substituindo uma dotação por outra.

11.2.96. Propiciar a emissão de demonstrativo com a relação da economicidade do pregão (valor previsto x lance).

11.2.97. Possibilitar aos municípes e proponentes das licitações a consulta do status do processo licitatório no município consultado via dispositivo móvel.

11.2.98. Possibilitar que pessoas ou empresas participantes de licitações consulte o status do processo licitatório via aplicativo" mobile" (aplicativo para dispositivos móveis).

### 12. APLICATIVO DE PATRIMÔNIO

12.1. Propiciar a indicação da configuração do organograma do município que será válida para o exercício.

12.2. Propiciar o controle dos bens por meio de registro de placas.

12.3. Propiciar o registro da fórmula de cálculo para diferentes métodos de depreciação, exaustão e amortização, permitindo a classificação em linear, soma de dígitos ou unidades, podendo ativar ou desativar.

12.4. Permitir a configuração dos órgãos, unidades orçamentárias e centro de custo da entidade.

12.5. Permitir o registro de grupos de bens, definição do percentual de depreciação anual, valor residual do bem e vida útil do grupo de bens, com controle e consulta através de listagem dinâmica.

12.6. Propiciar o cadastro de unidade de medida dos bens da entidade, permitindo informar a abreviatura.

12.7. Permitir o cadastro dos tipos de transferências dos bens, informando descrição e classificação, e nos casos de transferência entre responsáveis, organogramas, grupos de bem ou localização física.

12.8. Propiciar o armazenamento de documentos relacionados ao bem, ou a sua localização, através de arquivos em formato pdf, doc, docx, txt, html, xls, xlsx, jpg.

12.9. Permitir o cadastro de localizações físicas.

12.10. Permitir o registro de seguros de bens, com controle de seguradora, vigência, valor e apólice.

12.11. Propiciar o envio, retorno e consulta de bens da manutenção, permitindo o registro da próxima revisão.

12.12. Propiciar o envio, retorno e consulta de bens cedidos ou emprestados, com registro da data prevista para retorno.

12.13. Propiciar o registro da utilização do bem imóvel, classificando em dominicais, uso comum do povo, uso especial, em andamento.

12.14. Permitir tombar o bem, demostrando o organograma, placa e responsável.

12.15. Permitir informar o estado de conservação dos bens.

12.16. Permitir identificar na listagem a situação que o bem se encontra, inclusive de estar ou não em uso.

12.17. Propiciar a remoção do registro do bem até quando for colocado em uso.

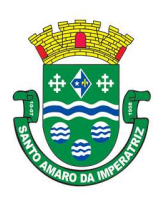

# PREFEITURA MUNICIPAL DE SANTO AMARO DA IMPERATRIZ SECRETARIA DA ADMINISTRAÇÃO, FINANÇAS E PLANEJAMENTO

12.18. Permitir informar a moeda vigente na aquisição do bem e conversão dos valores para moeda vigente.

12.19. Permitir o cadastro de responsáveis pelos bens patrimoniais, informando nome, CPF, telefone, e-mail, se é funcionário do município, matrícula, cargo, natureza do cargo e o endereço.

12.20. Permitir a emissão e registro do Termo de Guarda e Responsabilidade, individual ou coletivo dos bens.

12.21. Permitir o registro e processamento da depreciação, amortização e exaustão dos bens em uso, atualizando de forma automática os valores depreciados no bem.

12.22. Propiciar o uso de formas de depreciações flexíveis, com base na necessidade.

12.23. Propiciar a baixa de bens de forma individual ou em lote, atualizando automaticamente a situação do bem para baixado, bem como estornar a baixa após sua finalização, retornando o bem para a situação antes de ser baixado.

12.24. Propiciar transferências de bens entre organograma, responsáveis, grupos de bens, e localizações físicas.

12.25. Permitir transferências individual ou por lote, atualizando automaticamente os novos registros no bem.

12.26. Permitir o controle da destinação dos bens patrimoniais em desuso (alienação, sessão, baixa, perda, furto, roubo, sucata).

12.27. Permitir o lançamento automático no Aplicativo de Contabilidade Pública das movimentações (incorporações, baixas, reavaliações, depreciações).

12.28. Permitir a elaboração de inventário de bens patrimoniais.

12.29. Permitir o Controle dos bens em garantia e as saídas de bens para manutenção e assistência técnica.

### 13. APLICATIVO DE FOLHA DE PAGAMENTO.

13.1. Conter rotina de configuração de parâmetros da Previdência Social (RGPS) assim como códigos e os percentuais que são utilizados na geração de valores.

13.2. Permitir limitar o acesso de usuários às informações de funcionários de determinados grupos funcionais, organogramas e/ou vínculos empregatícios.

13.3. Flexibilizar as configurações da folha de acordo com a necessidade e método utilizado pela prefeitura Municipal de Santo Amaro da Imperatriz.

13.4. Possuir cadastro único com dados de pessoas com foto, integrado com os outros sistemas.

13.5. Permitir consultar a situação cadastral no CPF da pessoa física no site da Receita Federal, por meio do cadastro de pessoas.

13.6. Possuir validação do dígito verificador de inscrições do PIS/PASEP e CPF no cadastro de pessoas.

13.7. Permitir cadastrar e vincular dependentes no cadastro de pessoas informando o tipo de dependência, data inicial e final.

13.8. Permitir mais de um vínculo para a pessoa e configurar estes contratos possibilitando informar um vínculo principal com data de admissão anterior ou posterior ao vínculo secundário.

13.9. Controlar a lotação e localização física dos servidores.

13.10. Permite registrar automaticamente a movimentação de pessoal referente a admissão do funcionário, através da informação do ato.

13.11. Permitir indicar para cada funcionário substituto, quem este está substituindo.

13.12. Registrar automaticamente a movimentação de pessoal referente a prorrogação de contrato de servidores com contratos de prazo determinado, através da informação do ato.

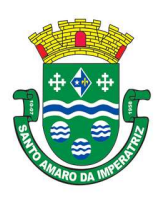

### PREFEITURA MUNICIPAL DE SANTO AMARO DA IMPERATRIZ SECRETARIA DA ADMINISTRAÇÃO, FINANÇAS E PLANEJAMENTO

13.13. Permitir o controle dos planos previdenciários ou assistenciais a que cada servidor esteve ou está vinculado, por período, podendo registrar o número da matrícula do servidor no plano.

13.14. Permitir registrar os vínculos previdenciários dos funcionários, planos, matrículas e período de permanência. Entende-se por vínculo previdenciário: o plano previdencial ou assistencial ao qual o funcionário está vinculado.

13.15. Controlar informações referentes aos estagiários vinculados com a entidade, bem como sua escolaridade e outros aspectos para acompanhamento do andamento do estágio.

13.16. Possuir cadastro de autônomos que prestam serviços à entidade, permitindo registrar a data e o valor de cada serviço prestado, permitindo informar seus dependentes para desconto no IRRF.

13.17. Ter o controle dos períodos aquisitivos de férias, controle dos lançamentos, suspensões e cancelamentos por funcionário conforme configuração.

13.18. Controlar os períodos aquisitivos de férias em relação a quantidade de dias disponíveis para o gozo de férias e informar a data prevista para o início do gozo de férias.

13.19. Permitir visualizar as faltas e os descontos de faltas que o funcionário teve dentro do período aquisitivo de férias e propiciar o lançamento destas faltas.

13.20. Permitir programar o gozo e pagamento das férias antecipadamente.

13.21. Permitir a criação de períodos aquisitivos configuráveis em relação ao período aquisitivo, período de gozo e cancelamentos, suspensões dos períodos ou manutenção manual dos períodos aquisitivos.

13.22. Permitir o cadastro de processos judiciais, processos de pensão alimentícia e reclamatórias trabalhistas dos funcionários.

13.23. Permitir cadastrar grupos funcionais visando a flexibilização no controle de funcionários, já que dentro do organograma da entidade não se permitem controles adicionais por espécie de contratação ou características comuns de determinado grupo.

13.24. Registrar os tipos de administração, armazenando histórico das alterações realizadas atendendo a exigência legal do eSocial. Entende-se por tipo de administração as várias formas de gerenciamento das entidades.

13.25. Permitir diferentes configurações de férias por cargo.

13.26. Cadastrar níveis salariais, permitindo definir a ordem de progressão das classes e referências, informar uma classe ou referência com tamanho menor que a máscara definida no plano salarial.

13.27. Possuir processo de progressão salarial automatizado, alterando os níveis salariais e salários dos funcionários de forma automática.

13.28. Manter as respectivas informações de progressão salariais registradas no histórico salarial do servidor, com os atos publicados para cada servidor ao longo de sua carreira.

13.29. Permitir registrar todas as informações referentes aos atos legais associados às movimentações cadastrais do funcionário. Por meio desses dados são gerados os registros a serem enviados para o TCE. Os registros desse cadastro podem ser gerados automaticamente pelo sistema, caso seja informado o código do ato durante o cadastramento de uma movimentação (admissão, alteração de cargo, alteração salarial, demissão/exoneração, etc). Esse cadastro, também, pode ser feito manualmente, bastando para isso, cadastrar a movimentação de pessoal no próprio cadastro.

13.30. Permitir o cadastro dos tipos de movimentação de pessoal. Estas movimentações servem para alimentar o registro funcional, e também, para gerar informações necessárias ao TCE. De maneira geral, cada alteração cadastral - alterações salariais, de cargo, de lotação, admissão, exoneração ou demissão, aposentadoria, falecimento, transferências, etc - sofrida pelo funcionário, pode ser considerada um tipo de movimentação de pessoal.

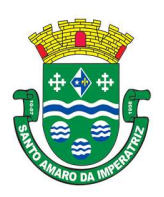

PREFEITURA MUNICIPAL DE SANTO AMARO DA IMPERATRIZ SECRETARIA DA ADMINISTRAÇÃO, FINANÇAS E PLANEJAMENTO

13.31. Permitir a configuração das tabelas de cálculo, podendo o usuário incluir novas tabelas, definir a quantidade de faixas e ainda nomear essas tabelas de acordo com sua necessidade (INSS, IRRF, salário família, piso salarial, entre outras).

13.32. Permitir copiar os dados de uma outra tabela para que sejam realizadas as devidas alterações, conforme legislação.

13.33. Permitir a configuração de quais proventos e descontos devem ser considerados como automáticos para cada tipo de cálculo (mensal, férias, complementar, etc.) e adicionar as restrições para o cálculo.

13.34. Permitir o cadastro e manutenção de eventos dos tipos: proventos, descontos e eventos informativos que servem somente para realizar o cálculo interno não havendo crédito ou débito do salário pago ao funcionário.

13.35. Permitir a configuração de todas as fórmulas de cálculo em conformidade com as legislações vigentes da entidade.

13.36. Permitir a inclusão e configuração de motivos de rescisão e respectivas verbas rescisórias, assim como respectivos códigos a serem gerados para RAIS, CAGED, SEFIP e saque do FGTS.

13.37. Permitir configurar o cálculo da provisão de férias e 13º salário, adicionando novos eventos que incidam no cálculo da entidade, ou alterar o processo de provisionamento para tratar os eventos principais como médias e/ou vantagens.

13.38. Permitir a configuração dos proventos para cálculos de férias, rescisão, 13º salário, abono pecuniário e aviso prévio referentes às médias e vantagens percebidas pelos servidores.

13.39. Permitir estipular as regras para "cancelamento" dos períodos aquisitivos de férias conforme as normas previstas em estatuto e/ou lei regulamentada. Motivos que o funcionário perde o direito às férias.

13.40. Permitir estipular as regras para "suspensão" do período aquisitivo de férias conforme normas previstas em estatuto e/ou lei, para que o período de aquisição de funcionário seja postergado a data final.

13.41. Permitir a configuração de Férias, informando para cada configuração quantidade de meses necessários para aquisição, quantidade de dias de direito a férias a cada vencimento de período aquisitivo, quantidade de dias que podem ser abonados, configuração de descontos de faltas, ou seja, informar para cada configuração de férias as faixas para descontos de faltas em relação aos dias de direito do período aquisitivo.

13.42. Permitir cadastrar tipos de diárias e o seu respectivo valor conforme o cargo.

13.43. Permitir realizar cálculo simulado da folha de pagamento.

13.44. Possuir rotina de cálculo automático de rescisão para funcionários com vínculo de prazo determinado, na competência em que expira o contrato.

13.45. Possuir rotina para processamento de cálculos de férias individuais, férias coletivas e férias programadas.

13.46. Permitir o desconto de faltas no pagamento das férias.

13.47. Permitir o pagamento do 13º salário simultaneamente com as férias.

13.48. Permitir calcular individualmente para o funcionário as verbas rescisórias e também excluir rescisões.

13.49. Permitir calcular para vários funcionários, as verbas rescisórias.

13.50. Permitir calcular uma rescisão complementar para funcionários que tiverem a rescisão calculada.

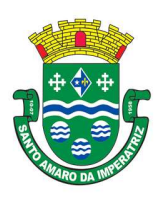

# PREFEITURA MUNICIPAL DE SANTO AMARO DA IMPERATRIZ SECRETARIA DA ADMINISTRAÇÃO, FINANÇAS E PLANEJAMENTO

13.51. Permitir a reintegração ou reversão de rescisões ou aposentadorias de funcionários, sob a mesma matrícula, podendo ser inseridas informações de pagamento em juízo e número do processo em atenção aos requisitos do eSocial.

13.52. Permitir simulações parciais ou totais da folha de pagamento mensal, 13º salário integral, férias e rescisórias, para a competência atual ou para competência futura. Não permitir a emissão de guias e geração de arquivos para órgãos federais quando o cálculo é simulado.

13.53. Controlar os afastamentos do funcionário.

13.54. Registrar automaticamente a movimentação de pessoal referente aos afastamentos do funcionário, através da informação do ato.

13.55. Registrar todo o histórico salarial do servidor, registrando a automaticamente a movimentação de pessoal referente as alterações salariais do servidor, através da informação do ato.

13.56. Calcular alterações salariais de modo coletivo ou para níveis salariais do plano de cargos.

13.57. Propiciar a adição de classes e referências através do histórico de cargos, salários, informações e níveis salariais.

13.58. Permite também a progressão salarial dos planos salariais ajustados para todos os funcionários que encontram no plano especificado.

13.59. Permitir a inserção de dados adicionais, possibilitando informar novos campos para o cadastro de níveis salariais conforme a sua necessidade.

13.60. Bloquear qualquer tentativa de alteração no histórico de funcionário quando o processamento da folha estiver com data informada.

13.61. Permitir que o cálculo mensal dos funcionários fique agrupados em lotes diferentes e possibilita fechar o processamento dos lotes em grupo.

13.62. Emitir o resumo da folha por período com todos os tipos de proventos e descontos gerados na folha, mostrando o valor total e a quantidade total de funcionários. Além disso, permitir selecionar as informações, assim como agrupar os dados, e também ordená-los.

13.63. Permitir a emissão de guia de recolhimento do IRRF (Imposto de Renda dos Funcionários). Ao emiti-la, poderá escolher o modelo, o tipo de impressão e fazer a seleção das informações.

13.64. Permitir a emissão de guia de recolhimento da previdência municipal (GPM). Ao emiti-la, poderá escolher o modelo, o tipo de impressão e fazer a seleção das informações.

13.65. Permitir a emissão da guia para fins de recolhimento rescisório do FGTS e da Contribuição Social para funcionários que não possuem rescisão por motivo de morte, pois as informações referentes à rescisão são geradas automaticamente pelo processo da Sefip.

13.66. Emitir o formulário da Derf (Documento Específico de Recolhimento do FGTS), selecionar as informações que constarão no relatório e ordená-las.

13.67. Emitir comparativo de situações dos servidores entre duas competências, inclusive com anos diferentes.

13.68. Emitir comparativo de valores referentes a proventos e descontos dos servidores entre duas competências, inclusive com anos diferentes.

13.69. Emitir comparativo de líquidos entre duas ou mais competências, inclusive com anos diferentes.

13.70. Permitir a configuração dos eventos que comporão os valores de alguns campos do arquivo da Rais.

13.71. Permitir a consulta prévia das médias e vantagens que cada servidor tem direito a receber em férias, 13º salário ou rescisão de contrato.

13.72. Permitir a visualização de empréstimos consignados. Consultar os cálculos efetuados no sistema de acordo com a competência informada e o processamento dela para cada funcionário.

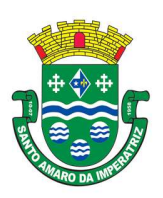

# PREFEITURA MUNICIPAL DE SANTO AMARO DA IMPERATRIZ SECRETARIA DA ADMINISTRAÇÃO, FINANÇAS E PLANEJAMENTO

13.73. Permitir a reestruturação da classificação institucional de um exercício para outro através da mudança de organogramas.

13.74. Permitir a readmissão em massa. Esta funcionalidade será possível cadastrar funcionários idênticos aos funcionários já demitidos, sem a necessidade redigitar todos os dados.

13.75. Permitir copiar funcionários demitidos para realizar a readmissão individual ou em lote.

13.76. Permitir a integração com o sistema de contabilidade para geração automática dos empenhos e ordens de pagamentos da folha de pagamento e respectivos encargos patronais.

13.77. Permitir consultar os cálculos efetuados no sistema de acordo com a competência informada e o processamento para cada funcionário.

13.78. Permitir consultar os contratos, períodos e situações que a pessoa se encontra nos registros informados.

13.79. Permitir cadastrar as informações: do pessoal de contato com o eSocial, dados da entidade, para serem enviado para eSocial.

13.80. Permitir informar qual a empresa que fornece o software para a entidade. Podendo ser de diferentes Software house, sendo essas informações enviadas para o eSocial.

13.81. Permitir o cadastro dos dados estrangeiros da pessoa.

13.82. Permitir selecionar tipos de validação dos dados das pessoas, que são obrigatórios para atendimento a exigência legal do eSocial.

13.83. Permitir registrar casos de moléstias graves por meio do CID à pessoa, com data inicial e data final quando for o caso. Estas informações servem de base para isenção do I.R.R.F por moléstia grave. 13.84. Ter cadastro de servidores com todos os campos exigidos pelo Ministério do Trabalho e Emprego e possibilitar, inclusive, a dispensa do livro de registro dos servidores, conforme Portaria nº 41, de 28 de março de 2007.

13.85. Registrar os atos e todas as movimentações de pessoal do servidor, tais como: alterações salariais, alterações de cargo, admissão, rescisão, aposentadoria, afastamentos conforme a solicitações do TCE.

13.86. Permitir importar o arquivo do SISOBI (Sistema de Controle de Óbitos). Serve para atender ao convênio firmado entre o Ministério da Previdência Social e os governos estaduais e municipais do Identificar as pessoas falecidas para cessar o pagamento de aposentados e pensionistas.

13.87. Permitir cadastrar informações de alguns tipos de afastamentos para atender a exigências do eSocial.

13.88. Permitir as Entidades uma forma de identificar possíveis divergências entre os cadastros internos das empresas, o Cadastro de Pessoas Físicas - CPF e o Cadastro Nacional de Informações Sociais - CNIS, a fim de não comprometer o cadastramento inicial ou admissões de trabalhadores no eSocial, através da extração dos dados conforme layout disponibilizado pelo eSocial.

13.89. Gerar em arquivo as informações referentes a GRRF.

13.90. Gerar a GFIP em arquivo, permitindo inclusive a geração de arquivos retificadores (RDE, RDT, RRD).

13.91. Gerar em arquivo magnético a relação de todos os servidores admitidos e demitidos na competência ou dia informado (CAGED).

13.92. Emitir informações que comprovem o rendimento e retenção de imposto de renda retido na fonte.

13.93. Gerar o arquivo com a relação dos funcionários para a Dirf, conforme exigências da Receita Federal.

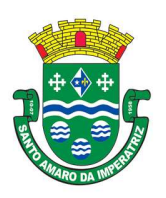

# PREFEITURA MUNICIPAL DE SANTO AMARO DA IMPERATRIZ SECRETARIA DA ADMINISTRAÇÃO, FINANÇAS E PLANEJAMENTO

13.94. Gerar o arquivo com a relação dos funcionários para Rais, além disso, pode-se selecionar outras entidades para gerar dados para o arquivo e informar o mês base para a remuneração dos funcionários.

13.95. Permitir a visualização de possíveis inconsistências na base de dados na entidade, que são exigidas para a validação do eSocial, selecionando competência, modelos, agrupando informações.

13.96. Propiciar a classificação "SISPREV WEB".

13.97. Permitir gerar informações de dados cadastrados no sistema para atendimento das exigências legais do TCE.

13.98. Permitir aos usuários por meio de dispositivo móvel a consulta do seu holerite no Município consultado

13.99. Permitir aos usuários por meio de dispositivo móvel a consulta do seu Informe de rendimentos para IRPF no Município consultado.

### 14. APLICATIVO DE TRIBUTAÇÃO PÚBLICA.

14.1. Permitir a integração de dados de forma automática ou ainda através de arquivos de intercâmbio de informações com os sistemas de Escrituração Fiscal do ISS, Atendimento ao Cidadão via internet, Contabilidade Pública e Compras e Licitações.

14.2. Propiciar integração com o sistema de contabilidade municipal, permitindo o lançamento automático dos pagamentos efetuados nas devidas contas contábeis.

14.3. Propiciar a integração com o sistema de tesouraria, efetuando baixa de pagamento de débitos, dívidas, dividas parceladas e parcelas do Refis, automaticamente.

14.4. Possibilidade de conceder créditos tributários gerados pela emissão de notas fiscais eletrônicas através de sistema específico e, concedidos aos contribuintes através de integração com o sistema de arrecadação, no momento do lançamento dos impostos. Possuir cadastros de ruas, faces do imóvel, bairros e distritos para utilização no cadastramento dos contribuintes e imóveis.

14.5. Integrar com o sistema de contabilidade da Prefeitura, possibilitando ao usuário configurar a forma de contabilização integrando ou não as deduções vinculadas a rubricas redutoras cadastradas no sistema de arrecadação.

14.6. Propiciar efetuar integração via web service com empresas de geoprocessamento.

14.7. Propiciar a alteração do cadastro de imóveis devido a ajustes do geoprocessamento.

14.8. Possuir cadastro de:

14.9. bancos e agências.

14.10. atividades econômicas.

14.11. fiscais.

14.12. documentos fiscais que serão exigidos na fiscalização.

14.13. cartórios para possibilitar o relacionamento com o ITBI (Imposto sobre Transmissão de Bens Imóveis).

14.14. imobiliárias a fim de relacioná-las aos imóveis.

14.15. Permitir que haja Planta de Valores e que seja configurável conforme boletim cadastral e a localização do imóvel.

14.16. Ter configuração para mensagens de guias e/ou carnês.

14.17. Possuir cadastro de imóvel urbano e rural, configurável conforme boletim cadastral da Prefeitura, com a possibilidade de inserir campos numéricos (inteiros e decimais), datas, horas e textos a qualquer momento.

14.18. Possuir cadastro de averbações/observações para:

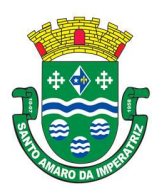

PREFEITURA MUNICIPAL DE SANTO AMARO DA IMPERATRIZ SECRETARIA DA ADMINISTRAÇÃO, FINANÇAS E PLANEJAMENTO

- 14.19. Contribuintes;
- 14.20. Imóveis;
- 14.21. Econômicos;
- 14.22. Dívidas;
- 14.23. Receitas diversas (solicitação de serviço).

14.24. Propiciar o cadastramento de validações de dados para deixar as informações dos cadastros abaixo consistentes, evitando (por exemplo), que um imóvel construído fique sem área de construção:

- 14.25. Imobiliários;
- 14.26. Mobiliários (econômico);
- 14.27. Pessoas;
- 14.28. Projetos;
- 14.29. Receitas Diversas;
- 14.30. Contribuição de Melhorias;
- 14.31. Auto de Infração;
- 14.32. Características Imobiliárias;
- 14.33. Características Mobiliárias.
- 14.34. Permitir o controle de obras e construção civil, informando o tipo.
- 14.35. Ampliação Reforma;
- 14.36. Construção;
- 14.37. Demolição
- 14.38. O cadastro deverá ser alterado após a realização das obras supramencionadas.
- 14.39. Permitir o englobamento de imóveis, ainda que de lotes diferentes, para a emissão de carnês.
- 14.40. Permitir consultar os valores detalhados de cada imóvel englobado.
- 14.41. Ter controle sobre as notificações de lançamentos emitidas/enviadas, anuladas e devolvidas.
- 14.42. Manter o histórico dos valores calculados de cada exercício.

14.43. Propiciar que o servidor municipal possa configurar e administrar novas informações sobre os imóveis, econômicos e contribuintes.

14.44. Permitir que sejam gerados arquivos para a impressão dos carnês por terceiros.

14.45. Permitir cadastrar as vistorias de imóveis e econômicos (empresas).

14.46. Permitir alterações nos programas de cálculo; e ainda permitir cálculos ou recálculos individuais, ou de um grupo de contribuintes.

14.47. Emitir guias e/ou carnês dos créditos tributários e dívida ativa, bem como segunda via desses, imprimindo opcionalmente algumas parcelas. Propiciar também a emissão de notificação de lançamento endereçada aos contribuintes que tiverem lançamentos.

14.48. Propiciar a consulta de lançamentos (dados financeiros), através:

- 14.49. Nome;
- 14.50. Parte do nome;
- 14.51. CNPJ/CPF.

14.52. Emitir certidão negativa, positiva ou positiva com efeito negativa.

14.53. Emitir extrato da movimentação financeira do contribuinte (tributos pagos, em aberto ou cancelados).

14.54. Gerar arquivos para a impressão das guias e/ou carnês pelos bancos: Bradesco, Banco do Brasil e/ou Caixa Econômica.

14.55. Controlar a emissão e pagamento do ITBI, bloqueando a transferência de imóveis quando este possui débitos em aberto ou está em dívida ativa.

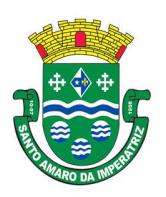

# PREFEITURA MUNICIPAL DE SANTO AMARO DA IMPERATRIZ SECRETARIA DA ADMINISTRAÇÃO, FINANÇAS E PLANEJAMENTO

14.56. Controlar as liberações de impressão de documentos fiscais por Gráficas e por ano, podendo cobrar taxa pela liberação ou não.

14.57. Manter uma tabela de dias não úteis para fins de cálculo de juro/multa.

14.58. Permitir trabalhar com várias moedas no sistema (UFIR, Reais, UFM) com possibilidade de indexadores para intervalos de datas.

14.59. Possuir rotinas de movimentações e alterações de dívidas (anistias, prescrições, cancelamentos, estornos, etc.)

14.60. Emitir notificação de cobrança administrativa para o contribuinte devedor, com parametrização do conteúdo da notificação.

14.61. Emitir certidão executiva e petição com textos parametrizados para cobrança judicial.

14.62. Propiciar a emissão da Certidão de Dívida Ativa junto com a Petição através de uma única rotina para composição do processo de execução fiscal.

14.63. Permitir baixas dos débitos automaticamente através de arquivos de arrecadação fornecidos pelos Bancos.

14.64. Ter consulta geral unificada da situação do contribuinte (dívida ativa, débitos correntes de todas as receitas) com valores atualizados e opção para impressão de segundas vias, reparcelamentos e pagamentos.

14.65. Ter opção para cadastrar fórmulas de juros de financiamentos para refinanciamento de débitos correntes e dívida ativa, vencidos ou a vencer, podendo cobrar ou não taxa de expediente.

14.66. Possuir rotina configurável de Parcelamento de Dívida Ativa:

14.67. Podendo parcelar várias receitas,

14.68. Parcelar outros parcelamentos em aberto;

14.69. Dívidas executadas;

14.70. Conceder descontos legais através de fórmulas configuráveis;

14.71. Determinar valor mínimo por parcela;

14.72. Cobranças de taxas de parcelamento.

14.73. Possuir controle da apuração dos lançamentos dos contribuintes onde seja possível, por exemplo, comparar quanto foi declarado e quanto realmente foi faturado pelo contribuinte, gerando um lançamento com a diferença apurada com os devidos acréscimos. Sendo ainda possível a geração da notificação fiscal por atividade, ano, ano e atividade e parcela, facilitando uma possível contestação por parte do contribuinte.

14.74. Gerar auto de infrações e notificações aos contribuintes.

14.75. Controlar a geração de cálculo e emissão de notas avulsas, impressas pela secretaria da fazenda.

14.76. Possuir controle de denúncias fiscais.

14.77. Propiciar o controle de requerimento de:

14.78. Baixa;

14.79. Suspensão;

14.80. Cancelamento de atividades.

14.81. Propiciar a configuração de permissão da baixa ou não, caso o contribuinte inscrito no cadastro econômico esteja em débito com a prefeitura e, também a geração da taxa de expediente ou não para execução do processo.

14.82. Permitir configuração de modelos de guias e/ou carnês pelo próprio usuário.

14.83. Possuir processos para fiscalização dos cadastros mobiliários e imobiliários, com lançamento, notificação fiscal e/ou auto de infração.

14.84. Controlar a compensação e restituição de pagamentos efetuados indevidamente.

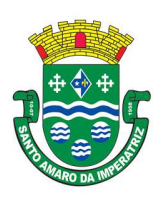

# PREFEITURA MUNICIPAL DE SANTO AMARO DA IMPERATRIZ SECRETARIA DA ADMINISTRAÇÃO, FINANÇAS E PLANEJAMENTO

14.85. Controlar os projetos para emissão Alvará de Construção e Habite-se.

14.86. Permitir que sejam parametrizados todos os tributos, quanto à sua fórmula de cálculo, multa, correção e índices, moedas, etc.

14.87. Permitir cálculo de juros e multas de débitos correntes baseado em fórmulas, podendo variar de ano para ano e também de receita para receita.

14.88. Permitir o controle de isenção/imunidade definido nas fórmulas de cálculo, constando resumos por tipo de isenção/imunidade de cada receita.

14.89. Possuir rotina de inscrição em dívida com emissão do livro de dívida ativa, gerando informações sobre o ato da inscrição (livro, folha, data e número da inscrição), permitindo cálculos de atualizações e acréscimos legais e controle da execução fiscal.

- 14.90. Possuir rotinas de configuração para:
- 14.91. Cancelar;
- 14.92. Prescrever;
- 14.93. Suspender;
- 14.94. Anistiar a dívida ativa automaticamente, com seus respectivos registros.
- 14.95. Permitir a emissão de documentos inerentes à fiscalização:
- 14.96. Termo de Início da Fiscalização;
- 14.97. Termo de Encerramento da Fiscalização;
- 14.98. Termo de Ocorrência;
- 14.99. Termo de Apreensão de Documentos;
- 14.100. Termo de Prorrogação da Fiscalização;
- 14.101. Intimação;
- 14.102. Recibo de Entrega de Documentos;
- 14.103. Auto de Infração;
- 14.104. Produção Fiscal;
- 14.105. Planilha de Cálculo da Apuração Fiscal.

14.106. Propiciar que seja feito cálculo simulado baseado no histórico de alterações, exercícios anteriores, dados cadastrais do exercício atual, considerando os parâmetros de cálculo do exercício solicitado.

14.107. Permitir desmembramentos e remembramentos de imóveis.

- 14.108. Possuir rotina para importar imagem da planta cartográfica do imóvel, individual e geral.
- 14.109. Controlar a entrega e devolução de carnês e/ou notificações.
- 14.110. Permitir gerar o ITBI de mais de um imóvel do mesmo proprietário para o mesmo comprador.
- 14.111. Propiciar a consulta de ações fiscais por fiscal.
- 14.112. Possuir cadastro para suspender lançamento total ou de algumas receitas do mesmo.
- 14.113. Possuir cadastro para suspender notificações e autos de infração, bem como controlar suas movimentações durante o processo.

14.114. Poder emitir parcela unificada para pagamento, relacionando todos os débitos correntes, dívidas ativas e parcelas de dívidas em aberto.

14.115. Ter o controle de emissão de segunda via de guias e/ou carnê com acréscimo de taxa por emissão, podendo ser configurado por Receita.

14.116. Propiciar a emissão de parcelas, pagamento, transferência para dívida e reparcelamento através das janelas de consultas.

- 14.117. Controlar a emissão de documentos impressos, registrando:
- 14.118. Forma de entrega;
- 14.119. Data entrega;

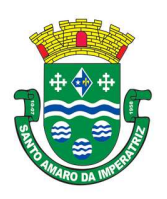

PREFEITURA MUNICIPAL DE SANTO AMARO DA IMPERATRIZ SECRETARIA DA ADMINISTRAÇÃO, FINANÇAS E PLANEJAMENTO

14.120. Cancelamento.

14.121. Dispor de rotinas que permitem o controle de acesso aos usuários de acordo com a área de atuação de cada usuário dentro do sistema.

14.122. Propiciar o cadastramento único de contribuintes, o qual poderá ser utilizado em todo o sistema, facilitando as consultas e emissão de Certidão Negativa de Débito.

14.123. Permitir emitir receitas referentes a imóveis, econômicos, contribuição de melhorias ou serviços diversos.

14.124. Possuir opção para verificar os históricos das alterações cadastrais (cadastro de contribuintes, cadastro imobiliário e cadastro mobiliário) efetuadas por determinados usuários, por data ou por processo de alteração, diretamente no sistema.

14.125. Ter o controle das ME, MEI e EPPs optantes pelo Simples Nacional.

14.126. Ter rotina que possibilite conceder Remissão ao contribuinte para Débitos e Dívidas.

14.127. Propiciar o reparcelamento de débitos podendo optar pela cobrança ou não de juro de financiamento.

14.128. Conter rotina configurável para refinanciamento (parcelamento) onde possam ser refinanciados todos os débitos, dívidas ativas e dívidas parceladas, vencidos ou a vencer, podendo cobrar ou não taxa de expediente.

14.129. Efetuar as baixas dos débitos através de leitora de código de barras com opção de autenticar ou não os documentos de arrecadação.

14.130. Gerar relatórios com a receita classificada de acordo com o plano de contas da receita, de forma que se integre ao sistema de contabilidade pública.

14.131. Emitir os livros de dívida ativa e notificação para os contribuintes inscritos.

14.132. Propiciar a emissão de relatório para a verificação da movimentação das dívidas ativas dentro de um período informado, controlando assim os saldos.

14.133. Permitir agregar junto ao parcelamento de dívidas, a cobrança de outros valores pertinentes a ela, como honorários, juros de financiamento, correção pré-fixada, taxa de expediente, etc.

14.134. Ter a possibilidade de, ao parcelar as dívidas, incluir valores de reforços em parcelas, devido a sazonalidade de liquidez dos contribuintes.

14.135. Propiciar o cadastramento de fiscais, documentos fiscais, relacionamento entre documentos e atividades, infrações e notificações, os quais poderão ser utilizados na programação de ações fiscais e apurações fiscais.

14.136. Possuir controle de inconsistências do cadastro imobiliário.

14.137. Possuir controle de inconsistências do cadastro mobiliário.

14.138. Possuir controle da liberação do alvará provisório.

14.139. Possuir cadastro configurável para as vistorias de imóveis e econômicos (empresas).

14.140. Permitir consultas cadastrais através:

14.141. Nome;

14.142. Parte do nome;

14.143. CNPJ/CPF;

14.144. Endereço;

14.145. Inscrição cadastral.

14.146. Propiciar após a baixa, a emissão de relatório com o demonstrativo do movimento para conferência.

14.147. Possuir cadastros mobiliário (econômico) e de atividades configuráveis, conforme boletim cadastral da Prefeitura Municipal de Santo Amaro da Imperatriz, com a possibilidade de inserir campos numéricos (inteiros e decimais), datas, horas e textos a qualquer momento.

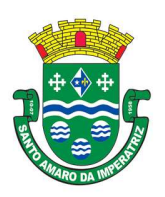

# PREFEITURA MUNICIPAL DE SANTO AMARO DA IMPERATRIZ SECRETARIA DA ADMINISTRAÇÃO, FINANÇAS E PLANEJAMENTO

14.148. Ter a possibilidade de parametrizar a geração de lançamentos, com a diferença dos pagamentos a menor para Débitos, Dívida Ativa, Divida Parcelada e Refis. Permitindo, ainda, a utilização de configurações diferentes para cada receita.

14.149. Propiciar a importação de arquivos de Períodos e Eventos do Simples Nacional.

14.150. Propiciar a contabilização dos valores das deduções (descontos, anistias, cancelamentos, etc) juntamente com os valores das receitas arrecadadas.

14.151. Propiciar o controle da data de validade das notas fiscais liberadas.

14.152. Efetuar consistência no cadastro de pessoas em relação as informações das pessoas jurídicas enquadradas como MEI (Microempreendedor Individual) conforme critérios estabelecidos pelo Simples Nacional.

14.153. Propiciar que o abatimento realizado na composição dos parcelamentos possa ser parametrizado para baixar os débitos/dívidas de forma cronológica.

14.154. Propiciar a emissão de relatório com a posição da dívida ativa em determinada data, permitindo verificar a situação do cadastro da dívida ativa de forma retroativa ou futura.

14.155. Propiciar a geração de um único cadastro de ITBI para transferência de diversos imóveis com vendedores e compradores diferentes.

14.156. Propiciar que sejam informadas as dívidas que estão sendo enviadas para protesto, podendo ser filtradas e consultadas em relatórios específicos.

14.157. Propiciar a emissão de gráfico para análise da receita lançada x arrecadada x em dívida ativa x isenta e, gráfico para análise da dívida ativa anual e acumulada.

14.158. Propiciar o cadastro automático de imóveis rurais quando for cadastrado um ITBI Rural de um imóvel que não possua ainda cadastro.

14.159. Propiciar a geração de ITBI para imóveis rurais com opção de cadastro ou não do imóvel envolvido na transação.

14.160. Conter uma agenda que possibilite ao usuário do sistema cadastrar seus compromissos diários.

14.161. Conter uma agenda fiscal onde o fiscal possa cadastrar seus compromissos e visualizar compromissos relacionados a ações e plantões fiscais, permitindo através desta agenda efetuar a entrada em um plantão fiscal, consulta a ações fiscais e impressão de relatório de sua produtividade.

14.162. Propiciar, ao efetuar o cadastro de uma ação fiscal, enviar um email ao contribuinte relacionado a ação comunicando e/ou notificando este contribuinte.

14.163. Possuir no cadastro de ação fiscal um Workflow, possibilitando ao fiscal visualizar de forma gráfica o fluxo de trabalho relacionado a ação fiscal. Este fluxo deve demonstrar ao fiscal qual a funcionalidade que pode ser acessada após o cadastro da ação fiscal.

14.164. Conter um cadastro de imóveis rurais, em que seja possível inserir informações relacionadas ao Incra e planta de valores específica para este tipo de imóvel, onde as informações possam também servir de subsídio para o cálculo do ITR.

14.165. Conter no cadastro de Imóveis uma forma de acessar as principais funcionalidades relacionadas ao imóvel, onde ao acessá-las o sistema já demonstre as informações do imóvel ou contribuinte associado ao imóvel.

14.166. Propiciar efetuar apuração fiscal relacionadas a contas de serviço.

14.167. Propiciar gerar lançamentos provenientes de apurações fiscais por infração cometida.

14.168. Propiciar efetuar o encerramento mensal, com controle mensal do saldo da dívida ativa com controle sob alterações e movimentações após o encerramento.

14.169. Propiciar a apuração fiscal de serviços tomados.

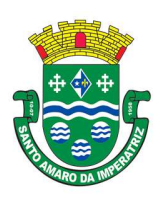

# PREFEITURA MUNICIPAL DE SANTO AMARO DA IMPERATRIZ SECRETARIA DA ADMINISTRAÇÃO, FINANÇAS E PLANEJAMENTO

14.170. Propiciar a apuração de projetos, tendo integração com a declaração de despesas declaradas por construtoras.

14.171. Conter um cadastro de publicidades a fim de controle e manutenção das localizadas dentro do município, acompanhando, ainda, os lançamentos de receitas dentro da própria funcionalidade.

14.172. Propiciar a geração de arquivo para pagamento na modalidade Débito em Conta das receitas imobiliárias.

14.173. Propiciar realizar a baixa dos pagamentos que foram enviados para Débito em Conta, podendo ainda atualizar o cadastro dos contribuintes e imóveis, incluindo ou excluindo a opção do Débito em Conta.

14.174. Propiciar ao usuário definir a classificação contábil para as diferenças de pagamento dos créditos tributários.

14.175. Propiciar o cadastro de situações das solicitações de abertura de empresa na junta comercial. 14.176. Permitir que seja gerado um novo número de baixa quando dos boletos provenientes dos parcelamentos.

14.177. Permitir definir qual o formato de cancelamento do Protesto deverá ser destinado a Certidão de Dívida Ativa, de modo a haver indicação no sistema de quando não deve ser cobrada custas cartorárias do contribuinte, quando do protesto indevido, por erro.

14.178. Permitir ao munícipe a realização de consulta dos imóveis vinculados ao seu cadastro nos municípios consultados via dispositivo móvel.

14.179. Permitir ao munícipe a consulta dos lançamentos de IPTU realizados em seus imóveis vinculados ao seu cadastro no município consultado, via dispositivo móvel, informando ainda o respectivo status: "quitado", "em aberto" ou "parcelado".

### 15. APLICATIVO DE ESCRITURAÇÃO FISCAL DO ISS ON LINE.

15.1. Permitir a integração de dados de forma automática ou ainda através de arquivos de intercâmbio de informações com os sistemas de Tributação, Nota Fiscal Eletrônica e Portal da Transparência.

15.2. Possuir integração com sistema de arrecadação tributária, permitindo a consulta de lançamentos, transferência para a dívida e a emissão de relatórios de lançamentos, arrecadação, etc.

15.3. Permitir que o contador cadastre seus funcionários, definindo individualmente as permissões para as rotinas e relatórios do sistema, bem como as empresas que eles terão acesso.

15.4. Permitir que o contribuinte realize a solicitação de AIDF, possibilitando que seja anexado o modelo do documento a ser impresso e após o deferimento, permitir a emissão da autorização para impressão.

15.5. Possibilitar a reabertura da declaração. Podendo ser automático de acordo com a parametrização ou através da solicitação para deferimento pelo fiscal.

15.6. Possibilitar a parametrização das funcionalidades do programa de acordo com a legislação do município.

15.7. Possibilitar ao contribuinte o registro da solicitação de reabertura de declarações de despesas.

15.8. Possibilitar que o contador solicite a transferência da responsabilidade dos serviços contábeis de um determinado contribuinte para o seu escritório de contabilidade e que somente após a devida análise e deferimento de um fiscal a transferência seja realizada.

15.9. Possibilitar que o contador solicite o desvinculo do contador de determinado contribuinte e que somente após a devida análise e deferimento de um fiscal o desvinculo seja realizado.

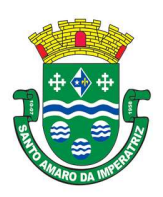

### ESTADO DE SANTA CATARINA PREFEITURA MUNICIPAL DE SANTO AMARO DA IMPERATRIZ SECRETARIA DA ADMINISTRAÇÃO, FINANÇAS E PLANEJAMENTO

15.10. Possibilitar que os contribuintes enquadrados como declarante por conta de serviço, realizem a importação do plano de contas.

15.11. Possibilitar que os contribuintes que efetuam suas declarações através de contas bancárias, utilizem o Plano Contábil das Instituições do Sistema Financeiro Nacional (COSIF), podendo realizar a importação por grupos de contas separadamente.

15.12. Possibilitar a verificação da autenticidade do recibo de AIDF, comparando os dados impressos no recibo com os dados emitidos pelo sistema.

15.13. Possibilitar a verificação da autenticidade do recibo de Notas Avulsas, comparando os dados impressos no recibo com os dados emitidos pelo sistema.

15.14. Possibilitar a verificação da autenticidade do recibo de ISS, comparando os dados impressos no recibo com os dados emitidos pelo sistema.

15.15. Disponibilizar meios para que o contribuinte realize todas as declarações de serviços prestados e tomados, de ISS retido de terceiros ou retidos por terceiros, podendo ser realizada manualmente, informando os documentos fiscais individualmente ou por meio de um arquivo contendo todos os documentos a serem declarados.

15.16. Possibilitar que declarações encerradas sejam retificadas, gerando uma nova guia de pagamento ou um saldo a ser compensado em novas declarações.

15.17. Possibilitar a configuração do sistema para que seja possível inserir mais de uma declaração para a mesma competência.

15.18. Possibilitar que os contribuintes façam a declaração de serviços prestados de forma simplificada. Para aqueles enquadrados como entidades especiais será possível informar as características que irá compor a base de cálculo.

15.19. Possibilitar que o fiscal crie características para cada tipo de entidade especial.

15.20. Possibilitar ao contribuinte registrar a declaração de faturamento mensal de vendas.

15.21. Possibilitar por meio de configuração do sistema, que o fiscal exija do contribuinte enquadrado como microempresa o preenchimento da declaração de faturamento de vendas.

15.22. Permitir a emissão de guias para pagamento, conforme o convênio bancário utilizado pela entidade.

15.23. Possibilitar a emissão do Livro de ISS, constando as declarações normais e retificadoras.

15.24. Possibilitar a emissão de relatório de conferência de serviços declarados.

15.25. Possibilitar a emissão de Recibos de Declarações de ISS.

15.26. Possibilitar que o contribuinte seja informado sobre suas pendências de declaração de documentos fiscais de serviços prestados e/ou tomados.

15.27. Permitir que o fiscal defina as competências de determinado exercício, informando a data inicial e a data final, bem como a data de vencimento.

15.28. Permitir que o fiscal gere as competências de forma automática.

15.29. Permitir que o fiscal realize manutenção nos cadastros da lista de serviços (lei 116/03).

15.30. Possibilitar que o fiscal realize o cadastro de mensagens a serem exibidas aos Contribuintes.

15.31. Permitir que o fiscal realize o cadastro de materiais diversos a serem utilizados nas declarações de serviços pelos contribuintes enquadrados como construtora.

15.32. Possibilitar a configuração do sistema para que gere automaticamente autos de infração, nos casos de declarações que sejam encerradas fora do prazo estabelecido pela entidade.

15.33. Possibilitar que o fiscal configure quais rotinas estarão disponíveis para os contribuintes.

15.34. Permitir a criação de regras para gerar o ISS diferenciado para Microempresas e para o ISS Fixo.

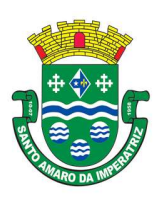

### PREFEITURA MUNICIPAL DE SANTO AMARO DA IMPERATRIZ SECRETARIA DA ADMINISTRAÇÃO, FINANÇAS E PLANEJAMENTO

15.35. Permitir a criação de regras para validar a solicitação de AIDF, possibilitando o bloqueio para empresas com irregularidades.

15.36. Permitir a definição de scripts para realização de validações no momento de proceder a liberação da AIDF.

15.37. Permitir que o fiscal efetue a análise das solicitações de AIDF, podendo ou não deferir o pedido, ou ainda, realizar a liberação de uma quantidade menor de documentos.

15.38. Permitir que o fiscal realize a anulação de uma Liberação de AIDF deferida.

15.39. Permitir que o fiscal realize a reabertura de declarações de serviço e a de despesa já encerradas.

15.40. Permitir que o fiscal emita seu parecer referente a uma solicitação de transferência de contador.

15.41. Permitir que saldos gerados sejam liberados para uso de forma automática, sem a intervenção do fiscal, ou manualmente, após a análise do mesmo.

15.42. Possibilitar o cruzamento de documentos fiscais, confrontando os dados informados pelo prestador do serviço com os dados informados pelo tomador do serviço, evidenciando, assim, indícios de sonegação fiscal.

15.43. Possibilitar a emissão de relatório dos serviços tomados, das empresas de fora do município, exibindo: o município do prestador, os valores declarados e o imposto retido, possibilitando ainda, fazer a análise das informações por atividade.

15.44. Possibilitar a emissão de relatório de consulta a situação do contribuinte, podendo ser verificado se foram realizadas as declarações de serviços prestados ou tomados e se o imposto foi pago.

15.45. Possuir rotinas para consulta, lançamento, liberação, bloqueio, cancelamento e utilização de saldos.

15.46. Possibilitar a troca de mensagens eletrônicas entre todos os usuários do sistema.

15.47. Possibilitar que o fiscal acesse o módulo do contribuinte, para averiguações nos dados gerados sem permissão de realizar qualquer alteração.

15.48. Exigir a todos os Prestadores de serviço a assinatura digital na declaração de serviço prestado e/ou tomado.

15.49. Exigir a todos os Contadores a assinatura digital ao declarar serviço prestado e/ou tomado de seus Declarantes.

15.50. Possibilitar o encerramento de declarações de serviço assinadas digitalmente, permitindo ainda, o download das declarações assinadas, bem como a realização de estorno da assinatura digital registrada para a declaração.

15.51. Possibilitar que os contribuintes efetuem acesso seguro através de um teclado virtual.

15.52. Possibilitar a criação de grupos de usuários fiscais, bem como a definição das permissões para cada grupo.

15.53. Possibilitar a emissão dos relatórios em HTML, PDF ou ainda, em formato de planilha eletrônica, tipo Excel.

15.54. Possibilitar a assinatura das declarações utilizando o e-CPF dos responsáveis pelo contribuinte. 15.55. Possibilitar a visualização das notas fiscais emitidas no sistema de emissão de notas fiscais eletrônicas de serviços.

15.56. Possibilitar a inserção do valor de dedução nas declarações de serviços prestados e de serviços tomados, para as atividades que incidem dedução, podendo ser informado um único valor por competência. Quanto a dedução no documento fiscal deverá ser informada na inserção da declaração de serviço.

15.57. Permitir configurar e gerar Taxas Diversas, de acordo com o serviço prestado pelo contribuinte.

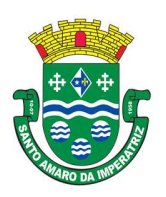

# PREFEITURA MUNICIPAL DE SANTO AMARO DA IMPERATRIZ SECRETARIA DA ADMINISTRAÇÃO, FINANÇAS E PLANEJAMENTO

15.58. Possibilitar a realização de declaração de documento de serviço prestado/tomado para estrangeiro.

15.59. Possibilitar que o fiscal efetue o encerramento das declarações de serviços prestados e/ou tomados de uma determinada competência, para um único contribuinte ou para todos os contribuintes, que possui/possuam declarações em aberto ou que não possui/possuam declarações.

15.60. Permitir que o contribuinte insira a informação do valor arrecadado em cartão de crédito/débito.

15.61. Possibilitar a emissão de relatório que efetua o cruzamento entre declarações de serviços e valores recebidos em cartão.

15.62. Permitir que o fiscal realize as configurações para emissão da nota avulsa.

15.63. Possibilitar a configuração do sistema para gerar automaticamente ou não o auto de infração para a declaração normal ou retificadora de serviço que foi encerrada fora do prazo.

15.64. Permitir o cálculo e exibição do valor da dedução do SEST/SENAT na Nota Fiscal Avulsa, conforme valor definido em fórmula previamente configurada.

15.65. Permitir a definição de scripts para o cálculo de acréscimos (juro/multa/correção) para emissão de guias de pagamento.

15.66. Possibilitar o gerenciamento de pendências de documentos fiscais.

15.67. Possibilitar ao Contador o encerramento da atividade econômica das empresas vinculadas a ele, e ainda a critério do município permitir a parametrização da efetivação da baixa da atividade com ou sem a verificação de pendência financeira.

15.68. Permitir que o munícipe realize a consulta dos imóveis vinculados ao seu cadastro via aplicativo" mobile" (aplicativo para dispositivos móveis).

15.69. Permitir que o munícipe consulte a listagem dos lançamentos de IPTU realizados em seus imóveis vinculados ao seu cadastro no município consultado, possibilitando a verificação se os valores estão quitados, em aberto ou parcelados via aplicativo" mobile" (aplicativo para dispositivos móveis).

### 16. APLICATIVO DE ATENDIMENTO AO CIDADÃO VIA INTERNET.

16.1. Permitir aos requerentes solicitar serviços e gerar taxas no sistema tributário pela internet.

16.2. Permitir ao contribuinte o acompanhamento de sua situação junto à entidade, por meio de consulta e emissão, apresentando débitos e dívidas com valores atualizados em tempo real.

16.3. Permitir ao contribuinte o acompanhamento da situação financeira de seus imóveis e econômicos junto à entidade, por meio de consulta, apresentando débitos e dívidas com valores atualizados em tempo real.

16.4. Propiciar a autenticação do documento de Certidão Negativa de Débitos Municipais impresso via Internet.

16.5. Permitir que o contribuinte possa efetuar a alteração de suas senhas de acesso.

16.6. Permitir que o contribuinte efetue seu cadastro por meio da internet, utilizando assinatura digital e anexo de documentos.

16.7. Permitir de forma configurável que os contadores, imobiliárias ou cartórios acessem as informações dos clientes que representam.

16.8. Propiciar a emissão de documentos, como certidões e Alvarás pela internet de forma personalizada, utilizando como base para verificação a situação financeira do contribuinte no sistema tributário em tempo real.

16.9. Permitir a emissão de Certidão de ITBI, com a guia de pagamento do respectivo tributo em anexo.

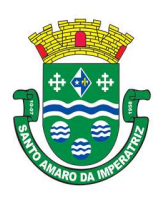

# PREFEITURA MUNICIPAL DE SANTO AMARO DA IMPERATRIZ SECRETARIA DA ADMINISTRAÇÃO, FINANÇAS E PLANEJAMENTO

16.10. Permitir ao contribuinte a geração de ITBI para imóveis urbanos pela Web.

16.11. Permitir ao contribuinte a geração de ITBI para imóveis rurais pela Web, sem necessidade de ter o imóvel rural cadastrado.

16.12. Permitir configurar se a geração do ITBI será automática ou apenas mediante ao deferimento da solicitação de ITBI, mediante análise do responsável.

16.13. Propiciar a emissão de guias de pagamento de qualquer Tributo Municipal, via Internet, podendo ser emitidas por parcela com descontos ou acréscimos e ter suas informações atualizadas em tempo real.

16.14. Propiciar a geração de um código de controle para averiguar a veracidade das informações contidas no documento emitido pelo sistema.

16.15. Permitir a emissão de guias de pagamento, possibilitando a unificação de parcelas e receitas distintas em uma só guia.

16.16. Permitir configurar quais informações serão demonstradas na consulta de Informações Cadastrais.

16.17. Permitir qualquer rotina de emissão de documentos ou guias, por exemplo, mas sem excluir outras: Alvará de Licença/Localização ou Funcionamento e Certidão Negativa de Contribuinte.

16.18. Disponibilizar ao administrador do site, em módulo administrativo, a lista de links para acesso a funcionalidades direto do site da Prefeitura Municipal de Santo Amaro da Imperatriz.

16.19. Permitir efetuar configuração das solicitações de serviço pela web, definindo quais taxas estarão disponíveis e se será gerado protocolo a partir da solicitação do serviço.

16.20. Permitir configurar a forma de cadastro do contribuinte, definindo se o cadastro será automático ou por deferimento, se o cadastro será restrito por assinatura digital ou se obrigará anexos de documentos.

16.21. Permitir configurar se haverá verificação quanto as declarações de serviços prestados e tomados na emissão das certidões negativa de contribuinte e de econômico.

16.22. Permitir personalizar o layout das certidões negativas e dos alvarás que são editáveis, definindo modelo específico para a Prefeitura Municipal de Santo Amaro da Imperatriz.

16.23. Permitir configurar se a lista dos imóveis englobados será exibida na certidão negativa de contribuinte e de imóvel.

16.24. Permite cadastrar convênios e emitir boletos bancários com a modalidade de Carteira com Registro.

16.25. Permitir configurar quais informações do endereço do sacado serão exibidas nas guias de pagamento.

16.26. Propiciar o envio da senha via email nos casos de esquecimento, após solicitação do contribuinte.

16.27. Propiciar emissão e configuração de Alvará de Vigilância Sanitária, de Meio Ambiente e de licença e localização, bem como definir se haverá verificação dos débitos para geração do documento. 16.28. Propiciar configurar a solicitação de coleta seletiva informando quais características o imóvel deve possuir para que seja indicado na solicitação de coleta seletiva.

16.29. Propiciar que o contribuinte solicite a emissão de guias via web para seus imóveis.

16.30. Propiciar consulta de solicitações de ITBI anteriores, com filtros de código e ano da solicitação, código do imóvel, situação da solicitação, CPF/CNPJ do comprador vendedor ou responsável, e data de solicitação.

16.31. Propiciar o cadastro de mensagem personalizada para obtenção de senha com a finalidade de orientação ao contribuinte.

16.32. Permitir apresentar informações cadastrais de imóveis ou econômicos nas guias de pagamento.

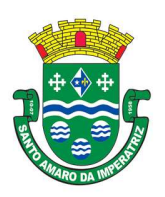

PREFEITURA MUNICIPAL DE SANTO AMARO DA IMPERATRIZ SECRETARIA DA ADMINISTRAÇÃO, FINANÇAS E PLANEJAMENTO

16.33. Permitir que o contribuinte visualize os dados da solicitação de ITBI de forma prévia, bem como imprima tais informações.

16.34. Permitir que a ferramenta tenha um acesso para os usuários da Prefeitura Municipal de Santo Amaro da Imperatriz e outra para o contribuinte.

16.35. Permitir a emissão de certidão de cadastro econômico já baixado (situação cadastral do contribuinte, quando do encerramento das atividades econômicas ou da transferência para outra localidade).

16.36. Permitir que o contribuinte consulte quais documentos serão necessários para fazer solicitações junto a Prefeitura Municipal de Santo Amaro da Imperatriz.

16.37. Propiciar alterar a data de vencimento de guias, possibilitando simular os acréscimos conforme data de vencimento.

### 17. APLICATIVO DE TESOURARIA.

17.1. Permitir efetuar a arrecadação orçamentária:

17.2. Com baixa automática dos débitos correspondentes em sistema de tributação, agindo de forma integrada;

17.3. Utilizando a leitura de código de barras;

17.4. Desdobrando automaticamente o valor total arrecadado em valores de acordo com percentuais, previamente configurados para as receitas;

17.5. Possibilitando realizar a impressão do cheque no momento do recebimento.

17.6. Propiciar integração com sistema tributário para consultar a situação do credor no momento do pagamento.

17.7. Possuir banco de dados multe exercício e multe entidades (não necessitando integração via exportação/importação de arquivos).

17.8. Possuir checagem por parâmetros, que possibilita ou não determinadas informações nos cadastros e outras configurações no sistema.

17.9. Propiciar criar configurações dos documentos de receita, possibilitando definir que os mesmos possam ser recebidos apenas em determinado ponto, pré-definido.

17.10. Propiciar a configuração de permissões para que os pagamentos de empenhos possam ser registrados por usuários que estiverem vinculados a determinados órgãos do orçamento da despesa.

17.11. Propiciar a baixa automática dos pagamentos de documentos na emissão de cheques e ordens bancárias.

17.12. Permitir o cadastro e gestão de saldo das contas bancárias e de caixa.

17.13. Deve ser possível pagar valores totais ou parciais de empenhos liquidados.

17.14. Permitir pagamento de empenho, restos a pagar e despesas extras, sendo que a cada nota de pagamento deve permitir informar mais de uma conta pagadora, inclusive de bancos diferentes.

17.15. Permitir descontos extra orçamentários e orçamentários no pagamento, restos a pagar e despesas extra orçamentárias, efetuando automaticamente os lançamentos nas contas de naturezas de informação patrimonial, orçamentária e de controle.

17.16. Permitir descontos extras e orçamentários na liquidação de empenho e liquidação de restos a pagar não processados, efetuando automaticamente os lançamentos nas contas de naturezas de informação patrimonial, orçamentária e controle.

17.17. Permitir gerar cadastro para pagamento de despesas extra orçamentárias, automaticamente, quando forem inseridos descontos extra orçamentários na liquidação ou pagamento do empenho.

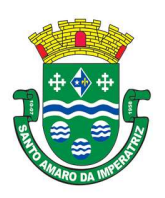

### PREFEITURA MUNICIPAL DE SANTO AMARO DA IMPERATRIZ SECRETARIA DA ADMINISTRAÇÃO, FINANÇAS E PLANEJAMENTO

17.18. Permitir registrar a conciliação bancária, sendo possível inserir os dados das movimentações do banco manualmente ou importando o arquivo gerado pelo banco em layout FEBRABAN com as movimentações da conta, e assim, realizar as comparações necessárias do saldo contábil dos lançamentos de pagamentos e de recebimentos do período selecionado com o saldo do extrato bancário, além de emitir o demonstrativo de conciliação do saldo bancário.

17.19. Propiciar o registro da abertura e fechamento de caixa, com opção de efetuar o registro dos lançamentos em datas anteriores ao do caixa atual, com o devido registro na fita de caixa.

17.20. Permitir pagamento de diversos documentos simultaneamente;

17.21. Permitir criação de documento de liquidação e pagamento em único movimento;

17.22. Permitir realização de vários pagamentos, podendo optar por única ou diversas formas de efetuá-lo.

17.23. Propiciar controlar a data de compensação dos cheques emitidos, possibilitando que na conciliação bancária seja possível inserir os cheques não compensados.

17.24. Possibilidade de envio de SMS e/ou e-mail para os credores referentes aos documentos pagos por meio da tela de pagamentos, sem custo adicional a contratante.

17.25. Registrar os lançamentos de débito/crédito e de transferências bancárias. Deve obrigar a informação do recurso e propiciar inserir lançamentos concomitantes por fonte de recurso.

17.26. Permitir controlar os talonários de cheques em poder da Tesouraria e não permitir que pagamento (com cheque) seja efetuado sem o respectivo registro.

17.27. Controlar a movimentação de pagamentos (nas dotações orçamentárias, extra orçamentárias e restos a pagar):

17.28. Registrando todos os pagamentos efetuados contra caixa ou bancos;

17.29. Gerando recibos permitindo estornos;

17.30. Efetuando os lançamentos automaticamente nas respectivas contas contábeis, permitindo consultas;

17.31. Emitindo relatórios (auxiliares) em diversas classificações.

17.32. Permitir registrar automaticamente os lançamentos dos pagamentos em sistema de contabilidade.

17.33. Propiciar a emissão de borderôs (ordens bancárias) para agrupamento de pagamentos a diversos fornecedores de uma mesma instituição bancária, efetuando o mesmo tratamento caso o pagamento seja realizado individualmente.

17.34. Permitir gerar os arquivos relativos às ordens bancárias para pagamento dos fornecedores com crédito em conta bancária. Os arquivos deverão ser configuráveis e já possuir modelos das principais instituições bancárias.

17.35. Permitir o bloqueio de pagamento de fornecedores em débitos com a fazenda pública municipal.

17.36. Permitir a emissão de boletim de caixa demonstrando a movimentação diária e respectivos saldos.

17.37. Propiciar a demonstração diária de receitas arrecadadas (orçamentárias e extra orçamentárias).

17.38. Propiciar a demonstração diária de despesas realizadas (orçamentárias e extra orçamentárias).

17.39. Propiciar a demonstração de saldos bancários, possuindo boletim diário de bancos, livro do movimento do caixa, boletim diário da tesouraria e demonstrativos financeiros de caixa.

17.40. Permitir que sejam emitidas notas de:

17.41. Recebimento;

17.42. Liquidação;

17.43. Ordem de pagamento;

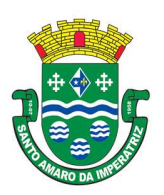

# ESTADO DE SANTA CATARINA PREFEITURA MUNICIPAL DE SANTO AMARO DA IMPERATRIZ SECRETARIA DA ADMINISTRAÇÃO, FINANÇAS E PLANEJAMENTO

- 17.44. Restos a pagar;
- 17.45. Despesa extra; e
- 17.46. Respectivas anulações.

### 18. APLICATIVO DE ALMOXARIFADO

18.1. Propiciar o controle de toda movimentação do estoque, sendo entrada, saída e transferência de materiais. Realizando a atualização do estoque de acordo com cada movimentação realizada.

18.2. Possuir gerenciamento automático nas saídas através de requisições ao almoxarifado, anulando as quantidades que não possui estoque e sugerindo as quantidades disponíveis em estoque.

18.3. Permitir informar limites mínimos de saldo físico de estoque.

18.4. Permitir que seja estipulado limites de materiais mediante controle de cotas de consumo, para poder delimitar ao departamento a quantidade limite que ele poderá requisitar ao almoxarifado mensalmente.

18.5. Permitir consultar as últimas aquisições, com informação ao preço das últimas compras, para estimativa de custo.

18.6. Propiciar consultar e gerenciar a necessidade de reposição de materiais, possibilitando a realização do pedido ao Compras por meio de requisição ao Compras.

18.7. Propiciar integração com o sistema de compra para realização de entradas de materiais importando dados oriundos de ordens de compra ou realizar entradas por meio de informações de notas fiscais acesso ao centro de custos, materiais e fornecedores.

18.8. Permitir realizar requisições/pedidos de materiais ao responsável do almoxarifado, bem como realizar o controle de pendências dos respectivos pedidos para fornecimento de materiais.

18.9. Utilizar centros de custo (setores/departamentos) na distribuição de matérias, através das requisições/pedidos de materiais e/ou saídas de materiais para controle do consumo.

18.10. Registrar a abertura e o fechamento de inventários. Não permitindo a movimentação, seja de entrada ou saída de materiais quando o estoque e/ou produto estiverem em inventário. Sua movimentação somente poderá ocorrer após a conclusão do inventário.

18.11. Possuir rotina que permita que o responsável pelo almoxarifado realize bloqueios por depósito, por produto ou por produto do depósito, a fim de não permitir nenhum tipo de movimentação (entrada/saída).

18.12. Possuir a possibilidade de consulta rápida dos dados referente ao vencimento do estoque, possibilitando ao menos a consulta dos vencidos, vencimentos em 30 dias, através de listagem dinâmica, com possibilidade de inclusão, alteração ou exclusão de item através da lista.

18.13. Possuir integração com a contabilidade, para disponibilizar os dados referentes a entradas e saídas de materiais para serem contabilizadas pelo departamento de contabilidade. Propiciar a emissão de relatório da ficha de controle de estoque, mostrando as movimentações por material e período com saldo anterior ao período (analítico/sintético).

18.14. Propiciar a emissão de relatórios de entradas e saídas de materiais por produto, nota fiscal e setor.

18.15. Emitir um resumo anual das entradas e saídas, mostrando o saldo financeiro mês a mês por estoque e o resultado final no ano.

18.16. Emitir relatórios de controle de validade de lotes de materiais, possibilitando seleção por: almoxarifado/deposito; período; materiais vencidos; materiais a vencer.

18.17. Permitir o gerenciamento integrado dos estoques de materiais existentes nos diversos almoxarifados/depósitos.

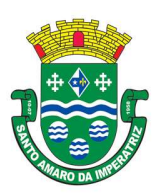

# ESTADO DE SANTA CATARINA PREFEITURA MUNICIPAL DE SANTO AMARO DA IMPERATRIZ SECRETARIA DA ADMINISTRAÇÃO, FINANÇAS E PLANEJAMENTO

18.18. Possuir registro do ano e mês, bem rotina de virada mensal para que seja realizada a atualização do mês e ano do almoxarifado.

### 19. APLICATIVO DE RECURSOS HUMANOS.

19.1. Permitir o controle de empréstimos concedidos a servidores com desconto automático das parcelas na folha mensal ou na rescisão.

19.2. Permitir a limitação do acesso de usuários às informações de funcionários de determinados grupos funcionais, organogramas e/ou vínculos empregatícios.

19.3. Propiciar o lançamento de históricos do tempo de serviço anterior, permitindo averbar esses períodos anteriores como:

19.4. Tempo para a aquisição de licença-prêmio;

19.5. Tempo para a aquisição de adicional;

19.6. Tempo válido para a contagem de tempo de serviço.

19.7. Permitir o registro de salários de contribuição das experiências anteriores a admissão nesta entidade, informando a competência, valor da contribuição e o tipo de previdência.

19.8. Permitir o cadastro das emissões de certidão de tempo de serviço.

19.9. Registrar atos de elogio, advertência e punição.

19.10. Propiciar a geração automática de afastamento.

19.11. Propiciar que seja informado o responsável pelo ato.

19.12. Propiciar o cadastro de processos administrativos para identificar motivos que levem a exoneração ou demissão de um funcionário concursado, podendo informar a banca avaliadora e a conclusão do processo.

19.13. Permitir informar o nível de escolaridade mínimo exigido para o cargo, informando ao usuário se for cadastrado algum servidor que não tenha o nível mínimo exigido.

19.14. Permitir o controle de níveis salariais do cargo.

19.15. Propiciar as informações dos processos de aposentadorias e pensões integrado com a folha de pagamento.

19.16. Registrar os históricos dos processos de requerimentos de aposentadorias e pensões.

19.17. Registrar automaticamente a movimentação de pessoal referente ao requerimento de aposentadorias e pensões.

19.18. Propiciar o cadastro de pensionistas integrado com a folha de pagamento.

19.19. Propiciar o controle de pensionistas permitindo indicar se a pensão é por morte ou judicial.

19.20. Permitir a inserção de representante legal do beneficiário menor ou incapaz.

19.21. Registrar automaticamente a movimentação de pessoal referente concessão de benefícios de pensão.

19.22. Permitir o cadastro de concursos públicos e processos seletivos para provimento de vagas de cargos públicos por meio de editais e critérios de aplicação de provas na área de conhecimento.

19.23. Permitir a separação dos candidatos por região, área, avaliações, candidatos, perfil do cargo concorrido a vaga.

19.24. Permitir o cadastro da forma como serão informados os resultados finais (aprovação e classificação) das avaliações do concurso público.

19.25. Permitir o cadastro de comissões avaliadora dos concursos e seus membros que irão participar sendo presidente, secretário ou membro.

19.26. Permitir o cadastro de atestados com informação do CID (Classificação Internacional de Doenças).

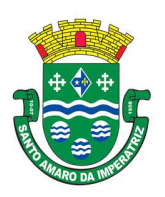

# PREFEITURA MUNICIPAL DE SANTO AMARO DA IMPERATRIZ SECRETARIA DA ADMINISTRAÇÃO, FINANÇAS E PLANEJAMENTO

19.27. Permitir o controle dos atestados através de laudos médicos.

19.28. Propiciar o controle por meio do laudo médico se o servidor já se encontra em readaptação pelo mesmo CID (Classificação Internacional de Doenças) do atestado.

19.29. Permitir no deferimento do laudo médico a geração automática de afastamentos.

19.30. Permitir a seleção de relatórios por tipo de atestado, possibilitando sua impressão agrupados ao momento do Cadastro de Laudos Médicos.

19.31. Propiciar o agendamento e posterior registro de consultas e exames ocupacionais.

19.32. Permitir o cadastro de responsáveis pelos PPP – Perfil Profissiográfico Previdenciário

19.33. Oferecer a opção para agendamento de consultas e exames médicos.

19.34. Propiciar o cadastro de acidentes de trabalho com registro dos dados do acidente, utilização ou não de equipamento de segurança, entrevista com o funcionário e testemunhas do acidente.

19.35. Propiciar o cadastramento da ficha de avaliação médica "Anamnese", para fazer a entrevista de saúde do candidato à vaga da função na entidade.

19.36. Permitir o cadastro de médicos que faram parte da junta médica podendo ser composta por um ou vários médicos.

19.37. Permitir o cadastro ou vinculação pessoa jurídica como instituição médica

19.38. Permitir o cadastro de acompanhamento das informações da avaliação da situação de saúde do funcionário, podendo ser submetido a exames, devido ao seu trabalho ou qualquer outro fator que o leve a ser examinado. Essas informações servem para gerar o PPP (Perfil Profissiográfico Previdenciário)

19.39. Permitir o cadastro dos fatores de risco a que se expõe um funcionário, servindo para a geração do PPP (Perfil Profissiográfico Previdenciário).

19.40. Permitir o registro das informações referentes às exposições a fatores de risco, que possam causar danos à saúde ou integridade dos funcionários, servindo para a geração do PPP (Perfil Profissiográfico Previdenciário).

19.41. Permitir o cadastro dos requisitos do Ministério do Trabalho para EPI (Equipamento de Proteção Individual). Essas informações servem para gerar o PPP (Perfil Profissiográfico Previdenciário).

19.42. Permitir o cadastro de período em que o funcionário desempenhou a função, ou seja, sua atividade profissional.

19.43. Permitir o cadastro de aquisição pela entidade de Equipamentos de Proteção Individual - EPI e Equipamento de Proteção Coletiva - EPC.

19.44. Permitir o planejamento e execução de cursos de aperfeiçoamento com as seguintes características:

19.45. Definir cronograma, carga horária e data da emissão de certificado;

19.46. Propiciar a informação do ministrante;

19.47. Permitir identificar se o curso foi por iniciativa da empresa ou por solicitação dos próprios servidores.

19.48. Permitir o cadastro de avaliações de tipo estágio probatório, avaliação de desempenho e outras avaliações para os funcionários segundo a classificação que a entidade julgar necessário aplicar.

19.49. Propiciar o controle das informações referente estágio probatório, avaliando o servidor perante o atingimento da média/somatório definido ou necessidade de geração de processos administrativos.

19.50. Permitir o cadastro na forma de avaliação do servidor que se encontra de acordo com o estatuto do órgão definindo um tipo de avaliação padrão e vinculando automaticamente ao servidor na sua admissão por concurso.

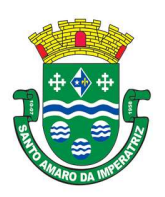

PREFEITURA MUNICIPAL DE SANTO AMARO DA IMPERATRIZ SECRETARIA DA ADMINISTRAÇÃO, FINANÇAS E PLANEJAMENTO

19.51. Permitir a definição de afastamentos para cada tipo de avaliação que poderão causar atrasos no período de avaliação do funcionário.

19.52. Permitir a definição para cada tipo de avaliação, afastamentos que não serão permitidos durante o período de avaliação.

19.53. Permitir a definição para cada tipo de avaliação quantidade de dias de afastamento necessários para gerar processo administrativo.

19.54. Permitir a definição para cada tipo de avaliação os motivos de faltas e a quantidade que poderá causar atraso no período de avaliação do funcionário, assim como quantos dias atrasará para a quantidade definida.

19.55. Permitir a definição de fatores ou quesitos para cada tipo de avaliação, como por exemplo de experiência, pontualidade, assiduidade, disciplina, proatividade, produtividade, responsabilidade e definir as faixas dos conceitos considerados.

19.56. Permitir o cadastro das comissões avaliadoras e os membros que irão participar dentro do período vigente informado.

19.57. Propiciar o cadastro das avaliações que o funcionário teve participação nos ciclos de avaliação, bem como, o parecer do RH e feedback do funcionário.

19.58. Permitir a configuração do uso de tempos anteriores averbados, para cada período de adicional do funcionário.

19.59. Registrar automaticamente a movimentação de pessoal referente a concessão de adicional ao servidor, através da informação do ato.

19.60. Possuir controle de compensação horas.

19.61. Propiciar a identificação o tipo da transferência entre cedência ou recebimento do servidor.

19.62. Permitir a configuração de quais afastamentos ou avaliações podem levar a geração dos processos administrativos.

19.63. Permitir as configurações de diferentes formas de contagem de períodos de licença-prêmio por cargo.

19.64. Permitir a configuração do período para a aquisição da licença-prêmio em anos ou em dias.

19.65. Permitir a configuração do período de gozo da licença ao ser lançado como um afastamento e qual o tipo do afastamento.

19.66. Propiciar a configuração de quais afastamentos e qual a quantidade de dias afastados fazem com que o período de aquisição de licença-prêmio do funcionário seja cancelado ou postergado.

19.67. Propiciar a configuração de quais motivos e quantidades de faltas fazem com que o período de aquisição de licença-prêmio do funcionário seja cancelado ou postergado.

19.68. Permitir as configurações de diferentes formas de contagem de períodos para a aquisição de adicionais.

19.69. Permitir a utilização dos tempos de experiências anteriores para mais de uma matrícula atual do servidor.

19.70. Permitir a utilização dos tempos ainda não averbados de contratos anteriores para mais de uma matrícula atual do servidor.

19.71. Propiciar a configuração de quais afastamentos e qual a quantidade de dias afastados fazem com que o período de aquisição de adicional do funcionário seja cancelado ou postergado.

19.72. Propiciar a configuração de quais motivos de faltas e qual a quantidade de faltas fazem com que o período de aquisição de adicional do funcionário seja cancelado ou postergado.

19.73. Possibilidade de controlar cinco tipos diferentes de aposentadoria: "Tempo de Serviço", "Idade", "Invalidez", "Compulsória", "Especial" (Professor).

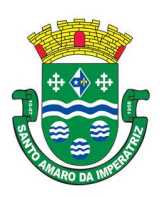

PREFEITURA MUNICIPAL DE SANTO AMARO DA IMPERATRIZ SECRETARIA DA ADMINISTRAÇÃO, FINANÇAS E PLANEJAMENTO

19.74. Permitir a parametrização dos tempos mínimos necessários para o cálculo da aposentadoria para cada tipo de aposentadoria.

19.75. Permitir o registro do valor do piso e do teto salarial para o pagamento de aposentadorias indicados para um período.

19.76. Proporcionar o controle automático dos períodos de aquisição de adicionais conforme as configurações.

19.77. Proporcionar o controle dos períodos de aquisição de licenças-prêmio conforme as configurações da licença-prêmio.

19.78. Oportunizar o controle dos afastamentos do funcionário, integrado com a folha de pagamento do mesmo.

19.79. Propiciar o registro automático da movimentação de pessoal referente aos afastamentos do funcionário, por meio da informação do ato.

19.80. Propiciar o encerramento do concurso para não ocorrer alterações das informações e candidatos que participaram a fim de serem admitidos como funcionários.

19.81. Permitir o controle do nível de escolaridade do servidor.

19.82. Viabilizar a efetuação do encerramento dos cursos oferecidos pela entidade aos funcionários.

19.83. Permitir os registros dos tempos referentes a contratos rescindidos anteriormente, experiências anteriores e averbações que devem ser contados para adicionais, licenças-prêmio ou tempo de serviço.

19.84. Permitir o registro dos históricos salariais do servidor.

19.85. Propiciar o registro automático da movimentação de pessoal referente as alterações salariais do servidor por meio da informação do ato.

19.86. Propiciar o registro do histórico de alterações de cargo do servidor.

19.87. Permitir a geração das despesas referentes aos planos de saúde no período informado cadastrando nas despesas do funcionário.

19.88. Propiciar a importação dos planos de saúde com todas as informações de contrato, abrangência, valor atual do plano da operadora para o cadastro de despesa de plano de saúde do funcionário.

19.89. Propiciar a geração das avaliações para os funcionários que estiverem com a configuração estabelecida.

19.90. Propiciar a geração das avaliações de estágio probatório, avaliação 360º, avaliação de desempenho, avaliações extraordinárias e outras avaliações para os funcionários conforme a necessidade da entidade.

19.91. Propiciar aos processos executados serem realizados automaticamente pela rotina de agendamento da execução da rotina.

19.92. Propiciar a emissão dos relatórios referentes aos dados cadastrais de planos de saúde.

19.93. Permitir a emissão de relatórios cadastrais por pessoa, dependentes, experiências anteriores, averbações e bolsas de estudo.

19.94. Propiciar a emissão de relatórios referente a pessoa, compreendendo as informações de dependentes, experiências anteriores, averbações para aposentadoria, licença-prêmio, adicionais de tempo de serviço e bolsa de estudo.

19.95. Propiciar a emissão da ficha de avaliação médica "Anamnese", preenchendo a entrevista de saúde do candidato à vaga da função na entidade.

19.96. Permitir a configuração de movimentações de pessoal, conforme a solicitação do TCE.

19.97. Propiciar o cadastro de comunicação de acidente de trabalho para posterior emissão da Comunicação de Acidente de Trabalho - CAT para o INSS.

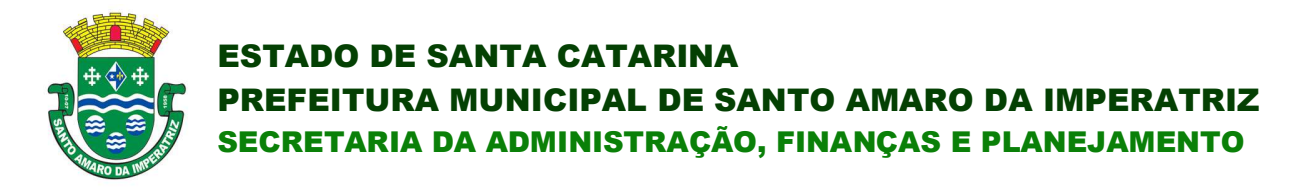

19.98. Propiciar a emissão do Perfil Profissiográfico Previdenciário – PPP, baseado no histórico do servidor, conforme o layout da Previdência Social.

### 20. APLICATIVO DE PONTO ELETRÔNICO.

20.1. Deverá permitir a integração de dados de forma automática ou ainda através de arquivos de intercâmbio de informações com os sistemas de Folha de Pagamento, Relógio Ponto via Internet, Recursos Humanos e Portal da Transparência.

20.2. Permitir o lançamento de faltas justificas e injustificadas, possibilitando o desconto automático em folha de pagamento ou de abono das faltas permitir ao administrador cadastrar os dados das entidades como: cnpj, endereço, tipo de administração, código para o TCE, informações complementares, dados do fornecedor de software house e parâmetros da previdência.

20.3. Possibilitar o acesso as telas de cadastros, processos e relatórios de RH e Ponto por meio do atalho, sem necessidade de seleção do módulo destas funcionalidades.

20.4. Permitir ao administrador, realizar o gerenciamento dos usuários, grupos de usuários incluindo e excluindo usuários e grupos de usuários, alterar suas senhas e definir permissões de acesso dos mesmos.

20.5. Permitir a inclusão de um usuário a um grupo.

20.6. Permitir o cadastro de usuários ou um grupo de usuários para os quais serão concedidas permissões para acessar o sistema e desativar usuários.

20.7. Permitir ao administrador configurar permissões de acesso a menus, a inserção, alteração e exclusão diferenciada para grupos de usuários ou usuário individual.

20.8. Permitir que o acesso de usuários possa ser limitado às informações de funcionários de determinados grupos funcionais, organogramas e/ou vínculos empregatícios.

20.9. Permitir o controle por nível de manutenção das ocorrências e permissões de acessos por Módulos, Menus e entidades,

20.10. Permitir a alteração da senha atual de usuário para maior segurança ou preferência.

20.11. Permitir a alteração ou atualização dos dados cadastrais do usuário como: Nome, Cargo, Secretaria, Setor, Ramal, Matrícula, Telefone, Celular e E-mail.

20.12. Permitir a flexibilização das configurações do sistema de acordo com a necessidade e método utilizado pelo órgão público.

20.13. Possibilitar a configuração inicial e final do período noturno.

20.14. Permitir as definições dos períodos de intrajornadas e Inter jornadas.

20.15. Possibilitar a configuração dos intervalos entre as marcações de ponto.

20.16. Permitir o controle de adição de variáveis a serem geradas na folha.

20.17. Permitir a configuração dos motivos padrões para alterações das marcações.

20.18. Permitir o controle dos servidores ou visitantes através de um crachá provisório.

20.19. Permitir a parametrização para realização ou não do cálculo de rescisão para funcionários com período de ponto aberto.

20.20. Permitir a parametrização para realização ou não do cálculo de rescisão para funcionários com marcações abertas.

20.21. Permitir a parametrização para realização ou não da geração de marcação automática de horas extras e feriados devidamente cadastrados.

20.22. Permitir a parametrização para realização ou não da geração de marcação automática de horas extras em ponto facultativo devidamente cadastrado.
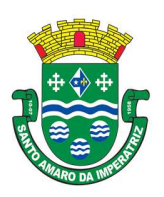

PREFEITURA MUNICIPAL DE SANTO AMARO DA IMPERATRIZ SECRETARIA DA ADMINISTRAÇÃO, FINANÇAS E PLANEJAMENTO

20.23. Permitir a parametrização para realização ou não da definição de qual o tipo de marcação será gerado em pontos facultativos.

20.24. Permitir a parametrização para realização ou não da geração de marcações automáticas para o dia sem marcações alocadas.

20.25. Possibilitar o cadastro do cartão ponto de funcionários, as turmas e os relógios onde eles podem efetuar marcações.

20.26. Permitir a configuração e classificação de vários tipos de horários:

20.27. - Fixo;

- 20.28. Móvel;
- 20.29. Livre;
- 20.30. Normal;
- 20.31. Compensado;
- 20.32. Folga.

20.33. Permitir a configuração de horários de ponto com turno de 24 x 72 horas para cargos com esta característica.

20.34. Permitir o cadastro de horários de turnos existentes na entidade para o controle do ponto eletrônico, informando se gera ou não marcação automática.

20.35. Permitir o controle de períodos de trabalho com tipo semanal ou turno contínuo, possibilitando a prorrogação do período noturno.

20.36. Permitir o controle, revezamento e busca automática de turmas de trabalho.

20.37. Possibilitar a leitura de qualquer relógio ponto do mercado, inclusive via TCP/IP, por meio de arquivo TXT.

20.38. Possibilitar por meio do cadastro de relógio se o mesmo se enquadra à característica de um REP (Registrador Eletrônico de Ponto).

20.39. Possibilitar a configuração das funções disponibilizadas no Relógio:

- 20.40. Ponto;
- 20.41. Refeição;
- 20.42. Particular;
- 20.43. Serviço;
- 20.44. Médico;
- 20.45. Lanche
- 20.46. Ignorar;
- 20.47. Outros.

20.48. Permitir o cadastro de ausências por motivo de evento extraordinário, possibilitando informar quando o evento irá conceder direito a folga e a quantidade por dia de comparecimento no evento, assim como o período de concessão.

20.49. Permitir a configuração de feriados fixos, móveis e pontos facultativos.

20.50. Permitir a parametrização de faltas que deverão impactar em Férias, 13° Salário e desconsiderar nas prorrogações das rotinas de avaliações.

20.51. Possuir o controle de compensação de horas, permitindo o controle de:

- 20.52. Dias de gozo de férias que o funcionário trabalhou;
- 20.53. Gozo de dias de férias que o funcionário tem a ver;
- 20.54. Dias de gozo de férias e licença-prêmio que o funcionário trabalhou;
- 20.55. Gozo de dias de férias e licença-prêmio que o funcionário tem a ver;
- 20.56. Dias facultativos que o funcionário trabalhou;
- 20.57. Gozo de dias facultativos que o funcionário tem a ver;

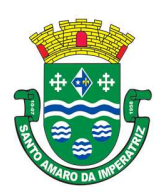

# ESTADO DE SANTA CATARINA PREFEITURA MUNICIPAL DE SANTO AMARO DA IMPERATRIZ SECRETARIA DA ADMINISTRAÇÃO, FINANÇAS E PLANEJAMENTO

- 20.58. Folgas para compensar em férias;
- 20.59. Compensação de folgas no período de gozo de férias;
- 20.60. Abono pecuniário de férias do funcionário;
- 20.61. Horas extras a ver do funcionário;
- 20.62. Compensação de horas extras do funcionário;
- 20.63. Pagamento de horas extras do funcionário;
- 20.64. Abono pecuniário de licença-prêmio do funcionário.

20.65. Permitir a realização de compensações das horas por meio de ocorrências de horas faltas e horas extras geradas pelo ponto eletrônico de forma automática, fazendo as devidas compensações.

20.66. Possibilitar a configuração de qualquer tipo de ocorrência entre os padrões já disponibilizados na instalação, além de permitir a criação de novas funcionalidades.

20.67. Possibilitar a disposição de fórmula de cálculo individual para as ocorrências do ponto, permitindo ajustar a forma de trabalho da entidade.

20.68. Permitir a integração entre sistemas de ocorrências do ponto quando previamente configurada. 20.69. Possibilitar a definição de quais ocorrências serão processadas no momento em que ocorrer a apuração das marcações.

20.70. Permitir a definição de quais as ocorrências serão geradas para a folha de pagamento.

20.71. Permitir o controle de saldos das horas dos servidores.

20.72. Permitir que sejam informadas as ocorrências que serão utilizadas para a compensação de horas, bem como determinar o evento para cada ocorrência.

20.73. Permitir a criação de seleções, mantendo-as registradas para utilização futura em processos e relatórios rotineiros.

20.74. Permitir a configuração das refeições autorizadas de horários, valores e eventos vinculados ao refeitório e relógio pré-determinado registrando as marcações.

20.75. Possibilitar o cadastro de motivos específicos para alterações de marcações.

20.76. Permitir a configuração de diferentes motivos de faltas que poderão ocorrer com o funcionário.

20.77. Possibilitar a criação de novos tipos de ausências conforme classificação específica.

20.78. Possibilitar a realização de cadastro de períodos de apuração, com rotinas que utilizam a ação de fechamento do período de apuração para processar ocorrências de ponto.

20.79. Permitir a geração automática das folhas de pagamentos, suas variáveis (horas extras, adicional noturno) e todos os lançamentos de crédito e débito no controle de saldo de horas extras do Recursos Humanos.

20.80. Possibilitar o fechamento e reabertura do período de apuração de forma geral e individual, caso seja para o cálculo de rescisão.

20.81. Possibilitar a liberação do período de apuração permitindo a consulta do espelho de ponto do funcionário de determinado período.

20.82. Permitir a importação das marcações de funcionários pelo número do PIS.

20.83. Permitir a importação das marcações provenientes do relógio, via arquivo texto ou conexão direta (TCP/IP).

20.84. Possibilitar a apuração das marcações simultaneamente ao processo de importação.

20.85. Possibilitar a inserção ou exclusão de ocorrências de ponto vinculadas ao funcionário em determinada data.

20.86. Permitir a realização da manutenção do cartão ponto, sem possibilitar a exclusão da marcação original.

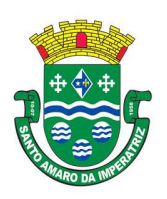

# PREFEITURA MUNICIPAL DE SANTO AMARO DA IMPERATRIZ SECRETARIA DA ADMINISTRAÇÃO, FINANÇAS E PLANEJAMENTO

20.87. Dispor de recursos de seleção: data inicial e final, funcionário, data de admissão, organograma, vínculo empregatício, turma, ocorrência, bem como, avançar e retroagir, funcionando conforme a seleção.

20.88. Demonstrar de uma só vez e sempre que selecionado as marcações apuradas e suas respectivas ocorrências, escolhendo o melhor modelo de apresentação, ou seja, lista ou calendário.

20.89. Permitir as ações de avançar e retroagir com funcionamento subordinado à seleção

20.90. Possibilitar a reapuração do cartão ponto no período selecionado.

20.91. Facilitar ao usuário o acesso a informações do servidor, que podem ser necessárias durante a manutenção do ponto.

20.92. Permitir o acesso aos dias para inserir a marcação faltante ou desconsiderar uma marcação.

20.93. Permitir o fechamento do dia, impossibilitando que a rotina de apuração gere valores para esta data.

20.94. Permitir a alocação das marcações por aproximação, sempre respeitando o par correspondente. 20.95. Possibilitar a configuração das seleções para a apuração do ponto: data inicial e final do período, funcionário, data admissão, grupo funcional, organograma, vínculo empregatício,

previdência, cargo, turma, etc. 20.96. Permitir a execução das rotinas de cálculo no sistema, afim de atribuir valor às ocorrências de

ponto, tais como: horas normais, horas noturnas, horas extra, horas falta e outras.

20.97. Permitir a realização de consultas, alterações ou exclusões individuais e coletivas das ocorrências de faltas através da seleção configurada.

20.98. Permitir o registro das ausências do funcionário e possibilitar automaticamente o abono das faltas quando ocorrer as apurações das marcações.

20.99. Possuir a programação de ausências individuais e coletiva.

20.100. Permitir o abono das faltas de maneira prévia e automático.

20.101. Permitir a alteração de forma coletiva a turma, ou seja, o conjunto de horários dos funcionários de um local de trabalho e o período pré-estabelecido pelo gestor.

20.102. Permitir que seja informado a ausência por motivo de evento extraordinário para cada funcionário, bem como os dias ausentes.

20.103. Permitir que seja informado a ausência por motivo de evento extraordinário para vários funcionários ao mesmo tempo, bem como os dias ausentes.

20.104. Permitir a emissão de relação de marcações efetuadas pelos funcionários dentro de um período, escolhendo o modelo, a ordem e a seleção das informações.

20.105. Possibilitar a emissão e configuração de relatórios com o percentual de absenteísmo, escolhendo o modelo, a ordem e a seleção das informações.

20.106. Possibilitar a emissão e configuração de relatórios com as marcações importadas, ativas, anuladas e não enquadradas, escolhendo o modelo, a ordem e a seleção das informações.

20.107. Possibilitar a emissão e configuração de relatórios com a manutenção de ponto, informando quais as ocorrências se deseja gerar, escolhendo o modelo, a ordem e a seleção das informações.

20.108. Possibilitar a emissão de relatórios gerenciais para controle das horas apuradas, por servidor e por ocorrência, agrupando os valores, suprindo as faltas não descontadas em folha e escolhendo o modelo, a ordem e a seleção das informações.

20.109. Possibilitar a emissão de extrato das compensações de horas que serão gerados ao encerrar o período de apuração, escolhendo o modelo, a ordem e a seleção das informações.

20.110. Possibilitar a emissão de relatórios com os valores referentes as refeições dos funcionários que podem ser descontados na folha, escolhendo modelo, a ordem e a seleção das informações.

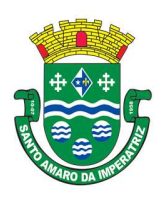

# PREFEITURA MUNICIPAL DE SANTO AMARO DA IMPERATRIZ SECRETARIA DA ADMINISTRAÇÃO, FINANÇAS E PLANEJAMENTO

20.111. Possibilitar a emissão de relatórios com a frequência dos eventos extraordinários que os funcionários participaram, contendo saldo de dias, bem como, o período de folga concedido aos mesmos, escolhendo o modelo, a ordem e a seleção das informações.

20.112. Possibilitar a emissão de relatórios dos funcionários que efetuaram ou não a marcação de ponto, escolhendo o modelo, a ordem e a seleção das informações.

20.113. Possibilitar a emissão de relatórios com as faltas dos funcionários, configurando sua seleção por período, motivo, tipo de desconto, abonos.

20.114. Possibilitar a emissão de relatórios dos funcionários que foram cedidos ou recebidos por outra entidade por meio de transferências com ou sem ônus.

20.115. Possibilitar a emissão de relatórios de compensação de horas.

20.116. Possibilitar a emissão de relatórios das ausências de um ou mais funcionários, selecionando o período, tipo de ausência e quais registros serão emitidos, e escolher o modelo de relatório.

20.117. Possibilitar a emissão de relatórios das ocorrências registradas no cadastro de ocorrências, escolhendo o modelo, a ordem e a seleção das informações.

20.118. Possibilitar a emissão de relatórios de ocorrências a calcular registradas no cadastro de ocorrências a calcular, escolhendo o modelo, a ordem e a seleção das informações.

20.119. Possibilitar a emissão de relatórios da frequência de cada funcionário durante um período de meses de um ano qualquer, selecionando e ordenando as informações e agrupando os dados.

20.120. Possibilitar a emissão de relatórios por meio de combinações entre outros relatórios como férias, alterações de cargo e salariais, afastamentos, entre outros, selecionando as informações que constarão em uma única ficha consolidada.

20.121. Permitir a geração de gráfico de ocorrências por distribuição seja para um período, por cargo, local de trabalho, vínculo, secretaria ou centro de custo.

20.122. Permitir a geração de gráfico das ocorrências lançadas em determinado período.

20.123. Permitir a geração de gráfico demonstrativo do comportamento do controle de saldo de horas extras, quando comparado a outros meses.

20.124. Permitir a emissão de relatórios dos horários do ponto registrados no sistema, selecionado o período, ordenando as informações e agrupando os dados.

20.125. Permitir a emissão de relatórios dos períodos de trabalho registrado no sistema, escolhendo o modelo dos relatórios selecionando e ordenando as informações deles.

20.126. Permitir a emissão de relatórios das turmas registrados no sistema, selecionando o modelo dos relatórios e ordenando as informações deles.

20.127. Permitir a emissão de relatórios dos relógios registrados no sistema, escolhendo o modelo dos relatórios selecionando e ordenando as informações deles.

20.128. Permitir a emissão de relatórios das funções dos relógios de pontos registrados no sistema.

20.129. Permitir a emissão de relatórios dos eventos extraordinários, constando o período, se o mesmo concede ou não folga e o período de concessão, escolhendo o modelo dos relatórios selecionando e ordenando as informações deles.

20.130. Permitir a emissão da relação dos feriados cadastrados no sistema.

20.131. Possibilitar a geração de relatórios, permitindo aos usuários criarem novos ou alterarem os mesmos, bem como, os layouts já existentes.

20.132. Permitir o gerenciamento da impressão de relatórios em lote, agrupando os relatórios e salvando as seleções em grupos para posteriores emissões.

20.133. Permitir a emissão de relatórios com todas as mensagens geradas durante a execução de lotes de impressão, contendo informações como o usuário que executou o lote e os relatórios pertencentes ele, e identificando as advertências geradas durante a execução dos relatórios do lote de impressão.

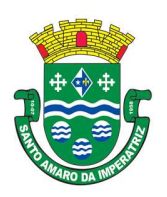

PREFEITURA MUNICIPAL DE SANTO AMARO DA IMPERATRIZ SECRETARIA DA ADMINISTRAÇÃO, FINANÇAS E PLANEJAMENTO

20.134. Permitir a consulta de dados das marcações, dos horários efetuados diariamente pelos funcionários e as apurações realizadas.

20.135. Permitir a consulta dos lançamentos de compensação de horas que serão gerados no encerramento do período de apuração, sendo listados os lançamentos já realizados na compensação de horas caso o período já tenha sido encerrado.

20.136. Permitir a consulta dos lançamentos de variáveis de refeições que serão gerados ao encerrar o período de apuração, sendo listados os lançamentos já realizados nas variáveis de refeições caso o período já tenha sido encerrado.

20.137. Permitir a consulta das marcações originalmente realizadas pelos funcionários dentro de datas especificas.

20.138. Permitir a realização da unificação de um ou mais registros que passam a assumir o lugar de outro dos dados das pessoas.

20.139. Permitir a realização da unificação dos cadastros de bairros, logradouros e organogramas de um ou mais registros, assumindo o lugar de outro e constando somente um.

20.140. Possibilitar a exclusão do número do CPF para não haver duplicidade no banco de dados.

20.141. Permitir a exclusão das marcações, marcações não enquadradas, datas de apuração, apurações e ocorrências que foram lançadas dentro do período de apuração em aberto.

20.142. Permitir a exportação dos funcionários cadastrados para o relógio de registro do ponto eletrônico, conforme seleção de modelo.

20.143. Permitir a exportação das informações de data e hora para o relógio ponto por meio de comunicação direta, conforme seleção de modelo.

20.144. Permitir a programação do horário de verão.

20.145. Permitir a realização de compilação das fórmulas verificando situação, dependências e padrões das ocorrências.

20.146. Permitir a concessão de ajuda, suporte e pesquisas referentes ao aplicativo e suas funcionalidades.

20.147. Permitir a realização de consultas rápidas dos códigos ou nomes dos registros, dispensando memorização e procura.

20.148. Permitir a realização de cadastro e sua visualização agilizando o processo do sistema.

20.149. Permitir a emissão de relatórios do sistema a partir da tela de cadastro da funcionalidade mediante tecla de atalho.

20.150. Permitir a realização de consultas de todas as situações ocorridas com o funcionário, desde sua admissão.

20.151. Permitir a consulta dos cálculos efetuados no sistema de acordo com a competência informada e o processamento para cada funcionário.

20.152. Permitir a consulta de contratos, períodos e situações que a pessoa se encontra nos registros informados.

20.153. Permitir o cálculo e a realização de conversões de datas, dias, meses e anos para obtenção das informações de forma rápida e prática.

20.154. Permitir o cálculo da quantidade de horas e minutos que há entre duas horas diferentes. Exemplo: quantas horas e minutos existem entre 09:51 e 16:30.

20.155. Possibilitar a realização de cálculos utilizando a calculadora ou o teclado, bem como, a exibição de forma padrão ou cientifica.

20.156. Permitir a visualização das operações realizadas pelo administrador do sistema.

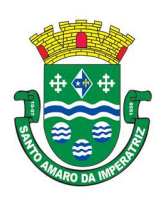

# PREFEITURA MUNICIPAL DE SANTO AMARO DA IMPERATRIZ SECRETARIA DA ADMINISTRAÇÃO, FINANÇAS E PLANEJAMENTO

20.157. Permitir a visualização das operações realizadas pelos usuários no sistema referente a emissão de relatórios, demonstrando informações como filtros utilizados, tempo de geração do relatório, entre outros.

20.158. Possibilitar a geração de arquivos que permitam aos usuários criarem novos layouts de arquivos ou ainda alterar os existentes.

20.159. Permitir a definição de uma assinatura digital a um documento.

20.160. Permitir por meio do atalho na tela inicial do sistema o acesso a cadastros, processos e relatórios, além da inclusão de novos menus favoritos para facilitar a usabilidade do sistema.

20.161. Permitir a importação das marcações provenientes de relógio web, via conexão direta, conforme layout específico.

20.162. Permitir que o servidor público realize a consulta de suas ocorrências de ponto via aplicativo" mobile" (aplicativo para dispositivos móveis).

20.163. Permitir que o servidor público realize a consulta das marcações de ponto via aplicativo" mobile" (aplicativo para dispositivos móveis).

### 21. RELÓGIO DE PONTO VIRTUAL.

21.1. Possibilitar a integração automática com o sistema de ponto, por meio de um processo para a coleta das informações de relógios, locais de trabalho e de funcionários.

- 21.2. Permitir a configuração de amostras digitais nas coletas biométricas.
- 21.3. Permitir a atualização os dados cadastrais da entidade.

21.4. Permitir a vinculação das entidades do sistema de apuração de marcações que pertencem a entidade.

- 21.5. Configurar a criticidade na coleta e verificação das marcações digitais.
- 21.6. Configurar as permissões de acesso dos usuários do sistema.
- 21.7. Configurar a validade e a complexibilidade exigida nas senhas dos usuários do sistema.

21.8. Configurar a exibição de lista com marcações recentes na tela do recentes e o número máximo de marcações a serem exibidas.

21.9. Configurar o envio ou não das marcações originais diariamente ou semanalmente para e-mail do funcionário.

- 21.10. Permitir o cadastro dos locais de trabalho.
- 21.11. Permitir o cadastro de relógios e o vínculo das entidades.
- 21.12. Permitir a configuração do tipo de biometria definida pela entidade.
- 21.13. Permitir a configuração da origem do horário do relógio.
- 21.14. Permitir a configuração de quais usuários possuem permissão para iniciar o relógio.
- 21.15. Permitir a configuração de quais funcionários podem registrar marcação.

21.16. Permitir a seleção de qual tipo de dispositivo biométrico, entre os homologados, o relógio irá utilizar.

21.17. Permitir a criação e configuração de vários relógios, em locais de trabalhos diferentes.

21.18. Permitir a exibição ou ocultação da lista de marcações exibidas na tela do relógio.

21.19. Possibilitar a criação de várias funções para registros de marcação de entrada e saída para os relógios.

21.20. Permitir o cadastro, alteração e exclusão das biometrias das pessoas cadastradas no sistema.

21.21. Permitir ao usuário consultar e/ou emitir o relatório com suas marcações de ponto dentro do período selecionado.

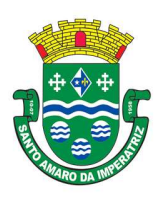

PREFEITURA MUNICIPAL DE SANTO AMARO DA IMPERATRIZ SECRETARIA DA ADMINISTRAÇÃO, FINANÇAS E PLANEJAMENTO

21.22. Possibilitar aos administradores e coordenadores monitorar as marcações de seus subordinados identificando possíveis incoerências de registros.

21.23. Possibilitar a consulta das marcações registradas no relógio, podendo filtrar os dados para emissão destes relatórios.

21.24. Possibilitar aos administradores e coordenadores a emissão de relatório de funcionários, filtrando: entidades, funcionários com ou sem biometria e entidades com o sem cartão de ponto duplicado.

21.25. Permitir a consulta, o agendamento e a emissão de relatórios.

21.26. Permitir a vinculação de funcionários da entidade ao usuário logado e conceder acesso de forma automática através da confirmação de dados.

21.27. Permitir o envio das marcações diretamente para um servidor na nuvem e a disponibilização em tempo real.

21.28. Possibilitar ao usuário alternar entre os funcionários vinculados no sistema.

21.29. Possibilitar ao usuário alternar entre as entidades sem precisar sair do sistema.

21.30. Possibilitar a solicitação do funcionário à chefia imediata alteração e/ou inclusão de marcações no sistema.

21.31. Gerenciar as mensagens encaminhadas com as solicitações de alterações e/ou inclusões de marcações de ponto dos funcionários.

21.32. Possibilitar a exibição de um contador para realização da marcação após alguns segundos, caso o usuário não o faça por si, confirmando a marcação no ponto.

21.33. Possibilitar ao usuário que possuir permissão de iniciar relógios web, acessar a lista de relógios disponíveis e efetuar o login.

21.34. Possibilitar a exibição em lista das últimas marcações registradas no relógio

21.35. Permitir ao funcionário registrar as marcações de ponto conforme funções disponibilizadas no relógio logado.

21.36. Permitir a sincronização das marcações de ponto dos funcionários registradas no relógio logado.

21.37. Permitir a atualização da lista de funcionários aptos a registrar marcações e das alterações efetuadas no relógio logado.

21.38. Permitir a realização das marcações de ponto dos funcionários sem conexão com a internet após a inicialização do relógio.

21.39. Possibilitar ao administrador restringir ou permitir o registro de marcações nos relógios de determinados funcionários.

21.40. Permitir a geração de token (chave) para vincular as entidades de sistema de ponto eletrônico, realizando a importação automática das marcações.

21.41. Permitir a exclusão de uma matrícula vinculada a uma pessoa diretamente no sistema.

21.42. Possibilitar aos administradores e coordenadores a emissão de relatório das matrículas excluídas, filtrando: entidades, funcionários e relógios.

#### 22. PORTAL DE ATENDIMENTO AO SERVIDOR PÚBLICO.

22.1. Permitir o acesso via internet das informações dos servidores.

22.2. Possibilitar aos usuários por meio de cada matrícula e entidade realizem solicitações de alterações cadastrais pessoais.

22.3. Possibilitar aos usuários por meio de cada matrícula e entidade comprovem a necessidade das solicitações de alterações cadastrais pessoais anexando documentos no formato de imagem.

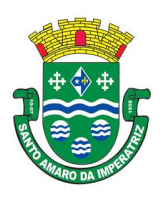

### PREFEITURA MUNICIPAL DE SANTO AMARO DA IMPERATRIZ SECRETARIA DA ADMINISTRAÇÃO, FINANÇAS E PLANEJAMENTO

22.4. Possibilitar aos usuários por meio de cada matrícula e entidade efetuem solicitações de cursos de aperfeiçoamento.

22.5. Possibilitar aos usuários por meio de cada matrícula e entidade efetuem solicitações de graduações.

22.6. Possibilitar aos usuários por meio de cada matrícula e entidade realizem solicitações de palestras.

22.7. Possibilitar aos usuários por meio de cada matrícula e entidade façam solicitações de seminários.

22.8. Possibilitar aos usuários por meio de cada matrícula e entidade efetuem solicitações de treinamentos.

22.9. Possibilitar aos usuários por meio de cada matrícula e entidade realizem solicitações de workshop.

22.10. Possibilitar aos usuários por meio de cada matrícula e entidade façam solicitações de programação de férias.

22.11. Possibilitar aos usuários por meio de cada matrícula e entidade efetuem solicitações de licença adoção.

22.12. Possibilitar aos usuários por meio de cada matrícula e entidade comprovem a necessidade das solicitações de licença adoção anexando documentos no formato de imagem.

22.13. Possibilitar aos usuários por meio de cada matrícula e entidade façam solicitações de licença casamento.

22.14. Possibilitar aos usuários por meio de cada matrícula e entidade comprovem a necessidade das solicitações de licença casamento anexando documentos no formato de imagem.

22.15. Possibilitar aos usuários por meio de cada matrícula e entidade realizem solicitações de licença maternidade.

22.16. Possibilitar aos usuários por meio de cada matrícula e entidade comprovem a necessidade das solicitações de licença maternidade anexando documentos no formato de imagem.

22.17. Possibilitar aos usuários por meio de cada matrícula e entidade efetuem solicitações de licença prêmio.

22.18. Possibilitar aos usuários por meio de cada matrícula e entidade realizem solicitações de licença sem vencimento.

22.19. Possibilitar aos usuários por meio de cada matrícula e entidade realizem solicitações de adiantamento de 13° salário.

22.20. Possibilitar aos usuários por meio de cada matrícula e entidade efetuem solicitações de adiantamento de férias.

22.21. Possibilitar aos usuários por meio de cada matrícula e entidade realizem solicitações de adiantamento salarial.

22.22. Possibilitar aos usuários por meio de cada matrícula e entidade realizem solicitações de benefício, como plano de saúde.

22.23. Possibilitar aos usuários por meio de cada matrícula e entidade efetuem solicitações de benefício, como plano odontológico.

22.24. Possibilitar aos usuários por meio de cada matrícula e entidade realizem solicitações de benefício de vale transporte.

22.25. Possibilitar aos usuários por meio de cada matrícula e entidade efetuem solicitações de benefício de vale alimentação.

22.26. Possibilitar aos usuários por meio de cada matrícula e entidade façam solicitações de benefício de vale refeição.

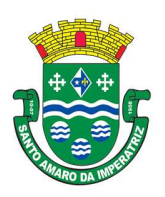

# PREFEITURA MUNICIPAL DE SANTO AMARO DA IMPERATRIZ SECRETARIA DA ADMINISTRAÇÃO, FINANÇAS E PLANEJAMENTO

22.27. Possibilitar aos usuários por meio de cada matrícula e entidade efetuem solicitações de benefício de seguro de vida próprio, bem como, para seus dependentes.

22.28. Possibilitar aos usuários por meio de cada matrícula e entidade façam solicitações de folga, tipo: banco de horas, desconto em folha e compensação de horas extras.

22.29. Possibilitar aos usuários por meio e cada matrícula e entidade realizem solicitações de dúvidas sobre qualquer assunto.

22.30. Possibilitar aos usuários por meio de cada matrícula e entidade consultem os recibos referentes aos pagamentos efetuados por meio da folha de pagamento.

22.31. Possibilitar aos usuários por meio de cada matrícula e entidade emitem os recibos referentes aos pagamentos efetuados por meio da folha de pagamento.

22.32. Possibilitar aos usuários a emissão de relatórios com todas as informações que comprovem o rendimento e retenção de IRRF de funcionários.

22.33. Possibilitar aos usuários a consulta de todas as informações que comprovem o rendimento e retenção de IRRF de funcionários.

22.34. Possibilitar aos usuários visualizarem todo o seu histórico financeiro.

22.35. Permitir a emissão de relatórios das movimentações dos funcionários em determinado exercício, detalhando as bases de cálculo e apresentando as informações mensalmente.

22.36. Possibilitar aos usuários por meio de cada matrícula consultarem as informações pessoais do servidor.

22.37. Possibilitar aos usuários por meio de cada matrícula consultarem as informações contratuais, possibilitando visualizar detalhes do cargo, salário, organograma, férias, alterações de salário e cargos.

22.38. Possibilitar aos usuários consultarem as marcações de ponto selecionando o ano e período de apuração.

22.39. Possibilitar aos usuários a emissão por meio de relatório as marcações de ponto selecionando o ano e período de apuração.

22.40. Permitir a realização de pesquisa avançada por critérios e por campos das solicitações.

22.41. Possibilitar ao administrador configurar as permissões de acesso dos usuários.

22.42. Possibilitar aos usuários a visualização dos status das solicitações cadastradas.

22.43. Permitir a geração e o envio do código token de vinculação do usuário com o servidor por email.

22.44. Permitir a impressão em documento no formato PDF do código token de vinculação do usuário com o servidor.

22.45. Possibilitar aos usuários com permissão em um único ambiente aprovarem ou reprovarem as solicitações realizadas pelos servidores.

22.46. Possibilitar aos usuários com perfil administrador adicionarem e concederem permissões por funcionalidades para usuários e grupos de usuários.

22.47. Possibilitar aos usuários com perfil administrador criarem usuário e senha automaticamente de forma individual ou em lote.

22.48. Possibilitar aos usuários com perfil administrador personalizarem o formato do usuário e senha.

22.49. Possibilitar aos usuários com perfil administrador alterarem a senha dos usuários adicionados a partir do sistema.

22.50. Permitir a geração e o envio dos dados de usuário e senha do servidor criados a partir do sistema por e-mail.

22.51. Permitir a impressão em documento no formato PDF dos dados de usuário e senha do servidor criados a partir do sistema.

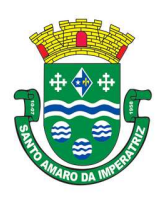

# PREFEITURA MUNICIPAL DE SANTO AMARO DA IMPERATRIZ SECRETARIA DA ADMINISTRAÇÃO, FINANÇAS E PLANEJAMENTO

22.52. Possibilitar aos usuários redefinirem a senha de acesso em qualquer momento.

22.53. Permitir aos usuários por meio de dispositivo móvel a consulta do seu holerite no Município consultado.

22.54. Permitir aos usuários por meio de dispositivo móvel a consulta do seu Informe de rendimentos para IRPF no Município consultado.

22.55. Permitir aos usuários por meio de dispositivo móvel a consulta de suas ocorrências de ponto realizadas no Munícipio consultado.

22.56. Permitir aos usuários por meio de dispositivo móvel a consulta das marcações de ponto realizadas no Município consultado.

22.57. Permitir que o servidor público realize a consulta do seu holerite via aplicativo" mobile" (aplicativo para dispositivos móveis).

22.58. Permitir que o servidor público realize a consulta do seu Informe de rendimentos para IRPF via aplicativo" mobile" (aplicativo para dispositivos móveis).

### 23. APLICATIVO DE PROTOCOLO VIA INTERNET.

- 23.1. Permitir a consulta de processos, via internet.
- 23.2. Definir grupos de solicitações de forma a categorizá-las.
- 23.3. Permitir ao cidadão a consulta de requisitos de protocolização, via internet.
- 23.4. Definir a estrutura organizacional por meio do cadastro de organogramas.
- 23.5. Devendo ser composta, no mínimo, por:
- 23.6. Secretarias;
- 23.7. Departamentos;
- 23.8. Seções.
- 23.9. Propiciar a definição de quais departamentos permitirão a entrada de processos.

23.10. Permitir a definição de quais usuários poderão ter acesso a processos em um determinado departamento.

- 23.11. Definir grupos de solicitações de forma a categorizá-las.
- 23.12. Manter registro das solicitações a serem protocoladas.
- 23.13. Controlar os documentos necessários no momento da protocolização de uma solicitação.
- 23.14. Propiciar a definição de um roteiro a ser seguido pela solicitação e com a previsão de permanência em cada departamento.
- 23.15. Permitir a protocolização de solicitações, dando entrada em processos.
- 23.16. Propiciar ao usuário configurar a numeração dos processos (solicitações protocoladas) por:
- 23.17. Solicitação;
- 23.18. Grupo de solicitações;
- 23.19. Entidade.
- 23.20. Propiciar ao usuário configurar o reinício da numeração de processos anualmente.
- 23.21. Permitir a anexação de documentos digitalizados a um processo.
- 23.22. Emitir comprovante de protocolização.
- 23.23. Permitir a tramitação do processo fornecendo pareceres ao mesmo.
- 23.24. Permitir consultar o andamento do processo em toda a sua vida útil.
- 23.25. Controlar o acesso dos usuários para visualização dos pareceres de um processo.
- 23.26. Permitir o encerramento de processos.
- 23.27. Permitir o arquivamento de processos.
- 23.28. Propiciar a emissão de relatórios cadastrais e gerenciais, tais como:

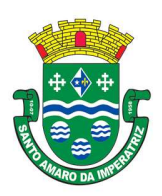

# ESTADO DE SANTA CATARINA PREFEITURA MUNICIPAL DE SANTO AMARO DA IMPERATRIZ SECRETARIA DA ADMINISTRAÇÃO, FINANÇAS E PLANEJAMENTO

23.29. Solicitações;

23.30. Pessoas;

23.31. Por processos: encerrados, organograma, usuários, movimentações tempo de permanência, abertura, além de informações sobre estornos de arquivamentos e encerramentos.

23.32. Propiciar a emissão de relatórios gerenciais, tais como:

23.33. Acompanhamento de processos;

23.34. Relação de processos por órgão, unidade, departamento, solicitação e Requerente;

23.35. Gráficos.

23.36. Permitir ao cidadão solicitar a protocolização de processos pela internet.

23.37. Permitir o cadastro retroativo de processos.

23.38. Permitir que o usuário crie informações adicionais para as solicitações de aberturas de processos, configurando a obrigatoriedade ou não do preenchimento destas informações pelo requerente ou usuário que realiza a abertura do processo.

23.39. Permitir o acesso ao software, configuração de rede LDAP ou com login integrado a demais softwares de e-mail.

23.40. Ao efetuar um determinado trâmite com um processo, indicar na mesma tela a próxima ação a ser feita com este processo.

23.41. Propiciar ao usuário configurar os menus de sua preferência no local do software também de sua preferência.

23.42. Permitir enviar e-mail ao requerente a cada tramitação efetuada no processo.

23.43. Permitir enviar e-mail ao usuário do software e aos responsáveis após efetuar um andamento ao organograma ao qual estes estão alocados.

23.44. Propiciar a retirada e devolução de documentos anexados a processos mantendo o histórico das retiradas e devolução, possibilitando a emissão de guias que comprovem a retira e devolução dos documentos.

23.45. Permitir efetuar encerramentos de diversos processos simultaneamente.

23.46. Propiciar ao usuário configurar, criar e manipular campos criando assim a possibilidade de inserir novos itens em um determinado cadastro assim como novas páginas de forma personalizada.

23.47. Permitir ajuntamento de processos por anexação ou apensação.

23.48. Permitir inserir movimentações aos processos como Paradas ou Cancelamentos e seus respectivos estornos.

23.49. Permitir a exclusão de andamentos de processos, confirmados ou não confirmados no organograma destino.

23.50. Permitir a emissão de gráficos de abertura de processos por Organogramas e Solicitações.

23.51. Permitir deferimento de solicitações de aberturas externas de processos protocolados pelo requerente.

23.52. Permitir a transferência de processos já arquivados entre organogramas.

23.53. Permitir a emissão de solicitação de comparecimento do requerente.

23.54. Permitir controlar os volumes dos processos, de forma que seja possível dar andamento aos volumes para organogramas diferentes do processo principal, bem como emitir o termo de abertura de volumes e termo de encerrado de volumes.

23.55. Permitir definir as regras para ajuntamentos por apensação, possibilitando ajuntar processos de organogramas, solicitações ou requerentes diferentes do processo principal.

23.56. Permitir alterar o número do processo no momento em que o mesmo está sendo cadastrado.

23.57. Permitir alterar o requerente e/ou solicitação do processo, caso não tenha recebido nenhum andamento e/ou parecer.

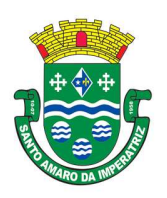

# PREFEITURA MUNICIPAL DE SANTO AMARO DA IMPERATRIZ SECRETARIA DA ADMINISTRAÇÃO, FINANÇAS E PLANEJAMENTO

23.58. Permitir definir as regras para ajuntamentos por anexação, possibilitando ajuntar processos solicitações ou requerentes diferentes do processo principal.

23.59. Permitir configurar para cada usuário se o mesmo pode realizar tramitações e encerramento para processos dos organogramas que está vinculado, mesmo que o processo não esteja atualmente com o ele.

23.60. Permitir configurar para cada usuário se o mesmo poderá visualizar nos resumos da página inicial todos os processos do organograma que estejam em análise, não analisados.

23.61. Permitir configurar um organograma padrão para arquivamento dos processos. No encerramento dos processos deve sugerir ao usuário realizar andamento para este organograma, caso o processo seja encerrado em organograma diferente, ou sugerir o arquivamento, caso seja encerrado no organograma padrão de arquivamento.

23.62. Possibilitar ao munícipe consultar a situação dos protocolos via aplicativo" mobile" (aplicativo para dispositivos móveis).

23.63. Permitir que o munícipe realize a abertura de protocolos via aplicativo" mobile" (aplicativo para dispositivos móveis).

23.64. O aplicativo deverá estar disponível gratuitamente para download pelos usuários/cidadãos no mínimo nas lojas: Google Play e Apple Store;

23.65. O aplicativo deve ser compatível com sistemas operacionais: Android e IOS;

23.66. O aplicativo deverá estar totalmente integrado ao software de gestão, permitindo acesso aos mesmos dados;

23.67. Os dados cadastrais consultados pelos usuários a partir do aplicativo, devem ser gerenciados pelo sistema de gestão/retaguarda;

23.68. Permitir que serviços e indicadores sejam ativados/desativados conforme demanda e

23.69. disponibilidade da administração pública.

#### 24. APLICATIVO DE GESTÃO DE FROTAS.

24.1. Possuir controle sobre abastecimentos e gastos dos veículos feitos fora e dentro da entidade controlando saldo dos materiais.

24.2. Controlar automaticamente a substituição de marcadores (hodômetros e horímetros) por meio das movimentações do veículo.

24.3. Permitir controlar as licitações de combustíveis, informando a quantidade licitada, utilizada e saldo restante, com possibilidade de anulação parcial da licitação.

24.4. Propiciar registrar o controle de quilometragem dos veículos, informando o motorista, o setor requisitante, a distância percorrida, a data/hora, a quilometragem de saída e de chegada.

24.5. Permitir o registro das ocorrências envolvendo os veículos, como troca de hodômetro, acidentes, etc., registrando as respectivas datas.

24.6. Permitir a inclusão de documentos e/ou imagens nas ocorrências lançadas para os veículos, devendo ser armazenadas no próprio banco de dados e possibilitando sua visualização pelo próprio cadastro.

24.7. Permitir o cadastramento dos tipos de ocorrências indicando se o tipo de ocorrência se refere a uma adaptação no veículo ou não.

24.8. Permitir o registro das multas sofridas com o veículo, vinculando ao motorista: local da infração, tipo de multa (gravíssimo, grave, média e leve), responsável pelo pagamento (funcionário ou entidade), valor em UFIR e moeda corrente e a data do pagamento.

24.9. Permitir cadastrar ordens de serviço para os veículos da entidade.

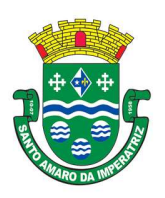

# PREFEITURA MUNICIPAL DE SANTO AMARO DA IMPERATRIZ SECRETARIA DA ADMINISTRAÇÃO, FINANÇAS E PLANEJAMENTO

24.10. Permitir controle das revisões realizadas e previstas no veículo, informando a quilometragem da revisão e da próxima a ser realizada, mais alguma possível observação da revisão.

24.11. Controlar as trocas de óleo efetuadas nos veículos, identificando o tipo da troca (caixa, diferencial, motor ou torque).

24.12. Permitir cadastrar informações de pagamento do IPVA dos veículos.

24.13. Permitir cadastrar seguradoras e apólices de seguros (com valor de franquia e valor segurado) para os veículos.

24.14. Permitir o cadastro de licenciamentos dos veículos com informação da data/valor do licenciamento e seguro obrigatório, possibilitando a emissão do relatório por período e veículo.

24.15. Permitir controlar as trocas de pneus com identificação da posição dos pneus trocados (dianteira/traseira/todos) incluindo tipo da troca (novo/recapagem).

24.16. Propiciar inserir as informações dos funcionários que possuem carteira de habilitação.

24.17. Propiciar o registro das saídas e retornos dos veículos.

24.18. Propiciar a geração de relatórios dos dados cadastrais alimentados ao sistema como veículos, centro de custos, funcionários, fornecedores, ocorrências, despesas, materiais.

24.19. Controlar produtividade dos veículos com avaliação de desempenho de cada um, emitindo relatório demonstrando os litros consumidos, a média e avaliando o consumo do veículo (baixo, normal ou alto).

24.20. Emitir planilhas para preenchimento das viagens dos veículos, contendo os seguintes campos: centro de custo requerente, placa do veículo, quilometragem de saída e de chegada, nome do motorista e data/hora de saída e chegada.

24.21. Propiciar emitir planilhas para preenchimento das ordens de abastecimento, contendo os seguintes campos: motorista, placa do veículo, fornecedor, material/serviço.

24.22. Permitir o cadastro de veículos com informações detalhadas como: marca e modelo do veículo, potência do motor, cilindradas, tipo de combustível utilizado, além da classificação (passageiro, carga, tração), capacidade volumétrica de combustível e informações extras como centro de custo e materiais que o veículo necessita.

24.23. Possuir o cadastramento de "Reservas de veículos" por centro de custo e por funcionário, registrando a data da reserva e o período que o veículo será reservado, e a finalidade (Serviço, Viagem, Manutenção).

24.24. Propiciar controle de vencimentos do licenciamento dos veículos, em painel dinâmico, com possibilidade de alteração de dados diretamente pela lista.

24.25. Propiciar controle de motoristas em painel dinâmico, com possibilidade de alteração de dados diretamente pela lista.

24.26. Permitir salvar os relatórios em formato PDF simples, possibilitando que sejam assinados digitalmente.

24.27. Permitir controlar os serviços que são realizados utilizando os veículos da entidade.

24.28. Permitir controlar os convênios que possivelmente poderão ser firmados entre a entidade e prestadores de serviço.

24.29. Propiciar efetuar o cadastro das cidades que abrangem a competência da entidade.

24.30. Permitir a emissão de relatórios com as informações que contemplam o cadastro de veículos detalhando dados como os materiais utilizados pelos veículos.

24.31. Permitir a emissão de relatórios com os dados de controle de vencimentos das informações de troca de óleo, revisão, seguro, licenciamento, multa de trânsito e carteira de habilitação.

24.32. Propiciar inserir as despesas nos lançamentos dos gastos com os veículos da entidade, como nas ordens de abastecimento e serviço.

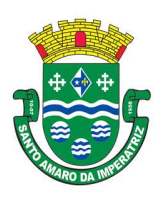

# PREFEITURA MUNICIPAL DE SANTO AMARO DA IMPERATRIZ SECRETARIA DA ADMINISTRAÇÃO, FINANÇAS E PLANEJAMENTO

24.33. Permitir cadastrar os retornos de viagens demonstrando os acertos de diferença, possibilitando a pesquisa por centro de custo ou por empenhos.

24.34. Permitir cadastrar as possíveis ocorrência pelos quais os veículos passaram.

24.35. Permitir inserir as informações dos seguros firmados para os veículos.

24.36. Propiciar efetuar o controle do registro das saídas e retornos dos veículos.

24.37. Propiciar o controle de manutenção dos veículos através de painel interativo com filtros.

24.38. Propiciar emitir planilhas para preenchimento das ordens de serviço, contendo os seguintes campos: motorista, placa do veículo, fornecedor, material/serviço.

24.39. Propiciar realizar o registro das ordens de prestação de serviços que são realizados utilizando os veículos da entidade.

#### 25. APLICATIVO DE E-SOCIAL

25.1. O aplicativo de E-Social deverá permitir a integração de dados de forma automática ou ainda através de arquivos de intercâmbio de informações com o sistema de Folha de Pagamento.

25.2. Permitir o cadastro e manutenção de Schemas, que representam os layouts de cada arquivo.

25.3. Permitir o cadastro e manutenção de scripts de validação, vinculando ao layout, que por sua vez estará vinculado a um arquivo.

25.4. Permitir a consulta de dependências entre layouts, apresentando a hierarquia de geração dos arquivos.

25.5. Permitir a vinculação da API (Interface de Programação de Aplicativos) com um layout do arquivo.

25.6. Permitir a configuração de dependência entre layouts para geração de informações.

25.7. Permitir a consulta dos dados integrados entre o software de gestão ofertado e o sistema eSocial para ajustes posteriores.

25.8. Permitir a edição de registros integrados do software de gestão a partir da consulta das integrações.

25.9. Permitir a inserção de registros manualmente não integrados no software de gestão.

#### 26. APLICATIVO DE NOTA FISCAL ELETRÔNICA.

26.1. Permitir a integração de dados de forma automática ou ainda através de arquivos de intercâmbio de informações com os sistemas de Tributação e Escrituração Fiscal do ISS.

26.2. Possibilitar que a nota fiscal eletrônica de serviços prestados seja integrada automaticamente no sistema de escrituração fiscal após sua emissão.

26.3. Permitir ao contribuinte solicitar seu acesso no sistema como prestador, para emissão de nota fiscal eletrônica.

26.4. Possibilitar o intercâmbio automático de dados de lançamentos e pagamentos com o sistema tributário.

26.5. Possibilitar a configuração de fórmula relativa aos acréscimos para emissão de guia, a fim de que a integração de acréscimos com o sistema utilizado para a arrecadação de tributos pare de ocorrer. 26.6. Permitir ao fiscal controlar a sequência das notas fiscais emitidas, autorizando ou não que a mesma seja alterada.

26.7. Possuir rotina para liberação online de acesso aos contribuintes, podendo ou não estabelecer um prazo de validade para solicitação do acesso. Após o deferimento o acesso não deverá expirar até que o prestador seja desautorizado.

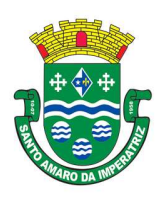

# PREFEITURA MUNICIPAL DE SANTO AMARO DA IMPERATRIZ SECRETARIA DA ADMINISTRAÇÃO, FINANÇAS E PLANEJAMENTO

26.8. Permitir a emissão de relatório dos contribuintes que aderiram ao sistema, como prestadores para emissão de nota fiscal eletrônica.

26.9. Permitir a emissão de relatório de solicitações de acesso pendentes.

26.10. Possibilitar acesso ao sistema de nota fiscal eletrônica através de usuário e/ou certificado digital (e- CPF).

26.11. Permitir a emissão eletrônica de notas fiscais de serviços, contendo validade jurídica por certificação digital.

26.12. Possuir configuração, que permita parametrizar o cancelamento pelo prestador das notas fiscais eletrônicas de serviços.

26.13. Possibilitar a substituição de nota fiscal de serviço eletrônica, permitindo que a mesma nota (substituta), substitua apenas uma ou várias notas.

26.14. Permitir pelo Módulo do Fiscal e Módulo do Contribuinte, a emissão de relatório para controle das notas fiscais eletrônicas emitidas, possibilitando ainda verificar apenas as notas canceladas e/ou substituídas.

26.15. Permitir a emissão de relatórios de controle das notas fiscais eletrônicas emitidas.

26.16. Permitir ao Contribuinte a emissão de guia de recolhimento referente as notas fiscais de serviço eletrônicas.

26.17. Permitir que o contribuinte escolha quais as notas de serviço eletrônica componham a guia de recolhimento.

26.18. Permitir verificar quais prestadores de serviços do município estão autorizados a emitir Nota Fiscal de Serviço Eletrônica.

26.19. Permitir a configuração para gerar valor de crédito para abatimento em impostos municipais (Definição de percentuais, limites de abatimento, etc).

26.20. Permitir ao Contribuinte prestador a consulta dos valores de créditos gerados para abatimento de impostos municipais.

26.21. Possibilitar ao Contribuinte prestador a emissão de relatórios dos valores de créditos gerados.

26.22. Permitir ao município a gestão de cadastro de competências, permitindo nele, indicar o período inicial e final da competência, como também sua data de vencimento.

26.23. Permitir ao município a adequação das alíquotas dos serviços tributáveis em regime de emissão eletrônica de notas fiscais de serviço, exibindo inclusive o histórico de alterações deste valor.

26.24. Permitir ao município a definição de alíquotas por prestador individualmente.

26.25. Permitir ao fiscal a emissão de relatórios de notas fiscais de serviço eletrônicas por contribuinte.

26.26. Permitir a emissão de relatórios de notas fiscais de serviço eletrônicas por tipo de atividade, utilizando a lista de serviços ou CNAE.

26.27. Permitir a emissão de relatórios de evolução das notas fiscais de serviço eletrônicas por quantidade de notas emitidas e por valor de ISS.

26.28. Permitir a emissão de relatórios de maiores emitentes de notas fiscais de serviço eletrônica.

26.29. Permitir a emissão de relatórios de consultas gerais aos dados constantes dos cadastros do sistema.

26.30. Possibilitar o recebimento de lotes de RPSs para geração de notas fiscais de serviço eletrônicas.

26.31. Registrar na emissão manual da nota fiscal de serviços eletrônica qual o RPS que gerou a nota em campo específico.

26.32. Possibilitar a consulta da situação do Lote de RPS via WebService.

26.33. Possibilitar que notas oriundas da integração por meio de webservices sejam passíveis de consulta também por WebService.

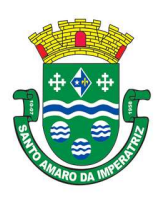

## PREFEITURA MUNICIPAL DE SANTO AMARO DA IMPERATRIZ SECRETARIA DA ADMINISTRAÇÃO, FINANÇAS E PLANEJAMENTO

26.34. Possibilitar a emissão de gráficos estatísticos de acompanhamento da arrecadação por Competência.

26.35. Possibilita a emissão de gráficos estatísticos de emissão de notas por atividade.

26.36. Possibilita a emissão de gráficos estatísticos de evolução das notas fiscais (Qtde.notas X meses).

26.37. Possibilita a emissão de gráficos estatísticos de crescimento das notas fiscais (Perc. De Crescim. X meses).

26.38. Possibilitar que o tomador de serviço denuncie a não conversão do RPS em nota fiscal de serviço eletrônica.

26.39. Possibilitar ao fiscal a consulta dos RPSs convertidos fora do prazo.

26.40. Permitir a emissão de relatório com os RPSs convertidos fora do prazo.

26.41. Possibilitar que o prestador de serviço liberado para emitir nota fiscal de serviços eletrônica, possa personalizar sua nota com o logotipo de sua empresa.

26.42. Enviar e-mail ao tomador do serviço quando a nota fiscal eletrônica de serviços prestados for emitida.

26.43. Enviar e-mail ao fiscal quando for efetuada uma solicitação de acesso a entidade, permitindo cadastrar quais fiscais receberão este email.

26.44. Possibilitar a consulta da autenticidade da nota fiscal de serviço eletrônica.

26.45. Possibilitar ao Contribuinte a exportação de todas as notas fiscais no formato XML.

26.46. Possibilitar a geração da nota fiscal de serviços eletrônica de forma online através do site da prefeitura.

26.47. Possibilitar a Autenticidade da Nota através de link no site da prefeitura.

26.48. Possibilitar a Autenticidade da Nota através de formulário diretamente na página da prefeitura, permitindo ainda a criação de seu próprio formulário.

26.49. Possibilitar a solicitação de acesso através de link no site da prefeitura, mediante acesso direto ao terceiro passo da solicitação.

26.50. Possibilitar a solicitação de acesso através de formulário diretamente na página da prefeitura, permitindo a criação de formulário próprio.

26.51. Possibilitar a consulta de RPS (Recibo Provisório de Serviço) através de formulário, diretamente na página da prefeitura, permitindo a criação de formulário próprio.

26.52. Possibilitar a consulta de prestadores cadastrados no município através de formulário diretamente na página da prefeitura, permitindo a criação de formulário próprio com a exibição de ícones.

26.53. Realizar a denúncia fiscal através de formulário diretamente na página da prefeitura, permitindo a criação de formulário próprio.

26.54. Possibilitar a personalização de informações, diretamente na página da prefeitura, incluindo dados tais como: contribuintes autorizados, NFS-e emitidas, total de NFS-e emitidas nos últimos meses, estimativa de ISS nos últimos meses, valores das NFS-E nos últimos meses.

26.55. Permitir ao Fiscal emitir uma relação de todos os bairros do município, facilitando o acerto das informações pelo setor de cadastro, corrigindo as informações duplicadas ou com erros.

26.56. Possibilitar ao Fiscal a criação de Fórmulas (scripts) para a validação dos dados da nota, tendo ainda a possibilidade de bloquear a sua emissão exibindo uma mensagem.

26.57. Possibilitar aos usuários do sistema verificarem todas as importantes melhorias acrescentadas em cada versão lançada.

26.58. Exibição de dicas de uso do sistema, que são cadastradas previamente a utilização.

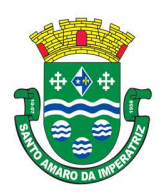

PREFEITURA MUNICIPAL DE SANTO AMARO DA IMPERATRIZ SECRETARIA DA ADMINISTRAÇÃO, FINANÇAS E PLANEJAMENTO

26.59. Possibilitar a exibição do site do prestador, bem como as informações da inscrição municipal e estadual na impressão da nota fiscal de serviço.

26.60. Possibilitar a utilização do teclado virtual para digitação da senha de acesso, tonando o processo de login mais seguro.

26.61. Possibilitar o envio do XML da Nota Fiscal de Serviço, anexado ao e-mail enviado ao Tomador da nota, contendo as informações da mesma. Este recurso é estendido também durante a conversão automática de RPS em notas.

26.62. Possibilitar a informação das condições de pagamento na nota fiscal eletrônica de serviços. Tratando- se de condições a prazo deverá ser informada a quantidade de parcelas, as datas de vencimento e o valor de cada uma.

26.63. Possibilitar a configuração do valor mínimo para geração das guias de pagamento.

26.64. Possibilitar a emissão de nota fiscal com a situação "descontado pela prefeitura", por parte dos tomadores de serviços, a fim de obter o funcionamento de uma nota retida.

26.65. Possibilitar a consulta de Lotes de RPS, de acordo com os filtros pré-determinados, que deverão ser: situação do processamento destes lotes, número do protocolo, dados do prestador e data de envio dos lotes. Esta consulta, deverá permitir ainda o detalhamento dos erros de integração, a possibilidade de efetuar o download do arquivo XML, e quando o lote estiver com a situação de "processado com sucesso" poderá visualizar o número dos RPS nele contidos (detalhamento), existindo ainda a possibilidade de efetuar o reenvio dos lotes não processados.

26.66. Possibilitar a Consulta e visualização na integra de Notas fiscais emitidas, inclusive pelo fiscal, do documento pdf da respectiva nota.

26.67. Permitir a configuração do sistema, para que somente pessoas jurídicas possam solicitar acesso ao sistema como "prestador de serviço" para emitir notas fiscais.

26.68. Possibilitar as permissões através das configurações de usuários e grupos de usuários.

26.69. Permitir a emissão de relatório de acesso dos diversos usuários ao sistema, com informações do horário de acesso e saída.

26.70. Possibilitar a seleção do formato de saída dos diversos relatórios do sistema, nos seguintes formatos: PDF, HTML e XLS.

26.71. Permitir a adequação do sistema aos limites da faixa de receita bruta para optantes do Simples Nacional.

26.72. Permitir a disponibilização de programa emissor de RPS com código fonte aberto.

26.73. Possibilitar o controle sobre as liberações dos RPS.

26.74. Permitir a autorização para impressão de RPS.

26.75. Permitir selecionar qual modelo deve ser utilizado para visualização da NFS-e.

26.76. Permitir a emissão de relatório gerencial, a fim de identificar a quantidade de nota emitidas por prestador ou controle de quais deles não a emitiram. O relatório deverá permitir o filtro pelo tipo de pessoa (Física e/ou jurídica), porte da empresa (MEI, ME, EPP, EMP, EGP) e optante do Simples Nacional.

26.77. Possibilitar o acesso a um ambiente de teste para homologação dos sistemas de terceiros (ERP), a fim de executar determinados procedimentos, testando todo o processo de integração. A liberação para uso deste ambiente não deverá depender de deferimento da fiscalização.

26.78. Possuir relatório que demonstre os valores referentes aos impostos federais.

26.79. Permitir que o prestador do município visualizar os créditos tributários recebidos/gerados.

26.80. Permitir que o contribuinte envie sua opinião sobre o sistema.

26.81. Permitir a criação de contrassenha (captcha), caso o contribuinte erre a senha do seu respectivo usuário 3 vezes seguidas.

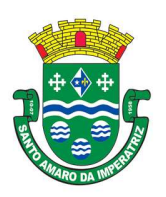

# PREFEITURA MUNICIPAL DE SANTO AMARO DA IMPERATRIZ SECRETARIA DA ADMINISTRAÇÃO, FINANÇAS E PLANEJAMENTO

26.82. Permitir visualizar uma prévia da nota fiscal eletrônica antes de efetivar sua emissão.

26.83. Permitir a exportar de dados das tabelas do sistema.

26.84. Possibilitar a verificação de autenticidade do RPS.

26.85. Permitir a correção de algumas informações (endereço, contato, outras informações, condição de pagamento e discriminação do serviço) da nota fiscal eletrônica gerada por meio da carta de correção.

26.86. Permitir a comunicação entre os usuários fiscais de uma determinada entidade por meio de um gerenciador de mensagens.

26.87. Permitir que usuários fiscais criem novos campos e/ou novas telas de cadastros em funcionalidades pré-determinadas.

26.88. Permitir que o contribuinte solicite o cancelamento de nota fiscal, ainda que ultrapassado os limites da configuração do sistema, tendo em vista que haverá a apreciação posterior do fiscal que deverá Deferir ou Indeferir tal solicitação, com a possibilidade de inclusão de anexos.

26.89. Permitir que o fiscal emita relatório a fim de controle acerca do Total de ISS, Total de ISS contido em guia, Total de ISS não contido em guia, Total do ISS Pago e Total do ISS contido em guia em aberto.

26.90. Permitir que o fiscal efetue o cancelamento de guia de pagamento gerada por qualquer contribuinte, ainda que a guia esteja vencida ou o sistema esteja parametrizado nesse sentido.

26.91. Permitir que o contribuinte efetue alterações nas informações do Telefone, Fax, Celular e Email sem ter que entrar em contato com o fisco municipal.

26.92. Permitir que o contribuinte copie uma nota fiscal já emitida para a geração de uma nova nota. 26.93. Possibilitar a Importação do arquivo DAF607, a fim de identificar os pagamentos dos contribuintes Optantes do Simples Nacional e gerar os créditos tributários.

26.94. Permitir a geração de auto de infração para os RPSs convertidos fora do prazo estipulado pela prefeitura.

26.95. Possibilitar o controle do usuário que deferiu ou indeferiu uma solicitação de cancelamento de notas.

26.96. Disponibilizar controle acerca das rotinas que tenham pendências, em que seja possível selecioná-las a fim de seja direcionado para a tela da funcionalidade.

26.97. Permitir que após executar a rotina de substituição, as notas que foram substituídas sejam exibidas com uma tarja contendo a informação "Substituída".

26.98. Permitir a impressão de RPS's que estão pendentes de análise pela fiscalização, através de link de acesso no sistema. A lista com as autorizações para impressão de RPS's pendentes de análise deverá ser disponibilizada através de uma pop-up, que direcione o fiscal para a rotina de autorização para impressão de RPS's, podendo assim, o fiscal efetuar uma análise.

26.99. Permitir a criação de filtros de exportação de XML para facilitar o download dos mesmos por parte dos prestadores, podendo optar por datas de emissão e fato gerador, notas, situação das notas e tomador.

26.100. Possibilitar que o fiscal altere as notas fiscais de um contribuinte que não está mais enquadrado como Simples Nacional para Optante do Simples Nacional.

26.101. Possibilitar que o fiscal possa alterar as notas fiscais de um contribuinte que está enquadrado como Simples Nacional para Não Optante do Simples Nacional.

26.102. Disponibilizar botão na barra de menus para que o fiscal possa definir seus menus favoritos.

26.103. Disponibilizar botão na barra de menus para que o fiscal possa pesquisa um menu existente.

26.104. Permitir que o fisco municipal defina quais mensagens devem ser exibidas no quadro "Outras informações", na visualização das notas, através do cadastro de mensagens.

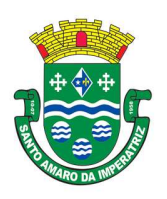

# PREFEITURA MUNICIPAL DE SANTO AMARO DA IMPERATRIZ SECRETARIA DA ADMINISTRAÇÃO, FINANÇAS E PLANEJAMENTO

26.105. Permitir que seja definido configurações para a emissão de guia de pagamento.

26.106. Possibilitar a inserção de mais de um item cujas alíquotas são diferentes tanto pela aplicação quanto por meio do Web-Service.

26.107. Possibilitar que o cartão de crédito e débito seja utilizado nas condições de pagamento.

26.108. Receba informações relativas as condições de pagamento.

26.109. Possibilitar a verificação de autenticidade da nota bem como alguns dos seus principais dados por meio da leitura do QR-Code.

26.110. Disponibilizar gerenciador de mensagens eletrônicas ao contribuinte, a fim de o prestador de serviço possa entrar em contato com os fiscais do município.

26.111. Permitir a emissão de resumo estatístico das notas fiscais emitidas pelo contribuinte, composto por gráficos resultando em uma visão geral e gerencial sobre a prestação de serviços de um determinado período.

26.112. Permitir a emissão de mensagem do fisco municipal aos contribuintes na tela de solicitação de cancelamento de notas fiscais.

26.113. Permitir a reutilização de numeração de RPS caso a situação da solicitação em que ele está contido seja indeferida.

26.114. Permitir a visualização acerca da carga tributária dos serviços prestados, através da emissão de nota eletrônica.

26.115. Permitir a geração automática de competências por parte do fiscal.

26.116. Permitir que o sistema gere as competências para o exercício seguinte de forma automática, caso essas não tenham sido geradas até o dia 31/12.

26.117. Permitir a parametrização do sistema para que os contribuintes do tipo pessoa física enquadrada como Fixo e Microempreendedor Individual - MEI não sejam obrigados a emitir notas fiscais eletrônicas de serviço com certificado digital.

26.118. Permitir a parametrização do sistema para que o contribuinte seja notificado quando uma quantidade (em porcentagem) escolhida por ele, de RPS, já tenha sido convertida em nota.

26.119. Permitir que o contribuinte seja informado por e-mail quando a sua autorização de impressão de RPS sofrer alguma alteração.

26.120. Permitir que o contribuinte seja informado por e-mail quando ele for desautorizado da emissão eletrônica de notas fiscais de serviços.

26.121. Permitir a emissão de um relatório que permita ao fiscal confrontar a discriminação da atividade informada pelo contribuinte com a descrição do item da lista de serviço.

26.122. Permitir a emissão de um relatório que permita ao fiscal observar os pagamentos realizados.

26.123. Permitir a emissão de um relatório que permita ao fiscal identificar os CNAEs vinculados aos itens de serviço.

26.124. Possibilitar que o contribuinte seja informado por e-mail quando a sua solicitação de acesso estiver "Em Análise".

26.125. Possibilitar o controle acerca das notas substituídas, através de informação inserida na nova nota emitida.

26.126. Permitir a emissão de relatório de notas fiscais de serviços prestados em que seja possível filtrar pelo local da prestação do serviço.

26.127. Permitir a emissão de relatório de notas fiscais de serviços prestados em que seja possível filtrar pelo tomador de serviços.

26.128. Permitir a assinatura da nota fiscal de serviço eletrônica ou carta de correção automaticamente a partir do certificado A1, previamente importado para um determinado usuário.

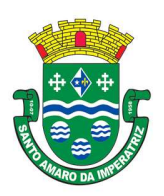

# PREFEITURA MUNICIPAL DE SANTO AMARO DA IMPERATRIZ SECRETARIA DA ADMINISTRAÇÃO, FINANÇAS E PLANEJAMENTO

Uma vez que o certificado A1 estiver importado, o sistema deve identificá-lo e utilizá-lo independente do computador em que a nota/carta de correção está sendo emitida.

26.129. Permitir o bloquear automático de emissão de notas do contribuinte caso ele não emita nenhuma nota em até XX dias (conforme configuração) após o deferimento da sua respectiva solicitação de acesso ele deve ser comunicado por e-mail que teve a emissão de notas bloqueada.

26.130. Permitir a movimentação da natureza da operação de uma determinada nota para "Exigibilidade Suspensa por processo administrativo", "Exigibilidade suspensa por procedimento administrativo", "Imune" ou "Isenção".

26.131. Permitir a configuração de mensagem a ser exibida no corpo do RPS autorizado.

26.132. Permitir o controle de saldos.

26.133. Possibilitar que o contribuinte seja impedido de solicitar uma nova autorização de emissão de RPS, caso já exista para a mesma série uma solicitação que esteja como Não Analisada, Em Analise

ou Pendente com o Prestador.

26.134. Permitir a consulta às notas que estão assinadas digitalmente ou não.

26.135. Possibilitar a identificação na visualização da nota se ela está assinada digitalmente ou não e qual o tipo de certificado utilizado (Digital ou ICP Brasil).

26.136. Permitir realizar o estorno do cancelamento de notas.

26.137. Permitir a inserção de vários tomadores com o mesmo CNPJ, distintos apenas pela Inscrição Estadual.

26.138. Permitir a alteração dos modelos de notas fiscais, conforme necessidades da prefeitura através de gerador de relatórios.

26.139. Permitir a exibição da data e hora em que a nota fiscal eletrônica foi visualizada pelo tomador.

26.140. Permitir a inserção de diversos métodos de pagamento na emissão da nota.

26.141. Permitir a exibição de relatórios gráficos referente às "Notas fiscais emitidas por período", "Notas fiscais emitidas por prestador" e "Notas fiscais emitidas por tomador". O primeiro deverá ser informado a quantidade e os dois últimos a quantidade e o percentual de evolução.

26.142. Permitir ao fiscal realizar a manutenção de notas fiscais emitidas, alterando as seguintes informações: deduções fiscais, alteração do regime tributário (optante e não optante do simples) e natureza de operação.

26.143. Permitir a criação de relatório de resumos de notas, apresentando de forma resumida informações sobre a quantidade de notas emitidas bem como seus respectivos valores dentro de um período informado pelo usuário

26.144. Permitir a alteração do modelo de documento de solicitação de acesso, conforme necessidades da prefeitura através de gerador de relatórios.

26.145. Permitir a emissão de boletos bancários com a modalidade de Carteira com Registro para o Banco do Brasil.

26.146. Permitir a emissão de nota fiscal eletrônica no formato simplificada.

26.147. Permitir ao Contribuinte tomador a consulta dos valores de créditos gerados para abatimento de impostos municipais.

26.148. Permitir que o prestador possa por meio de configuração, autorizar outras pessoas a serem responsáveis por emitir e assinar digitalmente notas eletrônicas.

#### 27. APLICATIVO DE GESTÃO EDUCACIONAL.

27.1. Permitir a edição das informações cadastrais das entidades.

27.2. Permitir o cadastramento dos anos letivos.

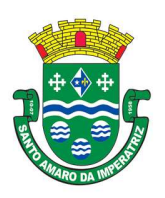

# PREFEITURA MUNICIPAL DE SANTO AMARO DA IMPERATRIZ SECRETARIA DA ADMINISTRAÇÃO, FINANÇAS E PLANEJAMENTO

27.3. Possibilitar o cadastramento de critérios de classificação específicos para os processos de inscrição de matrícula, além dos critérios padrões já disponibilizados.

27.4. Permitir a configuração das regras das matrículas, definindo o ano letivo, documentos necessários por modalidade e nível escolar e sua obrigatoriedade.

27.5. Permitir a criação de novas turmas apenas quando as vagas das turmas existentes estiverem todas preenchidas.

27.6. Possibilitar a definição da quantidade máxima de alunos por turma, bem como a configuração de horas/aula por turno.

27.7. Possibilitar a definição da quantidade de pessoas por m².

27.8. Permitir o cadastramento das configurações de quantidade de aulas para cada dia da semana, bem como a duração de cada aula e dos intervalos entre elas.

27.9. Permitir a configuração da forma de registro das frequências dos alunos, sendo que esta configuração pode ser definida de forma padrão para toda a rede de ensino, como cada estabelecimento de ensino ou até mesmo turmas da mesma etapa da matriz curricular podem ter uma configuração específica.

27.10. Permitir o controle da frequência escolar dos alunos tendo a opção de controlar as faltas por aula ou por dia, conforme configuração definida em cada modalidade e nível escolar.

27.11. Permitir a configuração dos tipos de avaliações com suas respectivas características. Os tipos de avaliação são: Avaliação numérica, avaliação conceitual sem correspondente numérico e avaliação conceitual com correspondente numérico.

27.12. Permitir a elaboração de fórmulas de cálculo de desempenho de alunos, que as escolas da rede de ensino municipal utilizam durante um ano letivo.

27.13. Permitir o cadastramento de cursos, definido a sua respectiva modalidade, nível escolar e forma de organização das etapas, além de possibilitar ativar ou desativar os cursos.

27.14. Permitir o cadastramento das disciplinas com suas respectivas siglas e classificação segundo o INEP.

27.15. Permitir o cadastramento de eixos temáticos.

27.16. Permitir que cada etapa da matriz curricular tenha componentes curriculares (disciplinas) específicos.

27.17. Permitir a configuração da forma de organização didático-pedagógica da matriz curricular para a modalidade Educação Básica e nível escolar "Educação Infantil". Ou seja, se a matriz deve utilizar "Disciplinas" ou "Eixos temáticos".

27.18. Possibilitar que as etapas da matriz curricular sejam classificadas. Ou seja, permite a atribuição de uma descrição para uma etapa ou para um grupo de etapas.

27.19. Permitir o cadastramento de competências, conhecimentos/conteúdos, habilidades/capacidades e atitudes para cada componente curricular da etapa de ensino.

27.20. Permitir a definição do curso em que a matriz curricular será aplicada, a quantidade de dias letivos, a idade mínima e máxima que os alunos devem ter em cada etapa, além de possibilitar ativar ou desativar as matrizes curriculares.

27.21. Permitir a configuração da orientação curricular de cada componente curricular. Ou seja, se pertence a "Base nacional comum" ou a "Parte diversificada".

27.22. Permitir o cadastramento de competências, conhecimentos/conteúdos curriculares, habilidades/capacidades e atitudes para o auxílio na implementação da proposta pedagógica e gestão escolar dos processos de ensino e aprendizagem.

27.23. Permitir o cadastramento de tipos de cargos.

27.24. Permitir o cadastramento de cargos com suas devidas características.

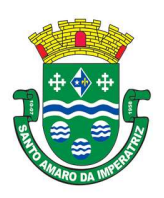

PREFEITURA MUNICIPAL DE SANTO AMARO DA IMPERATRIZ SECRETARIA DA ADMINISTRAÇÃO, FINANÇAS E PLANEJAMENTO

27.25. Permitir o cadastramento de funções gratificadas.

27.26. Permitir o cadastramento de lotações físicas.

27.27. Permitir o cadastramento dos funcionários com informações referentes a sua admissão, demissão, cargo, função entre outras.

27.28. Permitir o cadastramento e a manutenção de alunos.

27.29. Permitir o cadastramento do histórico escolar dos alunos.

27.30. Permitir o cadastramento de estabelecimentos de ensino com informações referente a endereço, área de atuação, infraestrutura, avaliações externas, dependência física, entre outras.

27.31. Permitir o cadastramento de avaliações externas que são aplicadas nos estabelecimentos de ensino.

27.32. Permitir o cadastramento de atividades de Atendimento Educacional Especializado (AEE).

27.33. Permitir o cadastramento de atividades complementares.

27.34. Permitir o cadastramento de motivos de movimentações de matrículas e remanejamento interno.

27.35. Permitir o cadastramento de motivos de dispensa de componentes curriculares.

27.36. Permitir o cadastramento de religiões.

27.37. Permitir o cadastramento e manutenção de legislações.

27.38. Permitir o cadastramento e manutenção de convenções.

27.39. Permitir o cadastramento de programas sociais associados aos alunos da rede de ensino.

27.40. Permitir o cadastramento de eventos.

27.41. Permitir o cadastramento de feriados de esfera municipal, estadual e nacional.

27.42. Permitir o cadastramento de calendários para a Secretaria de Educação, Estabelecimentos de Ensino e Matrizes Curriculares.

27.43. Permitir a vinculação de eventos ao calendário escolar, informando se o mesmo é considerado como dia letivo, dia trabalhado, se é obrigatório, além do público alvo que o evento é direcionado.

27.44. Permitir a vinculação de feriados ao calendário escolar, informando se o mesmo é considerado como dia letivo e/ou dia trabalhado.

27.45. Possibilitar a definição do tipo de período avaliativo de cada matriz curricular, informando a data inicial e final de cada período avaliativo, tendo, inclusive, uma visão quanto à quantidade de dias letivos de cada período avaliativo, além de uma visão comparativa entre o total de dias letivos da matriz curricular com o total de dias letivos da matriz curricular no calendário.

27.46. Possibilitar a visualização do total de dias letivos do calendário escolar, de acordo com as datas definidas, além dos eventos e feriados.

27.47. Possibilitar a visualização do calendário escolar por semana, mês, ano e eventos.

27.48. Permitir que cada estabelecimento de ensino aceite ou não um evento sugerido pela Secretaria de Educação.

27.49. Realizar o cálculo dos dias letivos do calendário escolar, descontando os dias que não são considerados como dia letivo.

27.50. Permitir a definição do total de vagas por estabelecimento de ensino, matriz curricular, etapa e turno, sendo que desse total uma parte pode ser reservada para o processo de inscrição de matrículas. 27.51. Permitir a configuração das diretrizes que conduzirão o processo de inscrição de matrícula,

onde é possível definir:

27.51.1. - As informações quanto ao formulário que o candidato deverá preencher ao realizar a sua inscrição;

27.51.2. - Os estabelecimentos de ensino que participarão do processo;

27.51.3. - O período de realização do processo;

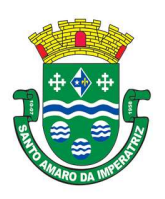

## PREFEITURA MUNICIPAL DE SANTO AMARO DA IMPERATRIZ SECRETARIA DA ADMINISTRAÇÃO, FINANÇAS E PLANEJAMENTO

27.51.4. - A quantidade de estabelecimentos de ensino que o candidato pode se inscrever;

27.51.5. - Os critérios de classificação dos candidatos, se as inscrições podem ser realizadas apenas nos estabelecimentos de ensino e secretaria de educação ou os candidatos e pais podem se inscrever diretamente no sistema.

27.52. Permitir o cadastramento de candidatos no processo de inscrição de matrícula.

27.53. Permitir a realização do processo de classificação dos candidatos conforme critérios estabelecidos pela rede de ensino.

27.54. Possibilitar a comunicação aos candidatos participantes do processo de inscrição de matrícula, quanto ao seu resultado. Ou seja, se o candidato foi ou não classificado no processo de inscrição.

27.55. Possibilitar a realização da matrícula do candidato classificado, bem como o indeferimento da sua inscrição no processo de matrícula.

27.56. Possibilitar o cadastramento do candidato participante do processo de inscrição de matrícula na lista de espera.

27.57. Possibilitar a visualização dos candidatos inscritos, classificados, inscritos matriculados e indeferidos.

27.58. Possibilitar a descrição das informações necessárias para originar um documento de atestado de vaga para um estabelecimento de ensino da rede municipal.

27.59. Disponibilizar uma rotina de cópia de cadastros e configurações de um ano letivo para outro. Os dados copiados são:

27.60. - Fórmulas de cálculo;

27.61. - Calendário escolar;

27.62. - Quadro de vagas;

27.63. - Turmas.

27.64. Disponibilizar relatórios de declaração de Matrícula, de declaração de transferência, boletim escolar e ficha individual.

27.65. Permitir a reclassificação da matrícula dos alunos, definido se o processo é de avanço ou aceleração para etapas posteriores.

27.66. Permitir a movimentação da matrícula dos alunos sendo as movimentações de: Cancelamento, Deixou de frequentar, Falecimento ou Transferência, além de informar o motivo da movimentação.

27.67. Disponibilizar relatórios de Declaração de Matrícula, Declaração de Transferência, Boletim escolar e ficha individual.

27.68. Possibilitar a consulta do histórico de inclusões, alterações e movimentações de cada matrícula do aluno.

27.69. Permitir que o aluno seja enturmado ao realizar o registro da matrícula.

27.70. Permitir a configuração das diretrizes que conduzirão o processo de lista de espera, onde é possível definir:

27.70.1. - As informações quanto ao formulário que o candidato deverá preencher ao realizar a sua inscrição;

27.70.2. - A quantidade de estabelecimentos de ensino que o candidato pode se inscrever;

27.70.3. - As matrizes curriculares, etapa de ensino, modalidade e turnos, disponíveis para lista de espera.

27.71. Permitir o cadastramento de candidatos no processo de lista de espera.

27.72. Disponibilizar informações das movimentações escolares de forma sintética e analítica de uma rede de ensino.

27.73. Permitir a visualização das movimentações escolares por meio de gráfico e tabela.

27.74. Permitir a rematrícula dos alunos de um ano letivo para o ano letivo seguinte.

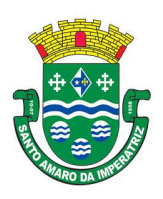

### PREFEITURA MUNICIPAL DE SANTO AMARO DA IMPERATRIZ SECRETARIA DA ADMINISTRAÇÃO, FINANÇAS E PLANEJAMENTO

27.75. Permitir a definição das informações de origem e destino do processo de rematrícula

27.76. Permitir o registro do encerramento dos períodos letivos das turmas oferecidas em uma rede de ensino, bem como o encerramento das atividades oferecidas aos alunos, com suas respectivas características específicas. Com esta funcionalidade a secretaria de educação ou estabelecimento de ensino poderá gerenciar e restringir os registros realizados em um ano letivo.

27.77. Permitir o registro dos dias da semana e os horários disponíveis dos professores em cada estabelecimento de ensino.

27.78. Possibilitar a realização das consultas de feriados e eventos que tem como público alvo os professores, data inicial e final dos períodos avaliativos das matrizes curriculares.

27.79. Possibilitar a visualização das informações da agenda por dia, semana, mês e eventos.

27.80. Permitir o registro da frequência escolar dos alunos da rede de ensino. Ou seja, registrar a presença ou ausência do aluno.

27.81. Permitir o registro da frequência escolar dos alunos diariamente ou por período avaliativo.

27.82. Realizar o cálculo da frequência escolar dos alunos da rede de ensino.

27.83. Permitir o registro de abono ou justificativa das ausências dos alunos da rede de ensino, em um determinado período do ano letivo.

27.84. Permitir o registro de desempenho dos alunos da rede de ensino, em cada componente curricular da matrícula e em seus respectivos períodos avaliativos, exames finais e/ou no conselho de classe.

27.85. Permitir o registro de desempenho dos alunos da rede de ensino, por meio das competências, conhecimentos/conteúdos, habilidades/capacidades e atitudes de cada componente curricular da matrícula e em seus respectivos períodos avaliativos e exames finais.

27.86. Permitir o registro de pareceres para os alunos da rede de ensino, em cada componente curricular da matrícula e em seus respectivos períodos avaliativos, exames finais, conselho de classe e/ou média final do ano letivo.

27.87. Permitir a realização do cálculo de médias e exames dos alunos da rede de ensino.

27.88. Permitir o registro o desempenho dos alunos somente após o início das aulas.

27.89. Permitir o registro da média dos períodos avaliativos para cada aluno da turma até o período avaliativo em que este frequentou, independente da data em que foi matriculado e da situação da matrícula na turma.

27.90. Permitir o registro de desempenho de alunos portadores de necessidades especiais (PNE's) de maneira diferenciada.

27.91. Permitir o registro de desempenho dos alunos de acordo com a tipo de avaliação definido para cada componente curricular da turma.

27.92. Permitir o cadastramento de turmas, possibilitando a definição de suas características como: horários das aulas, tipos de avaliação, quantidade de exames finais, quantidade de aulas semanais de cada componente curricular, além de exibir a organização curricular e os alunos da turma.

27.93. Controlar a quantidade máxima de alunos de cada turma, não permitindo enturmar alunos acima da quantidade definida.

27.94. Possibilitar o vínculo de vários professores e auxiliares de professor para o mesmo componente curricular.

27.95. Possibilitar o vínculo de várias dependências físicas para cada turma.

27.96. Possibilitar que os componentes curriculares da turma sejam divididos.

27.97. Permitir a enturmação dos alunos em turmas do estabelecimento de ensino, matriz curricular, etapa e turno correspondentes as matrículas dos alunos.

27.98. Possibilitar o vínculo entre duas ou mais turmas, formando uma turma multisseriada.

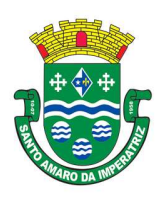

# PREFEITURA MUNICIPAL DE SANTO AMARO DA IMPERATRIZ SECRETARIA DA ADMINISTRAÇÃO, FINANÇAS E PLANEJAMENTO

27.99. Permitir o registro do número de chamada dos alunos em cada turma.

27.100. Permitir que as configurações de frequência das turmas sejam alteradas depois de excluídos os registros de frequência dos alunos.

27.101. Permitir a realização do processo de geração do quadro de horários das turmas.

27.102. Permitir que a geração do quadro de horários seja realizada para várias turmas simultaneamente.

27.103. Permitir o remanejamento de alunos de uma turma para outra turma da mesma etapa de ensino, dentro do mesmo estabelecimento de ensino e ano letivo, além de informar o motivo do remanejamento.

27.104. Permitir o cadastramento de acompanhamentos pedagógicos para os alunos da rede de ensino, durante o ano letivo.

27.105. Possibilitar a realização de dispensa de componentes curriculares das matrículas dos alunos da rede de ensino.

27.106. Permitir um canal de comunicação que viabilize o usuário enviar um feedback da sua utilização do sistema.

27.107. Possibilitar um local centralizado que oferece ajuda descrita aos usuários quando às funcionalidades do sistema.

27.108. Permitir a consulta dos quadros de horários das turmas em que o aluno esteja enturmado em um ano letivo.

27.109. Permitir a exibição das aulas alocadas pelos professores, com as informações de identificação da aula, da frequência, planejamento, conteúdo ministrado.

27.110. Permitir a exibição do calendário escolar associado a matrícula do aluno, contendo lista de eventos e feriados do respectivo calendário.

27.111. Permitir a visualização do planejamento de aulas ao aluno registrado pelos professores, com suas respectivas características específicas.

27.112. Permitir a visualização do conteúdo ministrado ao aluno registrado pelos professores, com suas respectivas características específicas.

27.113. Permitir a exibição dos registros de acompanhamento pedagógico, com suas respectivas características específicas.

27.114. Permitir a exibição do calendário da matriz curricular, com suas respectivas características específicas.

27.115. Permitir a listagem de instrumentos de avaliação adicionados, alterados e removidos ao aluno.

27.116. Permitir a visualização do desempenho em cada instrumento de avaliação.

27.117. Permitir a visualização do desempenho por competências.

27.118. Permitir a exibição do parecer do professor.

27.119. Permitir a visualização das informações do desempenho escolar do aluno em forma de gráfico.

27.120. Permitir a visualização do Total de faltas por período avaliativo.

27.121. Permitir a visualização do percentual de frequência.

27.122. Permitir a visualização da frequência diária em cada aula.

27.123. Possibilitar aos alunos, pais e responsáveis pelos alunos a consulta do boletim escolar do aluno, ou seja, o desempenho escolar obtido pelo aluno ao final dos períodos avaliativos e do período letivo.

27.124. Permitir a consulta das matrículas do aluno na rede de ensino, com sua situação e demais características específicas.

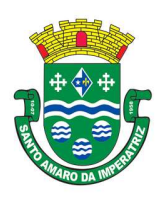

### PREFEITURA MUNICIPAL DE SANTO AMARO DA IMPERATRIZ SECRETARIA DA ADMINISTRAÇÃO, FINANÇAS E PLANEJAMENTO

27.125. Permitir o acesso por meio de chave de acesso sem necessidades de cadastro de login.

27.126. Permitir aos professores o registro da distribuição e planejamento de suas aulas por período.

27.127. Permitir o cadastramento dos instrumentos de avaliação de aprendizagem, além de informar quais serão os critérios de avaliação empregados neles.

27.128. Permitir o registro do desempenho dos alunos referente aos instrumentos de avaliação, exames finais, conselho de classe e média dos períodos avaliativos.

27.129. Permitir o registro de pareceres aos instrumentos de avaliação realizados.

27.130. Permitir o registro da recuperação paralela: recuperação dos instrumentos de avaliação e recuperação do período avaliativo (média).

27.131. Permitir o registro de resultados do período avaliativo, mesmo que não exista um instrumento de avaliação cadastrado.

27.132. Permitir o registro do desempenho de cada aluno referente às Competências, Habilidades e Atitudes - CHA - na visão anual, mesmo que não tenha um instrumento de avaliação cadastrado.

27.133. Permitir a visualização do cálculo das médias de alunos pertencentes a turmas que não possuem instrumentos de avaliação cadastrados.

27.134. Permitir o registro da frequência escolar dos alunos. Possibilitando, inclusive, o registro por aula individualmente ou pelo total de faltas no período avaliativo.

27.135. Permitir o registro da frequência escolar dos alunos, por dia.

27.136. Permitir o cadastramento e manutenção de justificativas para ausências dos alunos nas aulas.

27.137. Permitir o cadastramento do conteúdo ministrado no diário de classe.

27.138. Permitir o registro de acompanhamentos pedagógicos dos alunos nas escolas da rede pública municipal.

#### 28. PORTAL DOS PAIS E ALUNOS

28.1. O Portal dos Pais e Alunos deverá permitir a integração de dados de forma automática ou ainda através de arquivos de intercâmbio de informações com o sistema de Gestão da Educação Pública.

28.2. Permitir a consulta dos quadros de horários das turmas em que o aluno esteja enturmado em um ano letivo.

28.3. Permitir a exibição das aulas alocadas pelos professores, com as informações de identificação da aula, da frequência, planejamento e conteúdo ministrado.

28.4. Permitir a exibição do calendário escolar associado a matrícula do aluno, contendo lista de eventos e feriados do respectivo calendário.

28.5. Permitir a visualização do planejamento de aulas ao aluno registrado pelos professores, com suas respectivas características específicas.

28.6. Permitir a visualização do conteúdo ministrado ao aluno registrado pelos professores, com suas respectivas características específicas.

28.7. Permitir a exibição dos registros de acompanhamento pedagógico, com suas respectivas características específicas.

28.8. Permitir a exibição do calendário da matriz curricular, com suas respectivas características específicas.

28.9. Permitir a listagem de instrumentos de avaliação adicionados, alterados e removidos ao aluno.

28.10. Permitir a visualização do desempenho em cada instrumento de avaliação.

28.11. Permitir a visualização do desempenho por competências.

28.12. Permitir a exibição do parecer do professor.

28.13. Permitir a visualização das informações do desempenho escolar do aluno em forma de gráfico.

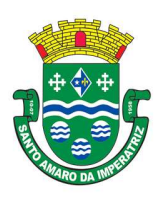

# PREFEITURA MUNICIPAL DE SANTO AMARO DA IMPERATRIZ SECRETARIA DA ADMINISTRAÇÃO, FINANÇAS E PLANEJAMENTO

28.14. Permitir a visualização do total de faltas por período avaliativo.

28.15. Permitir a visualização do percentual de frequência.

28.16. Permitir a visualização da frequência diária em cada aula.

28.17. Possibilitar aos alunos, pais e responsáveis pelos alunos a consulta do boletim escolar do aluno, ou seja, o desempenho escolar obtido pelo aluno ao final dos períodos avaliativos e do período letivo. 28.18. Permitir a consulta das matrículas do aluno na rede de ensino, com sua situação e demais características específicas.

28.19. Permitir o acesso por meio de chave de acesso sem necessidades de cadastro de login.

#### 29. PORTAL DOS PROFESSORES

29.1. O Portal deverá permitir a integração de dados de forma automática ou ainda através de arquivos de intercâmbio de informações com o sistema de Gestão da Educação Pública.

29.2. Permitir aos professores o registro da distribuição e planejamento de suas aulas por período.

29.3. Permitir o cadastramento dos instrumentos de avaliação de aprendizagem, além de informar quais serão os critérios de avaliação empregados neles.

29.4. Permitir o registro do desempenho dos alunos referente aos instrumentos de avaliação, exames finais, conselho de classe e média dos períodos avaliativos.

29.5. Permitir o registro de pareceres aos instrumentos de avaliação realizados.

29.6. Permitir o registro da recuperação paralela: recuperação dos instrumentos de avaliação e recuperação do período avaliativo (média).

29.7. Permitir o registro de resultados do período avaliativo, mesmo que não exista um instrumento de avaliação cadastrado.

29.8. Permitir o registro do desempenho de cada aluno referente às Competências, Habilidades e Atitudes - CHA - na visão anual, mesmo que não tenha um instrumento de avaliação cadastrado.

29.9. Permitir a visualização do cálculo das médias de alunos pertencentes a turmas que não possuem instrumentos de avaliação cadastrados.

29.10. Permitir o registro da frequência escolar dos alunos. Possibilitando, inclusive, o registro por aula individualmente ou pelo total de faltas no período avaliativo.

29.11. Permitir o registro da frequência escolar dos alunos, por dia.

29.12. Permitir o cadastramento e manutenção de justificativas para ausências dos alunos nas aulas.

29.13. Permitir o cadastramento do conteúdo ministrado no diário de classe.

29.14. Permitir o registro de acompanhamentos pedagógicos dos alunos nas escolas da rede pública municipal.

29.15. Permitir um canal de comunicação que viabilize o usuário enviar um feedback da sua utilização do sistema.

29.16. Possibilitar um local centralizado que oferece ajuda descrita aos usuários quando às funcionalidades do sistema.

### 30. GESTÃO DE TRANSPORTE ESCOLAR

30.1. O Aplicativo de Gestão de Transporte Escolar deverá permitir a integração de dados de forma automática ou ainda através de arquivos de intercâmbio de informações com o sistema de Gestão da Educação Pública.

30.2. Permitir o cadastramento das situações da carteirinha de transporte escolar previstas por cada entidade, com suas respectivas características específicas.

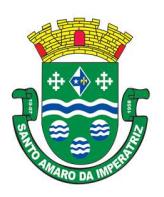

PREFEITURA MUNICIPAL DE SANTO AMARO DA IMPERATRIZ SECRETARIA DA ADMINISTRAÇÃO, FINANÇAS E PLANEJAMENTO

30.3. Permitir o cadastramento de modelos de veículos, relacionando-os ao seu código na tabela FIPE e a sua marca. O sistema disponibiliza uma listagem dos modelos apresentados pela FIPE.

30.4. Permitir o cadastramento das apólices de seguro contratados pela entidade, controlando-as por seguradoras e vigências.

30.5. Permitir o cadastramento de veículos com informações detalhadas como:

30.5. 1. modelo

30.5. 2. classificação

30.5. 3. tipo

30.5. 4. malha

30.5. 5. abrangência

30.6. Permitir que nos veículos cadastrados sejam informados se serão utilizados exclusivamente para o transporte escolar e/ou necessitam de algum tipo de adaptação para usuários portadores de necessidades especiais.

30.7. Permitir o cadastramento de pontos rotas para que sejam relacionadas às rotas.

30.8. Permitir o cadastramento de rotas, podendo assim mensurar a quilometragem que será percorrida.

30.9. Permitir o cadastramento de motoristas, os quais podem ser funcionários da entidade ou terceirizados, além disso por meio deste cadastro será possível fazer o controle de vencimentos das CNH.

30.10. Permitir o cadastramento de fornecedores, fazendo a distinção de pessoas físicas e jurídicas.

30.11. Permitir o cadastramento de marcas de veículos para que sejam relacionadas aos veículos.

30.12. Permitir o cadastramento de tipos de veículos para que sejam relacionadas aos veículos.

30.13. Permitir o cadastramento dos tipos de usuários do transporte escolar previstas por cada entidade, com suas respectivas características específicas.

30.14. Permitir o cadastramento de anos letivos.

30.15. Permitir o cadastramento de estabelecimentos de ensino com sua respectiva dependência administrativa.

30.16. Permitir o cadastramento e a manutenção de usuários do transporte escolar. Além disso, possibilitar o vínculo de rotas, matrículas ou lotação física ao cadastro.

30.17. Permitir o gerenciamento da carteirinha do transporte escolar dos usuários.

30.18. Permitir um canal de comunicação que viabilize o usuário enviar um feedback da sua utilização do sistema.

30.19. Possibilitar um local centralizado que oferece ajuda descrita aos usuários quando às funcionalidades do sistema.

#### 31. GESTÃO DA MERENDA ESCOLAR

31.1. O Aplicativo de Gestão da Merenda Escolar deverá permitir a integração de dados de forma automática ou ainda através de arquivos de intercâmbio de informações com o sistema de Gestão da Educação Pública.

- 31.2. Permitir o cadastro e manutenção de unidades de medida.
- 31.3. Permitir o cadastro e manutenção de nutrientes.
- 31.4. Permitir o cadastro e manutenção de grupos de consumo.
- 31.5. Permitir o vínculo de um aluno a um ou mais grupos de consumo.
- 31.6. Permitir o cadastro e manutenção de ingredientes.
- 31.7. Permitir o cadastro e manutenção de receitas.

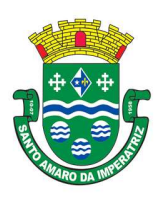

### PREFEITURA MUNICIPAL DE SANTO AMARO DA IMPERATRIZ SECRETARIA DA ADMINISTRAÇÃO, FINANÇAS E PLANEJAMENTO

- 31.8. Permitir o cadastro e manutenção de refeições.
- 31.9. Permitir o cadastro e manutenção de conversões de unidades de medida.

31.10. Permitir o cadastro e manutenção de alunos que recebem merenda escolar.

31.11. Permitir o controle das restrições alimentares dos alunos, identificando os alimentos e nutrientes restritos aos alunos.

31.12. Permitir o cadastro e manutenção de fornecedores de materiais/alimentos para a merenda escolar.

31.13. Permitir o cadastro e manutenção de nutricionistas responsáveis pela merenda escolar.

31.14. Permitir o cadastro e manutenção de estabelecimentos de ensino.

31.15. Permitir o cadastro e manutenção de cardápios escolares com informações quanto:

31.15.1. período de vigência;

31.15.2. turno;

31.15.3. estabelecimento de ensino;

31.15.4. grupos de consumo;

31.15.5. refeição servida em cada dia e horário.

31.16. Possibilitar análise nutricional do aluno através de gráficos nutricionais relacionados ao seu peso/idade, altura/idade e IMC/idade, conforme OMS/2006-2007.

31.17. Permitir um canal de comunicação que viabilize o usuário enviar um feedback da sua utilização do sistema.

31.18. Possibilitar um local centralizado que oferece ajuda descrita aos usuários quando às funcionalidades do sistema.

#### 32. PORTAL DA TRANSPARÊNCIA.

32.1. Permitir a edição das informações cadastrais das entidades.

32.2. Permitir a seleção do estado e município através do filtro específico para cada um.

32.3. Permitir ativar modo de alto contraste para facilitar acesso a deficientes visuais.

32.4. Permitir ativar zoom para facilitar acesso a deficientes visuais ou com alguma dificuldade visual.

32.5. Possuir uma ferramenta de busca afim de listar as consultas que tiverem em sua descrição do título, palavras coincidentes com a o termo digitado para pesquisar.

32.6. Possuir uma ferramenta que oriente os cidadãos quanto à navegação do sistema, bem como facilitar a busca pela informação desejada.

32.7. Possuir uma ferramenta que possibilita ao usuário leigo o entendimento de termos técnicos utilizados nas páginas do sistema.

32.8. Permitir consulta de Receitas, Despesas, Veículos, Patrimônio, Almoxarifado, Licitações, Compras, Contratos, Pessoal, Demonstrativos contábeis, Contas Públicas.

32.9. Possuir uma seção específica que permite a exibição das informações das receitas do munícipio e com diferentes abordagens, como:

32.10. - As receitas com detalhamento por entidade;

32.11. - Maiores arrecadações por contribuinte;

32.12. - Ingressos de receitas.

32.13. Possuir uma seção específica que permite a exibição das informações das despesas da entidade. As informações da execução da despesa podem ser analisadas com base nos seguintes relatórios:

32.14. - Despesas por credor;

32.15. - Execução de programas;

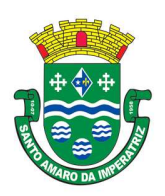

# ESTADO DE SANTA CATARINA PREFEITURA MUNICIPAL DE SANTO AMARO DA IMPERATRIZ SECRETARIA DA ADMINISTRAÇÃO, FINANÇAS E PLANEJAMENTO

- 32.16. Gastos diretos por despesas;
- 32.17. Gastos diretos por órgão;
- 32.18. Transferências financeiras a terceiros;
- 32.19. Empenhos a pagar por ordem cronológica;
- 32.20. Despesas com diárias e passagens por credor;
- 32.21. Execução de despesas;
- 32.22. Gastos diretos de governo;
- 32.23. Gastos diretos por favorecidos;
- 32.24. Gastos diretos por projeto/atividade;
- 32.25. Despesas empenhadas, liquidadas e/ou pagas;
- 32.26. Despesas com diárias e passagens;
- 32.27. Despesas com cartão corp. e suprimento de fundos.

32.28. Possuir uma seção específica que permite a consulta da relação dos veículos da entidade, com informações como o setor qual pertence, ano, placa e tipo, isto é, um carro, ônibus, máquinas e outros. 32.29. Possuir uma seção específica para demonstração da composição dos bens que compõe o ativo imobilizado da entidade, além de possibilitar o acompanhamento das baixas dos bens (venda, desuso, extravio, obsolescência), com informações como a data de aquisição e o valor de aquisição.

32.30. Possuir uma seção específica que permite obter informações do controle físico e financeiro de entradas e saídas de materiais dos estoques da entidade.

32.31. Possuir uma seção específica que permite a exibição das licitações realizadas pela entidade, juntamente com as etapas do processo, as modalidades, empresas ganhadoras, perdedoras, mercadorias com suas respectivas quantidades e cotações de cada participante, além dos responsáveis legais das empresas e a relação dos fornecedores impedidos de licitar. Possibilitar também a publicação dos documentos legais tais como editais, avisos, retificações vinculadas ao certame.

32.32. Possuir uma seção específica que permite a exibição todas as compras de pequena monta realizadas pela entidade através das compras diretas.

32.33. Possuir uma seção específica que permite a exibição dos itens contratuais dos seus fornecedores de bens e serviços contratados pela entidade.

32.34. Permitir também a publicação do contrato, na sua íntegra, para a visualização completa do documento bem como aditivos e outros possíveis documentos adicionais.

32.35. Possuir uma seção específica que apresenta a relação dos cargos e salários dos servidores da entidade, os valores calculados da folha de pagamento separando-os por entidade, secretaria, organograma, lotação e classificação, conforme seus respectivos planos de carreira.

32.36. Possuir uma seção específica que possibilite a visualização dos demonstrativos contábeis da entidade, com as seguintes consultas:

32.36.1. - Convênios;

32.36.2. - Transferências financeiras entre entidades governamentais;

32.36.3. - Transferências voluntárias;

32.36.4. - Receitas e despesas extra orçamentárias;

32.36.5. - Movimentação de contas correntes bancárias.

32.37. Possuir uma seção específica para exibição dos Relatórios de Gestão Fiscal e o Relatório Resumido da Execução Orçamentária, ambos compostos de uma série de demonstrativos contábeis, publicados em bases mensais, bimestrais, quadrimestrais, semestrais e anuais, conforme princípio constitucional da publicidade, a Lei de Responsabilidade Fiscal (LRF) e a Lei n.º 9.755/98.

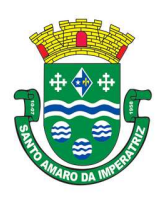

# PREFEITURA MUNICIPAL DE SANTO AMARO DA IMPERATRIZ SECRETARIA DA ADMINISTRAÇÃO, FINANÇAS E PLANEJAMENTO

32.38. Possuir uma seção específica para a consulta de publicações diversas (e opcionais) por parte da entidade. A seção permitirá a customização dos links e do título dos mesmos para que esteja da forma mais adequada segundo interpretação da entidade.

32.39. Possuir uma seção específica de acesso à informação que possibilita ao cidadão efetuar questionamentos através de um canal direto com a entidade. Esta solicitação pode ser somente digital ou protocolizada em meio físico se for de interesse da entidade.

32.40. Possuir uma seção específica de acesso à informação que possibilita consultar um relatório com estatística dos pedidos de informação já solicitados, os atendidos prorrogados, deferidos e indeferidos. Além disso, informar o quantitativo de solicitações, bem como o detalhamento de pedidos solicitados por sexo, profissão, escolaridade e localização geográfica.

32.41. Permitir o cadastro de usuários com caráter de administrador os quais terão acesso à área administrativa do sistema para realizar toda a configuração do mesmo.

32.42. Permitir o envio de e-mail que notifique o administrador e/ou responsável pela transparência ativa da entidade sobre atualização e última geração de carga para o sistema. O e-mail também notifica se há atraso de atualização dos dados.

32.43. Possibilitar ao usuário realizar o relacionamento entre documentos e seus respectivos contratos ou processos licitatórios, para posterior exibição na consulta de contratos ou licitação.

32.44. Permitir o cadastro de IPs para upload das cargas de dados, a fim de impedir que o envio de informações não seja realizado fora dos IPs cadastrados.

32.45. Permitir o cadastro dos dados da entidade, como endereço, contato, setores e responsáveis, além da possibilidade de inclusão de imagem do brasão do município.

32.46. Permitir o cadastro de links para que a eles sejam vinculados a relatórios conforme a necessidade da entidade. Estes relatórios devem ser disponibilizados às consultas de publicações opcionais.

32.47. Permitir o cadastro dos relatórios previstos na Lei de Responsabilidade Fiscal (LRF) e a Lei n.º 9.755/98, conhecidos por pertencerem aos relatórios das Contas Públicas.

32.48. Permitir o cadastro de setor(es) responsável(eis) pelo acesso à informação para que as solicitações sejam efetuadas a elas, além de exibir os dados juntamente com as informações da entidade.

32.49. Permitir o cadastramento de motivos para a negação dos pedidos de acesso à informação.

32.50. Possibilitar o cadastro de perguntas frequentes as quais reúnem respostas às perguntas mais comuns que os internautas do sistema fazem acerca do mesmo.

32.51. Possibilitar o cadastro de termos e seus respectivos significados para que usuários leigos, ao navegarem pelas páginas do sistema, possam entendê-los.

32.52. Permitir a parametrização para exibir ou não o cabeçalho e rodapé da entidade.

32.53. Permitir que seja aplicada uma máscara aos CPF's e CNPJ's, a fim de que sejam ocultados, conforme configuração da máscara, nos resultados das consultas em que os mesmos aparecem. As máscaras podem ser configuradas por município e para cada alteração fica registrado o seu responsável.

32.54. Permitir que o usuário realize as configurações para quais consultas deseja exibir, de todos os sistemas estruturantes, para a(s) entidade(s) vinculada(s) a ele.

32.55. Permitir que as informações consultadas pelo cidadão possam ser exportadas em diferentes formatos como PDF, ODT, ODS e CSV, utilizando filtros disponibilizados para cada série de dados.

32.56. Permitir o cadastro de uma mensagem a ser apresentada ao internauta quanto à ausência de informação da consulta por ele realizada, pelo fato de a entidade não ter fatos geradores para apresentar tais informações.

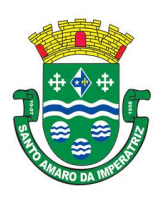

# PREFEITURA MUNICIPAL DE SANTO AMARO DA IMPERATRIZ SECRETARIA DA ADMINISTRAÇÃO, FINANÇAS E PLANEJAMENTO

32.57. Permitir o cadastro de uma mensagem a ser apresentada ao internauta quando a consulta por ele realizada não apresentar nenhuma informação, com base nos filtros de busca estabelecidos.

32.58. Permitir o cadastro de uma mensagem a ser apresentada ao internauta referente à última atualização dos dados processados pelo sistema.

32.59. Permitir o cadastro de uma mensagem de justificativa a ser apresentada ao internauta, informando que a entidade não possui ou deixou de utilizar o sistema estruturante, ou outra justificativa que possibilite a atualização diária de cargas de dados do sistema.

32.60. Possuir uma seção específica que permite a parametrização das informações que serão exibidas, no momento das consultas, aos cidadãos quanto às receitas, despesas e demonstrativos contábeis da entidade. Nas parametrizações poderão ser configuradas as informações sobre:

32.61. - Detalhamento das receitas arrecadadas, possibilitando o comparativo entre as receitas orçadas, lançadas e efetivamente arrecadadas;

32.62. - Empenhos da entidade com foco na visualização detalhada por credor;

- 32.63. Gastos por órgão, programas de governo, por projeto/atividade e por elemento do gasto;
- 32.64. Valores pagos em diárias e passagens;
- 32.65. Estágio da execução orçamentária dos empenhos (empenhado, liquidado e pago);
- 32.66. Acompanhamento da execução orçamentária;
- 32.67. Convênios;
- 32.68. Transferências financeiras entre entidades governamentais;
- 32.69. Transferências voluntárias;
- 32.70. Receitas e despesas extra orçamentárias;
- 32.71. Movimentação de contas correntes bancárias.

32.72. Possuir uma seção específica que permite a parametrização das informações que serão exibidas, no momento das consultas, aos cidadãos quanto a relação dos veículos da entidade, com informações como o setor qual pertence, ano, placa e tipo.

32.73. Possuir uma seção específica que permite a parametrização das informações que serão exibidas, no momento das consultas, aos cidadãos quanto aos bens que compõe o ativo imobilizado da entidade, além de possibilitar o acompanhamento das baixas dos bens (venda, desuso, extravio, obsolescência), com informações como a data e o valor de aquisição, bem como a localização dos bens.

32.74. Possuir uma seção específica que permite a parametrização das informações que serão exibidas, no momento das consultas, aos cidadãos quanto ao controle físico e financeiro de entradas e saídas de materiais dos estoques da entidade.

32.75. Possuir uma seção específica que permite a parametrização das informações que serão exibidas, no momento das consultas, aos cidadãos quanto às licitações, contratos e compras diretas realizadas pela entidade. Nas parametrizações poderão ser configuradas as informações sobre:

32.76. - Licitações juntamente com as etapas do processo, as modalidades, empresas ganhadoras e perdedoras, as mercadorias/serviços, além dos responsáveis legais das empresas participantes;

32.77. - Fornecedores impedidos de licitar;

32.78. - Contratos firmados pela entidade;

32.79. - Compras diretas.

32.80. Possuir uma seção específica que permite a parametrização das informações que serão exibidas, no momento das consultas, aos cidadãos quanto a informações de pessoal da entidade. Nas parametrizações poderão ser configuradas as informações sobre:

32.81. - Quadro de pessoal;

32.82. - Servidores inativos;

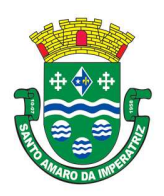

# ESTADO DE SANTA CATARINA PREFEITURA MUNICIPAL DE SANTO AMARO DA IMPERATRIZ SECRETARIA DA ADMINISTRAÇÃO, FINANÇAS E PLANEJAMENTO

- 32.83. Servidores contratados/temporários;
- 32.84. Estagiários;
- 32.85. Níveis Salariais;
- 32.86. Agentes políticos;
- 32.87. Servidores/empregados ativos;
- 32.88. Servidores efetivos;
- 32.89. Servidores comissionados;
- 32.90. Total da folha de pagamento;
- 32.91. Servidores cedidos/recebidos;
- 32.92. Autônomos.

32.93. As configurações permitem que os cargos e salários existentes dos servidores, exibe os valores calculados da folha de pagamento separando por entidade, secretaria, organograma, lotação, classificação dos servidores conforme seus respectivos planos de carreira. Parametrizar as informações funcionais dos servidores, verificando sua remuneração, trocas de cargos, transferências por cessão a outras entidades ou funções."

32.94. Permitir personalizar os níveis de detalhamento das consultas.

32.95. Possibilitar a exibição ou não, para cada relatório previsto na LRF e Resumidos da Execução Orçamentária, os dados do município, da câmara ou para ambos. Além disso, permitir a seleção do ano a partir do qual os dados poderão ser visualizados pelos cidadãos, bem como a opção de exportar os dados.

32.96. Possuir um mecanismo de segurança para a validação entre a aplicação e os sistemas estruturantes, afim de garantir que a carga de dados aconteça seguramente entre as partes através desta validação.

32.97. Possuir uma seção específica que ofereça links que possibilitem a entidade divulgar a sua página da transparência através de tais links disponíveis em outros sítios.

32.98. Possuir uma seção específica que seja possível consultar e atender aos questionamentos e solicitações de informação realizados pelo internauta.

32.99. Possuir uma seção específica que seja possível consultar as cargas de dados oriundos dos sistemas estruturantes para gerenciamento, controle e tratamento de eventuais inconsistências no processo de envio.

32.100. Possuir uma seção específica que seja possível consultar todas as consultas já efetuadas no sistema, com a possibilidade de filtrar por consultas específicas afim de verificar todo o acesso do sistema e as consultas mais solicitadas.

#### 33. MÓDULO DE MONITORAMENTO DFE.

33.1. O Aplicativo de Monitoramento de Notas Fiscais deverá permitir a captura, armazenamento e gestão de notas fiscais contra o CNPJ da entidade através de monitoramento automático no webservice da Secretaria da Fazenda Nacional – SEFAZ;

33.2. Permitir a pesquisa das Notas Fiscais eletrônicas, informando o nº da nota fiscal, nome, CPF ou CNPJ da empresa responsável por sua emissão, data de emissão, valor ou situação;

33.3. Permitir a visualização de detalhes de uma Nota Fiscal eletrônica quando da consulta da consulta da Nota Fiscal eletrônica

33.4. Permitir a visualização de eventos realizados entre o emitente e o destinatário quando da consulta da Nota Fiscal eletrônica;

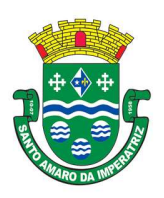

# PREFEITURA MUNICIPAL DE SANTO AMARO DA IMPERATRIZ SECRETARIA DA ADMINISTRAÇÃO, FINANÇAS E PLANEJAMENTO

33.5. Permitir visualização das Notas Fiscais eletrônicas canceladas na SEFAZ Nacional, evitando pagamentos desnecessários quando do cancelamento da nota, pelo emitente.

33.6. Permitir a geração automática de Manifestação de Recusa de operação por Desconhecimento de Operação e Operação não Realizada.

33.7. Permitir a configuração de certificado do tipo A1 e/ou A3 para comunicação com o Web Service da SEFAZ Nacional.

#### 34. PORTAL DE GESTÃO.

34.1. O Portal deverá permitir aos Gestores Públicos a visão geral da situação financeira do Município abrangendo por exemplo o saldo das contas, o saldo comprometido e o saldo disponível, além de outras informações como orçamento, investimentos em obras, patrimônio, quantidade de habitantes, servidores, alunos, pacientes, imóveis, empresas.

34.2. Permitir a visualização da quantidade de empresas e imóveis cadastrados pela arrecadação do Município.

34.3. Permitir a visualização da quantidade de pacientes cadastrados no sistema de saúde do Município.

34.4. Permitir a visualização da quantidade de servidores do Município.

34.5. Permitir a visualização do saldo atualizado das contas, do valor do orçamento empenhado e do valor disponível para empenhamento e valor do orçamento total para o exercício corrente.

34.6. Permitir a visualização do valor dos investimentos em obras públicas realizado pelo Município no exercício corrente.

34.7. Permitir a visualização da avaliação média da nota de avaliação do IDEB obtida pela rede municipal de Educação.

34.8. Permitir a visualização do número de veículos da frota gerida pelo Município.

34.9. Permitir a visualização do número de patrimônios públicos gerido pelo Município.

34.10. Permitir a visualização do número de alunos abrangidos pela rede municipal de ensino cadastrados no sistema de educação.

34.11. Possuir indicador de despesa mensal com educação cruzando com a meta constitucional de gastos com educação.

34.12. Possuir indicador de despesa com educação prevista cruzando com valores efetivamente gastos pelo Município para o exercício financeiro atual.

34.13. Possuir indicador de despesas comprometidas com saúde pelo Município, correlacionando valores vencidos e vincendos.

34.14. Possuir ranking dos 10 órgãos do Município com maior gasto com funções gratificadas.

34.15. Possuir indicador da proporção de gastos com funções gratificadas cruzando com demais gastos com pessoal.

34.16. Possuir indicador da despesa mensal com pessoal realizada cruzando com o percentual da meta de gastos de pessoal de acordo com a Lei de Responsabilidade Fiscal do exercício atual.

34.17. Possuir ranking dos 10 maiores devedores com dívida protestada pelo Município.

34.18. Possuir indicador de receita prevista para arrecadação dos outros tributos cruzando com valores efetivamente arrecadados.

34.19. Possuir ranking dos 10 maiores arrecadadores de alvará no Município.

34.20. Possuir indicador de evolução mensal acumulada da arrecadação com alvarás realizado cruzando com valores previstos.

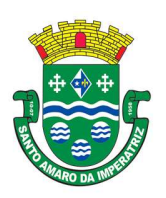

## PREFEITURA MUNICIPAL DE SANTO AMARO DA IMPERATRIZ SECRETARIA DA ADMINISTRAÇÃO, FINANÇAS E PLANEJAMENTO

34.21. Possuir indicador de receita prevista para arrecadação de alvarás cruzando com valores efetivamente arrecadados.

34.22. Possuir indicador de receita prevista para IPTU cruzando com valores efetivamente arrecadados.

34.23. Possuir indicador de evolução mensal acumulada do IPTU realizado cruzando com valores previstos.

34.24. Possuir indicador de receita prevista para ISS cruzando com valores efetivamente arrecadados. 34.25. Possuir ranking dos 10 maiores pagadores de IPTU no Município.

34.26. Possuir indicador de valor histórico mensal acumulado da despesa realizada com respectivo detalhamento de acordo com a fonte de recursos livres ou vinculados.

34.27. Possuir indicador de valor histórico mensal acumulado da receita realizada cruzando com valores previstos.

34.28. Possuir indicador da situação atual da despesa cruzando com valores previstos.

34.29. Possuir indicador de despesas comprometidas com Educação pelo Município correlacionando valores vencidos e vincendos.

34.30. Possuir indicador de nota média prevista com as notas médias dos últimos 3 anos obtidas pelos alunos da rede municipal.

34.31. Possuir indicador gráfico que permita a análise comparativa entre a despesa com saúde prevista e o valor efetivamente gasto no exercício financeiro atual.

34.32. Permitir a visualização de indicador gráfico para análise da série histórica mensal dos últimos 12 meses referente a quantidade de afastamento dos servidores em números de dias afastados.

34.33. Possuir ranking dos 10 maiores valores de gastos com cargos comissionados, por órgão.

34.34. Possuir ranking dos 10 maiores valores de gastos com horas extras, por órgão.

34.35. Permitir a visualização de gráfico para análise comparativa da proporção de gastos com pessoal em cargo comissionado em relação aos demais gastos com pessoal.

34.36. Possibilitar a visualização de gráfico para a análise comparativa da proporção de gastos com horas extras em relação aos demais gastos com pessoal.

34.37. Possibilitar a visualização de gráfico para a análise comparativa da despesa com pessoal prevista e o valor efetivamente gasto no exercício financeiro atual.

34.38. Permitir a visualização de gráfico para análise comparativa entre a evolução mensal acumulada da arrecadação e outros tributos realizados com o valor previsto.

34.39. Possuir ranking dos 10 maiores arrecadadores de outros tributos.

34.40. Possuir gráfico que permita a análise comparativa entre a evolução mensal acumulada do ISS realizado com o valor previsto.

34.41. Possuir ranking dos 10 maiores pagadores de ISS.

34.42. Possuir gráfico que permita a análise referente a situação atual da dívida ativa, exibindo os valores encaminhados a protesto, comparando com os que ainda não foram enviados.

34.43. Possuir ranking dos 10 maiores devedores cadastrados em dívida ativa.

34.44. Possuir indicador que permita a análise referente a situação mensal da dívida ativa, exibindo o saldo do valor ao final de cada mês.

34.45. Possuir indicador numérico que permita a análise referente ao saldo atual das contas bem como a divisão do saldo em recursos livres e vinculados.

34.46. Possuir indicador que possibilite a análise referente ao valor histórico mensal acumulado da despesa realizada em relação ao valor previsto.

34.47. Possuir indicador gráfico que permita a análise referente a situação atual da receita em relação ao valor previsto.

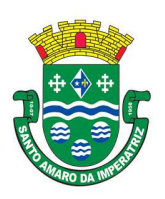

### PREFEITURA MUNICIPAL DE SANTO AMARO DA IMPERATRIZ SECRETARIA DA ADMINISTRAÇÃO, FINANÇAS E PLANEJAMENTO

34.48. Possibilitar a exibição em modo de apresentação de objetos contidos em uma mesma aba.

34.49. Possuir ranking dos 10 maiores custos unitários médios da merenda escolar gerados por unidades escolares.

34.50. Possuir ranking dos 10 menores custos unitários médios da merenda escolar gerados por unidades escolares.

34.51. Possuir indicador do custo médio unitário da iluminação pública por habitante no exercício atual.

34.52. Possuir indicador do custo médio unitário da iluminação pública por Imóvel no exercício atual.

34.53. Possuir indicador do custo médio unitário da coleta de lixo por imóvel realizada no exercício atual.

34.54. Possuir indicador que permita a análise comparativa entre as vagas de creches ocupadas com as vagas de creches livres disponibilizadas pela rede pública.

34.55. Possuir indicador numérico que demonstre a quantidade de crianças na fila de espera das creches da rede pública.

34.56. Possuir indicador numérico que demonstre a quantidade de vagas livres nas creches da rede pública.

34.57. Possuir indicador numérico da quantidade de alunos matriculados do 1º ao 5º ano e a quantidade de alunos matriculados do 6º ao 9º ano.

34.58. Possuir ranking das 10 maiores notas médias por disciplina de ensino, gerados por alunos do 6º ao 9º ano.

34.59. Possuir ranking das 10 maiores notas médias geradas por alunos do 6º ao 9º ano, por estabelecimento de ensino.

34.60. Possuir indicador que permita a análise comparativa entre a nota média prevista e as notas médias dos últimos 3 anos obtidas pelos alunos do 1º ao 5º ano da rede pública.

34.61. Possuir ranking das 10 menores notas médias geradas por alunos do 1º ao 5º ano, por estabelecimento de ensino.

34.62. Possuir ranking das 10 maiores notas médias geradas por alunos do 1º ao 5º ano por estabelecimento de ensino.

34.63. Possuir ranking das 10 Maiores notas médias por disciplina de ensino, gerados por alunos do  $1^\circ$  ao  $5^\circ$  ano.

34.64. Possuir ranking das 10 maiores notas médias por disciplina de ensino do Município.

34.65. Possuir ranking dos custos gerados pelos objetos de custos apurados pelo município, permitindo a comparação do resultado com outros municípios da mesma microrregião, mesmo estado e do país.

34.66. Possuir gráfico que permita a análise do custo médio unitário da merenda escolar por aluno no exercício atual.

34.67. Possuir indicador que permita a análise dos 10 maiores valores investidos em patrimônio municipal.

34.68. Possuir indicador da quantidade de veículos pertencentes a frota, classificados conforme o tipo de veículo.

34.69. Possuir ranking das 10 maiores dotações orçamentárias bloqueadas, considerando os valores envolvidos.

34.70. Possuir ranking das 10 menores dotações orçamentárias bloqueadas, considerando os valores envolvidos.

34.71. Possuir indicador numérico que demonstre o saldo atual do valor total das dotações orçamentárias bloqueadas.
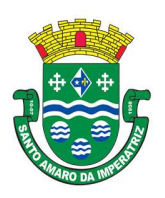

# PREFEITURA MUNICIPAL DE SANTO AMARO DA IMPERATRIZ SECRETARIA DA ADMINISTRAÇÃO, FINANÇAS E PLANEJAMENTO

34.72. Possuir ranking das 10 menores licitações em andamento, considerando os valores envolvidos.

34.73. Possuir ranking das 10 maiores licitações em andamento, considerando os valores envolvidos.

34.74. Possuir indicador numérico com o valor total das licitações em andamento do município.

34.75. Possuir ranking dos 10 grupos de materiais com os maiores valores em estoque no município. 34.76. Possuir indicador numérico com o valor da posição atual dos estoques armazenados pelo município.

34.77. Possuir ranking das 10 menores notas médias geradas por alunos do 6º ao 9º ano, por estabelecimento de ensino.

34.78. Possuir ranking das 10 maiores notas médias por estabelecimento de ensino.

34.79. Possuir gráfico que permita a comparação entre as notas médias previstas com as notas médias dos últimos 3 anos obtidas pelos alunos do 6º ao 9º ano da rede pública.

34.80. Possuir ranking das 10 menores notas médias por estabelecimento de ensino.

## 35. GESTÃO DA SAÚDE PÚBLICA

35.1. O aplicativo de Gestão da Saúde Pública deverá permitir a integração de dados de forma automática ou ainda através de arquivos de intercâmbio de informações com os sistemas de Gestão da Assistência Social, Gestão da Atenção Domiciliar, Gerenciamento Inteligente.

35.2. Permitir que os profissionais que utilizam o HORUS OU SIGAF tenham seus logins e senhas de acesso vinculados ao sistema para que possam sincronizar as informações referente aos medicamentos dispensados.

35.3. Possuir níveis de segurança para navegação web utilizando os protocolos HTTPS e SSL.

35.4. Permitir acesso via diferentes Sistemas Operacionais e Navegadores.

35.5. Ser totalmente desenvolvido em linguagem web, sendo acessível através do uso de navegador de internet, possibilitando o uso de recursos como Ájax e Javascript, acelerando a navegação no aplicativo.

35.6. O aplicativo deverá rodar a partir de base de dados única, não sendo aceitos aplicativos modulares, que fracionem as informações em bases de dados distintas.

35.7. Permitir acesso utilizando certificados digitais.

35.8. Permitir que os usuários definam os atalhos que aparecerão no menu principal do sistema, de acordo com suas preferências ou atribuições.

35.9. Permitir a visualização dos dados cadastrais da Entidade contratante (Nome, CNPJ, endereço). 35.10. Permitir a inclusão dos profissionais que utilizarão o sistema, possibilitando parametrizá-los de acordo com o cargo ou a função que exercem na entidade. Os usuários deverão ser classificados da seguinte forma:

35.11. - Usuários de secretaria: Profissionais que possuem funções administrativas. Este tipo de usuário, além de poder definir parâmetros do sistema, poderá visualizar as informações de todos os estabelecimentos de saúde;

35.12. - Usuários de estabelecimentos: Profissionais alocados nas unidades de saúde. Este tipo de usuário terá acesso apenas às informações do estabelecimento ao qual está vinculado.

35.13. Permitir a inclusão de profissionais pertencentes a municípios contemplados pela PPI (Programação Pactuada e Integrada), possibilitando a solicitação via sistema, dos recursos definidos no pacto entre gestores, conforme a Portaria n.º 1.097 de 22 de maio de 2006.

35.14. Permitir a criação de grupos de usuários e papéis específicos para atribuir aos profissionais que executam as mesmas funções, possibilitando definir o nível de acesso dos profissionais vinculados

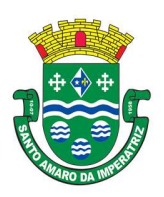

PREFEITURA MUNICIPAL DE SANTO AMARO DA IMPERATRIZ SECRETARIA DA ADMINISTRAÇÃO, FINANÇAS E PLANEJAMENTO

a estes grupos: Poderão visualizar e editar ou apenas visualizar as informações do cadastro individual ou do cadastro de pacientes.

35.15. Permitir a inclusão e parametrização de profissionais das equipes de atenção básica, responsáveis pela coleta de informações nos domicílios dos pacientes, possibilitando vincular estes profissionais a um dispositivo móvel que possibilite a coleta das informações.

35.16. Permitir cadastrar com antecedência os períodos que contemplam os prazos para a geração da produção e realização do faturamento, as Competências.

35.17. Permitir que os parâmetros necessários ao faturamento sejam informados no momento da geração do arquivo para produção, conforme o layout do SIA (Sistema de Informação ambulatorial), possibilitando optar pelos tipos de financiamento, tipos de produção, órgão de destino, competência e estabelecimento.

35.18. Permitir a geração de arquivos de produção de BPA exclusivos para a Atenção Básica, outro arquivo de produção da Atenção Básica exclusivo para Atenção Especializada ou um único arquivo contemplando ambos os tipos de Atenção.

35.19. Possibilitar a geração de arquivos da produção ambulatorial dos estabelecimentos para a realização do faturamento das competências.

35.20. Possibilitar a visualização de inconsistências que impossibilitem a geração dos arquivos de produção para que sejam tomadas as devidas providências.

35.21. Permitir o cadastro das Especialidades Médicas ofertadas pelo município. Estas Especialidades deverão estar vinculadas à Classificação Brasileira de Ocupação (CBO) para que posteriormente sejam atribuídas aos respectivos profissionais do município.

35.22. Permitir a visualização dos procedimentos contemplados pelo SIGTAP (Sistema de Gerenciamento da Tabela de Procedimentos), possibilitando a alteração do parâmetro que determina se haverá necessidade de autorização antes de realizá-los.

35.23. Permitir o cadastro de Faixas Numéricas para Procedimentos que necessitem de autorização.

35.24. Permitir o cadastro de Teto Financeiro, possibilitando aos profissionais regularem os recursos financeiros conforme Ficha de Programação Orçamentária (FPO) e da Programação Pactuada e Integrada (PPI).

35.25. Permitir o cadastro dos recursos pactuados com os municípios contemplados pela PPI (Programação Pactuada e Integrada) por competência, possibilitando aos gestores optarem pela forma como irão controlar esta oferta: Simplificada (determinando uma quantidade de consultas ou procedimentos); Orçamentária (determinando um teto financeiro para cada município pactuante).

35.26. Permitir que os profissionais dos municípios contemplados pela PPI (Programação Pactuada e Integrada) tenham acesso, onde poderão:

35.27. cadastrar de pacientes,

35.28. cadastrar laudos para TFD (Tratamento Fora do Domicílio),

35.29. cadastrar solicitações de exames e procedimentos,

35.30. cadastrar solicitação de agendamentos e consulta de cotas definida pelos municípios referências.

35.31. Permitir o cadastro da Ficha de Programação Orçamentária (FPO) para cada estabelecimento da entidade, possibilitando aos gestores um controle do orçamento por grupos de procedimentos, subgrupos, forma de organização ou procedimentos).

35.32. Permitir que as informações referentes ao controle de entrada e dispensa de medicamentos sejam sincronizadas com o sistema Hórus. Permitir ainda que seja possível visualizar as inconsistências de sincronização, caso ocorram.

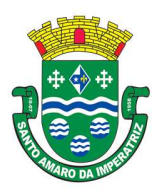

PREFEITURA MUNICIPAL DE SANTO AMARO DA IMPERATRIZ SECRETARIA DA ADMINISTRAÇÃO, FINANÇAS E PLANEJAMENTO

35.33. Permitir a manutenção dos dados cadastrais de pacientes que tenham sido importados através do processo de barramento do Cartão SUS, conforme determina a Portaria 2.073, de 31 de agosto de 2011. O sistema também deve permitir o cadastro de pacientes que não tenham sido contemplados pelo processo de barramento.

35.34. Permitir que as equipes de atenção básica possam cadastrar as famílias, registrar suas situações sociodemográficas, problemas e condições de saúde que pertençam à sua área de abrangência, conforme os padrões estabelecidos pelo Ministério da Saúde através do sistema e-SUS.

35.35. Permitir que no cadastro de pacientes sejam adicionados dados necessários ao acompanhamento das equipes de Atenção Básica, possibilitando exportação para o sistema e-SUS.

35.36. Permitir que o cadastro de pacientes seja inativado: por óbito, mudança ou qualquer outro motivo que o leve a não ser mais acompanhado pelas equipes de saúde do município. Nos casos em que o paciente muda de endereço, mas retorna depois de um tempo, o cadastro poderá ser reativado e a série histórica permanecerá registrada.

35.37. Permitir que cadastros duplicados de pacientes sejam analisados pelos profissionais, possibilitando a comparação das informações e a unificação cadastral.

35.38. Permitir a consulta dos profissionais vinculados ao CNES (Cadastro Nacional de Estabelecimentos de Saúde) através do serviço de barramento, possibilitando o vínculo dos mesmos ao sistema.

35.39. Permitir a visualização dos cadastros de estabelecimentos oriundos do CNES.

35.40. Permitir o cadastro de Tipos de Estabelecimentos conforme a natureza ou tipo de Atenção prestada pelo mesmo. Os Tipos de Estabelecimentos devem estar de acordo com o CNES (Cadastro Nacional de Estabelecimentos de Saúde).

35.41. Permitir a consulta dos estabelecimentos vinculados ao CNES (Cadastro Nacional de Estabelecimentos de Saúde) através do serviço de barramento, possibilitando o vínculo dos mesmos ao sistema.

35.42. Permitir o cadastro dos estabelecimentos que fornecem materiais (medicamentos, insumos, outros) à entidade, além dos laboratórios / fabricantes.

35.43. Permitir a visualização dos nomes de todos os Estados e Municípios brasileiros para que possam ser vinculados aos endereços dos pacientes. Permitir ainda o cadastro de bairros, loteamentos, logradouros e condomínios.

35.44. Permitir que na parametrização, seja possível determinar que o cadastro de pacientes seja realizado sem o preenchimento completo do endereço.

35.45. Permitir que na parametrização do sistema, seja possível definir que um paciente possa ser cadastrado mesmo que não possua o número do CNS (Cartão Nacional de Saúde).

35.46. Permitir que na parametrização do sistema, seja possível definir que os profissionais possam cadastrar solicitações de agendamentos para especialidades ou procedimentos que não possuam agendas ativas. Esta informação é útil aos gestores, pois as solicitações de agendamentos é um indicador da demanda de pacientes.

35.47. Permitir que na parametrização dos sistemas, seja possível definir o período que o sistema deverá emitir aos profissionais autorizadores, o alerta para a duplicidade dos procedimentos já autorizados para um paciente.

35.48. Permitir que na parametrização do sistema, seja possível definir que sejam cadastrados prontos atendimentos para os pacientes, mesmo que estes já possuam outros prontos atendimentos não finalizados para as mesmas especialidades ou para os mesmos procedimentos.

35.49. Permitir o cadastro de feriados municipais ou pontos facultativos, possibilitando a programação das agendas de consultas e procedimentos.

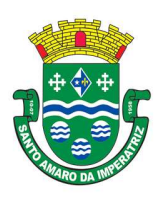

## PREFEITURA MUNICIPAL DE SANTO AMARO DA IMPERATRIZ SECRETARIA DA ADMINISTRAÇÃO, FINANÇAS E PLANEJAMENTO

35.50. Permitir o cadastro dos veículos que serão utilizados pelo setor que controla o TFD (Tratamento Fora do Domicílio).

35.51. Permitir o cadastro da agenda para controle de viagens do setor de TFD (Tratamento Fora do Domicílio).

35.52. Permitir que no controle de viagens, os profissionais possam adicionar um acompanhante para o paciente, sendo que ao informar o nome completo do acompanhante, seus dados cadastrais aparecerão automaticamente na tela desde que esteja cadastrado no sistema.

35.53. Permitir o registro dos laudos médicos, possibilitando que posteriormente possam ser visualizadas e analisadas antes da autorização da remoção do paciente.

35.54. Permitir o cadastro de pedidos pra TFD (Tratamento Fora do Domicílio), possibilitando o vínculo do laudo como referência para o tratamento solicitado.

35.55. Permitir o cadastro de solicitações de Remoção para os pacientes que serão tratados fora do seu município de residência, possibilitando utilizar como referência as informações registradas nos Laudos e nos Pedidos de TFD. (Tratamento Fora do Domicílio).

35.56. Permitir o cadastro das agendas dos profissionais médicos, assim como dos procedimentos realizados nos estabelecimentos. As informações necessárias para a validação das agendas são obtidas das informações oriundas do CNES (Cadastro Nacional de Estabelecimentos de Saúde), como por exemplo, a carga horária dos profissionais ou os recursos oferecidos por cada estabelecimento de saúde.

35.57. Permitir que a entidade crie uma Central de Regulação de Agendamentos, onde as agendas das principais especialidades ou procedimentos de média e alta complexidade sejam criadas, mantidas e organizadas por um único setor, possibilitando aos demais estabelecimentos de saúde enviarem solicitações de agendamentos que serão analisadas pela Central e deferidas conforme a disponibilidade de vagas ou complexidade de atendimento.

35.58. Permitir que profissionais de municípios contemplados pela PPI (Programação Pactuada e Integrada) possam consultar a cota de vagas disponíveis para a agendamentos.

35.59. Permitir que profissionais de municípios contemplados pela PPI (Programação Pactuada e Integrada) possam solicitar agendamentos para consultas em especialidades, procedimentos ou exames laboratoriais.

35.60. Permitir que na solicitação de agendamentos, seja possível emitir um comprovante de autorização desde que a solicitação tenha sido deferida pelo estabelecimento executante.

35.61. Permitir que profissionais de municípios contemplados pela PPI (Programação Pactuada e Integrada) possam consultar a situação das solicitações cadastradas (deferidas / não deferidas).

35.62. Permitir que os estabelecimentos de saúde tenham autonomia para cadastrarem agendamentos para consultas médicas ou para procedimentos, sem a necessidade de cadastrarem uma solicitação de agendamento.

35.63. Permitir que os agendamentos realizados sejam cancelados ou até mesmo transferidos para outras datas, sendo que quando isso ocorrer, outro paciente poderá ocupar a vaga que ficou aberta.

35.64. Permitir o registro no sistema do período ao qual o profissional médico ficará ausente, para que a agenda do mesmo fique indisponível durante este período.

35.65. Permitir que em cada competência sejam criadas cotas de agendamentos para cada estabelecimento de saúde.

35.66. Permitir que em cada competência seja criada uma reserva de agendamentos para uso exclusivo da secretaria de saúde.

35.67. Permitir a impressão de um comprovante de agendamento para que seja entregue ao paciente, informando o local do agendamento e o horário.

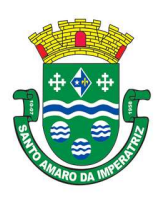

# PREFEITURA MUNICIPAL DE SANTO AMARO DA IMPERATRIZ SECRETARIA DA ADMINISTRAÇÃO, FINANÇAS E PLANEJAMENTO

35.68. Permitir o registro dos contatos realizados com os pacientes sobre avisos de transferências ou cancelamentos de agendamentos, entre outros.

35.69. Permitir a definição de um parâmetro que possibilite o envio de mensagens aos pacientes, contendo informações do local e horário do agendamento.

35.70. Permitir via auditoria a visualização de informações relacionadas à cancelamentos de agendamentos.

35.71. Permitir o cadastro de prontos atendimentos, possibilitando que os profissionais informem a chegada do paciente no estabelecimento de saúde mesmo que não exista um agendamento prévio.

35.72. Permitir a impressão da FAA (Ficha de Atendimento Ambulatorial) durante o cadastro do pronto atendimento.

35.73. Permitir a organização da fila de atendimentos em guias que determinam os tipos de atendimentos (consultas / procedimentos).

35.74. Permitir que na fila de atendimentos, os profissionais possam ordenar os pacientes conforme critérios de avaliações compatíveis com as necessidades de cada paciente:

35.75. - Situação: Agendado, aguardando, em atendimento, atendimento em aberto, cancelado, finalizado e encaminhado;

35.76. - Origem: Agendamento, pronto atendimento ou retorno;

35.77. - Prioridade: Idoso, gestante ou deficiente;

35.78. - Urgência: Emergência, muito urgente, urgente, não urgente ou baixa complexidade.

35.79. Permitir que na fila de atendimentos, os profissionais possam iniciar o atendimento realizando a triagem que vai determinar a ordem do atendimento do paciente.

35.80. Permitir que na fila de atendimentos, os pacientes sejam ordenados conforme critérios de avaliação do Protocolo Manchester: Cor vermelha representando os casos de emergência; a cor laranja representando os casos muito urgentes; a cor amarela representando os casos urgentes; a cor verde representando os casos não urgentes; a cor azul representando-os casos de baixa complexidade.

35.81. Permitir que na fila de atendimentos, os pacientes sejam encaminhados para outros estabelecimentos, desde que durante a realização da triagem, seja constatado que o estabelecimento que o atendeu não oferece os recursos necessários para o atendimento adequado à sua necessidade.

35.82. Permitir que pacientes oriundos da demanda espontânea sejam adicionados à fila de atendimentos através do cadastro de prontos atendimentos.

35.83. Permitir que os pacientes adicionados à fila de atendimentos sejam direcionados aos profissionais ou setores responsáveis pelo atendimento, possibilitando que cada profissional possa visualizar apenas os pacientes encaminhados a ele.

35.84. Permitir que na fila de atendimentos, os profissionais médicos possam visualizar os dados registrados na triagem do paciente para que a partir dessas informações ele possa dar continuidade ao atendimento e realizar seus próprios registros (procedimentos realizados, anamnese, prescrição de medicamentos, diagnóstico, solicitação de exames, outros).

35.85. Permitir que na fila de atendimentos, os profissionais possam emitir o prontuário do paciente, possibilitando o registro manual das informações obtidas nos setores por onde o paciente passou.

35.86. Permitir que os nomes dos pacientes sejam exibidos em um painel de senhas localizado na recepção, possibilitando que os profissionais os chamem conforme ordenação da fila de atendimentos. 35.87. Permitir os profissionais de saúde registrem atendimentos compatíveis com a sua CBO (Classificação Brasileira de Ocupação), possibilitando classificá-los por caráter (eletivo ou urgência) e origem (pronto atendimento, agendamento, retorno, outros).

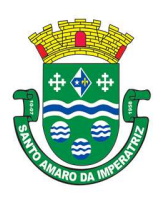

35.88. Permitir a visualização dos procedimentos disponíveis no SIGTAP (Sistema de Gerenciamento da Tabela de Procedimentos), possibilitando selecionar aqueles que estiverem compatíveis com a CBO (Classificação Brasileira de Ocupação) do profissional responsável.

35.89. Permitir o registro das informações que compõem o Prontuário Eletrônico do Paciente, possibilitando que outros profissionais possam consultá-los posteriormente, desde que estejam habilitados a visualizarem estes registros conforme a CBO (Classificação Brasileira de Ocupação) e com os parâmetros definidos pelos administradores do sistema.

35.90. Permitir a visualização das informações coletadas na triagem, possibilitando o registro de novas informações, conforme a necessidade dos pacientes ou dos critérios de avaliação do profissional que o atendeu.

35.91. Permitir que no atendimento, os profissionais possam registrar as informações seguindo o padrão da anamnese ou então o modelo SOAP (Subjetivo, Objetivo, Avaliação e Prescrição/Conduta). 35.92. Permitir que no atendimento, os profissionais possam registrar as informações referentes ao exame físico realizado no paciente.

35.93. Permitir que no atendimento, os profissionais possam solicitar exames que o ajudem a chegar a um diagnóstico: Exames laboratoriais, exames cito patológicos, exames de mamografia.

35.94. Permitir que no atendimento, os profissionais médicos possam registrar as prescrições dos medicamentos indicados para o tratamento do paciente, possibilitando informar a quantidade, a duração do tratamento, a posologia, entre outras informações que auxiliem a administração do medicamento. Este registro deve possibilitar ainda que os profissionais possam visualizar os últimos medicamentos prescritos.

35.95. Permitir que no atendimento, os profissionais possam prescrever os tratamentos indicados ao paciente, possibilitando que a administração dos medicamentos necessários ao tratamento seja realizada no estabelecimento.

35.96. Permitir que no atendimento, os profissionais médicos possam vincular o CID (Classificação Internacional de Doenças) ao diagnóstico do paciente.

35.97. Permitir que no atendimento, os profissionais possam registrar de tempo em tempo, a evolução do paciente quando este necessitar ficar em observação.

35.98. Permitir que no atendimento, os profissionais possam registrar e emitir atestados para o paciente (médicos, comparecimento e de saúde).

35.99. Permitir que os atestados oriundos de atendimentos registrados no sistema possam ser encaminhados por e-mail para a empresa onde o paciente trabalha.

35.100. Permitir que no atendimento, os profissionais possam registrar os encaminhamentos dos pacientes para outros estabelecimentos.

35.101. Permitir que um usuário realize um encaminhamento interno para paciente quando este estiver em atendimento na Atenção Básica. Esta ação deverá colocar o paciente novamente na Fila de Atendimentos para a continuidade do atendimento para uma especialidade ou para um procedimento. 35.102. Permitir que no atendimento, os profissionais possam cadastrar as solicitações para AIH (Autorização de Internação Hospitalar).

35.103. Permitir que no atendimento, os profissionais possam cadastrar os laudos para o TFD (Tratamento Fora do Domicílio), possibilitando que posteriormente esse registro possa ser visualizado e vinculado ao pedido de transporte.

35.104. Permitir que profissionais não médicos possam cadastrar no sistema os retornos de consultas solicitados pelos profissionais médicos, possibilitando utilizar o registro do atendimento como referência para a solicitação.

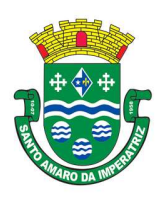

35.105. Permitir que profissionais não médicos possam cadastrar no sistema as solicitações de procedimentos de média e alta complexidade conforme indicação dos profissionais médicos.

35.106. Permitir que os profissionais da Central de Regulação possam consultar as solicitações de procedimentos de média e alta complexidade cadastradas nos estabelecimentos de saúde, possibilitando a análise que vai determinar no deferimento ou não deferimento da solicitação.

35.107. Permitir que profissionais não médicos possam cadastrar solicitações de exames cito patológicos a partir da indicação dos profissionais médicos, possibilitando que posteriormente os estabelecimentos executantes possam visualizar essa solicitação para realizarem o registro do exame e emitirem os resultados obtidos.

35.108. Permitir que profissionais não médicos possam cadastrar solicitações de exames de mamografias a partir da indicação dos profissionais médicos, possibilitando que posteriormente os estabelecimentos executantes possam visualizar essa solicitação para realizarem o registro do exame e emitirem os resultados emitidos.

35.109. Permitir que no atendimento, os dados cadastrais do paciente informado sejam inseridos automaticamente sempre que for necessário solicitar um exame de mamografia, exame cito patológico, AIH (Autorização de Internação Hospitalar) e TFD (Tratamento Fora do Domicílio).

35.110. Permitir que profissionais não médicos possam cadastrar o laudo para AIH (Autorização de Internação Hospitalar), a partir das indicações do profissional médico que realizou o atendimento.

35.111. Permitir que profissionais não médicos possam cadastrar as solicitações de laudos para BPA-I (Boletim de Produção Ambulatorial Individual), possibilitando que procedimentos de média e alta complexidade possam ser adicionados a essa solicitação.

35.112. Permitir que os profissionais devidamente habilitados possam acessar os registros de atendimentos do paciente (Prontuário Eletrônico), possibilitando a visualização dos atendimentos realizados, dos agendamentos, dos medicamentos dispensados, os exames solicitados, os registros de tratamentos fora do domicílio (quando houver) e os medicamentos de uso contínuo. Por se tratar de informações que muitas vezes possuem caráter sigiloso, o acesso à essas informações são parametrizadas conforme o cargo ou as funções de cada profissional.

35.113. Permitir que sejam realizados os cadastros voltados para a Atenção Básica conforme padrões estabelecidos pelo Ministério da Saúde através do sistema e-SUS nos módulos CDS (Coleta de Dados Simplificado) e PEC (Prontuário Eletrônico do Cidadão).

35.114. Permitir que as equipes de atenção básica possam registrar os atendimentos individuais, conforme os padrões estabelecidos pelo Ministério da Saúde através do sistema e-SUS (atendimento, procedimento e odontológico).

35.115. Permitir que no atendimento em atenção básica, os profissionais possam solicitar diferentes exames laboratoriais para diferentes estabelecimentos no mesmo registro, possibilitando que cada solicitação gere um número de protocolo.

35.116. Permitir que as equipes de atenção básica possam cadastrar os domicílios pertencentes à sua área de abrangência (microárea), bem como as suas características socio sanitárias, conforme os padrões estabelecidos pelo Ministério da Saúde através do sistema e-SUS.

35.117. Permitir que os Agentes Comunitárias de Saúde possam registrar as visitas domiciliares realizadas em suas respectivas áreas de abrangência (microáreas), conforme os padrões estabelecidos pelo Ministério da Saúde através do sistema e-SUS.

35.118. Permitir que as equipes de atenção básica possam registrar as atividades coletivas, realizadas em sua área de abrangência (microárea), conforme padrões estabelecidos pelo Ministério da Saúde através do sistema e-SUS.

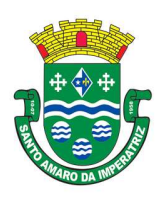

# PREFEITURA MUNICIPAL DE SANTO AMARO DA IMPERATRIZ SECRETARIA DA ADMINISTRAÇÃO, FINANÇAS E PLANEJAMENTO

35.119. Permitir que as equipes de atenção básica possam cadastrar as fichas para avaliação de elegibilidade e admissão conforme os padrões do sistema e-SUS.

35.120. Permitir que as equipes de atenção básica possam registrar o consumo alimentar dos pacientes conforme faixa etária.

35.121. Permitir que as equipes de saúde possam cadastrar turmas, possibilitando posteriormente vinculá-las às atividades realizadas nas unidades de saúde.

35.122. Permitir que todas as ações da Atenção Básica (cadastro individual, cadastro domiciliar e territorial, atendimento individual, atendimento odontológico, atividade coletiva, procedimentos, visita domiciliar e territorial, consumo alimentar, avaliação de elegibilidade, atendimento domiciliar) sejam exportadas para a base nacional.

35.123. Permitir que os profissionais responsáveis possam consultar as exportações realizadas, possibilitando a análise de possíveis inconsistências para que as devidas providências sejam tomadas. 35.124. Permitir o cadastro dos exames laboratoriais realizados no município, sejam eles ofertados por estabelecimentos públicos ou provados, possibilitando aos profissionais definirem todas as varáveis necessárias para a obtenção dos resultados.

35.125. Permitir que através de um editor de scripts, sejam cadastradas fórmulas específicas para cada elemento (variável) contemplado em um exame laboratorial. Permitir também que sejam cadastradas as variáveis (valores de referências e valores permitidos), possibilitando a obtenção de resultados mais precisos

35.126. Permitir que os procedimentos mantidos pelo SIGTAP (Sistema de Gerenciamento da Tabela de Procedimentos) sejam vinculados aos exames laboratoriais cadastrados, possibilitando posteriormente a geração da produção.

35.127. Permitir que exames laboratoriais sejam solicitados conforme orientação médica, possibilitando aos estabelecimentos executantes (laboratórios) consultarem cada solicitação para então registrarem a coleta do material e posteriormente informarem os resultados que serão emitidos e entregue aos pacientes.

35.128. permitir que sejam criadas para os laboratórios, agendas para a realização das coletas dos materiais que serão analisados, possibilitando definir a quantidade de coletas por agenda e determinar uma cota para cada estabelecimento solicitante.

35.129. Permitir que os resultados dos exames fiquem disponíveis no prontuário do paciente para que os profissionais que o solicitaram possam visualizá-los, possibilitando ainda a emissão destes resultados para entregar aos pacientes.

35.130. Permitir que na solicitação dos exames laboratoriais, os profissionais possam classificá-las conforme critérios de avaliação do Protocolo Manchester: Cor vermelha representando os casos de emergência; a cor laranja representando os casos muito urgentes; a cor amarela representando os casos urgentes; a cor verde representando os casos não urgentes; a cor azul representando-os casos de baixa complexidade.

35.131. Permitir o cadastro de medicamentos imunobiológicos, possibilitando vinculá-los às estratégias (campanhas) de vacinação.

35.132. Permitir o cadastro de campanhas de vacinação, possibilitando informar características específicas como a data inicial e final, o imunobiológico utilizado na campanha, a etapa, o público alvo e a faixa etária.

35.133. Permitir o registro das ações de aplicação das vacinas.

35.134. Permitir o cadastro dos materiais (medicamentos e insumos) utilizados pelos estabelecimentos na dispensa aos pacientes, possibilitando ainda o cadastro de outros tipos de

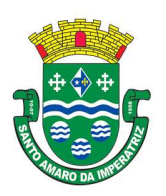

## PREFEITURA MUNICIPAL DE SANTO AMARO DA IMPERATRIZ SECRETARIA DA ADMINISTRAÇÃO, FINANÇAS E PLANEJAMENTO

materiais utilizados pelos estabelecimentos de saúde (materiais médico-hospitalar, materiais de expediente, outros).

35.135. Permitir o cadastro dos dados que possibilitam a organização dos materiais nos estabelecimentos de saúde: Grupos, subgrupos e unidades de medidas.

35.136. Permitir que as unidades de medidas sejam vinculadas ao Horus, possibilitando que os medicamentos sigam o mesmo padrão de organização estabelecido pelo CATMAT (Catálogo de Materiais do Ministério da Saúde).

35.137. Permitir o cadastro de diferentes setores de custos nos estabelecimentos de saúde, possibilitando que no registro de entrada, os materiais possam ser vinculados aos seus respectivos setores (sala de enfermagem, odonto, outros).

35.138. Permitir o registro de toda ação que envolva a entrada dos materiais nos estabelecimentos de saúde, possibilitando que estes registros sejam organizados conforme sua natureza (normal, transferência ou devolução), além de informar o tipo de aquisição (licitação, doação, pregão, outros). 35.139. Permitir o registro de transferência de materiais entre os estabelecimentos de saúde do município.

35.140. Permitir que os estabelecimentos possam cadastrar solicitações de materiais e encaminhá-las ao almoxarifado ou para qualquer outro estabelecimento que possua estoque cadastrado, possibilitando que estes consultem cada solicitação, analisá-las e autorizá-las parcial ou integralmente. 35.141. Permitir que no registro de entrada dos materiais, os profissionais possam cadastrar perdas ou sinistros sempre que constatarem que um determinado item estiver com a quantidade física menor que a quantidade apresentada na nota.

35.142. Permitir o cadastro de um estoque crítico para os materiais que são considerados essenciais, sendo que quando um destes materiais chegar ao seu estoque crítico, o sistema irá alertar os profissionais sobre a necessidade de uma nova requisição.

35.143. Permitir o cadastro de uma programação física de materiais, possibilitando a criação de uma rotina de transferências entre o estabelecimento que fornece e o estabelecimento que solicita.

35.144. Permitir a realização da dispensa de medicamento a um paciente. Esta dispensa pode ser mediante de uma prescrição realizada no próprio sistema durante o atendimento ao paciente ou poderá ser feita de forma direta, ou seja, quando o paciente não estiver vinculado a um atendimento no sistema.

35.145. Permitir o registro do tratamento indicado para a administração do medicamento, possibilitando informar a via de administração, a posologia, a duração do tratamento e outras observações que possam ser úteis ao paciente.

35.146. Permitir a visualização do histórico dos medicamentos retirados pelo paciente na mesma tela onde se realiza a dispensa dos mesmos, sem a necessidade de mudar de tela e sem que dados digitados durante a dispensa sejam perdidos.

35.147. Permitir que os medicamentos com a data de validade vencida possam ser transferidos aos estabelecimentos responsáveis em caráter de devolução.

35.148. Permitir que medicamentos de uso contínuo sejam preenchidos automaticamente, desde que estejam cadastrados no Acompanhamento do Paciente.

35.149. Permitir que os medicamentos dispensados sejam controlados em livro registro.

35.150. Permitir que os profissionais definam filtros para a emissão dos relatórios cadastrais disponíveis no sistema.

35.151. Permitir que os profissionais definam filtros para emissão de relatórios de agendas para consultas ou procedimentos.

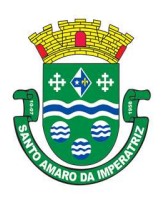

# PREFEITURA MUNICIPAL DE SANTO AMARO DA IMPERATRIZ SECRETARIA DA ADMINISTRAÇÃO, FINANÇAS E PLANEJAMENTO

35.152. Permitir que os profissionais definam filtros para a emissão de relatório de Ausência de profissionais que estejam temporariamente afastados da Unidade de Saúde e de Procedimentos que estejam temporariamente impossibilitados de serem realizados no estabelecimento.

35.153. permitir que os profissionais definam filtros para emissão do relatório de pacientes.

35.154. Permitir que os profissionais definam filtros para a emissão de relatório de Pedidos para Tratamento Fora do Domicílio (TFD).

35.155. Permitir que os profissionais definam filtros para a emissão de relatório dos Profissionais da Entidade.

35.156. Permitir que os profissionais definam filtros para a emissão de relatório com as solicitações de agendamentos.

35.157. Permitir que os profissionais definam filtros para a emissão de relatórios de Solicitações para a remoção de pacientes que necessitem de Tratamento Fora do Domicílio.

35.158. Permitir que os profissionais definam filtros para a emissão de relatório de profissionais usuários do sistema.

35.159. Permitir que os profissionais definam filtros para a emissão de relatório que demonstre a quantidade de dias que um usuário não acessa o sistema.

35.160. Permitir que os profissionais definam filtros que possibilite a emissão de relatório de Cadastros Individuais de Pacientes (padrão e-SUS).

35.161. Permitir que os profissionais definam filtros que possibilitem a emissão de relatórios de Atendimentos Individuais em Atenção Básica.

35.162. Permitir que os profissionais definam filtros que possibilitem a emissão de relatórios domiciliares e territoriais em atenção básica.

35.163. Permitir que os profissionais definam filtros que possibilitem a emissão de relatórios de vistas domiciliares e territoriais em atenção básica.

35.164. Permitir que os profissionais definam filtros para a emissão de relatórios contendo informações dos processos de exportação ao e-SUS.

35.165. Permitir que os profissionais definam filtros para a emissão de relatórios gerenciais.

35.166. Permitir que os profissionais definam filtros que possibilitem a emissão de relatório de pacientes cadastrados no sistema sem o preenchimento do campo CPF (Cadastro de Pessoa Física).

35.167. Permitir que os profissionais definam filtros que possibilitem a emissão de relatório contendo as especialidades ofertadas pela entidade.

35.168. Permitir que os profissionais definam filtros que possibilitem a emissão de relatório de pacientes que possuam informações inválidas em seus endereços.

35.169. Permitir que os profissionais definam filtros que possibilitem a emissão de relatório da PPI (Programação Pactuada e Integrada).

35.170. Permitir que os profissionais definam filtros que possibilitem a emissão de relatório de mensagens (sms) enviadas aos pacientes.

35.171. Permitir que os profissionais definam filtros que possibilitem a emissão de relatórios gerenciais referentes aos agendamentos.

35.172. Permitir que os profissionais definam filtros que possibilitem a emissão de relatório de agendamentos realizados.

35.173. Permitir que os profissionais definam filtros que possibilitem a emissão de relatório de comprovantes de agendamentos.

35.174. Permitir que os profissionais definam filtros que possibilitem a emissão de relatório de disponibilidade de vagas para agendamentos.

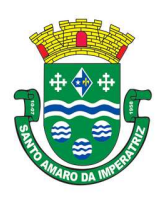

## PREFEITURA MUNICIPAL DE SANTO AMARO DA IMPERATRIZ SECRETARIA DA ADMINISTRAÇÃO, FINANÇAS E PLANEJAMENTO

35.175. Permitir que os profissionais definam filtros para a emissão de relatório de cotas dos agendamentos para os estabelecimentos.

35.176. Permitir que os profissionais definam filtros que possibilitem a emissão de relatórios gerenciais referentes aos atendimentos.

35.177. Permitir que os profissionais definam filtros que possibilitem a emissão de relatório de acompanhamento do paciente.

35.178. Permitir que os profissionais definam filtros que possibilitem a emissão de relatório de atendimentos realizados.

35.179. Permitir que os profissionais definam filtros que possibilitem a emissão de relatório de atendimentos por CID (Classificação Internacional de Doenças).

35.180. Permitir que os profissionais definam filtros que possibilitem a emissão de relatório de solicitações de procedimentos.

35.181. Permitir que os profissionais definam filtros que possibilitem a emissão de relatório de incidência de doenças.

35.182. Permitir que os profissionais definam filtros que possibilitem a emissão de relatório de laudos para AIH (Autorização de Internação Hospitalar).

35.183. Permitir que os profissionais definam filtros que possibilitem a emissão de relatório do mapa de atendimentos.

35.184. Permitir que os profissionais definam filtros que possibilitem a emissão de relatório de prontos atendimentos.

35.185. Permitir que os profissionais definam filtros que possibilitem a emissão de relatórios gerenciais acerca do estoque de materiais.

35.186. Permitir que os profissionais definam filtros que possibilitem a emissão de relatório de custos com materiais por estabelecimento.

35.187. Permitir que os profissionais definam filtros que possibilitem a emissão de relatório de dispensas de medicamentos por usuários.

35.188. Permitir que os profissionais definam filtros que possibilitem a emissão de relatório de entrada de materiais nos estabelecimentos.

35.189. Permitir que os profissionais definam filtros que possibilitem a emissão de relatório do livro registro dos medicamentos dispensados.

35.190. Permitir que os profissionais definam filtros que possibilitem a emissão de relatório de localização dos materiais.

35.191. Permitir que os profissionais definam filtros que possibilitem a emissão de relatório de materiais cadastrados no sistema.

35.192. Permitir que os profissionais definam filtros que possibilitem a emissão de relatório de materiais que possuam estoque crítico cadastrado.

35.193. Permitir que os profissionais definam filtros que possibilitem a emissão de relatório de materiais dispensados.

35.194. Permitir que os profissionais definam filtros que possibilitem a emissão de relatório de materiais dispensados por paciente.

35.195. Permitir que os profissionais definam filtros que possibilitem a emissão de relatório de movimentação de materiais nos estabelecimentos.

35.196. Permitir que os profissionais definam filtros que possibilitem a emissão de relatório de notificações de receitas dos medicamentos.

35.197. Permitir que os profissionais definam filtros que possibilitem a emissão de relatório de perdas e sinistros.

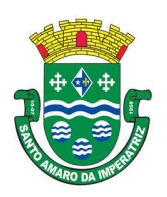

## PREFEITURA MUNICIPAL DE SANTO AMARO DA IMPERATRIZ SECRETARIA DA ADMINISTRAÇÃO, FINANÇAS E PLANEJAMENTO

35.198. Permitir que os profissionais definam filtros que possibilitem a emissão de relatório da programação física de materiais.

35.199. Permitir que os profissionais definam filtros que possibilitem a emissão de relatório de requisições de materiais.

35.200. Permitir que os profissionais definam filtros que possibilitem a emissão de relatório de saldo em estoque de materiais nos estabelecimentos.

35.201. Permitir que os profissionais definam filtros que possibilitem a emissão de relatório de transferência de materiais.

35.202. Permitir que os profissionais definam filtros que possibilitem a emissão de relatório de validade dos materiais.

35.203. Permitir que os profissionais definam filtros que possibilitem a emissão de relatórios gerenciais referentes aos exames laboratoriais / exames SADT (Serviço Auxiliar de Diagnóstico e Terapia).

35.204. Permitir que os profissionais definam filtros que possibilitem a emissão de relatório de exames cito patológicos.

35.205. Permitir que os profissionais definam filtros que possibilitem a emissão de relatório de exames de mamografia.

35.206. Permitir que os profissionais definam filtros que possibilitem a emissão de relatório do mapa da banca avaliadora dos exames.

35.207. Permitir que os profissionais definam filtros que possibilitem a emissão de relatório de resultados de exames SADT (Serviço Auxiliar de Diagnóstico e Terapia).

35.208. Permitir que os profissionais definam filtros que possibilitem a emissão de relatório de solicitações de exames SADT (Serviço Auxiliar de Diagnóstico e Terapia).

35.209. Permitir que os profissionais definam filtros que possibilitem a emissão de relatório de totalização de resultados dos exames SADT (Serviço Auxiliar de Diagnóstico e Terapia).

35.210. Permitir que os profissionais definam filtros que possibilitem a emissão de relatório de totalização das solicitações de exames SADT (Serviço Auxiliar de Diagnóstico e Terapia).

35.211. Permitir que os profissionais definam filtros que possibilitem a emissão de relatórios gerenciais referentes ao SIAB (Sistema de Informação da Atenção Básica): Acompanhamento infantil; Diabéticos; Famílias; Gestantes; Hanseníase; Hipertensos; Tuberculose.

35.212. Permitir que os profissionais definam filtros que possibilitem a emissão de relatório de movimentação dos medicamentos imunobiológicos.

35.213. Permitir que os profissionais definam filtros que possibilitem a emissão de relatórios gerenciais referentes ao faturamento.

35.214. Permitir que os profissionais definam filtros que possibilitem a emissão de relatório dos dados físico-financeiro.

35.215. Permitir que os profissionais definam filtros que possibilitem a emissão de relatório de procedimentos realizados.

35.216. Permitir que os profissionais definam filtros que possibilitem a emissão de relatório de produtividade dos estabelecimentos.

35.217. Permitir que os profissionais definam filtros que possibilitem a emissão de relatório de totalização de procedimentos e atendimentos.

35.218. Permitir que os profissionais acompanhem as curvas de crescimento infantil, conforme as normas da OMS (Organização Mundial de Saúde), possibilitando a visualização de gráficos que contenham: Peso para a idade; Estatura para a idade; IMC (Índice de Massa Corporal); Perímetro cefálico para a idade.

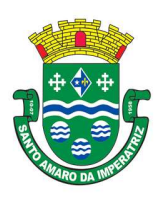

35.219. Permitir que na página inicial do sistema, os profissionais possam visualizar informações gerenciais referentes às seguintes informações:

35.220. - Agendamentos (cancelados, faltas, desistência, atraso, outros);

35.221. - Atendimentos (nº de atendimentos realizados no mês, pacientes do município, pacientes de fora do município, nº de atendimentos de urgência);

35.222. - Materiais (nº de dispensas realizadas no mês, média diária, nº de materiais com estoque crítico, medicamentos a vencer no mês, medicamentos a vencer no próximo mês).

35.223. Permitir que os pacientes instalem gratuitamente em seus dispositivos móveis (tablets e smartphones) o aplicativo que possibilite a visualização de informações referente às consultas agendadas, aos atendimentos realizados, aos exames realizados e aos medicamentos dispensados.

35.224. Permitir o registro de procedimentos consolidados do e-SUS pelo BPA-C (Boletim de Produção Ambulatorial Consolidado), possibilitando que posteriormente seja gerada a produção destes procedimentos para que seja realizado o faturamento.

35.225. Permitir que na emissão do receituário médico, os profissionais tenham a opção de imprimir todos os medicamentos contemplados na receita (prescrição) em um único documento, ou imprimir uma receita (prescrição) para cada medicamento.

35.226. Permitir que os usuários administradores tenham acesso ao cadastro que possibilite o registro de atendimentos na Atenção Especializada (Cadastro de Paciente), e também ao cadastro que possibilite o registro de atendimentos na Atenção Básica (Cadastro individual de pacientes).

35.227. Permitir a restrição do acesso às informações relacionadas ao acompanhamento do paciente. A restrição deverá ser de acordo com os grupos criados para os profissionais com a mesma CBO (Classificação Brasileira de Ocupação). A restrição aplica-se mesmo aos profissionais vinculados ao sistema como "usuários administradores" (de estabelecimentos).

35.228. Permitir aos munícipes a consulta dos agendamentos de consultas médicas programados nas unidades de Saúde do Município consultado via dispositivo móvel.

35.229. Permitir aos munícipes a consulta via dispositivo móvel, do seu histórico de atendimentos realizados em unidades de Saúde do município consultado via dispositivo móvel.

35.230. Possibilitar ao munícipe consultar o seu histórico de vacinas recebidas aplicadas em unidades de Saúde do município, via dispositivo móvel.

35.231. Possibilitar ao munícipe consultar o seu histórico de dispensa de medicamentos realizados pelo Município Consultado

35.232. Permitir a suspensão de uso do aplicativo via mobile para usuários indesejados pelo usuário administrador.

Edésio Justen Prefeito Municipal

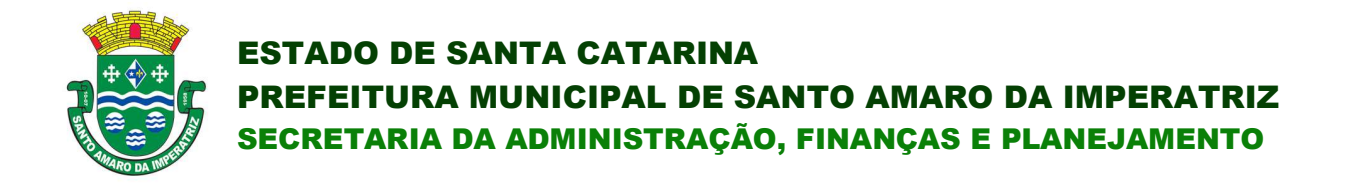

# PREGÃO PRESENCIAL N.º 50/2019

## ANEXO II

## MODELO DE PROPOSTA COMERCIAL E ORÇAMENTO ESTIMADO DOS ITENS DA LICITAÇÃO

Licenciamento de uso dos aplicativos: Prefeitura

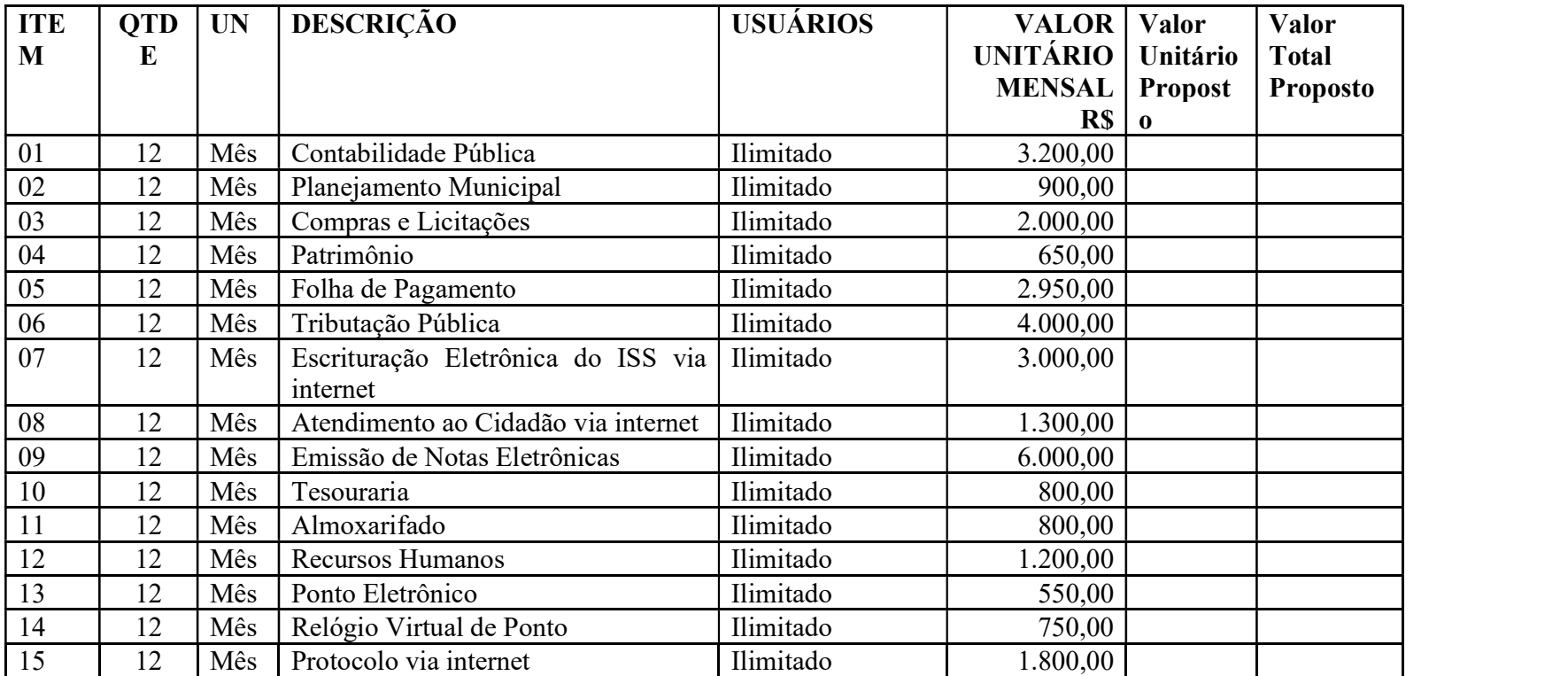

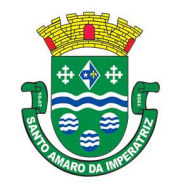

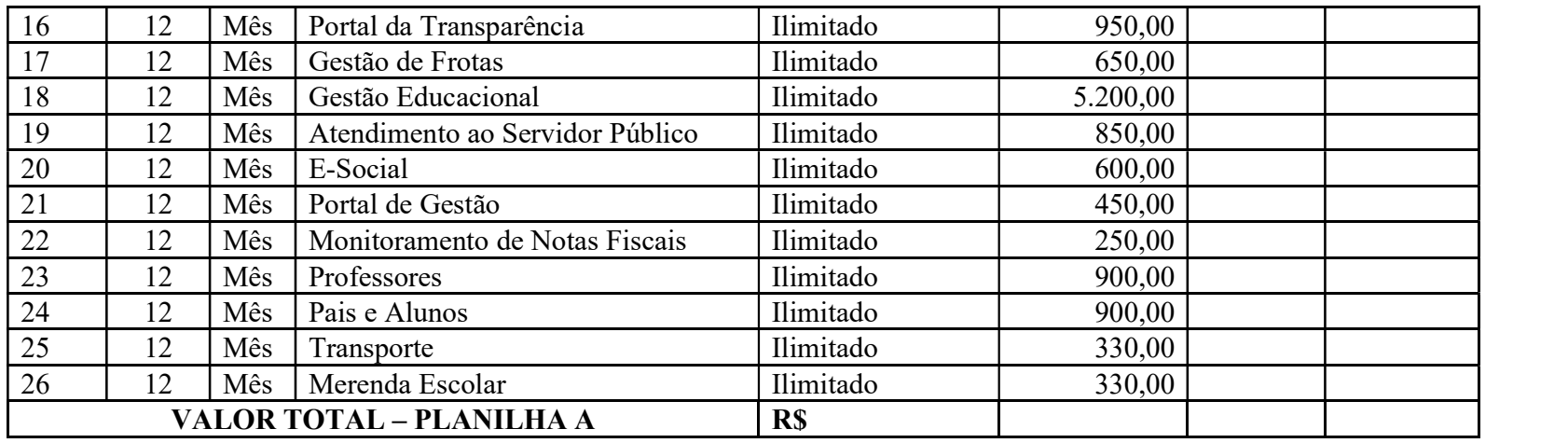

Licenciamento de uso dos aplicativos: Reeq. Bombeiro

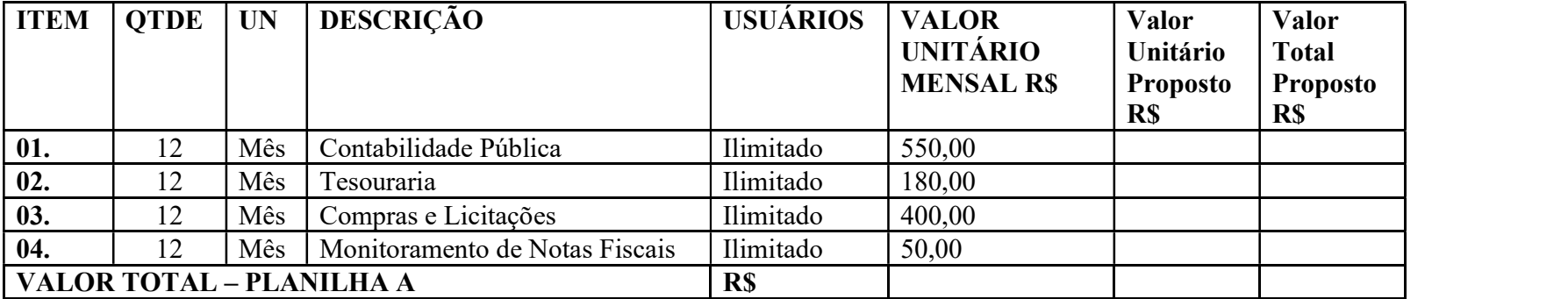

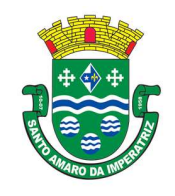

## Licenciamento de uso dos aplicativos: Instituto de Previdência

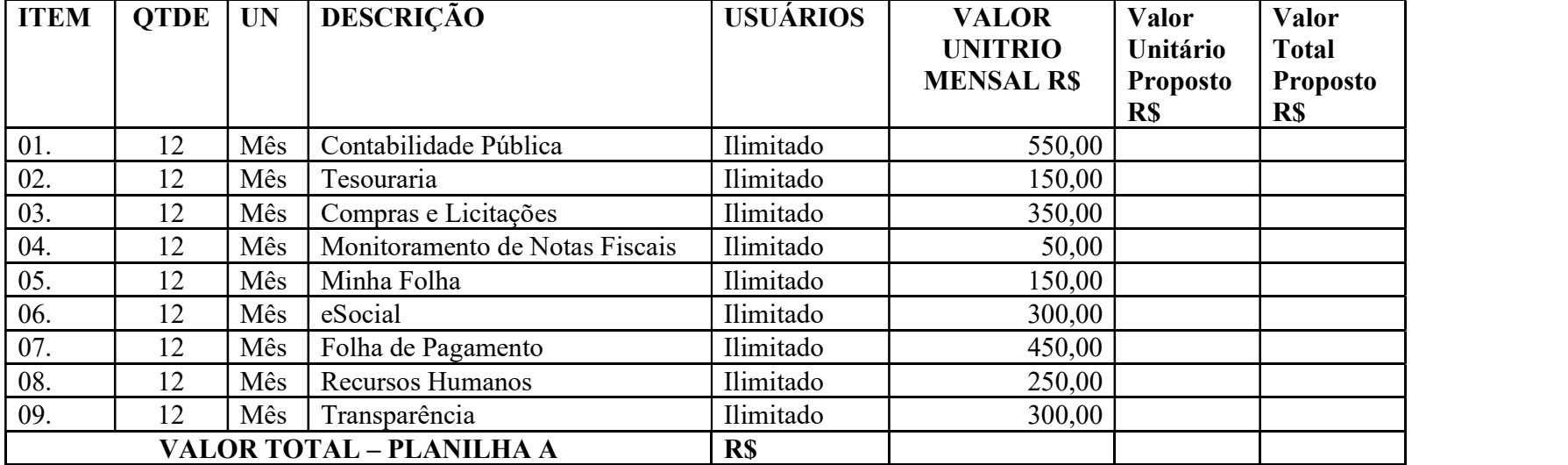

Licenciamento de uso dos aplicativos: Saúde

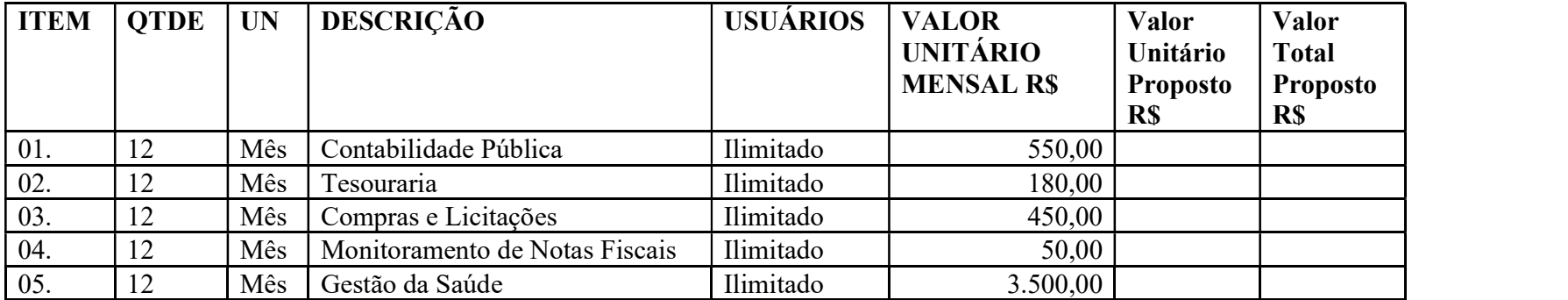

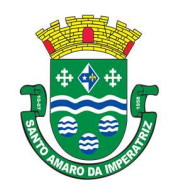

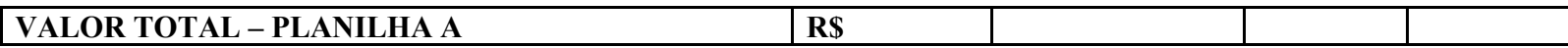

Licenciamento de uso dos aplicativos: Assistência Social

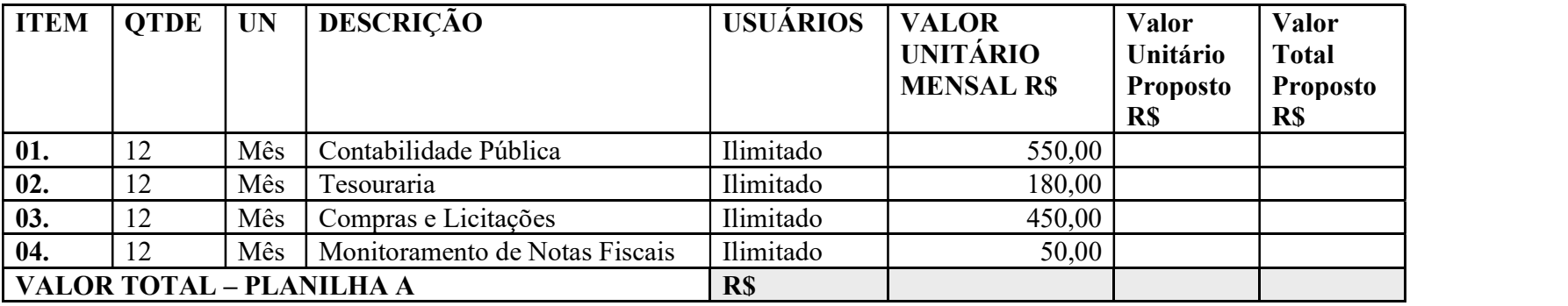

## Licenciamento de uso dos aplicativos: Câmara

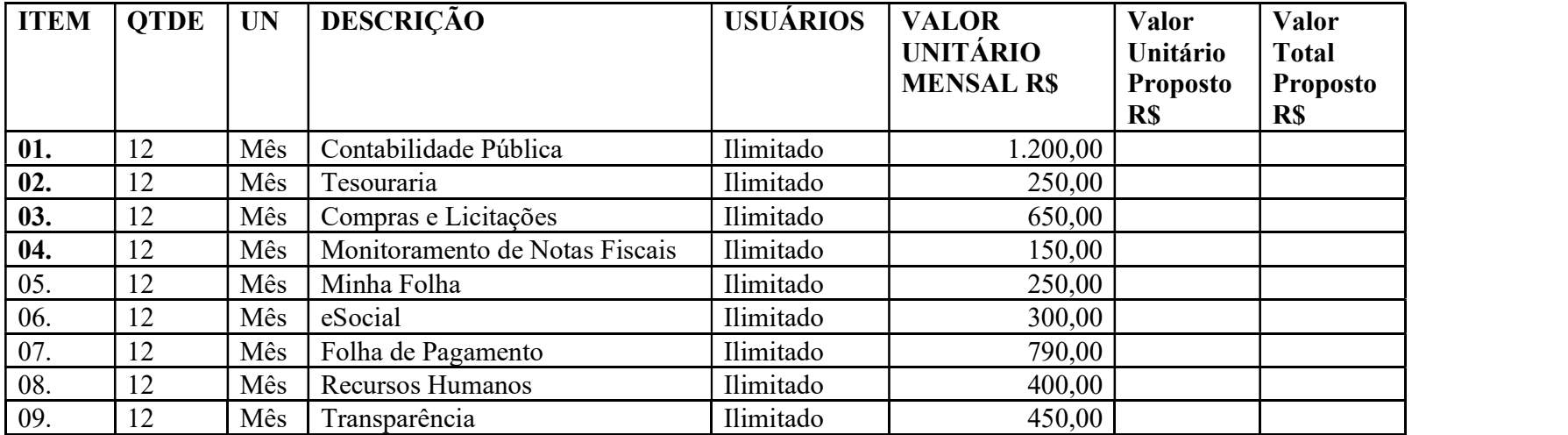

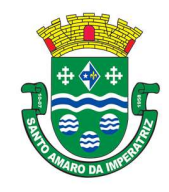

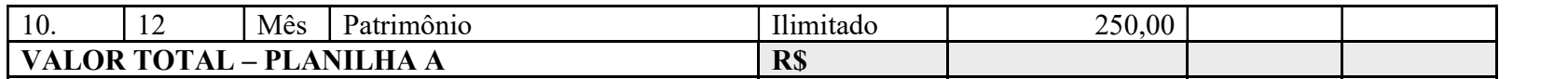

#### Serviços:

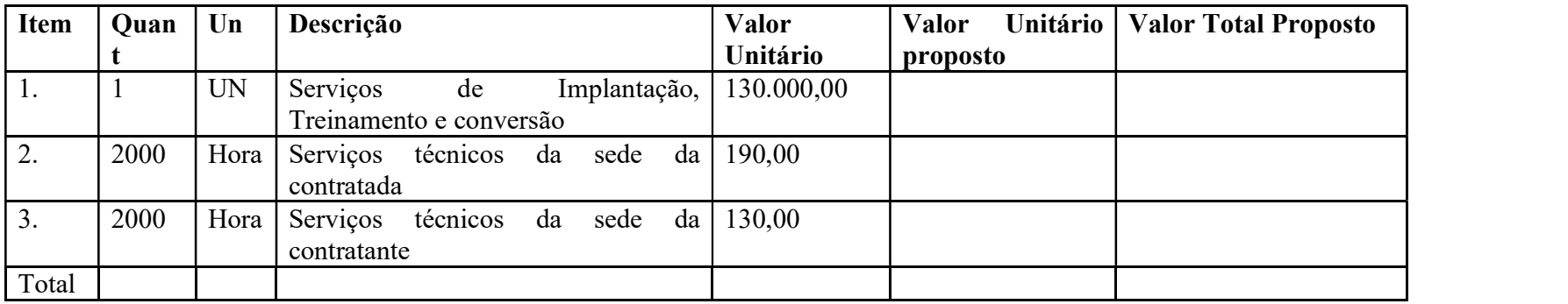

Valor da proposta por extenso:

OBS.: O desconto obtido sobre o Valor Global na etapa de lances, será aplicado proporcionalmente sobre o valor de cada item.

Responsável pela assinatura do Contrato:

CPF:

RG:

Obs.: Se sócio da empresa, anexar cópia (autenticada) de documento oficial com foto.

Se não sócio da empresa, anexar Procuração com poderes para assinar Contrato.

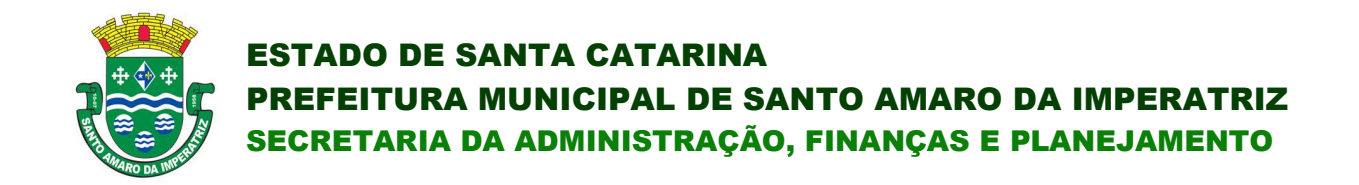

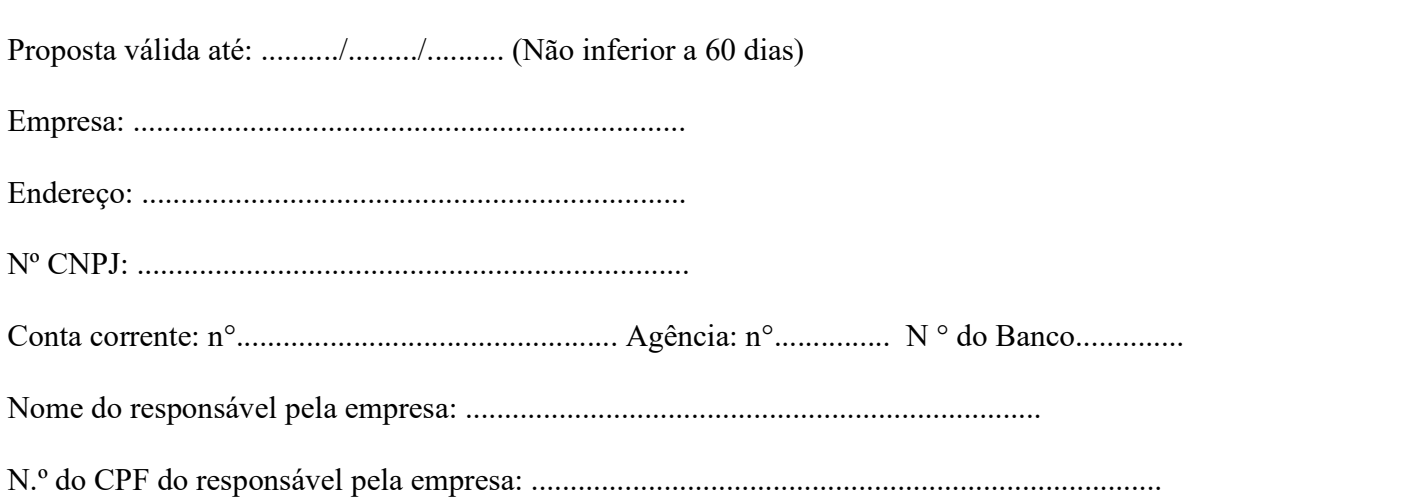

Município,........ de ........................ de 2019.<br>  $\overline{(carimbo, nome e assinatura do responsável legal)}$ (cédula de identidade, número e órgão emissor)

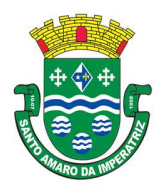

## ANEXO III

## CONTRATO DE PRESTAÇÃO DE SERVIÇOS Nº ......../.....

## MODALIDADE LICENCIAMENTO DO DIREITO DE USO DE APLICATIVOS

## CONTRATANTE: MUNICÍPIO DE SANTO AMARO DA IMPERATRIZ

#### CONTRATADA:

Com fundamento na Lei Federal nº 8.666/93, suas alterações posteriores e demais normas jurídicas aplicáveis à espécie, as partes contratantes resolvem deliberadamente pactuar a contratação de empresa especializada em aplicativos de informática para Migração, Implantação, Treinamento e Licenciamento do Direito de Uso de Aplicativos de Gestão Pública e prestação de serviços correlatos, o que fazem mediante as cláusulas e condições abaixo estabelecidas:

#### CLÁUSULA PRIMEIRA - DO OBJETO

1. Constitui objeto do presente contrato o Licenciamento do Direito de Uso de Aplicativos de Gestão Pública, para uso temporário e não exclusivo, conforme quantidades de usuários previstas no Edital, em favor da CONTRATANTE.

2. Bem como, farão parte do objeto a prestação dos seguintes serviços correlatos:

a. Serviços de migração dos dados existentes para funcionamento nos novos aplicativos, quando solicitado.

b. Serviços de implantação, configuração e parametrização de acordo com procedimentos da CONTRATANTE.

c. Treinamento inicial e acompanhamento para os servidores responsáveis pela operacionalização dos aplicativos.

d. Suporte Técnico e Treinamento reforço, após implantação dos aplicativos, quando solicitado.

e. Serviços de manutenção legal e corretiva dos aplicativos implantados.

3. A manutenção legal, corretiva e evolutiva durante o período contratual, esta última definida de acordo com critérios de viabilidade técnica, conveniência e adequação mercadológica aferida exclusivamente pela CONTRATADA.

#### CLÁUSULA SEGUNDA - DA VIGÊNCIA

1. O presente instrumento terá duração de 12 (doze) meses, contados a partir da data de assinatura do contrato. Podendo ser renovado por períodos sucessivos até o limite de 48 (quarenta e oito) meses, nos termos do artigo 57, inciso IV da Lei 8.666/93, através de termos Aditivos.

2. Fluído o prazo de vigência, os aplicativos licenciados poderão ser automaticamente bloqueados para alterações na base de dados, sendo garantido à obtenção gratuita de cópia da base de dados produzida, em formato "txt".

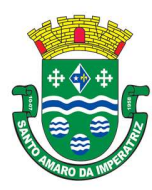

## CLÁUSULA TERCEIRA - DOS VALORES E CONDIÇÕES DE PAGAMENTO

1. Pelo Licenciamento do Direito de uso dos aplicativos, objeto deste contrato, a CONTRATANTE pagará à CONTRATADA os valores disposto no Anexo I do presente contrato. 2. O faturamento do licenciamento terá início a partir da cessão do direito de uso, através da liberação de chaves e senhas de acesso.

3. O pagamento mensal do licenciamento será realizado via boleto bancário até o primeiro dia útil do mês subsequente ao da prestação de serviços, mediante a apresentação da nota fiscal e a liquidação do setor competente.

4. Os serviços de implantação, conversão de dados e treinamento inicial serão pagos via boleto bancário, em parcela única em até 10 (dez) dias úteis contados do recebimento da respectiva nota fiscal, devidamente liquidada pelo setor competente.

5. O pagamento dos serviços técnicos eventuais de suporte técnico, treinamento de reforço ou alterações específicas do órgão licitante, quando contratados, será realizado via boleto bancário em até 10 (dez) dias úteis contados do recebimento da respectiva nota fiscal, devidamente liquidada pelo setor competente.

6. Os pagamentos dos serviços de implantação do sistema gerenciador de banco de dados serão efetuados em parcela única, com vencimento do boleto bancário programado para 15 (quinze) dias da emissão da nota fiscal devidamente liquidada pelo setor responsável.

7. Em caso de atraso nos pagamentos será cabível correção monetária, durante o período de inadimplência, de acordo com o IGP-M acumulado no período, e juros moratórios, à razão de 0,5% (meio por cento) ao mês, calculados "pro rata tempore" em relação ao atraso verificado.

8. Os valores contratados serão automaticamente reajustados, independentemente de termo aditivo contratual, depois de decorrido 12 meses da assinatura do contrato, com base no índice IPCA acumulado no período. Os efeitos financeiros do reajuste iniciarão a partir do mesmo dia do prazo limite acima estabelecidos.

9. Os pagamentos obedecerão ao disposto no Edital de Licitação quanto a prazos e condições de pagamento, sendo que, em caso de eventuais omissões, fica estabelecido o pagamento de qualquer serviço contratado em até 10 (dez) dias após sua regular execução e liquidação, desde que emitida e recebida no órgão licitante a competente nota fiscal de prestação de serviços e boleto bancário.

## CLÁUSULA QUARTA - DA DOTAÇÃO ORÇAMENTÁRIA E VINCULAÇÃO

1. As despesas decorrentes do Licenciamento do Direito de uso dos aplicativos objeto do presente contrato correrão por conta da seguinte dotação orçamentária:

Prefeitura Municipal de Santo Amaro da Imperatriz 03.01.2.004.3.3.90.39.11. – Manutenção da Secretaria de Administração. 0801.2014.3390.39.11.– Manutenção do Ensino Fundamental Fundo Municipal de Saúde 12.01.2.100.3.3.90.39.11 – Funcionamento do Fundo Municipal. de Saúde. Fundo Municipal de Assistência Social 11.01.2.053.3.3.90.39.11 - Manutenção das Atividades do FMAS FUNREBOM 14.01.2.007.3.3.9.0.39.11 – Manutenção do FUNREBOM

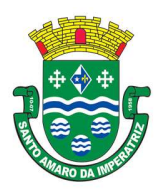

# Instituto de Previdência Social dos Servidores Públicos do Município de Santo Amaro da Imperatriz

## 13.01.2.005.3.3.90.39.11 – Administração do IPRESANTOAMARO Câmara Municipal – 0101.2001-3390.39.11

O Presente contrato está vinculado ao Processo Licitatório n.º 50/2019, cujos termos desde logo constituem parte integrante da presente avença.

## CLÁUSULA QUINTA - DA LICENÇA DE USO DOS APLICATIVOS

1. A CONTRATADA é a desenvolvedora e/ou licenciadora dos aplicativos licenciados, concedendo a CONTRATANTE as licenças de uso temporárias e não exclusivas estabelecidas no presente contrato.

2. A CONTRATADA deverá possuir irrestrito poder para modificar os códigos-fonte e executáveis durante a vigência contratual, em face de alterações de ordem legal federal ou estadual. 3. Fica vedado a CONTRATANTE realizar a sublocação, empréstimo, arrendamento ou transferência dos aplicativos licenciados, assim como a engenharia reversa, a decompilação ou a decomposição do(s) referido(s) aplicativos(s).

4. Quando em ambiente web, por exigência ou conveniência administrativa, os aplicativos deverão permanecer on-line por até 96% do tempo de cada mês civil.

## CLÁUSULA SEXTA - DAS OBRIGAÇÕES DO CONTRATANTE

1. Caberá a CONTRATANTE:

a. Efetuar os pagamentos decorrentes do Licenciamento do Direito de Uso dos aplicativos objeto deste contrato no prazo avençado.

b. Facultar o acesso irrestrito dos técnicos da CONTRATADA às áreas de trabalho, registros, documentação e demais informações necessárias à fiel execução do presente contrato.

c. Manter, na operacionalização dos aplicativos, apenas pessoal devidamente treinado pela CONTRATADA.

d. Conceder à CONTRATADA acesso remoto às suas estruturas virtuais, ambiente de rede ou intranet.

e. Manter padrão de clareza nas solicitações de alteração enviadas à CONTRATADA, indicando um responsável que acompanhará as tramitações desta pela internet, respondendo-as com brevidade.

f. Assegurar a configuração adequada do computador e instalação dos aplicativos, manter backup adequado para satisfazer as necessidades de segurança e recuperação no caso de falha do computador, dando prioridade aos técnicos da CONTRATADA na utilização de qualquer recurso necessário à fiel execução do presente contrato.

g. Responsabilizar-se pela completa e correta inserção de dados nos aplicativos.

h. Parametrizar a aplicativo, em nível de usuário, inclusive no tocante às modificações de alíquotas de tributos, multas e contribuições, além de atualizar as fórmulas de cálculo dos aplicativos(s) quando necessário.

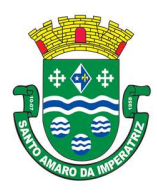

i. Manter as bases de dados atualizadas de acordo com a versão de banco de dados adotada pela CONTRATADA, e desde que esta tenha concedido aviso de alteração com prazo mínimo de noventa dias.

j. Promover o prévio cadastro de dúvidas ou erros constatados na página da internet da CONTRATADA, para somente depois de decorridos 60 (sessenta) minutos sem resposta requisitar suporte.

## CLÁUSULA SÉTIMA - DAS OBRIGAÇÕES DA CONTRATADA

1. Caberá a CONTRATADA:

a. Quando contratados, conforme valores dispostos no Anexo I, converter dados para uso pelos aplicativos, instalar os aplicativos objeto deste contrato, treinar os servidores indicados na sua utilização, no prazo de 90 (noventa) dias, contados da emissão da Ordem de Serviço, bem como, prestar suporte apenas aos servidores devidamente treinados pela CONTRATADA no uso dos aplicativos e que tenham observado, em sua solicitação, a regra disposta na cláusula 6ª alínea "J" do presente contrato.

b. Manter operacionais todas as funcionalidades descritas no Edital.

c. Tratar como confidenciais informações e dados do CONTRATANTE, guardando total sigilo em face de terceiros.

d. Manter, durante a execução do contrato, todas as condições de habilitação previstas no Edital e em compatibilidade com as obrigações assumidas.

e. Avaliar, em prazo razoável, a viabilidade técnica e jurídica das solicitações de alteração específicas encaminhadas eletronicamente pelo CONTRATANTE, e repassar orçamento acompanhado de cronograma para execução dos serviços, caso viável.

f. Garantir o atendimento de técnico presencial, quando requisitado, em até quatro dias úteis contados da outorga de autorização expressa para execução de serviços de atendimento in loco.

## CLÁUSULA OITAVA -DO TREINAMENTO DE IMPLANTAÇÃO

1. O treinamento na operacionalização do aplicativo, quando contratado, poderá ser realizado nas dependências da CONTRATANTE, na sede CONTRATADA ou, ainda, via internet.

2. A CONTRATANTE apresentará à CONTRATADA a relação de usuários a serem treinados mediante o pagamento da hora técnica respectiva, acrescida das despesas de deslocamento, alimentação e estadia do técnico palestrante quando o treinamento ocorrer das dependências da CONTRATANTE.

3. O treinamento de implantação na sede da CONTRATANTE poderá incluir ou não o fornecimento oneroso de material didático.

4. O treinamento via web será considerado prestado independentemente da ocorrência de problemas com o provedor de internet, com o fornecimento de energia ou com qualquer outro fator correlato de responsabilidade do CONTRATANTE, podendo ser novamente faturado quando refeito sem culpa da CONTRATADA.

5. O treinamento de novos usuários, na sede da entidade ou via web, para a operação ou utilização dos aplicativos em função de substituição de pessoal, tendo em vista demissões, mudanças de cargos, etc., não será considerado como Treinamento de Implantação e sim como Treinamento de

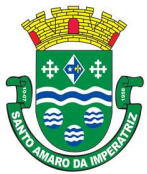

Reforço deverá ser faturado a parte. Quando solicitado a CONTRATADA formalizará orçamento para prévia aprovação por parte da CONTRATANTE.

## CLÁUSULA NONA – DA EVOLUÇÃO, MANUTENÇÃO E ALTERAÇÃO

1. As melhorias/modificações nos aplicativos poderão ser legais, corretivas ou evolutivas.

2. As melhorias/modificações evolutivas serão classificadas em específicas ou gerais, conforme sua iniciativa tenha partido da CONTRATANTE ou da CONTRATADA, respectivamente.

3. As modificações evolutivas de caráter geral serão periodicamente disponibilizadas pela CONTRATADA, com seu custo incluído no preço mensal do licenciamento dos aplicativos.

4. As modificações evolutivas específicas - incluindo aquelas necessárias à adequação dos aplicativos à legislação municipal - serão objeto de análise por parte da CONTRATADA, que declarará a sua viabilidade técnica e formalizará orçamento para prévia aprovação por parte da CONTRATANTE, desenvolvendo-as e disponibilizando no prazo que indicar.

5. As modificações de natureza legal para atendimento da legislação federal ou estadual serão introduzidas nos aplicativos durante a vigência do contrato, sem qualquer ônus para a CONTRATANTE, e, caso não haja tempo hábil para implementá-las até o início das respectivas vigências, a CONTRATADA procurará indicar soluções alternativas para atender as determinações legais até a atualização dos aplicativos.

6. As atualizações de cunho corretivo, originadas a partir da verificação de erros de processamento, serão fornecidas sem custo para a CONTRATANTE.

7. As modificações/melhorias evolutivas ou de natureza legal serão introduzidas nos aplicativos originalmente licenciados e distribuídas toda vez que a CONTRATADA as concluir, cabendo à CONTRATANTE implantar cada nova versão no prazo de até 30 (trinta) dias de seu recebimento, findos os quais a CONTRATADA deixará de fornecer suporte à versão antiga.

8. A ausência de disponibilização das modificações evolutivas relacionadas à legislação municipal não implicará em qualquer responsabilidade para a CONTRATADA.

9. Eventuais conversões de dados decorrentes de mudanças de versões poderão ser cobradas pela CONTRATADA.

## CLÁUSULA DÉCIMA - DO SUPORTE TÉCNICO

1. Eventuais conversões de dados decorrentes de mudanças de versões poderão ser cobradas pela CONTRATADA.

2. O suporte técnico pós-implantação deverá ser sempre efetuado por técnico habilitado em favor de usuário devidamente treinado, e compreenderá:

3. Esclarecimento de dúvidas que possam surgir durante a operação e utilização dos aplicativos

4. Realização de quaisquer atividades técnicas relacionadas a erros derivados de falha dos usuários.

5. Auxiliar na recuperação da base de dados por problemas originados em erros de operação, queda de energia ou falha de equipamentos caso não haja backup de segurança.

6. Auxiliar o usuário, em caso de dúvidas, na elaboração de quaisquer atividades técnicas relacionadas à utilização dos aplicativos.

7. Desenvolver relatórios específicos.

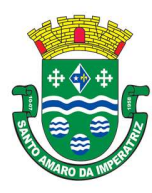

8. Este atendimento será realizado por qualquer meio de comunicação convencional ou eletrônico, e, em último caso, mediante visita in loco de técnico habilitado.

9. O suporte, embora disponibilizado pela CONTRATADA, somente será prestado caso o interlocutor do CONTRATANTE que tenha cumprido com a etapa descrita na cláusula 6ª alínea "J" do presente contrato.

10. Em nenhuma hipótese a CONTRATADA se responsabilizará por qualquer alteração ou modificação dos aplicativos realizada por pessoas não credenciadas.

## CLÁUSULA DÉCIMA-PRIMEIRA - DA ALTERAÇÃO CONTRATUAL

1. A alteração de quaisquer das disposições estabelecidas neste contrato somente se reputará válida se tornadas conhecidas expressamente em Instrumento Aditivo, que ao presente se aderirá, passando a fazer parte dele.

2. A alteração proveniente do reajuste contratual previsto no item 5 da Cláusula 3ª poderá ser executado por simples Apostila de acordo com o art. 65, §8º, da Lei 8.666/93.

## CLÁUSULA DÉCIMA-SEGUNDA - DA RESCISÃO

1. A inexecução total ou parcial do Contrato decorrente desta licitação ensejará sua rescisão administrativa, nas hipóteses previstas nos arts. 77 e 78 da Lei nº 8.666/93 e posteriores alterações, com as consequências previstas no art. 80 da referida Lei, sem que caiba à empresa contratada direito a qualquer indenização.

2. A rescisão contratual poderá ser:

a. Determinada por ato unilateral da Administração, nos casos enunciados nos incisos I a XII e XVII do art. 78 da Lei 8.666/93;

b. Amigável, mediante autorização da autoridade competente, reduzida a termo no processo licitatório, desde que demonstrada conveniência para a Administração.

#### CLÁUSULA DÉCIMA-TERCEIRA – DAS PENALIDADES

1. A recusa imotivada do adjudicatário em assinar o Instrumento Contratual no prazo assinalado neste edital sujeitá-lo-á à multa de 10% sobre o valor total do contrato, contada a partir do primeiro dia após ter expirado o prazo que teria para assinar o contrato.

2. Entende-se por valor total do contrato o montante dos preços totais finais oferecidos pela licitante após a etapa de lances, considerando os itens do objeto que lhe tenham sido adjudicados. 3. O atraso injustificado no fornecimento do objeto sujeitará a proponente vencedora à multa de mora, no valor de 0,5% do total estimado para a contratação por dia de atraso, até o máximo de 10 (dez) dias).

4. Multa de 10% sobre o valor global do contrato, no caso de inexecução total ou parcial do objeto contratado, recolhida no prazo de 15 (quinze) dias corridos, contado da comunicação oficial da decisão definitiva.

5. A penalidade de multa poderá ser aplicada, cumulativamente, com as demais penalidades dispostas na Lei nº 10.520/02, conforme o art. 7, do mesmo diploma legal.

6. A Administração poderá deixar de aplicar as penalidades previstas nesta cláusula, se admitidas as justificativas apresentadas pela licitante vencedora, nos termos do que dispõe o artigo 43, parágrafo 6º c/c artigo 81, e artigo 87, "caput", da Lei nº 8.666/93.

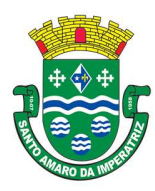

7. Sem prejuízo das penalidades de multa, ficam as licitantes que não cumprirem as clausulas contratuais, sujeitas ainda:

a. Suspensão temporária de participação em licitação e impedimento de contratar com a Administração, por prazo não superior a cinco anos.

b. Declaração de inidoneidade para licitar ou contratar com a Administração Pública enquanto perdurarem os motivos determinantes da punição ou até que seja promovida a reabilitação perante a própria autoridade que aplicou a penalidade, que será concedida sempre que o contratado ressarcir a Administração pelos prejuízos resultante e após decorrido o prazo da sanção aplicada com base no inciso anterior.

## CLÁUSULA DÉCIMA-QUARTA - DO FORO

1. As partes de comum e recíproco acordo, elegem o foro da comarca de Santo Amaro da Imperatriz para dirimir qualquer dúvida, ação ou questão oriunda deste presente contrato. 2. E por estarem justos e contratados, assinam o presente, por si e seus sucessores, em 05 (cinco) vias iguais e rubricadas para todos os fins de direito, na presença de 02 (duas) testemunhas.

Santo Amaro da Imperatriz,<br> $\overline{\text{CONTRANTE}}$ 

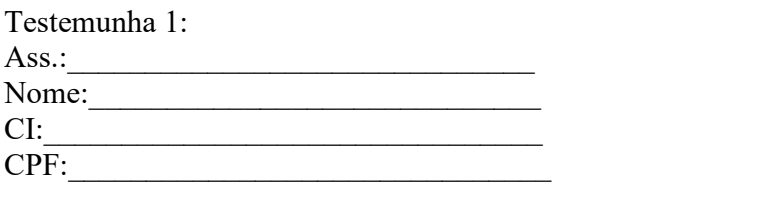

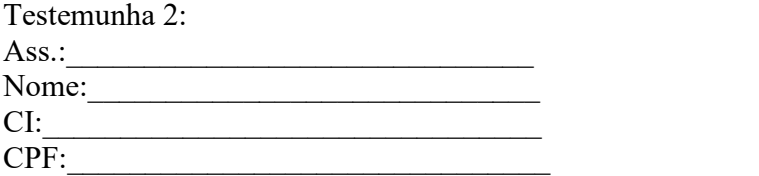

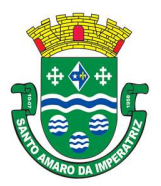

## MODALIDADE LICENCIAMENTO DO DIREITO DE USO DE APLICATIVOS

## ANEXO I

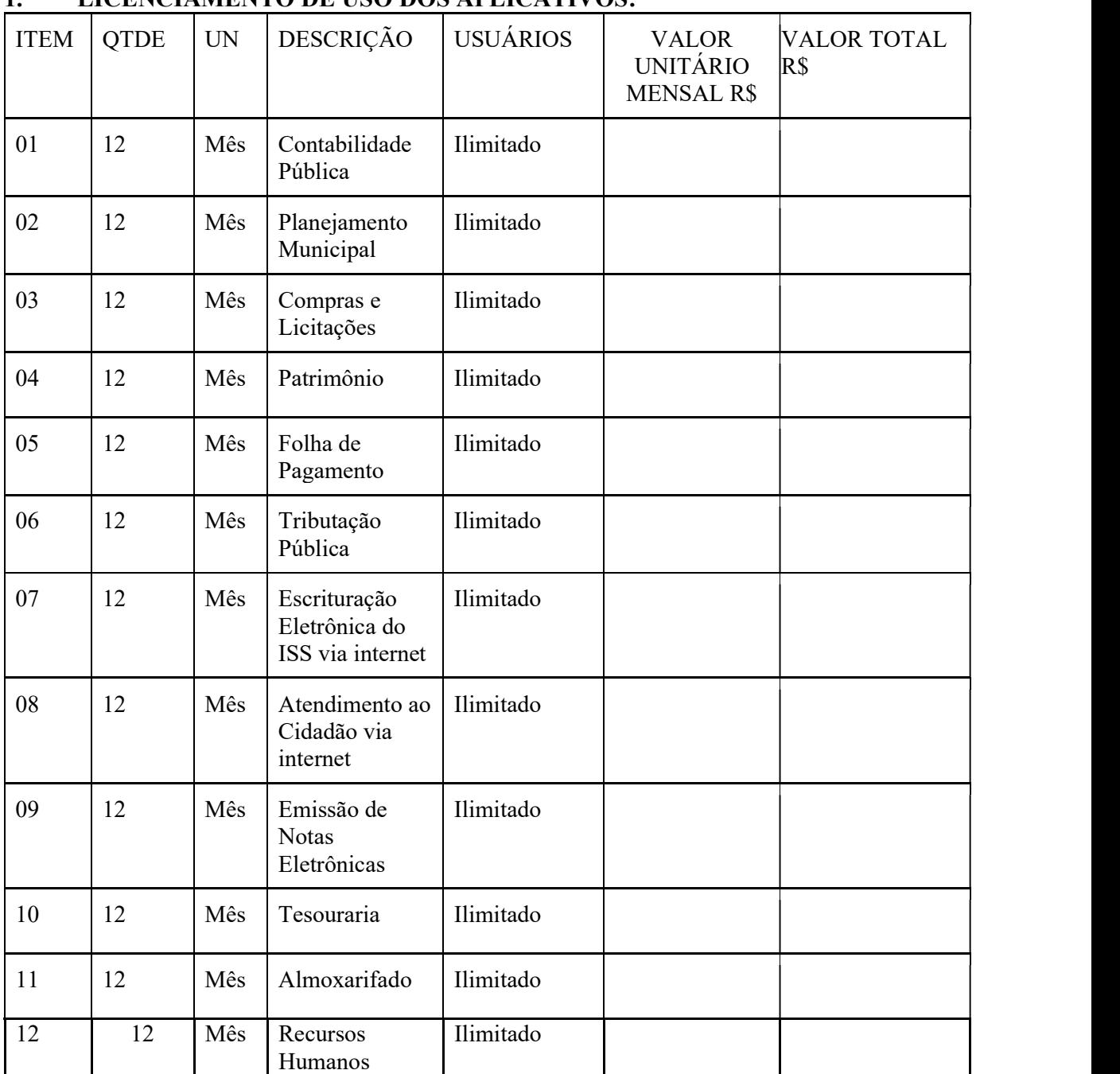

## 1. LICENCIAMENTO DE USO DOS APLICATIVOS:

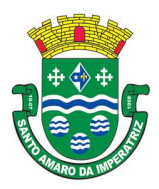

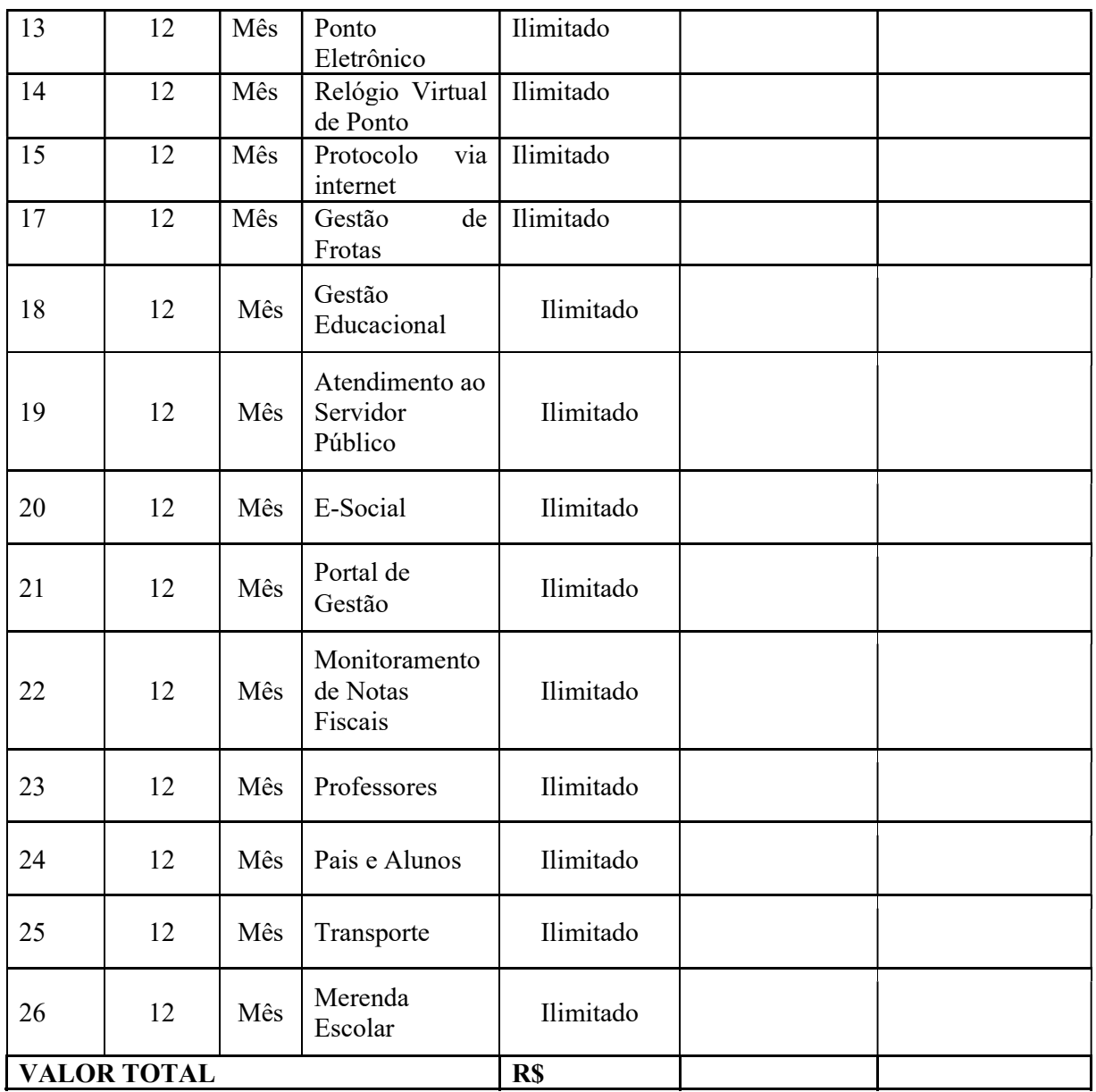

# Licenciamento de uso dos aplicativos: Reeq. Bombeiro

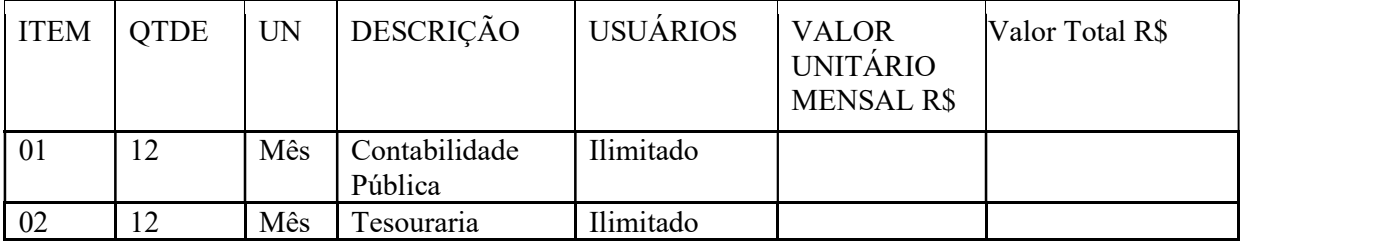

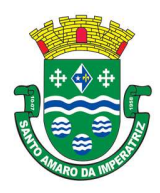

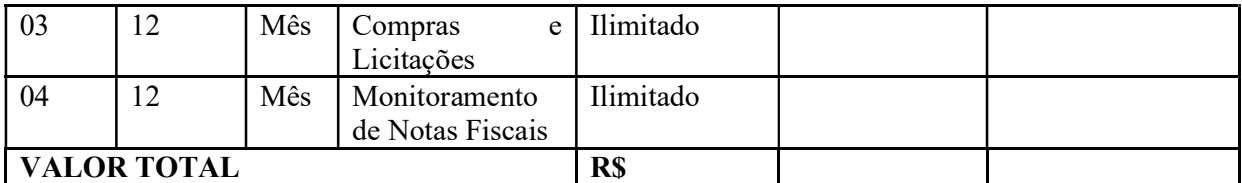

#### Licenciamento de uso de aplicativos – Fundo Municipal de Saúde

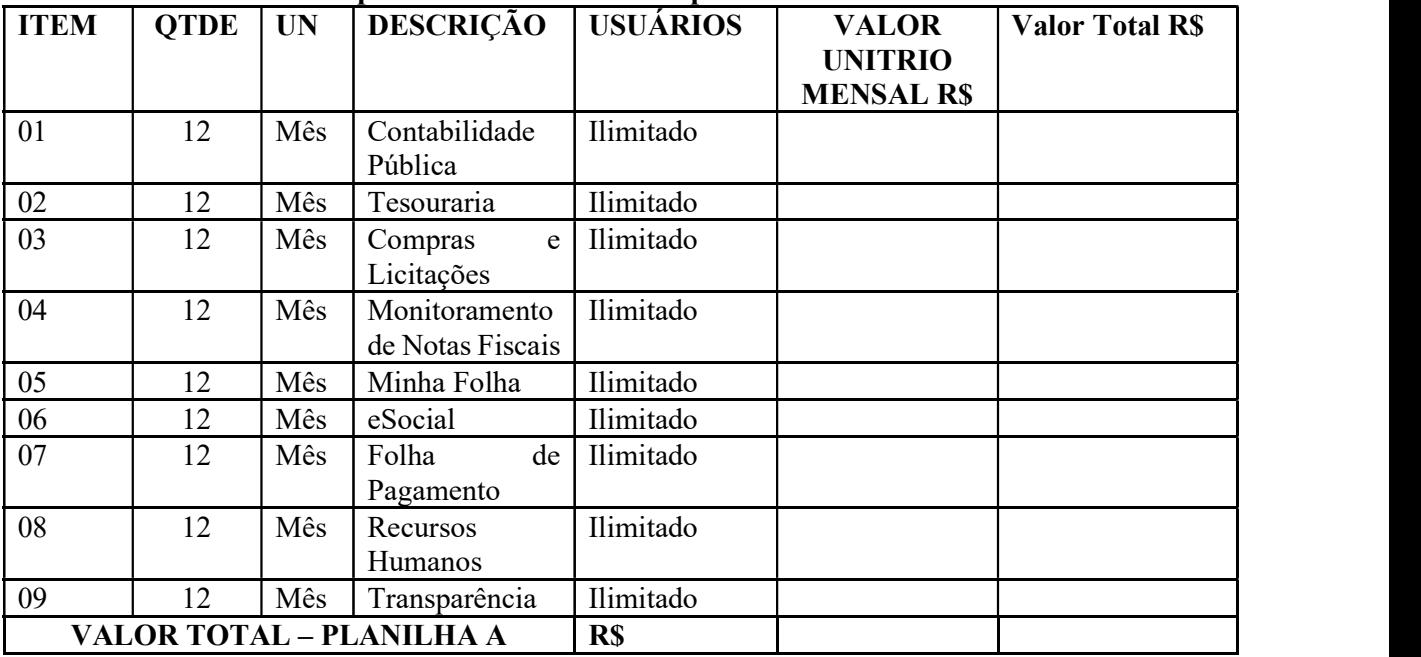

Licenciamento de uso de aplicativo - Fundo Municipal de Assistência Social

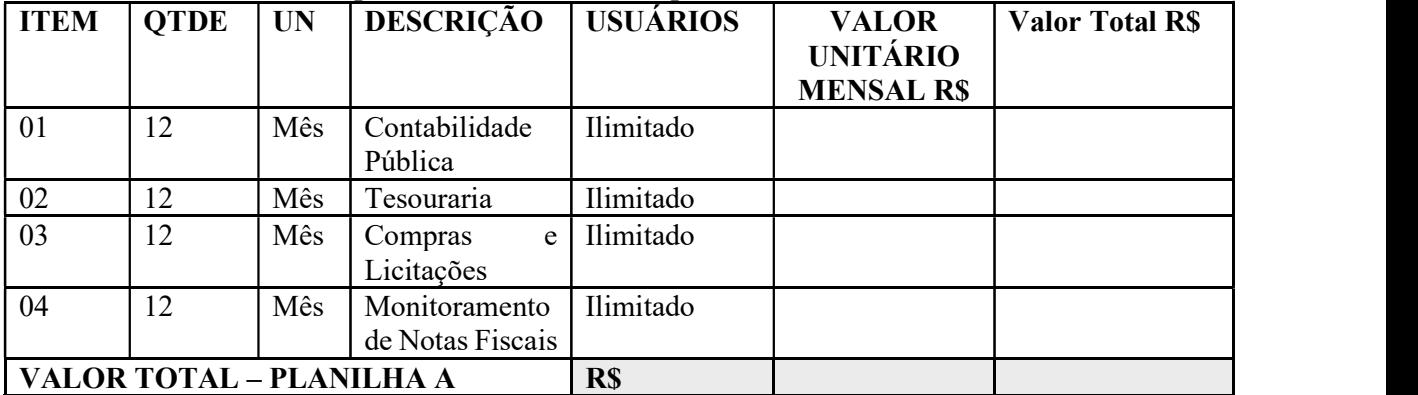

## Licenciamento de uso aplicativo da Câmara Municipal

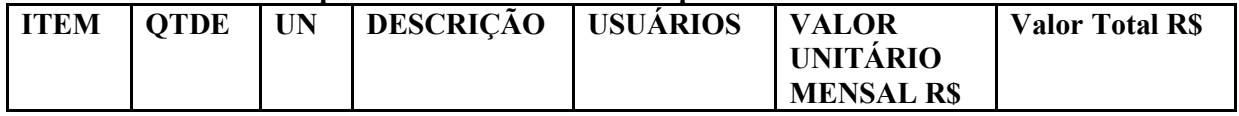

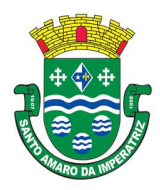

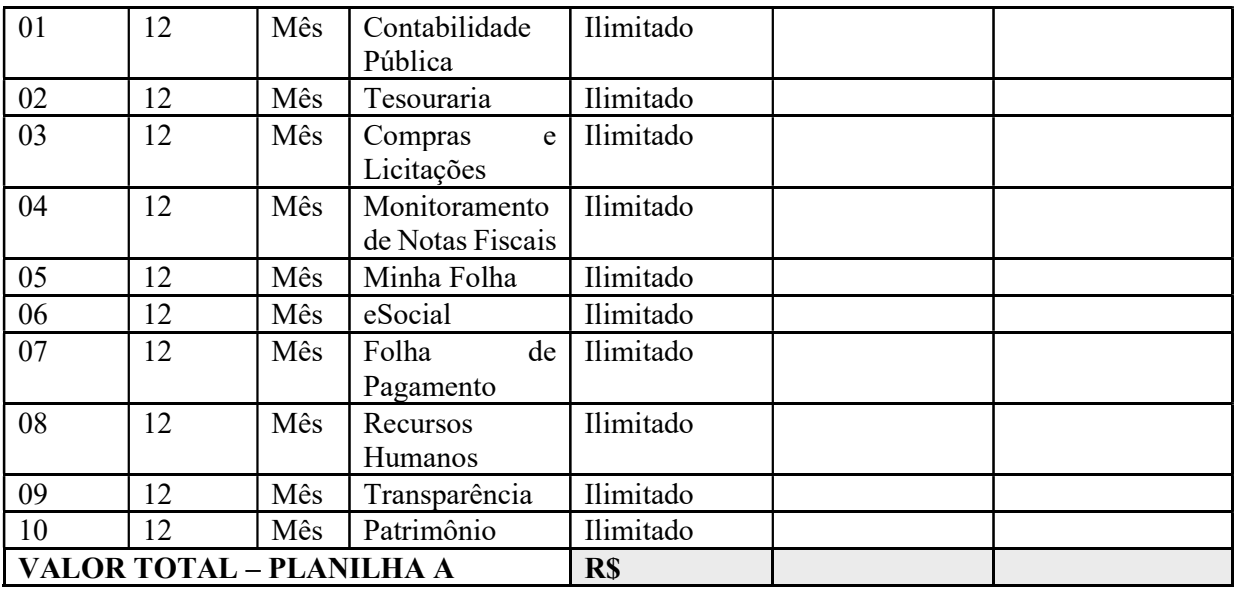

## Serviços Técnicos

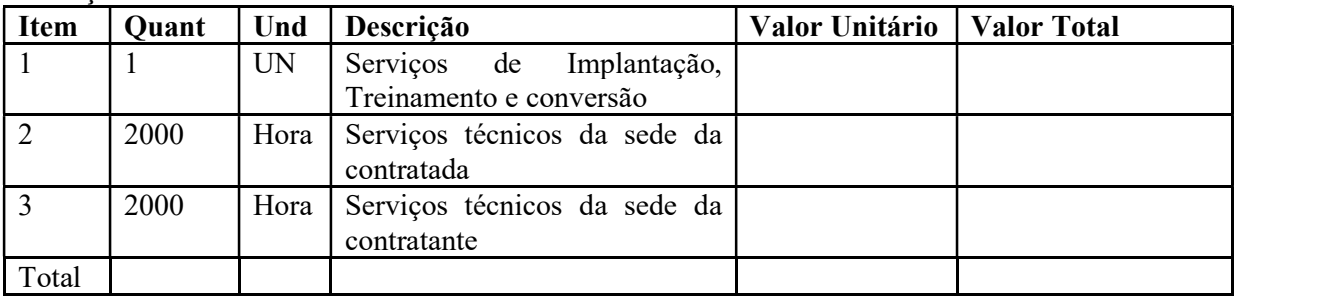

Santo Amaro da Imperatriz, \_\_ de \_\_\_\_\_\_\_ de 20\_\_. \_\_\_\_\_\_\_\_\_\_\_\_\_\_\_\_\_\_\_\_\_\_\_\_\_\_\_\_\_\_\_\_ CONTRANTE \_\_\_\_\_\_\_\_\_\_\_\_\_\_\_\_\_\_\_\_\_\_\_\_\_\_\_\_\_\_\_\_ CONTRATADA

Testemunhas:<br>
Testemunhas:

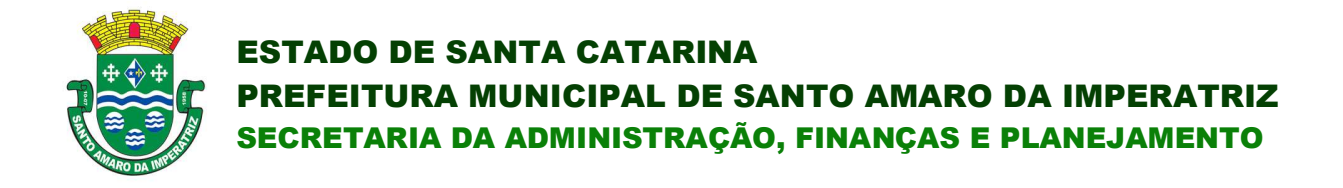

## ANEXO IV

## MODELO DE TERMO DE CREDENCIAMENTO

Razão Social: Endereço: Cidade/Estado: CNPJ:

À Comissão Permanente de Licitações da Prefeitura Municipal de Santo Amaro da Imperatriz / SC.

Pela presente, credenciamos o(a) Sr.(a) entrador(a) da Cédula de identidade n.º e inscrito(a) no CPF/MF sob o n.º \_\_\_\_\_\_\_\_\_\_\_\_\_\_\_\_\_\_\_\_\_\_, a participar do procedimento licitatório, sob a modalidade PREGÃO PRESENCIAL N.º 50/2019, instaurado pela Prefeitura Municipal de Santo Amaro da Imperatriz / SC.

Na qualidade de representante legal da empresa

\_\_\_\_\_\_\_\_\_\_\_\_\_\_\_\_\_\_\_\_\_\_\_\_\_\_\_\_\_\_\_\_\_\_\_\_\_, outorga-se ao acima credenciado, dentre outros poderes, o de renunciar ao direito de interposição de Recurso.

Santo Amaro da Imperatriz/SC,  $\qquad \qquad$  de  $\qquad \qquad$  de 2019.

(nome e assinatura do responsável legal) (número da carteira de identidade e órgão emissor)

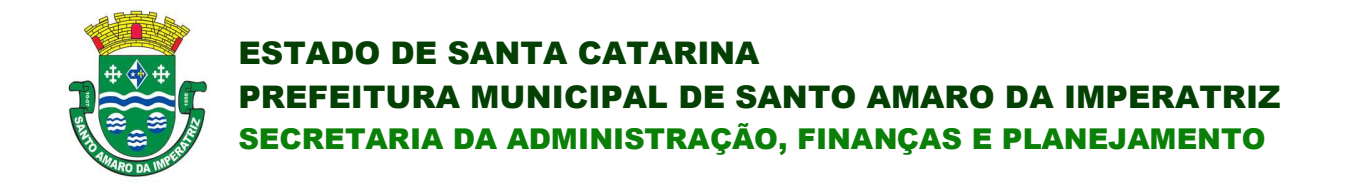

## ANEXO V

## MODELO DE DECLARAÇÃO DE CUMPRIMENTO DE REQUISITOS

Declaramos, para os fins de participação no procedimento licitatório, sob a modalidade PREGÃO PRESENCIAL Nº 50/2019, instaurado pela Prefeitura Municipal de Santo Amaro da Imperatriz/SC que esta empresa atende plenamente os requisitos necessários à habilitação conforme exigido pelo inciso VII, do art. 4º, da Lei Federal n.º 10.520, de 17 de julho de 2002, e sob pena do art. 299 do Código penal, possuindo todas a documentação comprobatória exigida no edital convocatório.

Por ser expressão da verdade, firmamos a presente.

Santo Amaro da Imperatriz/SC, de de 2019.

(nome e assinatura do responsável legal)

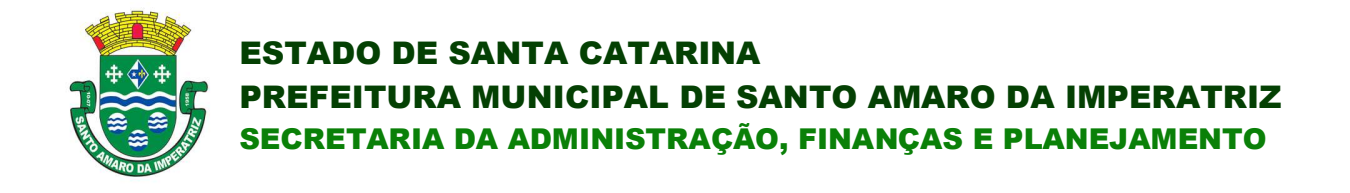

## ANEXO VI

## MODELO DE DECLARAÇÃO DE IDONEIDADE

Declaramos, para os fins de direito, na qualidade de PROPONENTE do procedimento licitatório, sob a modalidade PREGÃO PRESENCIAL Nº 50/2019, instaurado pela Prefeitura Municipal de Santo Amaro da Imperatriz/SC que não fomos declarados inidôneos para licitar com o Poder Público, em quaisquer de suas esferas.

Por ser expressão da verdade, firmamos a presente.

Santo Amaro da Imperatriz/SC, de de 2019.

(nome e assinatura do responsável legal)

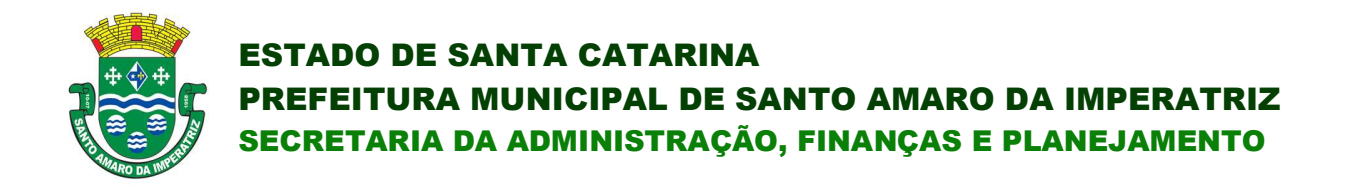

## ANEXO VII

## MODELO DE DECLARAÇÃO DE MENOR

\_\_\_\_\_\_\_\_\_\_\_\_\_\_\_\_\_\_\_\_\_\_\_\_\_\_\_\_\_\_\_\_\_\_\_\_\_\_\_\_\_\_\_\_\_\_\_\_\_, inscrito no CNPJ/CPF sob o n.º \_\_\_\_\_\_\_\_\_\_\_\_\_\_\_\_\_\_\_\_\_\_\_\_\_\_\_\_\_\_\_\_, DECLARA, para fins do disposto no Inciso V do Art. 27 da Lei n.º 8.666, de 21 de junho de 1993, acrescido pela Lei n.º 9.854, de 27 de outubro de 1999, que não emprega menor de dezoito anos em trabalho noturno, perigoso ou insalubre e não emprega menor de dezesseis anos.

Ressalva (1): emprega menor, a partir de quatorze anos, na condição de aprendiz ().

Santo Amaro da Imperatriz/SC, de entre el de 2019.

(nome e assinatura do responsável legal)

Observação(1) em caso afirmativo, assinalar a ressalva no campo delimitado.